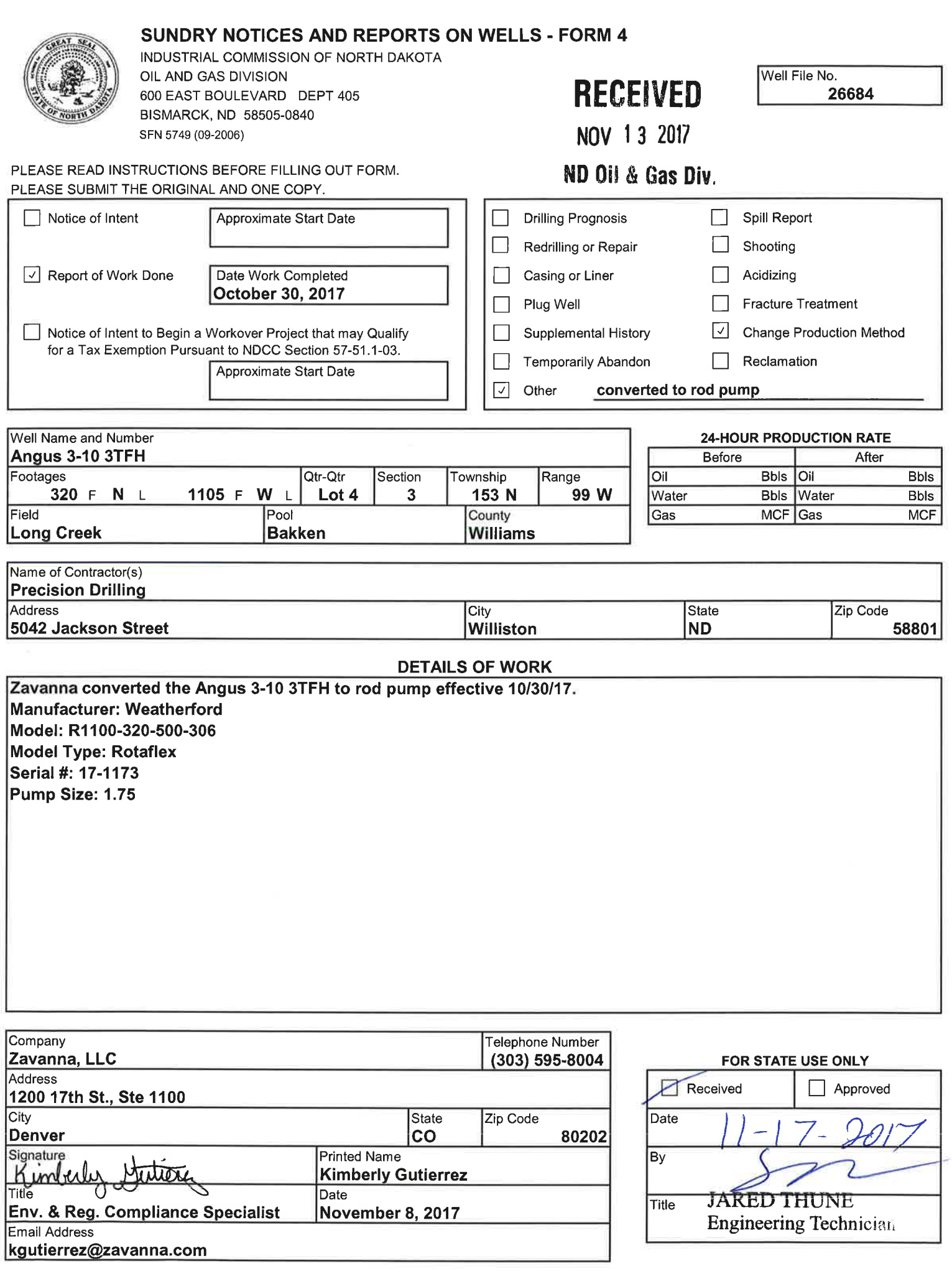

 $\sigma$ 

 $\langle \mathcal{R}^{\dagger} \mid \mathcal{R} \rangle \neq 0 \qquad \qquad \Box$ 

 $\langle \Phi \rangle = 0$ 

 $\sigma\in\mathcal{C}$ 

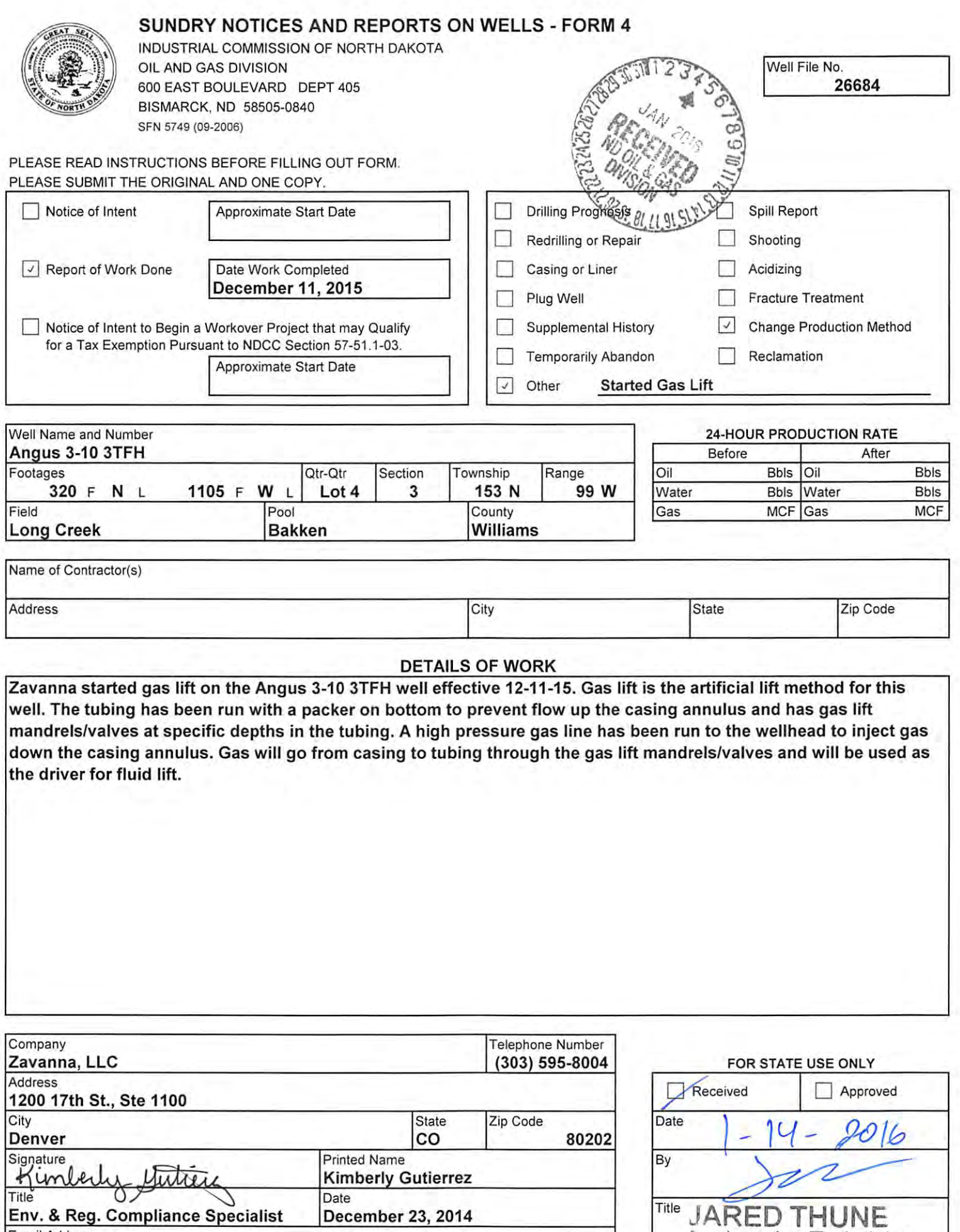

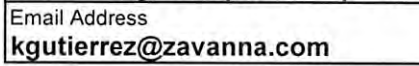

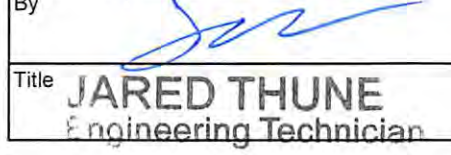

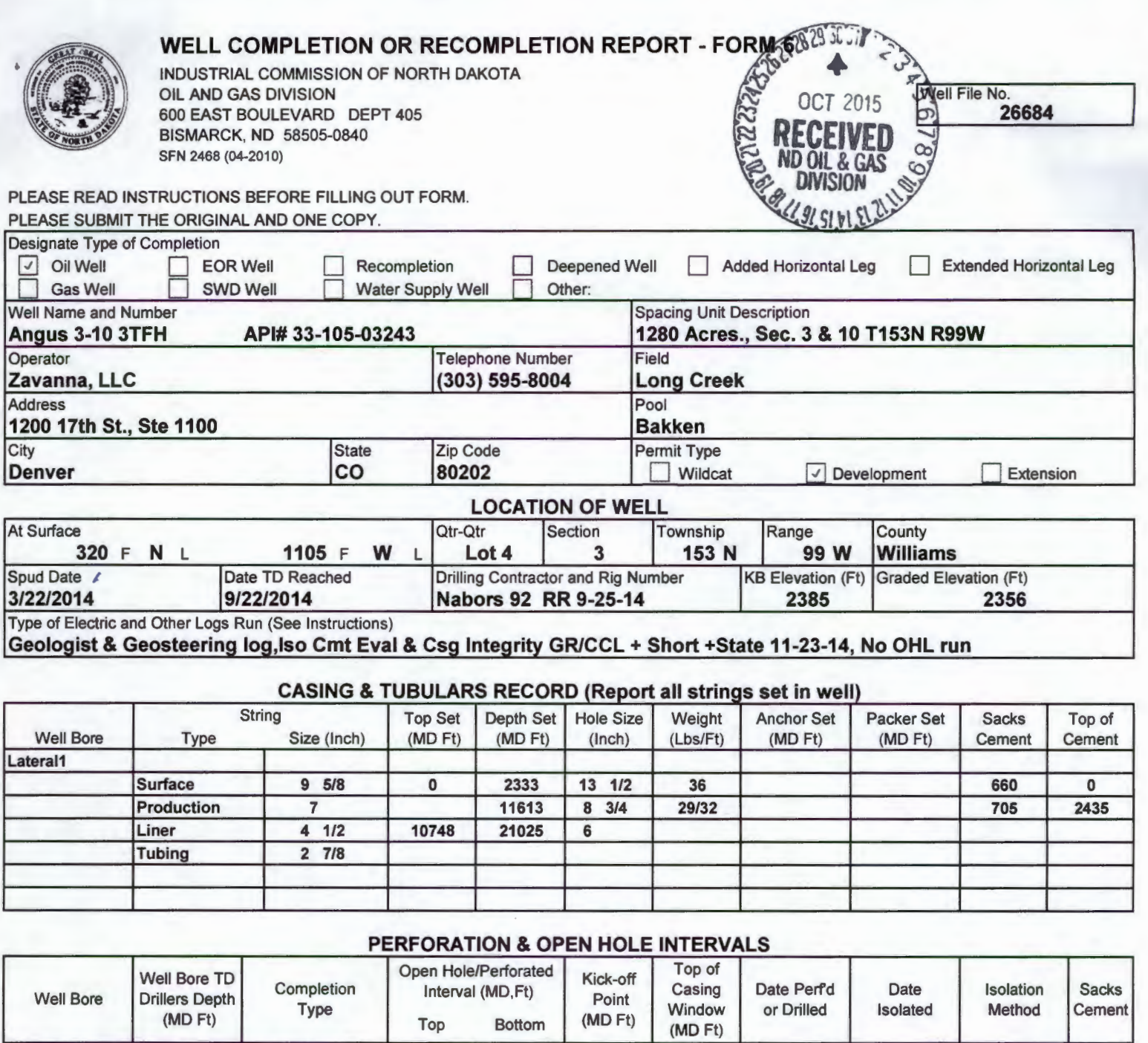

### **PRODUCTION**

7/10/2015

Lateral1 21040 Perforations 11,680 20,973 10,790

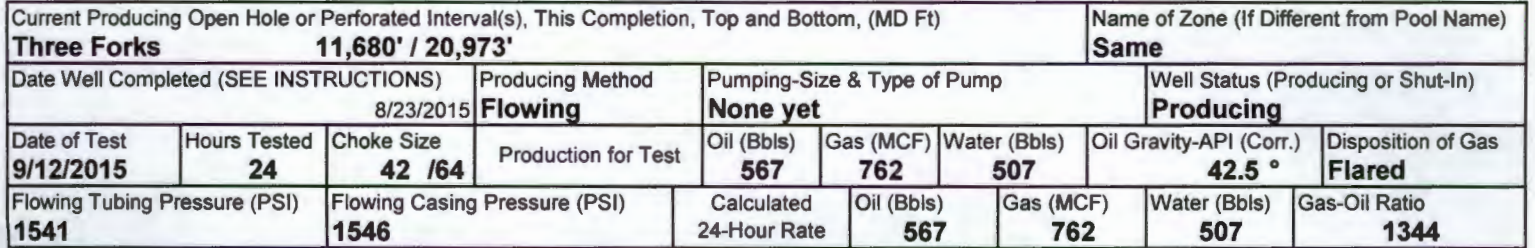

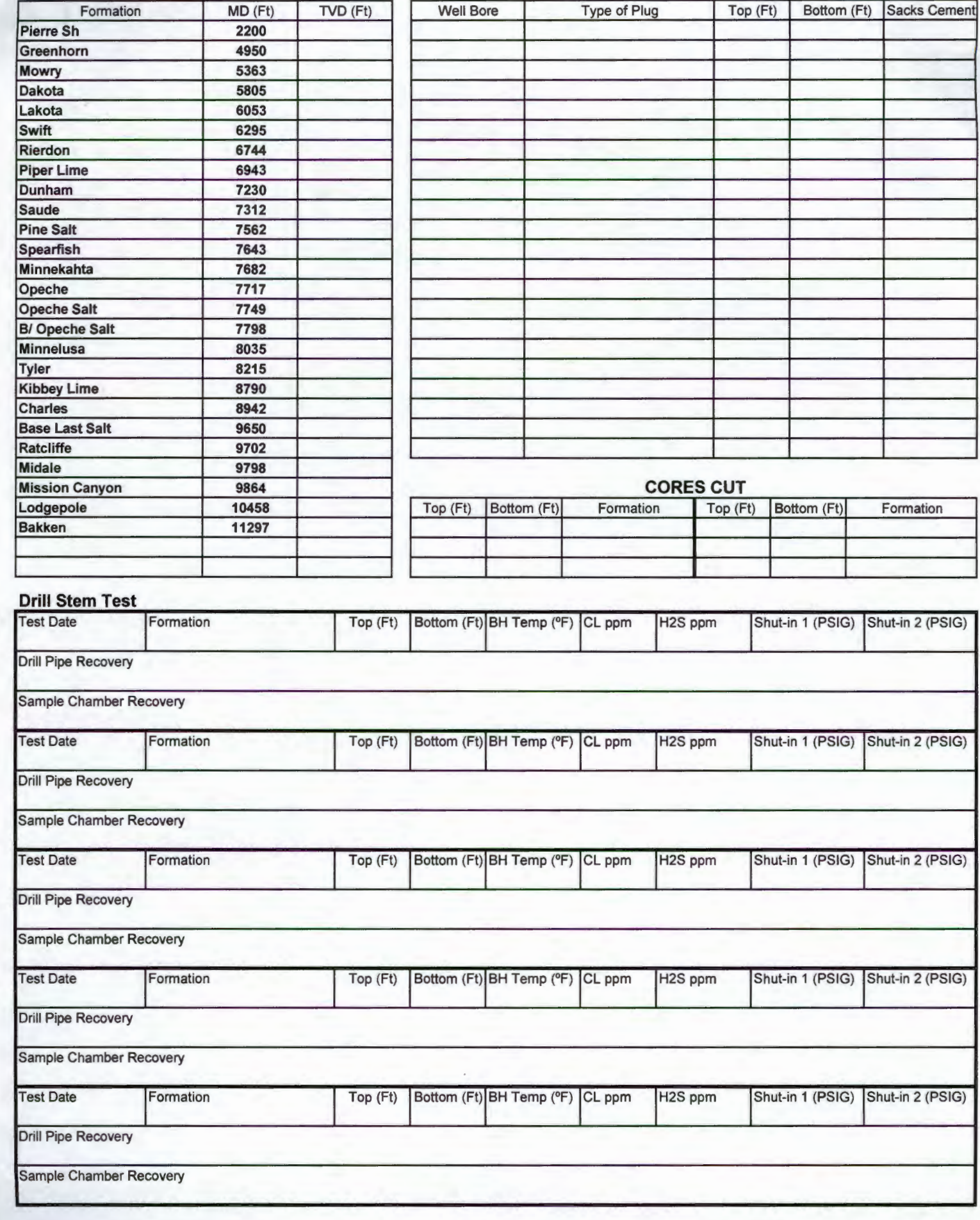

**GEOLOGICAL MARKERS PLUG BACK INFORMATION** 

### Page 2 FN 2468 (04-2010)

### **Well Specific Stimulations**

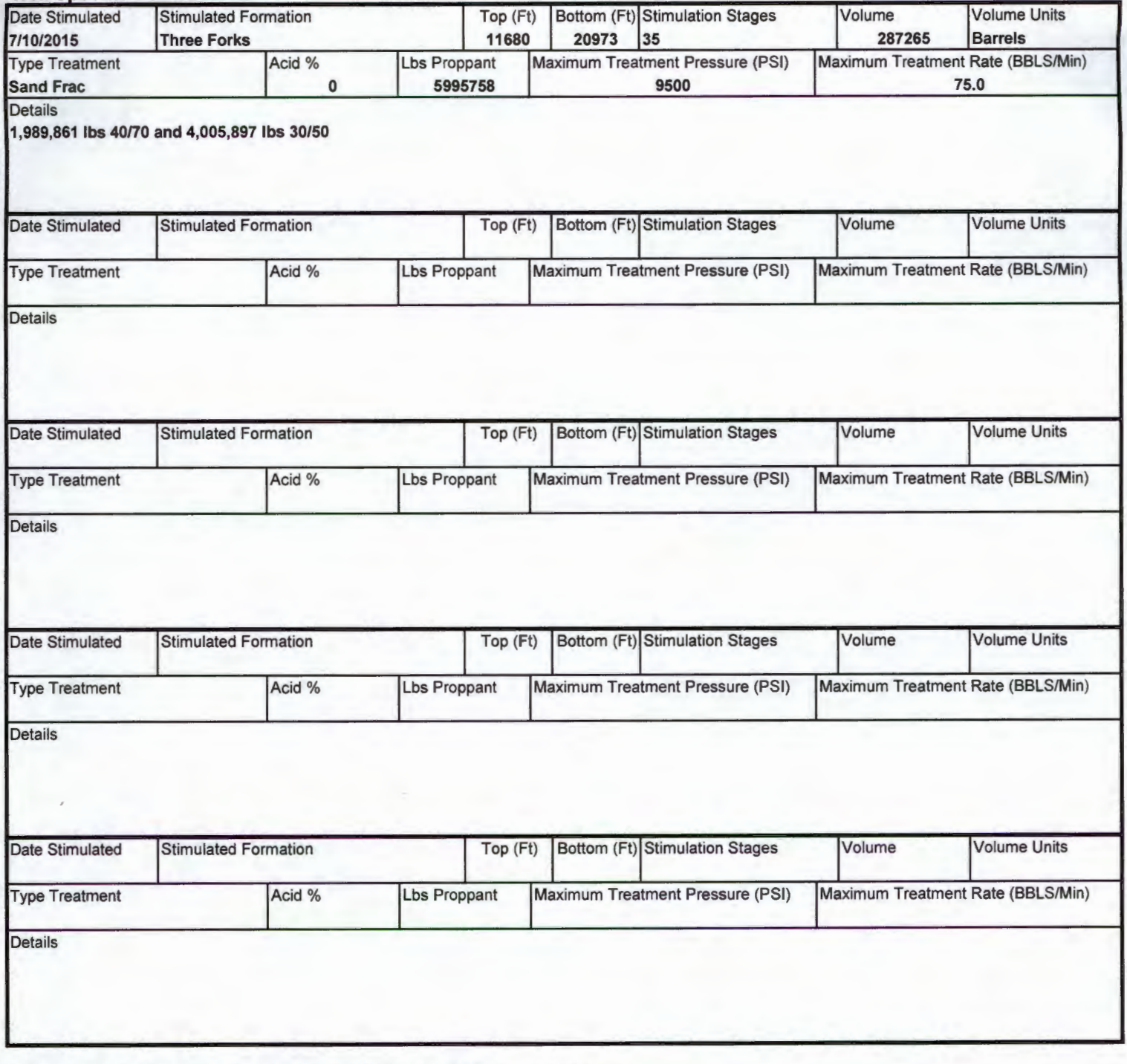

### **ADDITIONAL INFORMATION AND/OR LIST OF ATTACHMENTS**

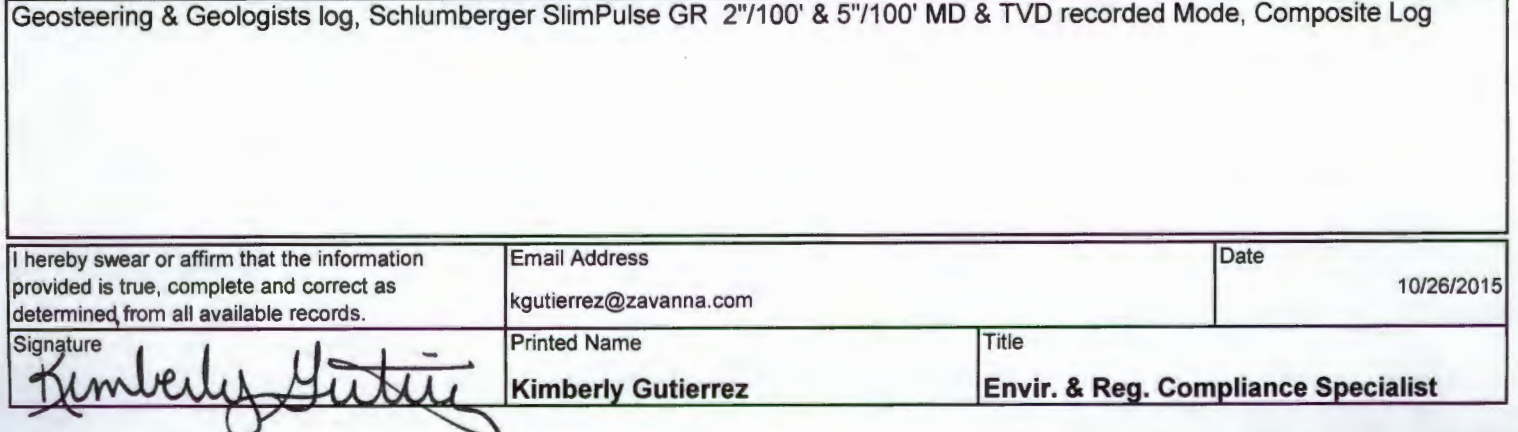

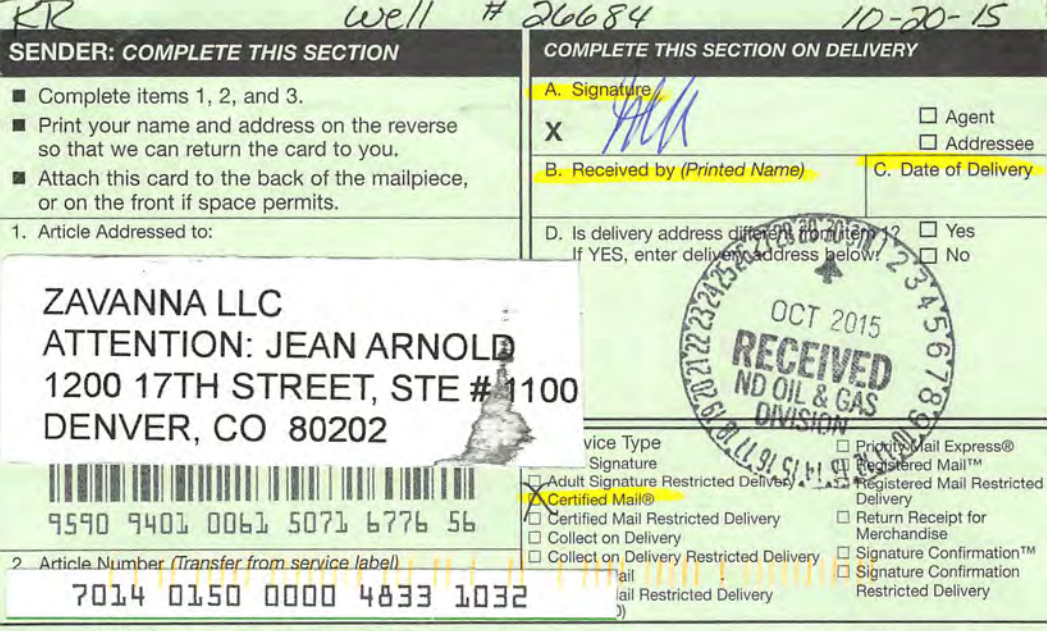

PS Form 3811, April 2015 PSN 7530-02-000-9053

**Domestic Return Receipt** 

 $#26684$ 

### Reuther, Rhonda L.

From: Sent: To: Subject: **Attachments:**  Hvinden, Dave C. Wednesday, October 28, 2015 8:08 AM Reuther, Rhonda L. FW: Angus 3-10 3TFH Angus 3-10 3TFH.pdf

**Follow Up Flag: Flag Status:** 

Follow up Flagged

Please place this email in well file number 26684

From: Kimberly Gutierrez [mailto:kgutierrez@zavanna.com] Sent: Tuesday, October 27, 2015 3:48 PM To: Hvinden, Dave C. Subject: Angus 3-10 3TFH

Hi David,

I received the attached letter and wanted to touch base with you on this well. First production began on 8/23/15. We had a delay in our completions schedule due to the economic downturn but it is currently producing. Is there something else you need from me?

Thank vou,

**Kim Gutierrez Environmental & Regulatory Compliance Specialist** Zavanna, LLC 1200 17<sup>th</sup> Street, Suite 700 Denver, CO 80202 Direct: (720) 638-2861 kgutierrez@zavanna.com

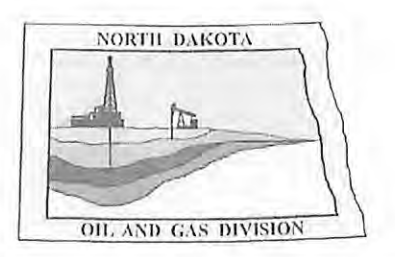

# Dil and Gas Division

Bruce E. Hicks - Assistant Director Lynn D. Helms - Director **Department of Mineral Resources** Lynn D. Helms - Director **North Dakota Industrial Commission** www.dmr.nd.gov/oilgas

October 20, 2015

RECEIVED OCT 23 2015

ZAVANNA LLC **ATTENTION: JEAN ARNOLD** 1200 17TH STREET, STE # 1100 DENVER, CO 80202

ANGUS 3-10 3TFH RE: LOT4 3-153N-99W WILLIAMS COUNTY WELL FILE NO. 26684

Dear Jean Arnold,

In reviewing the production records for the above captioned well, our files indicate that this well has not produced oil or gas in paying quantities in over one year.

Pursuant to section 38-08-04, paragraph 1, part (l) of the North Dakota Century Code, the Commission has placed this well on abandoned-well status effective immediately.

To remove this well from the abandoned-well status, you must within 6 months either;

- 1. Return the well to production in paying quantities,
- 2. Obtain a temporarily abandoned status, or
- 3. Plug the well and reclaim the well site.

If none of the preceding conditions are met, the Commission may require the well to be placed immediately on a single-well bond in an amount equal to the cost of plugging the well and reclaiming the well site.

Once a well has been in abandoned-well status for one year, the well's equipment, related equipment, and salable oil at the well site are subject to forfeiture by the Commission. The single-well bond or any other bond covering the well if the single-well bond has not been obtained is subject to forfciture by the Commission.

Should you have any questions regarding this matter, please contact me at 701-328-8020.

Sincerely,

*David Hvinden* IRLR

David C. Hvinden Field Supervisor

DCH/JLG/RLR Certified Mail: 7014 0150 0000 4833 1032

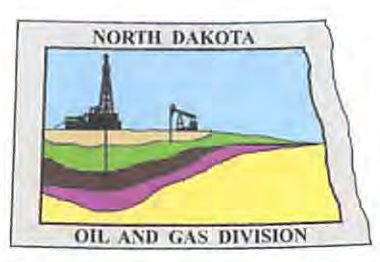

# **land Gas Division**

Lynn D. Helms - Director Bruce E. Hicks - Assistant Director **Department of Mineral Resources** Lynn D. Helms - Director **North Dakota Industrial Commission** www.dmr.nd.gov/oilgas

#2668

October 20, 2015

ZAVANNA LLC **ATTENTION: JEAN ARNOLD** 1200 17TH STREET, STE # 1100 DENVER, CO 80202

RE: ANGUS 3-10 3TFH LOT4 3-153N-99W WILLIAMS COUNTY WELL FILE NO. 26684

Dear Jean Arnold.

In reviewing the production records for the above captioned well, our files indicate that this well has not produced oil or gas in paying quantities in over one year.

Pursuant to section 38-08-04, paragraph 1, part (I) of the North Dakota Century Code, the Commission has placed this well on abandoned-well status effective immediately.

To remove this well from the abandoned-well status, you must within 6 months either;

- 1. Return the well to production in paying quantities,
- 2. Obtain a temporarily abandoned status, or
- 3. Plug the well and reclaim the well site.

If none of the preceding conditions are met, the Commission may require the well to be placed immediately on a single-well bond in an amount equal to the cost of plugging the well and reclaiming the well site.

Once a well has been in abandoned-well status for one year, the well's equipment, related equipment, and salable oil at the well site are subject to forfeiture by the Commission. The single-well bond or any other bond covering the well if the single-well bond has not been obtained is subject to forfeiture by the Commission.

Should you have any questions regarding this matter, please contact me at 701-328-8020.

Sincerely,

David Hvinden RLR

David C. Hvinden Field Supervisor

DCH/JLG/RLR Certified Mail: 7014 0150 0000 4833 1032

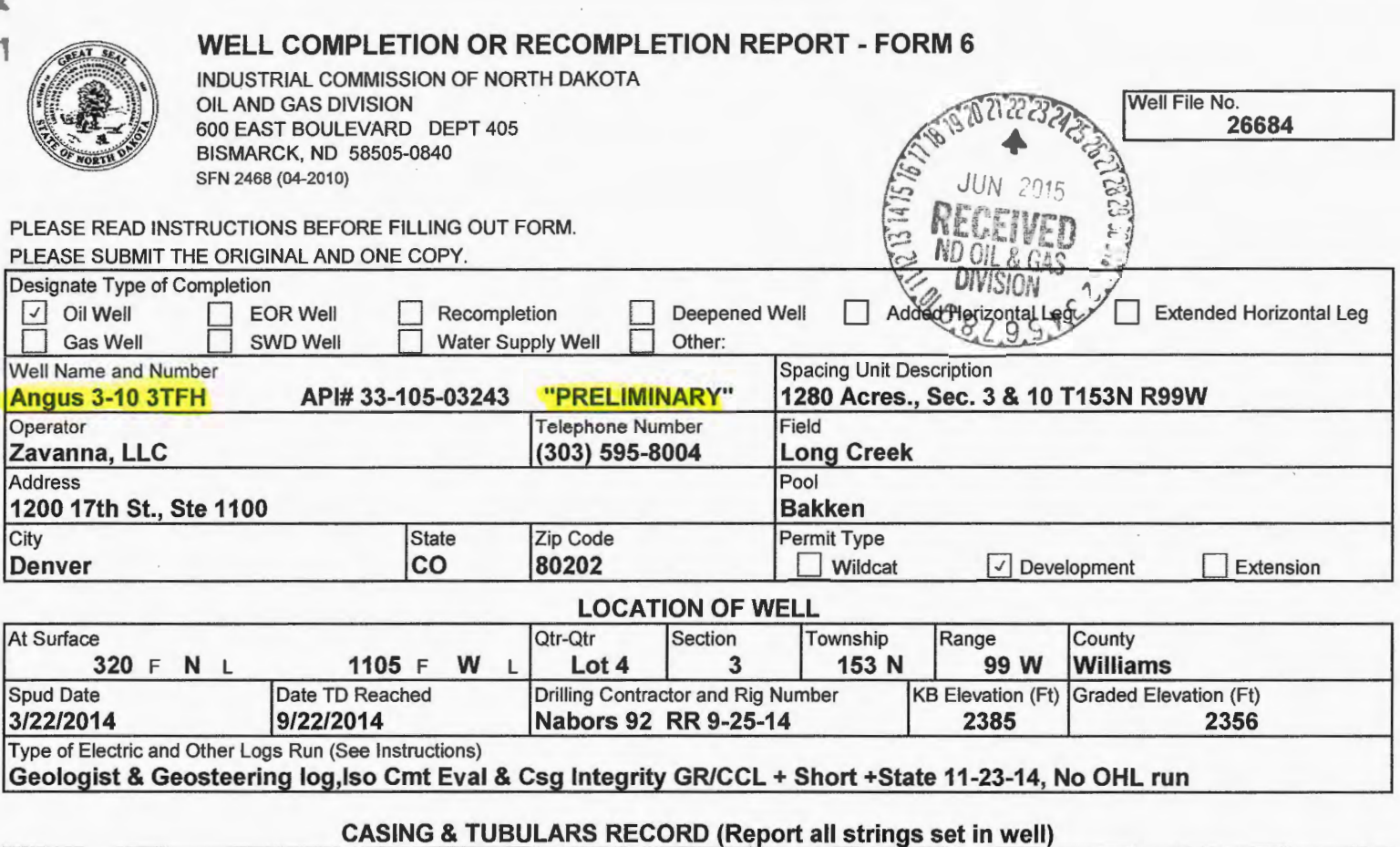

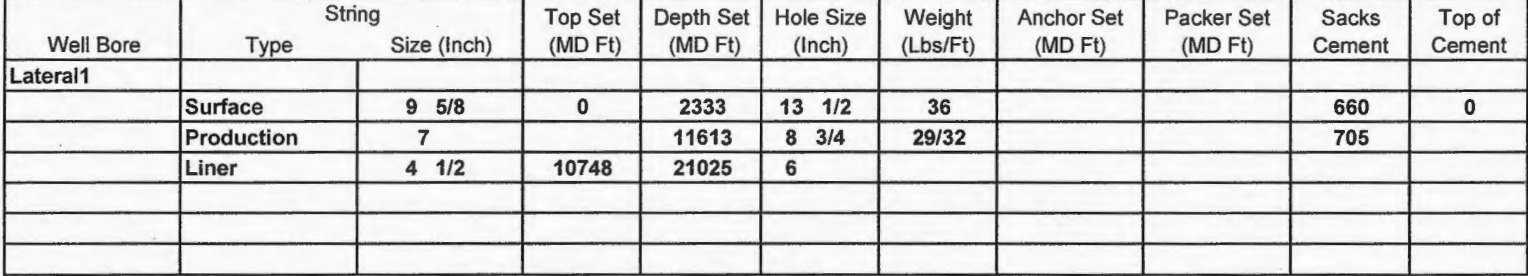

### **PERFORATION & OPEN HOLE INTERVALS**

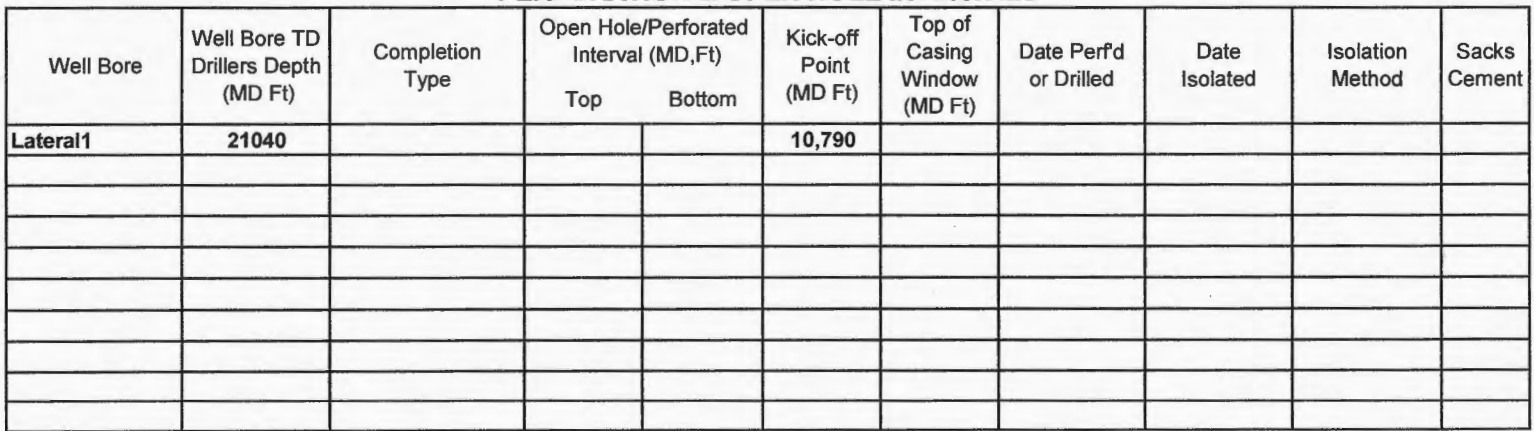

### **PRODUCTION**

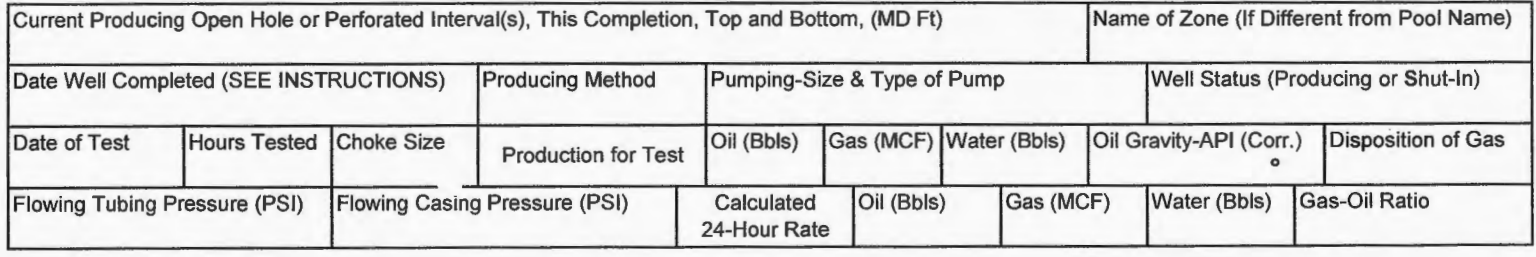

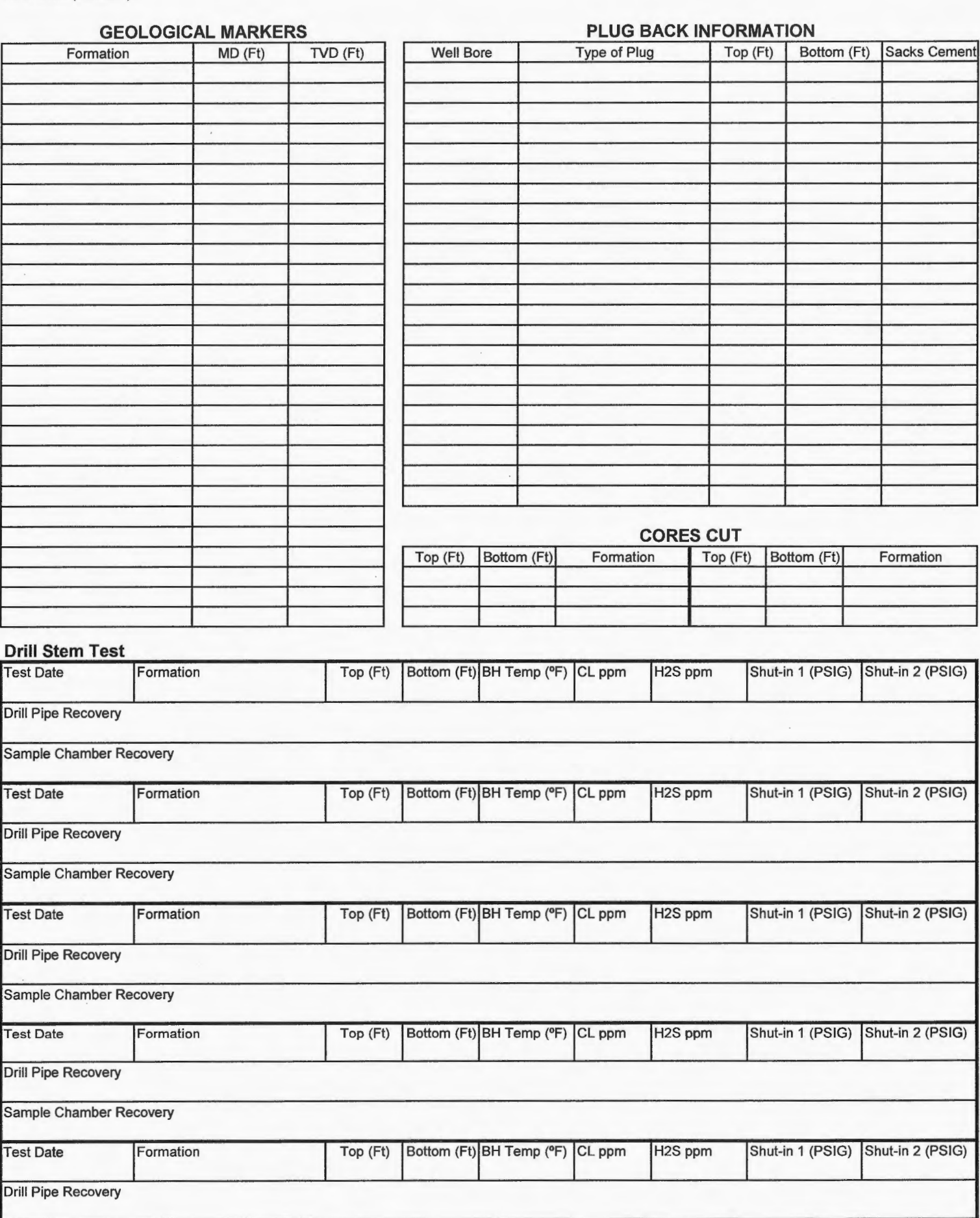

 $\frac{1}{\omega}$ 

Page 2 **1 SFN 2468 (04-2010)** 

Sample Chamber Recovery

 $\,$  j

### **Well Specific Stimulations**

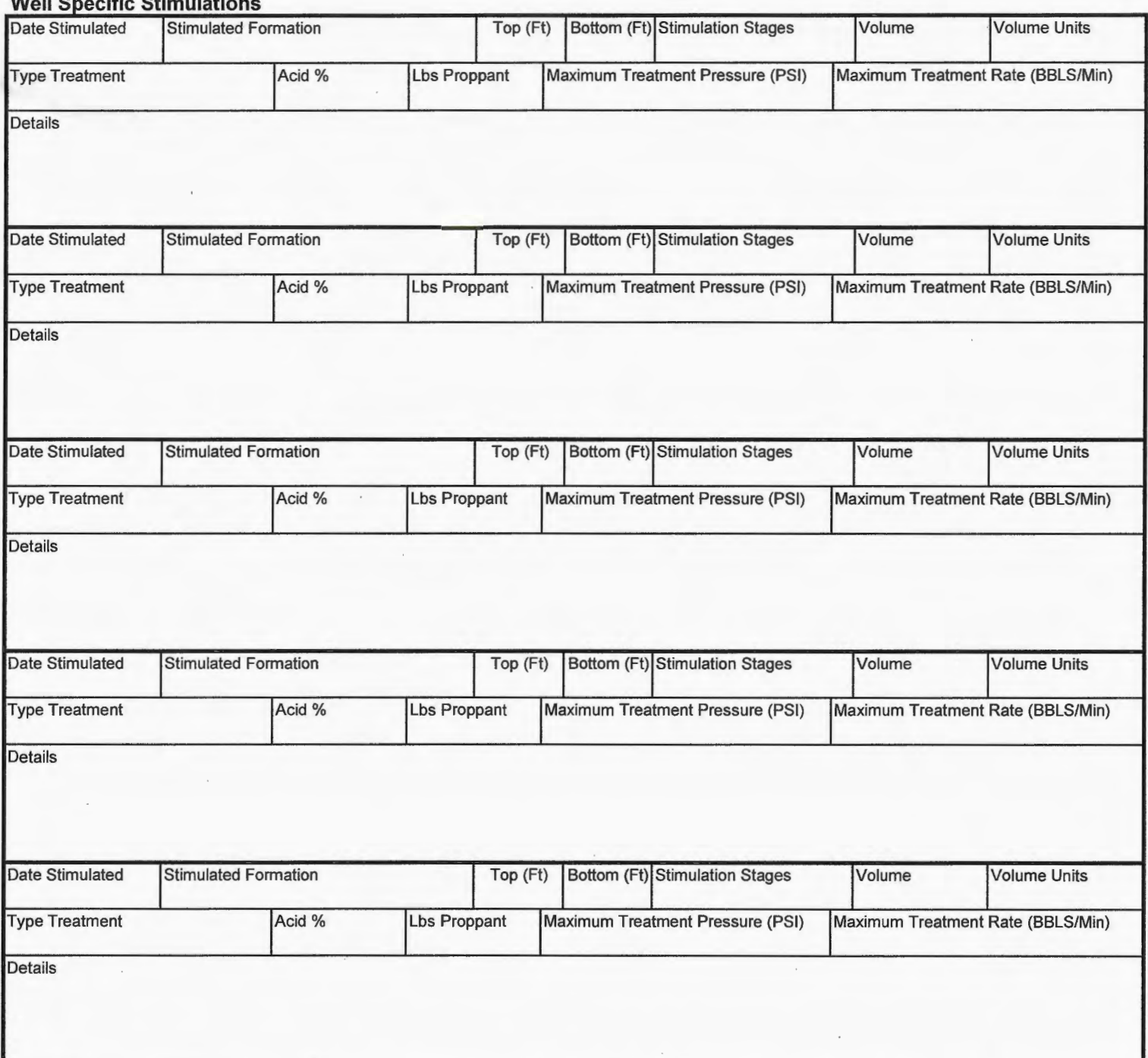

### **ADDITIONAL INFORMATION AND/OR LIST OF ATTACHMENTS**

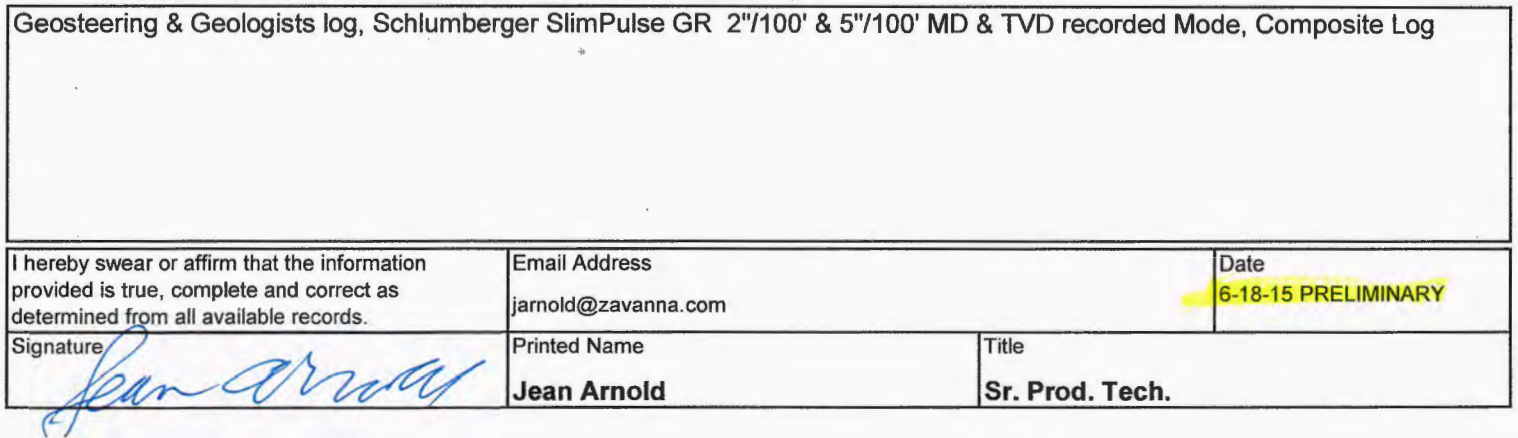

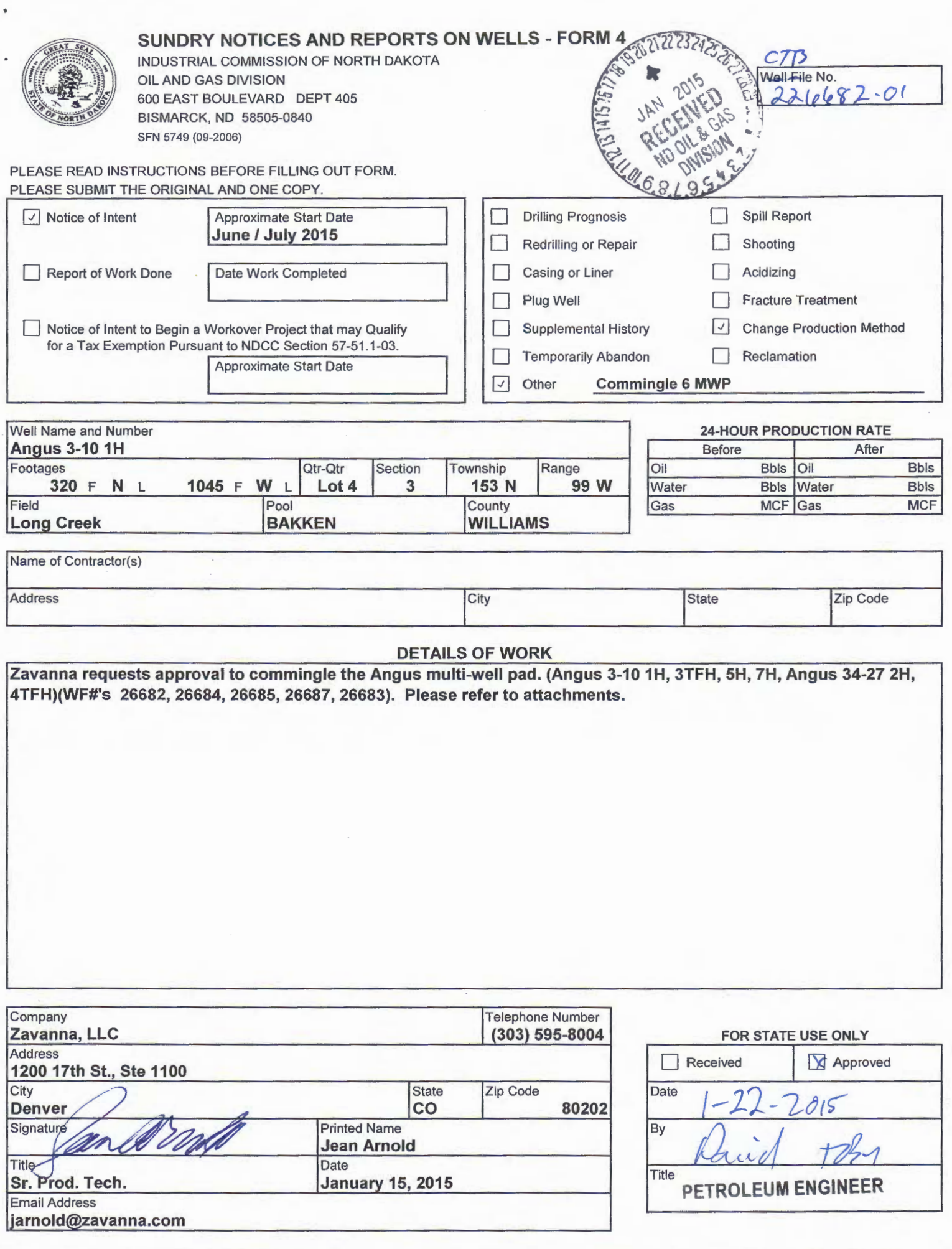

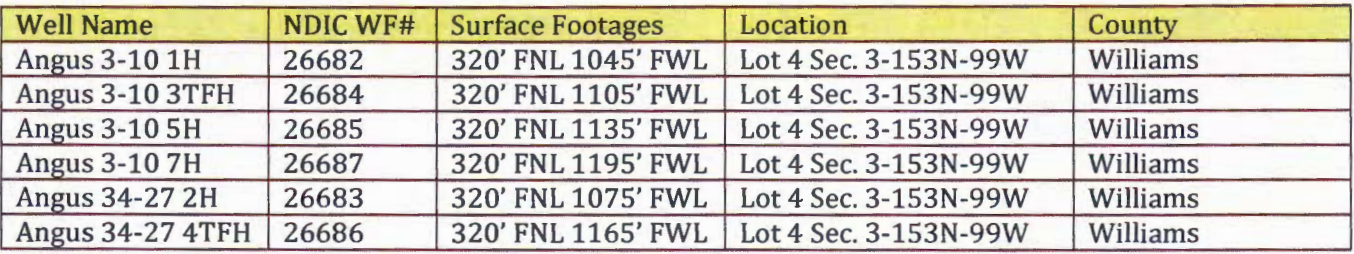

Zavanna, LLC is requesting approval to commingle production from the following wells:

The above wells will use "Continuous Metering" and as a group have "diverse" ownership. Continuous Metering for above wells will be located at the Angus 3-10 1H, 3TFH, SH, 7H, Angus 34 27 2H, 4TFH Production Facility in Section 3.

Each individual well will flow into a single separator /treater located at the Production Facility where oil, produced water, and gas will be separated and Continuous Metering for each used on each well as follows:

- 1. Per well Continuous Metering oil volumes will be used to allocate actual stock tank oil volumes delivered through central facility commingled "oil sales" LACT unit volumes back to individual well(s). Oil measurement device will be Coriolis meter using Electronic Flow Measurement (EFM) and appropriate industry and manufacturer standards. All oil coriolis meters at the **Angus** Production Facility will be equipped with individual "proving loop" connections so that "custody transfer" meters will be calibrated monthly and "allocation" meters will be calibrated quarterly.
- 2. Per well Continuous Metering of gas volumes will be used to allocate actual standard condition gas volumes delivered through central facility "gas sales" meter back to individual well(s). Gas measurement device will be orifice plate using EFM and appropriate industry and manufacturer standards.
- 3. Per well Continuous Metering of water volumes will be used to allocate actual water volumes transported out of the central facility back to individual well(s ). Water measurement device will be Turbine meter using EFM and appropriate industry and manufacturer standards.

Please reference, 1) The Facility Commingling Diagram of each well and the flow lines from each well that will produce into the central facility, 2) A list of the manufacturer, size, and type of meters to be used, and 3) The Commingled Production Allocation Method to be used to determine individual well production.

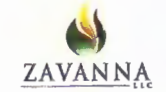

Oil Meter: 2" Emerson Micro Motion 150#, 316 SSL Coriolis Meter (Model #CMF200M418N2BAEAZZZ)

Gas Meter: 2" NuFlo Scanner 2000 Orifice Plate meter tube with EFM

SW Meter: 2" Kimray Turbine QUICKSERT IN-LINE

Zavanna, LLC shall use the following procedures for allocating production for the associated Continuous Metering wells commingled at the "Angus 3-10 1H, 3TFH, 5H, 7H, 34-27 2H, 34-27 4TFH"" central production facility:

### **General:**

1. Monthly downtime shall be monitored for all commingled wells to determine the exact total number of production hours for each well (NDIC).

### **Oil Continuous Metering: Individual Well "Allocated Monthly Well Oil Sales:"**

- 1. Volumes of oil shall be metered at a dedicated single well separator /treater (at central facility) using coriolis meters.
- 2. The total oil volume leaving the central facility shall be metered by LACT unit prior to shipping through pipeline or truck.
	- a. LACT metered oil volumes for the month are termed "Actual Monthly Oil Sales."
- 3. Determine a theoretical monthly oil production volume for each continuously measured well as follows:
	- a. "Theoretical Monthly Oil Production" (post-ops review) = Total oil volume continuously measured for the month with Volume corrected as necessary by responsible operations/metering personnel for known upsets/malfunctioning of equipment or measurement devices that impact accuracy of well oil volumes.
- 4. Sum all the individual well "Theoretical Monthly Oil Production" volumes to determine the "Total Theoretical Monthly Oil Production" for the central facility.
- 5. Calculate a sales factor by dividing the total Actual Monthly Oil Sales by the Total Theoretical Monthly Oil Production.
- 6. Determine "Allocated Monthly Oil Production" for each well by multiplying the respective individual well's Theoretical Monthly Oil Production volume by the sales factor calculated in Step 5 above.
- 7. LACT meter used in the measurement will be calibrated monthly through a proving loop.
- 8. Well oil allocation meters will be calibrated quarterly through a proving loop.
- 9. Volumes will be reported to appropriate agencies through routine oil production reports filed monthly.

### **Gas Continuous Metering: Individual Well "Monthly Well Gas Production/Sales/Flare:"**

- 1. Volumes of gas shall be metered at a dedicated single well separator/treater (at central facility) using orifice plates.
- 2. Volumes of gas production shall be the volume continuously metered for each well to determine gas production.
- 3. The total gas volume leaving the central production facility through a gas sales pipeline shall be metered by custody transfer "gas sales" meter prior to delivery into gas gathering pipeline.
	- a. Gas Sales meter volumes for the month are termed "Actual Monthly Gas Sales."

### Commingled Production Allocation Method for "Continuous Metering" Locations

- 4. The total gas volume that is unable to be sold through the gas gathering pipeline will be flared through engineered flare system so that optimal combustion can occur and gas sent to flare will be metered using orifice plates
	- a. Gas Flare meter volumes for the month are termed "Actual Monthly Gas Flare."
- 5. Determine a theoretical monthly gas production volume for each continuously measured well as follows:
	- a. "Theoretical Monthly Gas Production" (post-ops review) = Total gas volume continuously measured for month with Volume corrected as necessary by responsible operations/metering personnel for known upsets/malfunctioning of equipment or measurement devices that impact accuracy of well gas volumes.
- 6. Sum all the individual well Theoretical Monthly Gas Production volumes to determine the "Total Theoretical Monthly Gas Production" for the central production facility.
- 7. Calculate a sales factor by dividing the total Actual Monthly Gas Sales by the Total Theoretical Monthly Gas Production volumes for the central production facility corrected as necessary for any time wells were producing but measurement was not operational
- 8. Calculate a flare factor by dividing the total Actual Monthly Gas Flared by the Total Theoretical Monthly Gas Production volumes for the central production facility corrected as necessary for any time wells were producing but measurement was not operational.
- 9. Determine "Allocated Monthly Gas Sales" for each well by multiplying the respective individual well Theoretical Monthly Gas Production volume by the sales factor calculated in Step 7 above.
- 10. Determine "Allocated Monthly Gas Flared" for each well by multiplying the respective individual well Theoretical Monthly Gas Production volume by the flare factor calculated in Step 8 above.
- 11. Gas Sales/Flare meters used in the measurement will be calibrated and maintained according to gas gathering contracts with commercial gathering entities and/or industry standard practices if performed by Zavanna, LLC directly.
- 12. Well gas allocation meters will be checked and calibrated on a standard timespan reflective of gas volume magnitude (large volumes quarterly, lower volumes every 6 months).
- 13. Volumes will be reported to appropriate agencies through routine gas production reports filed monthly.

### **Associated Oil Tank Gas (aka Vapors) Recovered and Sold with Separator Gas:**

1. Commingled gas from the discharge of Vapor Recovery Unit (VRU) compressors will be measured either through the Gas Sales meter or the Gas Flare meter and will be allocated back to the well as described in Steps 9 and 10 from the previous section. The use of sales and flare factors will bridge the gap between Theoretical Gas Production and Actual Gas Production. Liquids (aka condensates) recovered from the VRU compressor will go to the tanks and quantities allocated by the method described in Step 6 from the Oil Continuous Metering section of these procedures.

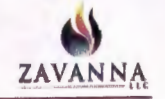

### **Continuous Metering: Individual Well "Monthly Well Water Production:"**

- 1. Volumes of produced salt water ("SW") shall be metered at a dedicated single well separator /treater (at central facility) using turbine meters.
- 2. The total SW volume leaving the central facility shall be metered by turbine meter prior to shipping through pipeline or truck.
	- a. Metered SW volumes and trucked SW volumes for the month are termed "Actual Monthly SW Production."
- 3. Determine a theoretical monthly SW production volume for each continuously measured well as follows:
	- a. "Theoretical Monthly SW Production" (post-ops review) = Total SW volume continuously measured for the month with Volume corrected as necessary by responsible operations/metering personnel for known upsets/malfunctioning of equipment or measurement devices that impact accuracy of well oil volumes.
- 4. Sum all the individual well Theoretical Monthly SW Production volumes to determine the "Total Theoretical Monthly SW Production" for the central facility.
- 5. Calculate a production factor by dividing the total Actual Monthly SW Production by the Total Theoretical Monthly SW Production.
- 6. Determine "Allocated Monthly SW Production" for each well by multiplying the respective individual well's Theoretical Monthly SW Production volume by the production factor calculated in Step 5 above.
- 7. All turbine meters used in measurement will be checked and calibrated on a standard timespan reflective of SW volume magnitude (large volumes quarterly, lower volumes every 6 months).
- 8. Volumes will be reported to appropriate agencies through routine SW production reports filed monthly.

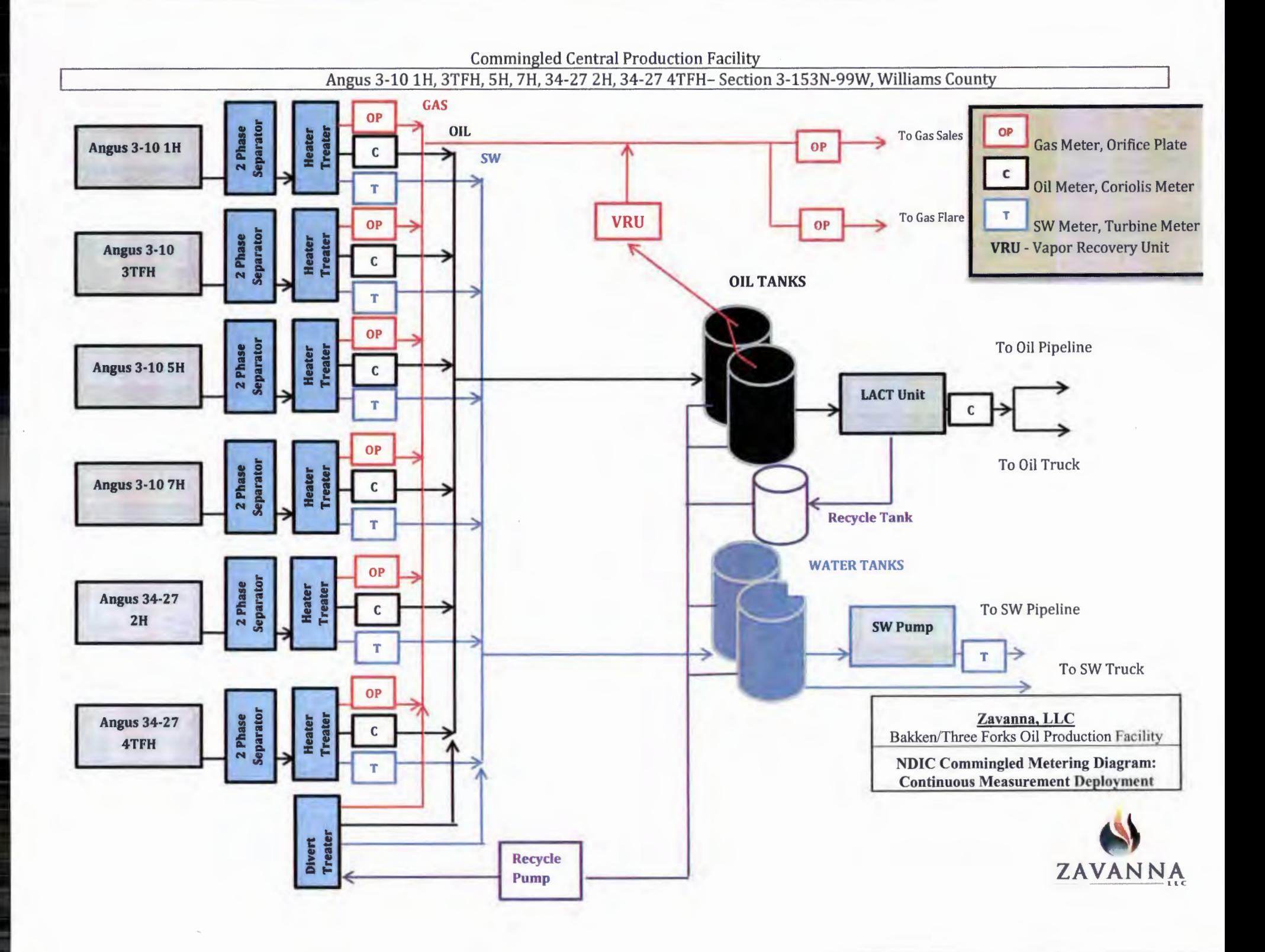

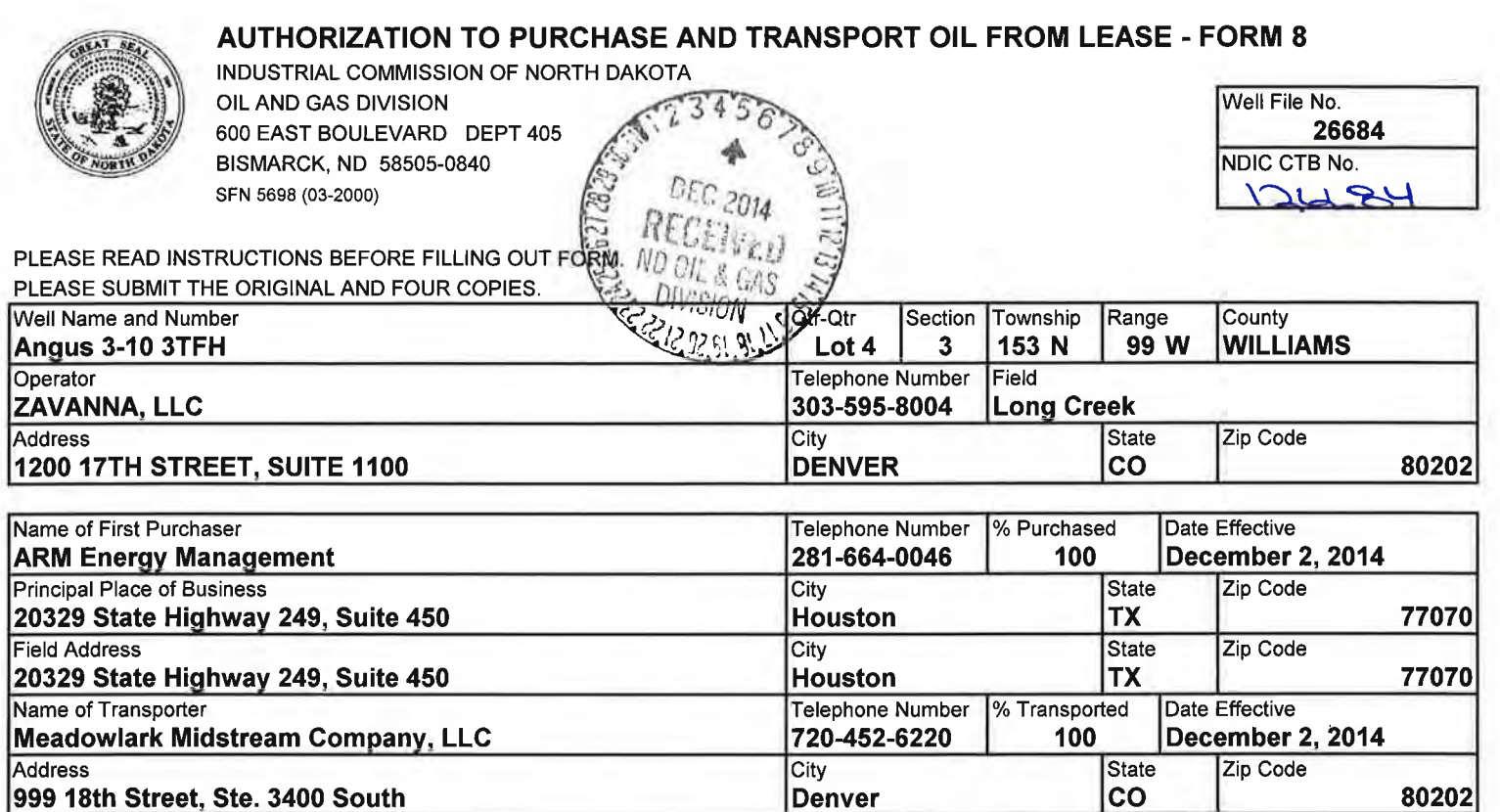

The above named producer authorizes the above named purchaser to purchase the percentage of oil stated above which is produced from the lease designated above until further notice. The oil will be transported by the above named transporter.

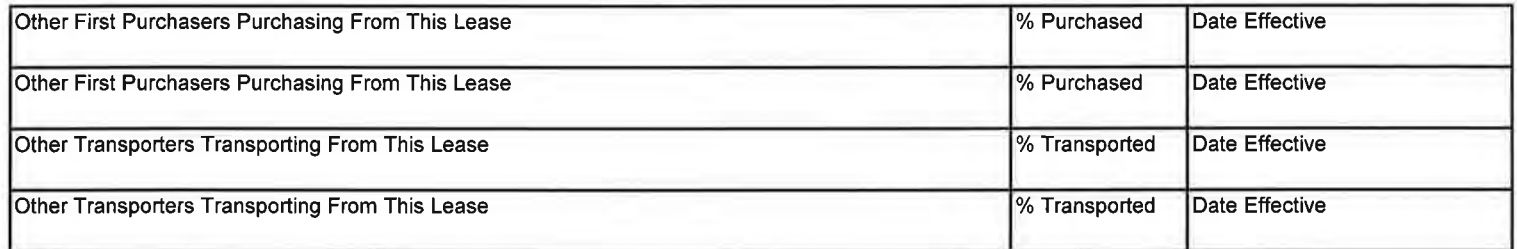

Comments

 $|$ Received verbal approval 12-2-14 from Jessica Gilkey NDIC to transport 5,000 BO for each Angus well (Angus 3-10 1H, $|$ 3TFH, 5H, 7H, 34-27 2H, 4TFH). If oil is required to be transported Zavanna will submit a revised FM 8.

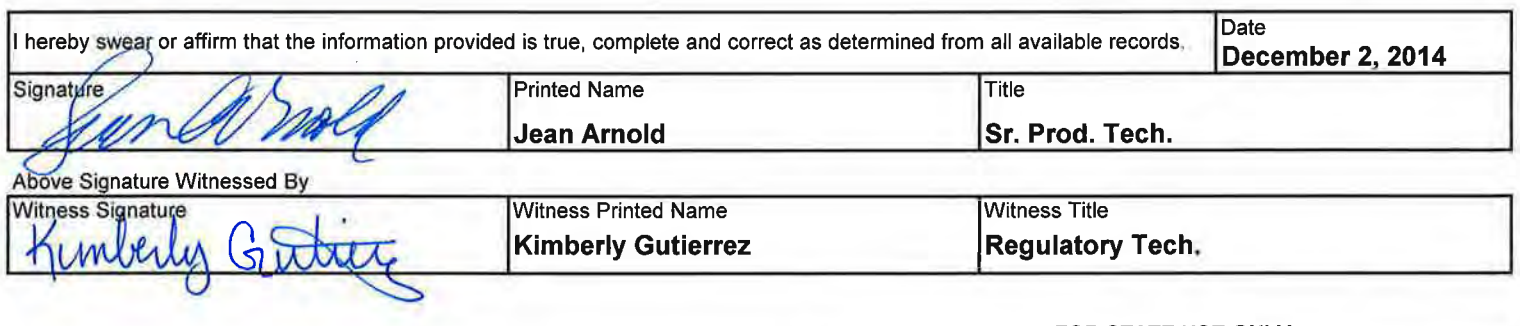

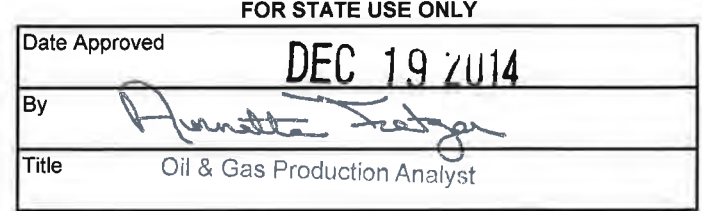

### Industrial Commission of North Dakota Oil and Gas Division Verbal Approval To Purchase and Transport Oil Tight Hole No Well or Facility No 26684

## **OPERATOR**

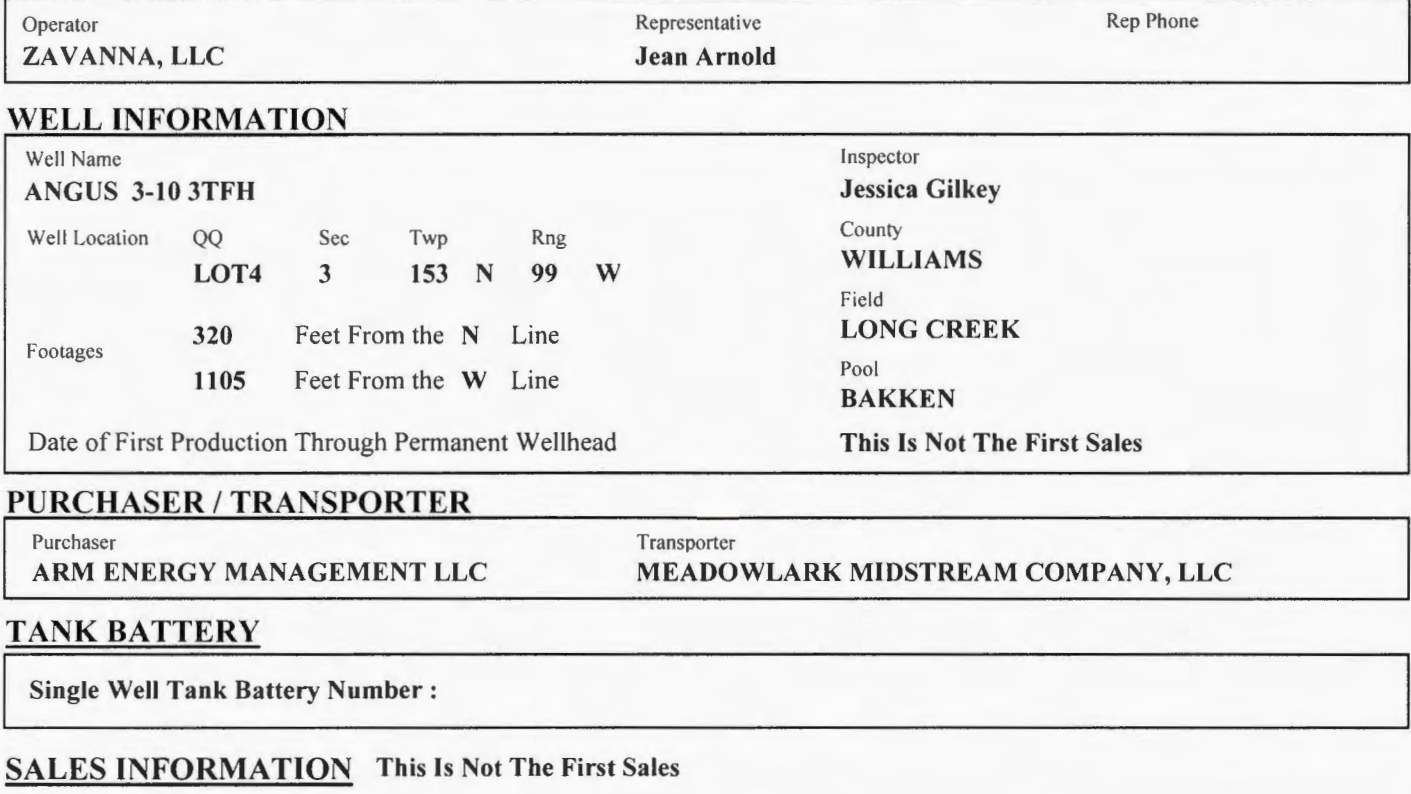

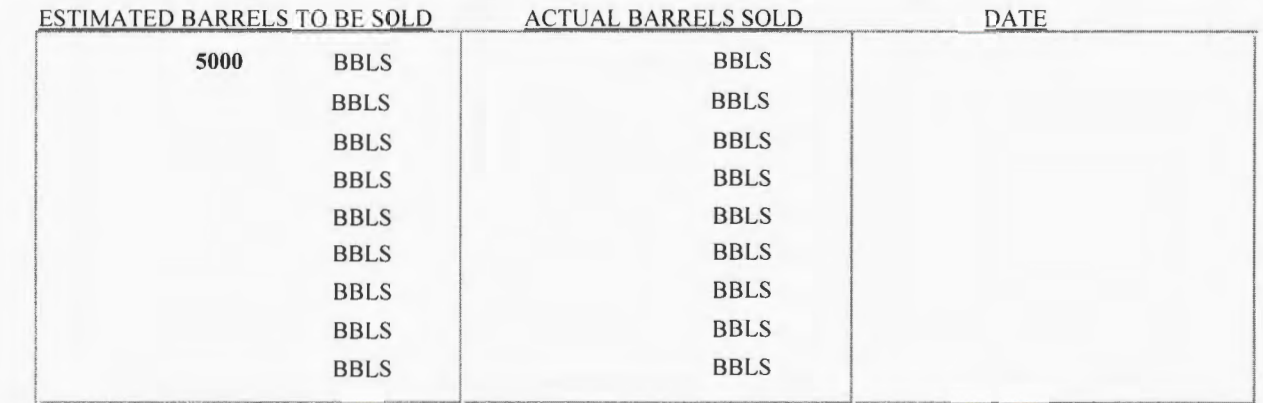

# DETAILS

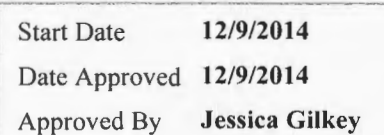

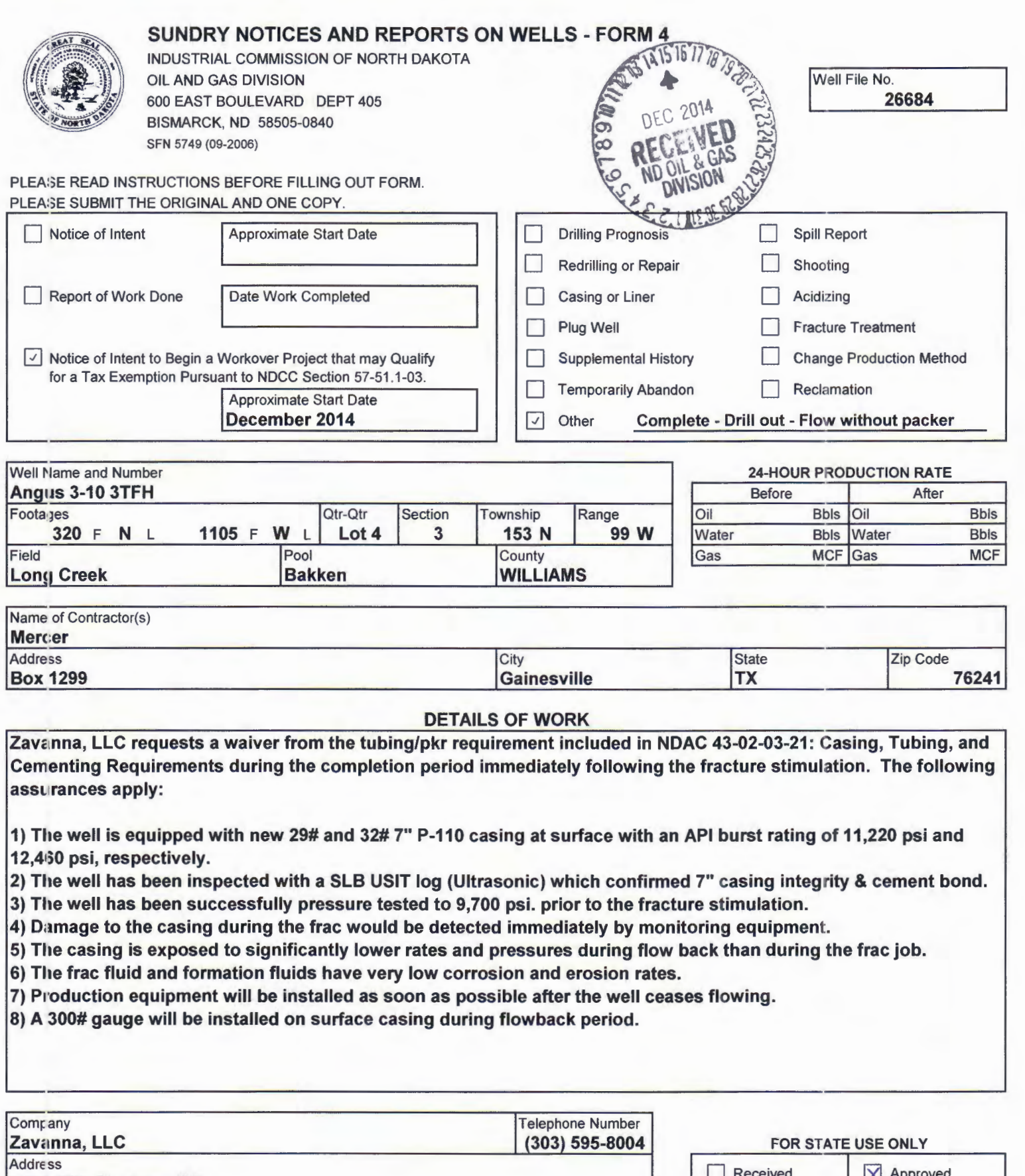

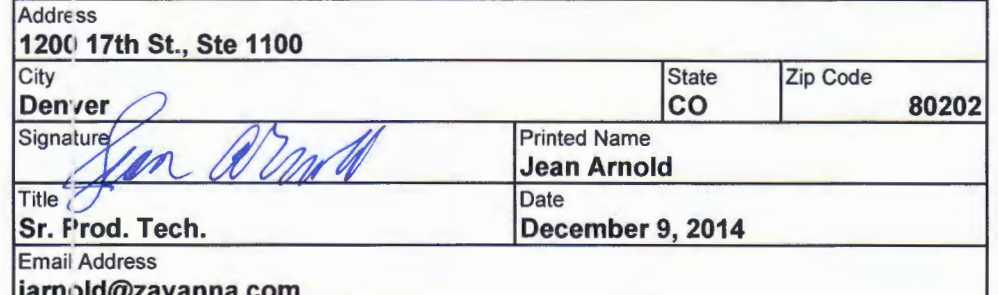

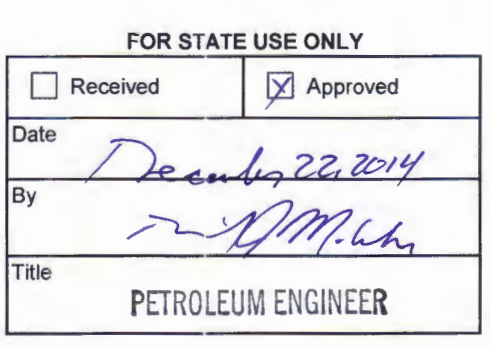

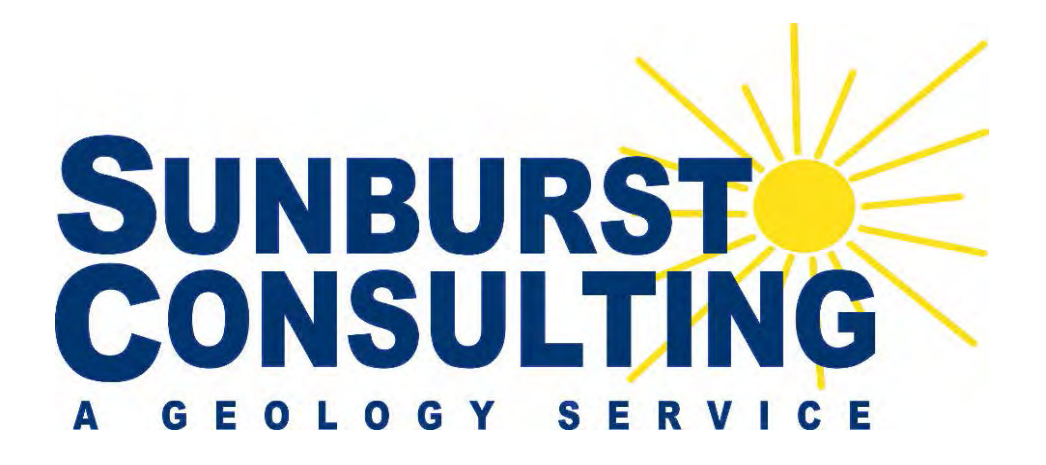

# **Zavanna, LLC**

# **Angus 3-10 3TFH**

**320' FNL & 1,105' FWL Long Creek Field / Three Forks Lot 4 Section 3, T153N, R99W Williams County, North Dakota**

# **BOTTOM HOLE LOCATION: 9,931.64' S & 202.01' E of surface location or approx. 299.03' FSL & 1,307.01' FWL, SW SW Sec. 10, T153N, R99W**

1200 17th Street, Ste. 1100 (406) 259-4124

#### **Prepared for:** Prepared by:

Jerry Mayer **Kyle Eno, Jim Gutoski, Evan Hanson** Zavanna, LLC PO Box 80507; Billings, MT 59108 Denver, CO 80802 geology@sunburstconsulting.com www.sunburstconsulting.com

# **Angus 3-10 3TFH Well Evaluation**

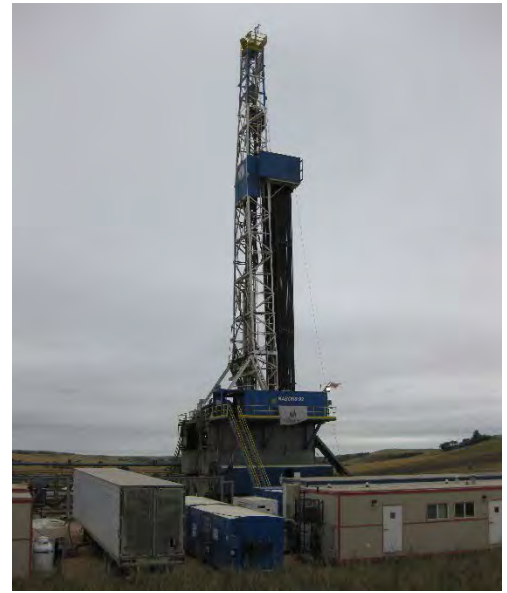

**Figure 1.** Nabors 92 drilling the Zavanna, LLC Angus 3-10 3TFH well from August of 2014, Long Creek Field, Williams County, North Dakota (Jim Gutoski, Sunburst Consulting).

# **INTRODUCTION**

Zavanna, LLC Angus 3-10 3TFH [Lot 4 Section 3, T153N, R99W] is located approximately 13 miles eastsouth-east of Williston, in the Long Creek Field of Williams County, North Dakota (Figure 1). The well was designed as part of the Angus pad which incorporated both Middle Bakken and Three Forks horizontals. This well was designed as a Three Forks horizontal well with one lateral drilled toward the south to develop Sections 3 and 10. Directional drilling and geo-steering would be employed to land in the first bench of the Three Forks and to maintain maximum exposure to the target zone.

# **GEOLOGY**

### **Prospective Lithology**

The **Ratcliffe** interval was logged at **9,702' MD / 9,700' TVD.** This interval consists of clean, argillaceous and dolomitic lime mudstone which is microcrystalline and interbedded with off white amorphous anhydrite and dolomite. Hydrocarbon shows peaked at 22 units in 10.05 ppg drilling mud.

The **Mission Canyon Formation** was drilled at **9,864' MD / 9,862' TVD**. The Mission Canyon consists primarily of clean, argillaceous and dolomitic limestone interbedded with anhydrite and dolomite. Hydrocarbon shows reached a high of 60 units in 10.05 ppg drilling mud.

The **Lodgepole Formation** was penetrated **10,458' MD / 10,457' TVD**. A normal platform to slope marine environment deposited approximately 740' of consistent argillaceous lime mudstone that was a mottled gray to light gray-brown, microcrystalline, with an earthy texture and trace disseminated pyrite. Hydrocarbon shows ranged from 34 to 69 units in 9.85-10.55 ppg drilling mud.

The **Scallion** was logged at **11,282' MD / 11,202' TVD**. This clean lime wackestone is cream to very light brown, microcrystalline and firm to hard. A hydrocarbon show peaked at 1,980 units in 10.55 ppg drilling mud.

The **Bakken Formation** has three members here, two organic-rich, pyritic shale units, separated by a siltstone and silty sandstone and dolomitic middle member. The carbonaceous **Upper Bakken Shale** was penetrated at **11,297' MD / 11,210' TVD**. Measured gas levels peaked at 1,500 units in 10.55 ppg drilling mud. The **Middle Bakken** was entered at **11,334' MD / 11,230' TVD.** The middle member consisted of relatively thin siltstone overlying a thin layer of an off-white, lime packstone which is atop a silty sandstone with interbedded sucrosic dolomite. Gas shows ranged from 172 units to 1,134 units. The **Lower Bakken Shale** was logged at **11,434' MD/ 11,269' TVD**. Observed gas levels peaked at 1,889 units in 10.55 ppg drilling mud.

The **Three Forks** was penetrated at **11,516' MD/ 11,293' TVD**. The formation is composed of a sucrosic cream to off white dolomite with interbedded layers of a light gray, bluish-green shale. Nodular and disseminated pyrite is observed throughout the formation, with greater concentrations being observed in the upper portion of formation. Hydrocarbon shows ranged from ~200 units to 5,985 units.

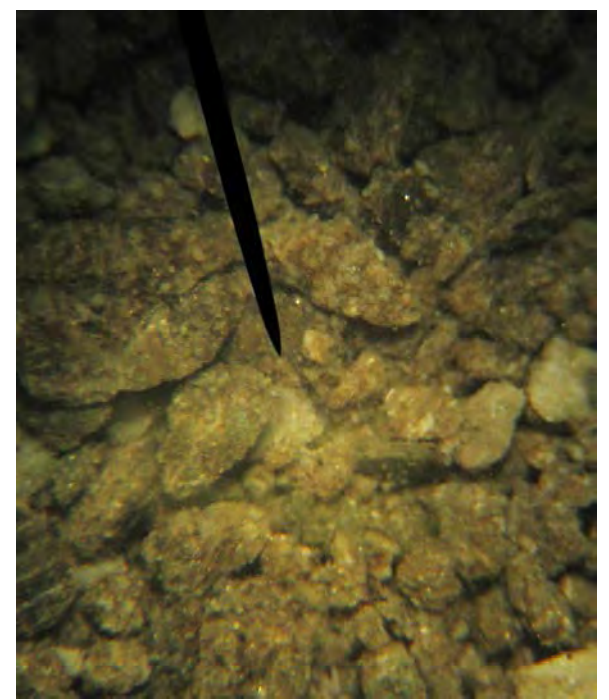

**Figure 2**: Wet cutting of the lower Middle Bakken.

### **Lateral Gas and Oil Shows**

The background gas for the Angus 3-10 3TFH ranged from ~40 to ~2,000 units during the course of the lateral and averaged between 500 and 800 units. The highest gas show was 5,985 units at 19,955' in 10.1 ppg mud weight. A trip gas at 17,605' measured 1,581 total units. The gas was not circulated through the gas buster during the drilling of the lateral, primarily because the use of heavier mud weights. There was noticeable trends across the lateral for hydrocarbon shows, specifically higher gas shows above and below our ideal target zone. Oil shows were constant throughout the well, trace to common spotty to even brown oil staining in the dolomite and trace spotty brown oil staining in the shale.

### **Geo-steering**

A 6' target zone was chosen for the Angus 3-10 3TFH by Zavanna geologists. The previously drilled Angus 34-27 4TFH curve was used as a primary offset to establish the landing target (Figure 3). The target zone was bounded by a distinct high gamma marker above (~115 API) and another high gamma marker below (~100 API), with a low gamma marker (~45 API) separating the peaks. Beneath the established target, gamma readings drop down to the lowest marker (~40 API) in the first bench of the Three Forks. Below that gamma increases to ~120+ API which indicates the presence of the "claystone" in the second bench.

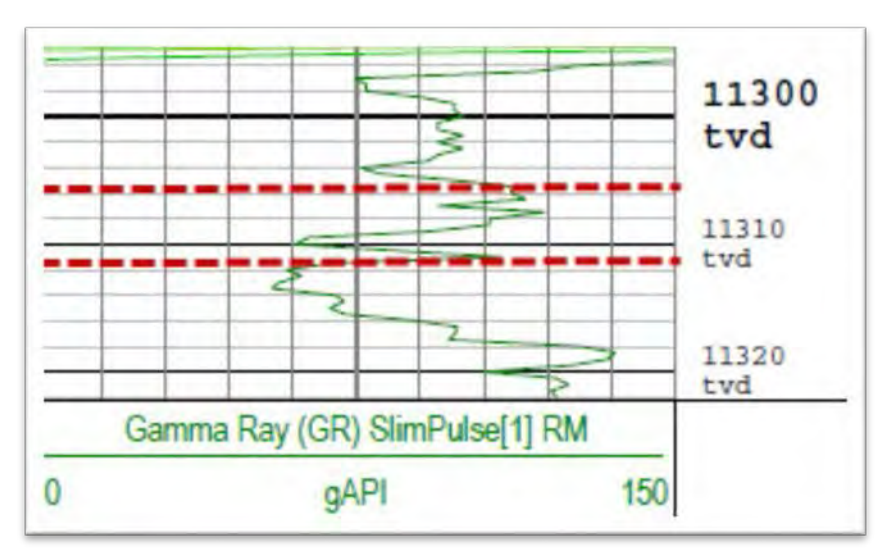

**Figure 3.** Gamma type log of the Three Forks from the curve landing from the Angus 34-27 4TFH well. Dashed red lines represent the established target zone.

The prognosis suggested a landing target of 11,313' TVD. The Middle Bakken came in at 11,230' TVD which projected the landing target to be 11,304' TVD and so the landing target was officially changed accordingly. After penetrating the Three Forks at 11,293' TVD, a final landing target of 11,307' TVD was established. The curve was successfully landed five feet high at 11,302' TVD.

The previously drilled Angus 3-10 1H Middle Bakken well was chosen as our primary lateral offset due to the close proximity and the confidence in the profile based off repeated encounters with the packstone. Based off this well it was expected that the Three Forks would mirror the same overall 0.01º down dip. What was observed matched the Angus 3-10 1H well. There was a general 0.18° down dip until approximately 15,500'. The formation then flattened out for approximately 2,000' after which there was a general up dip of about 0.13° until TD was reached. Upon completion, the overall apparent dip was calculated to be 0.03º for the lateral (Figure 4).

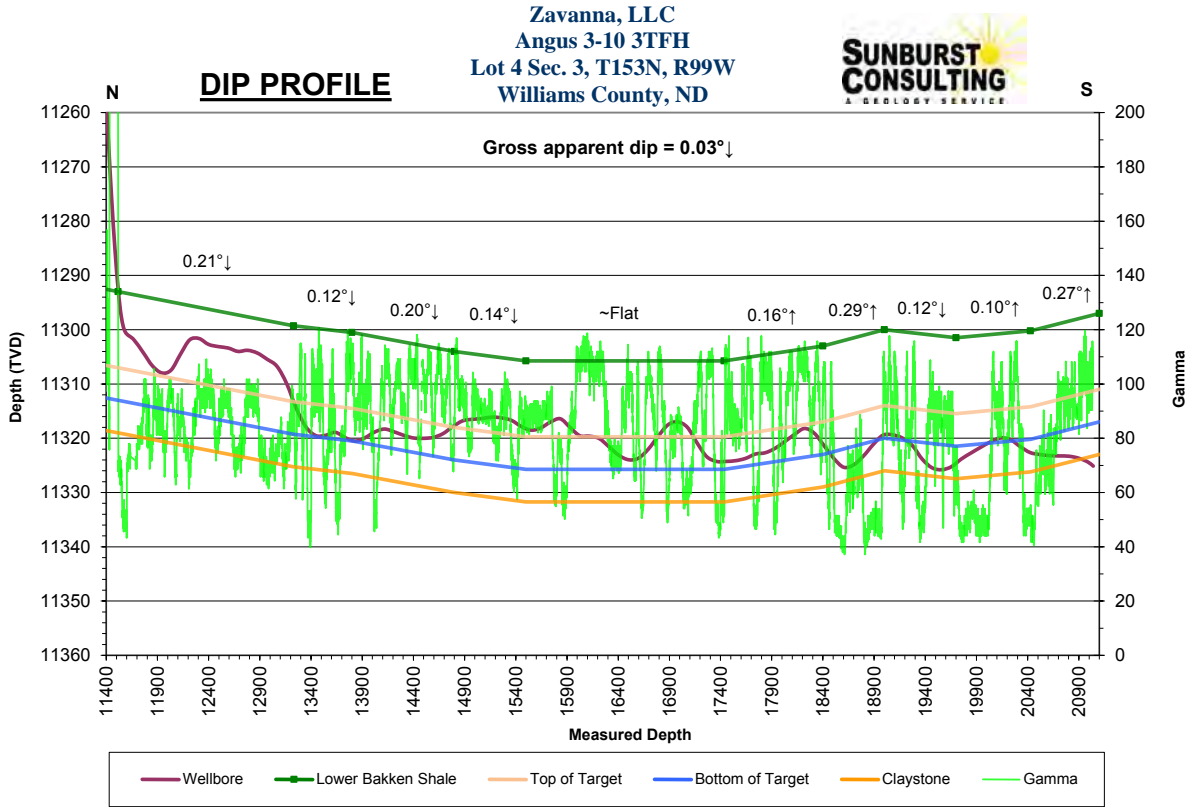

Figure 4. Complete dip profile of the Angus 3-10 3TFH lateral. Gamma represented is from recorded mode data.

### **Bottom Hole Location**

Total depth resulted in a closure azimuth of 178.83° and a closure distance of 9,933.69'. The bottom-hole location is projected to be 9,931.64' south and 202.01' east of the surface location or approximately 299.03' FSL and 1,307.01' FWL, SW SW Section 10, T153N, R99W.

## **SUMMARY**

The Zavanna, LLC Angus 3-10 3TFH was spud on March 22, 2014 and re-entered by Nabors rig #92 on July 24, 2014 for the vertical and curve and then again on September 13, 2014 for the lateral. The well efficiently reached TD in 22 total drilling days on September 22, 2014. Samples from the Three Forks target contained oil staining that was described as trace to occasional with trace visible intercrystalline porosity. MWD gamma ray markers, sample analysis, and ROP were successfully utilized to expose 100% of the lateral borehole to the Three Forks. The Angus 3-10 3TFH awaits completion operations to maximize its production potential.

> Respectfully submitted, Kyle Eno & Jim Gutoski Sunburst Consulting, Inc. September 24, 2014

# **WELL DATA SUMMARY**

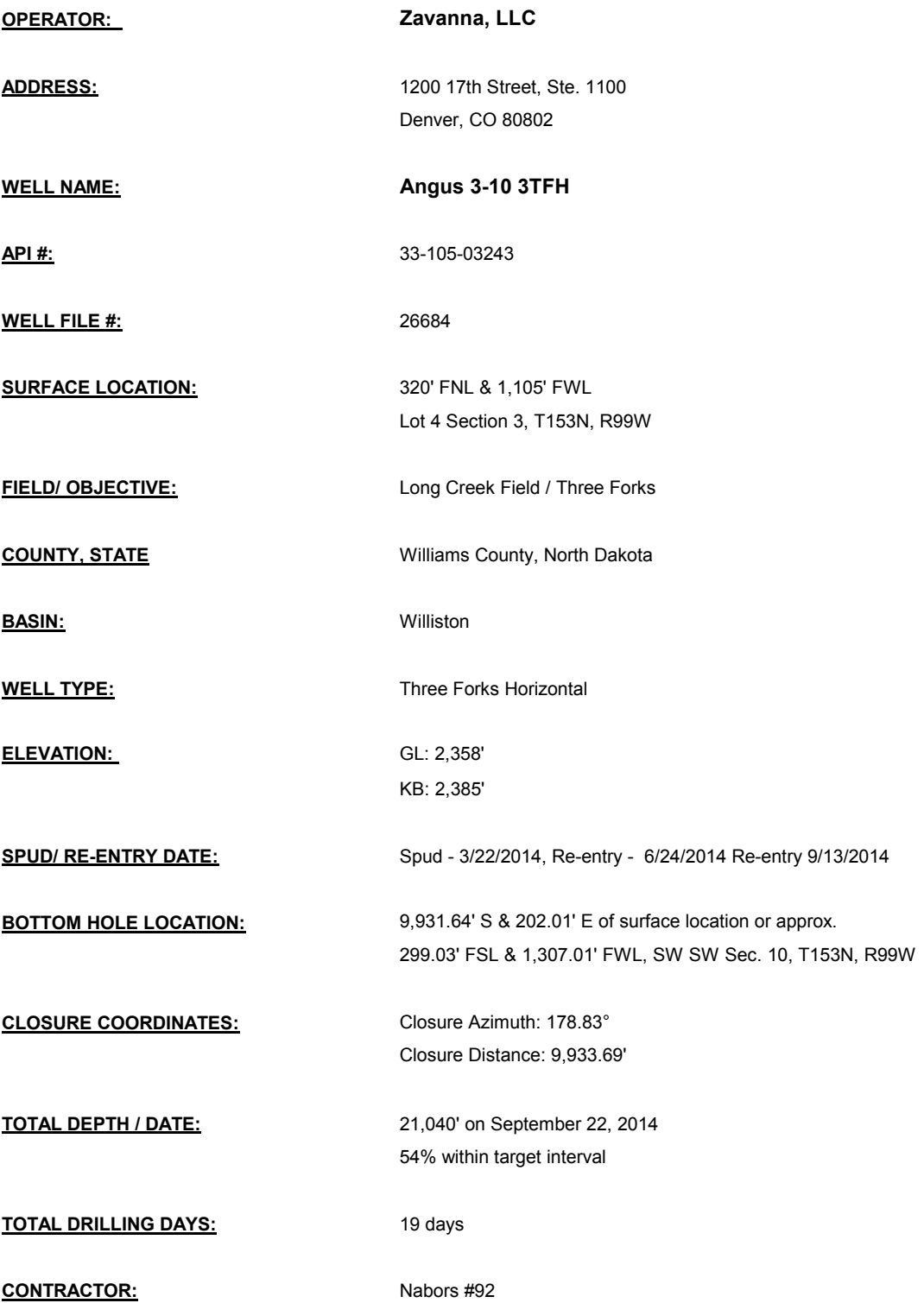

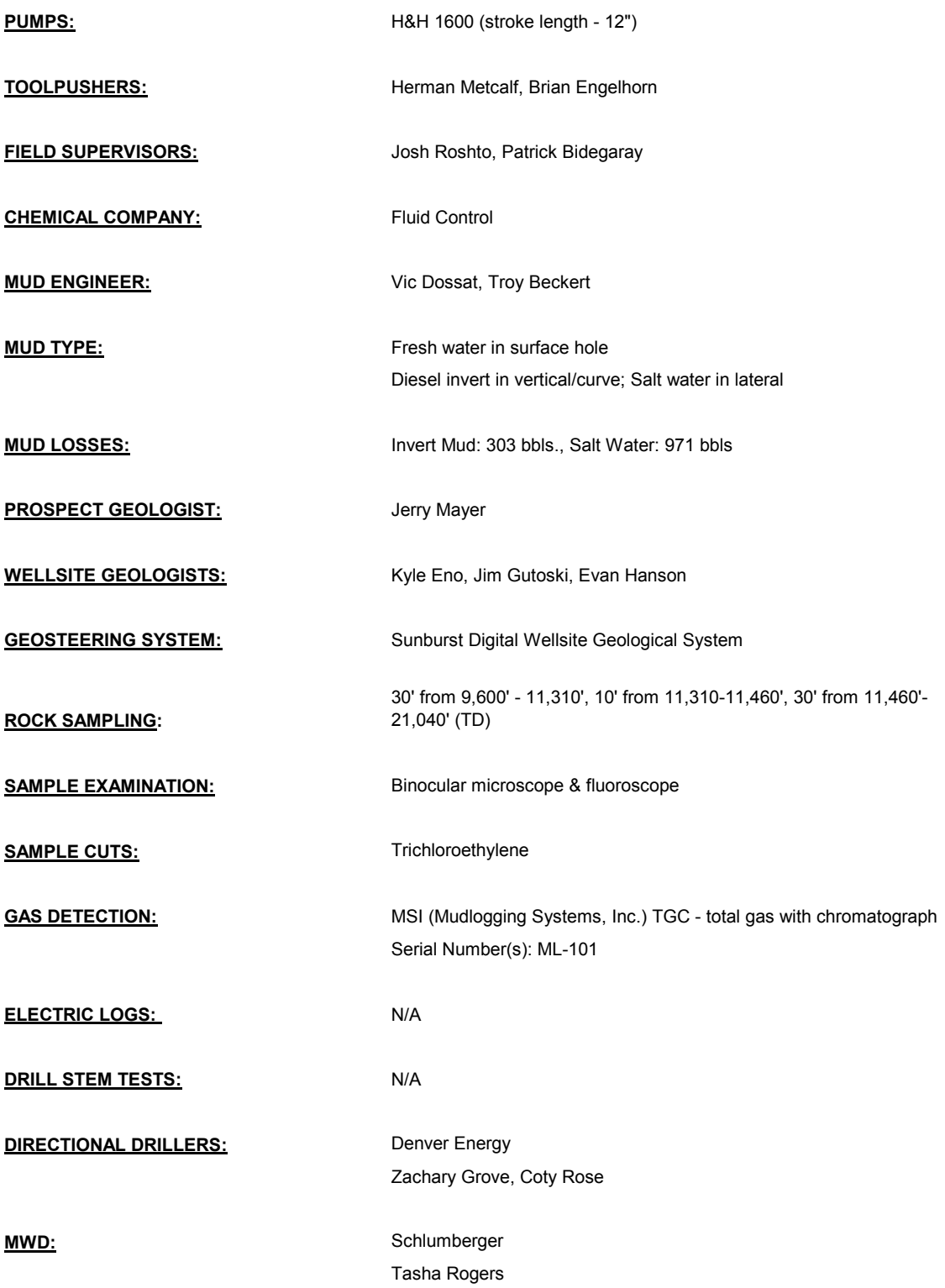

**CASING:** Surface: 9 5/8" 36# J-55 set to 2,311' Intermediate: 7" 29# & 32# HCP-110 set to 11,634'

#### **SAFETY/ H<sub>2</sub>S MONITORING:** Airgas Onsite Safety Services

#### **KEY OFFSET WELLS: Zavanna, LLC**

**Angus 34-27 4TFH** Lot 4 Section 3, T153N, R99W Williams County, ND

### **KB: 2,385'**

**Zavanna, LLC Nelson 3-10 1H** Lot 2 Section 3, T153N, R99W Williams County, ND

### **KB: 2,378'**

**Louisiana Land & Exploration Co. Brogger 21-4 1** NE NW Sec. 4, T153N, R99W Williams County, North Dakota **KB: 2,374'**

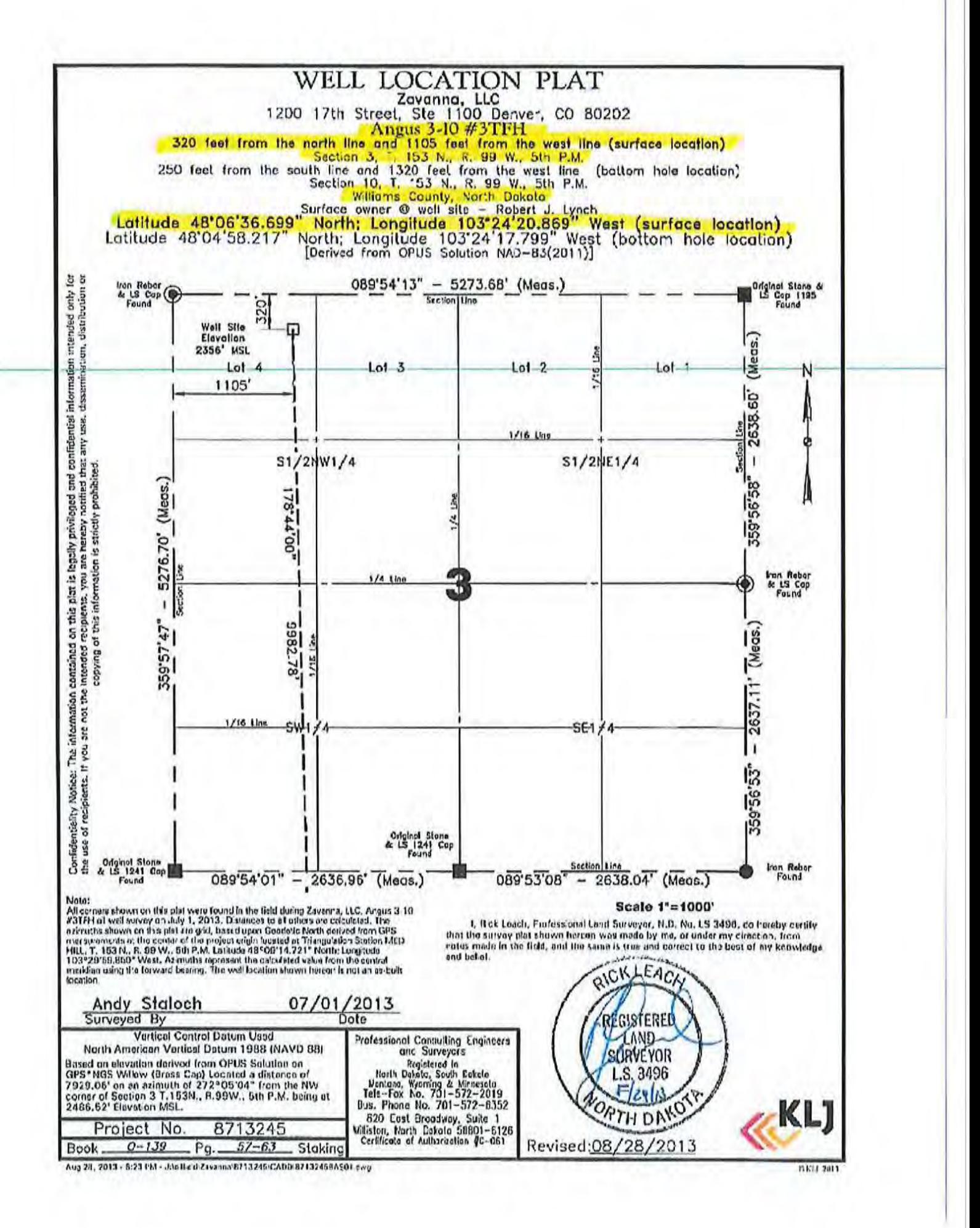

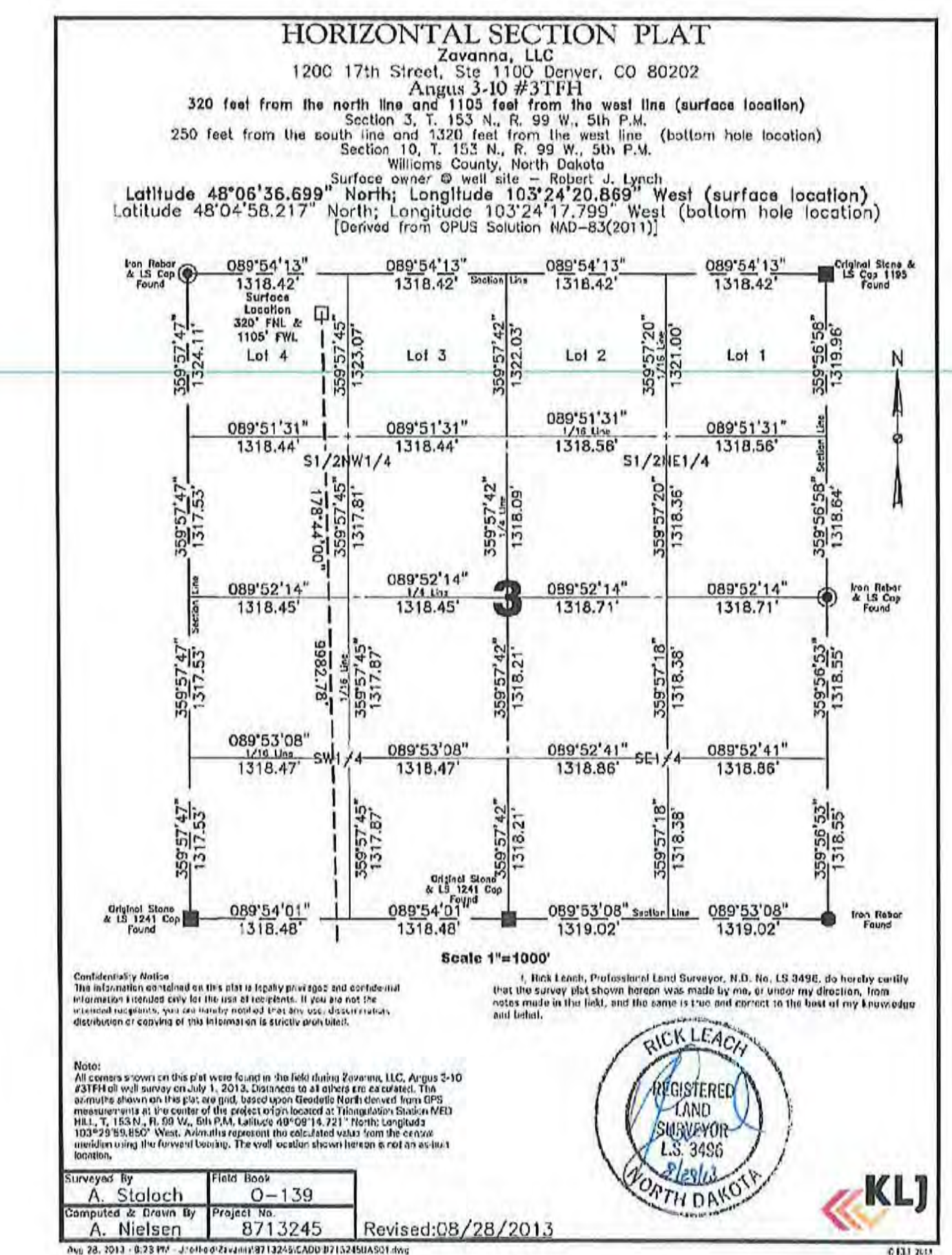

0131 2019

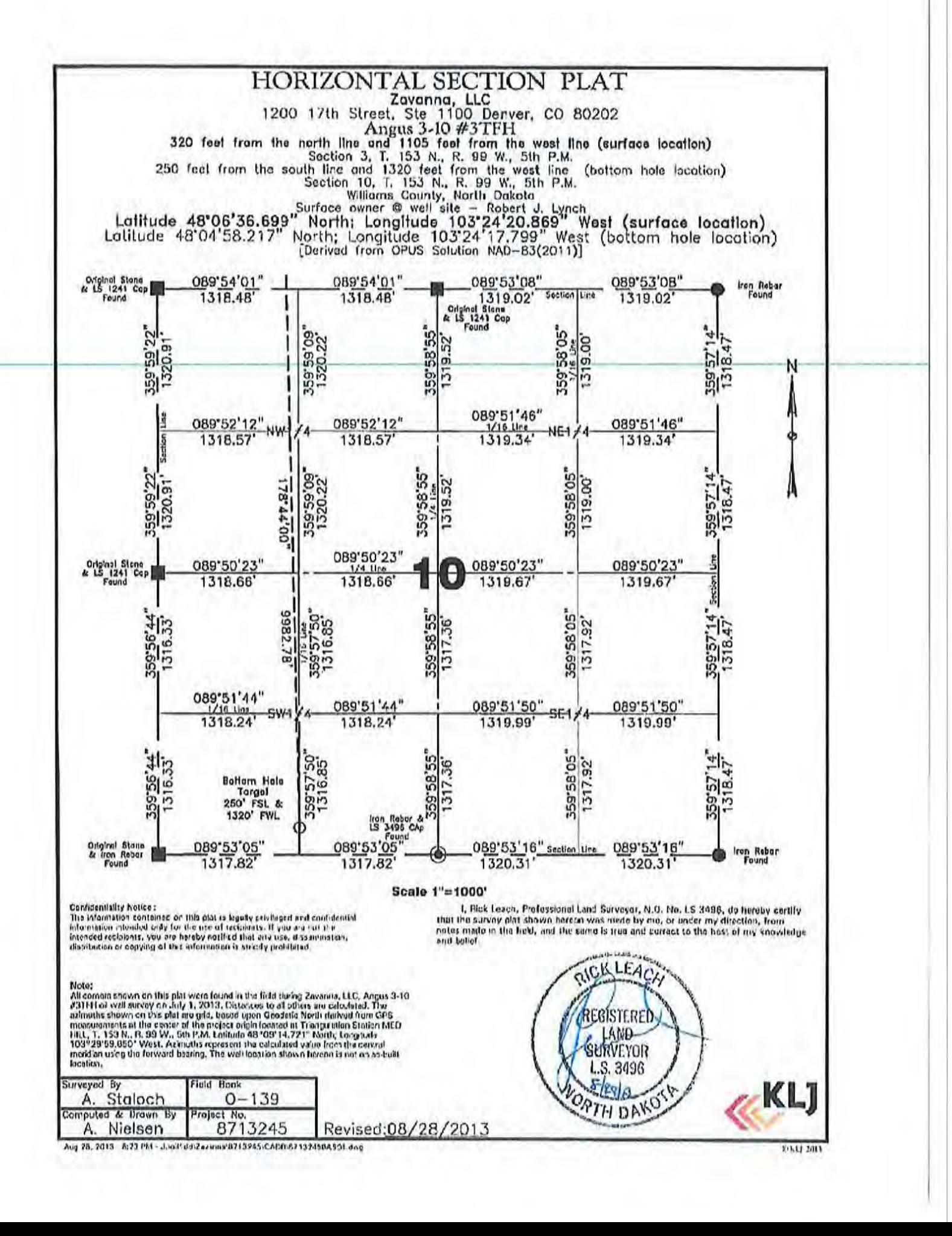

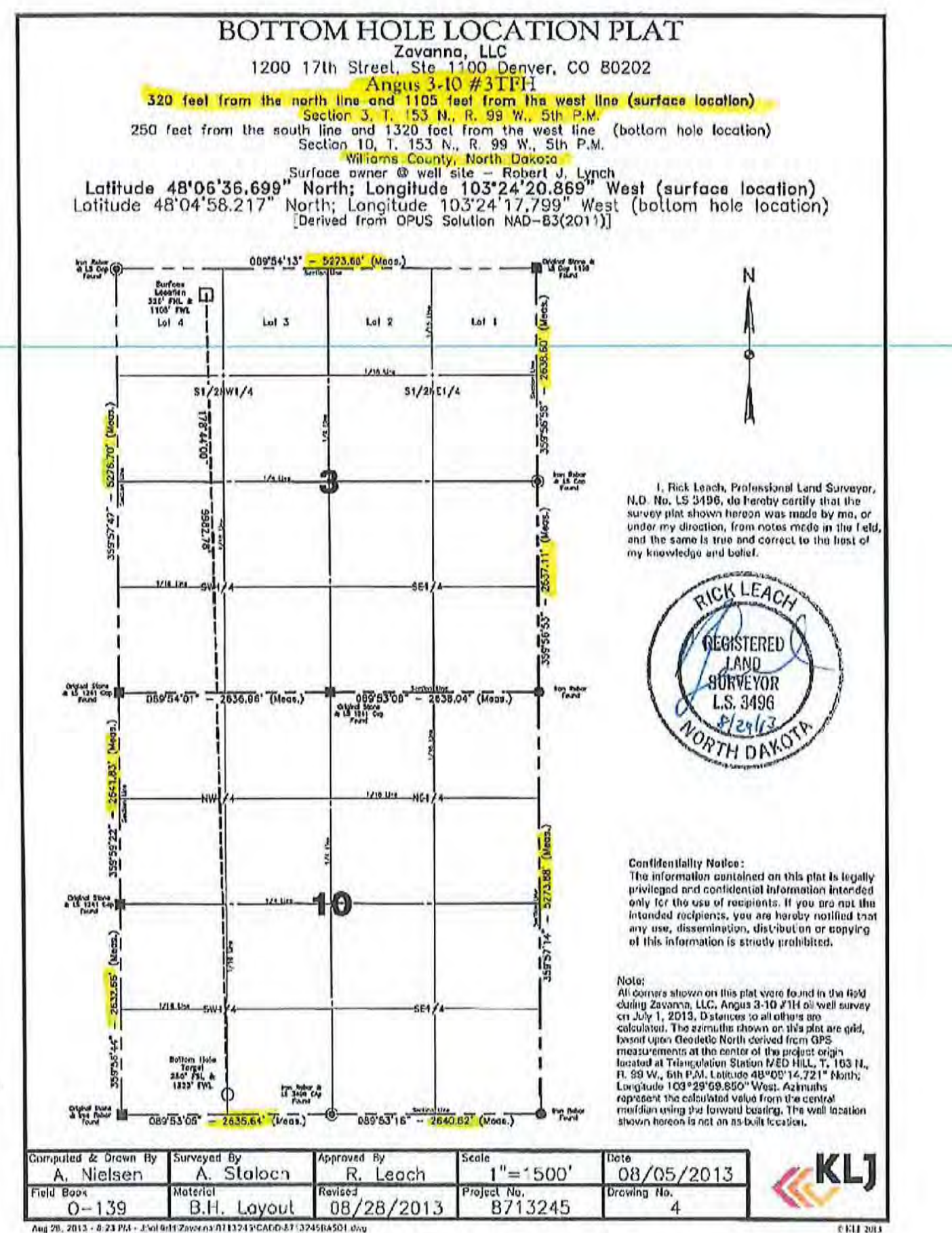

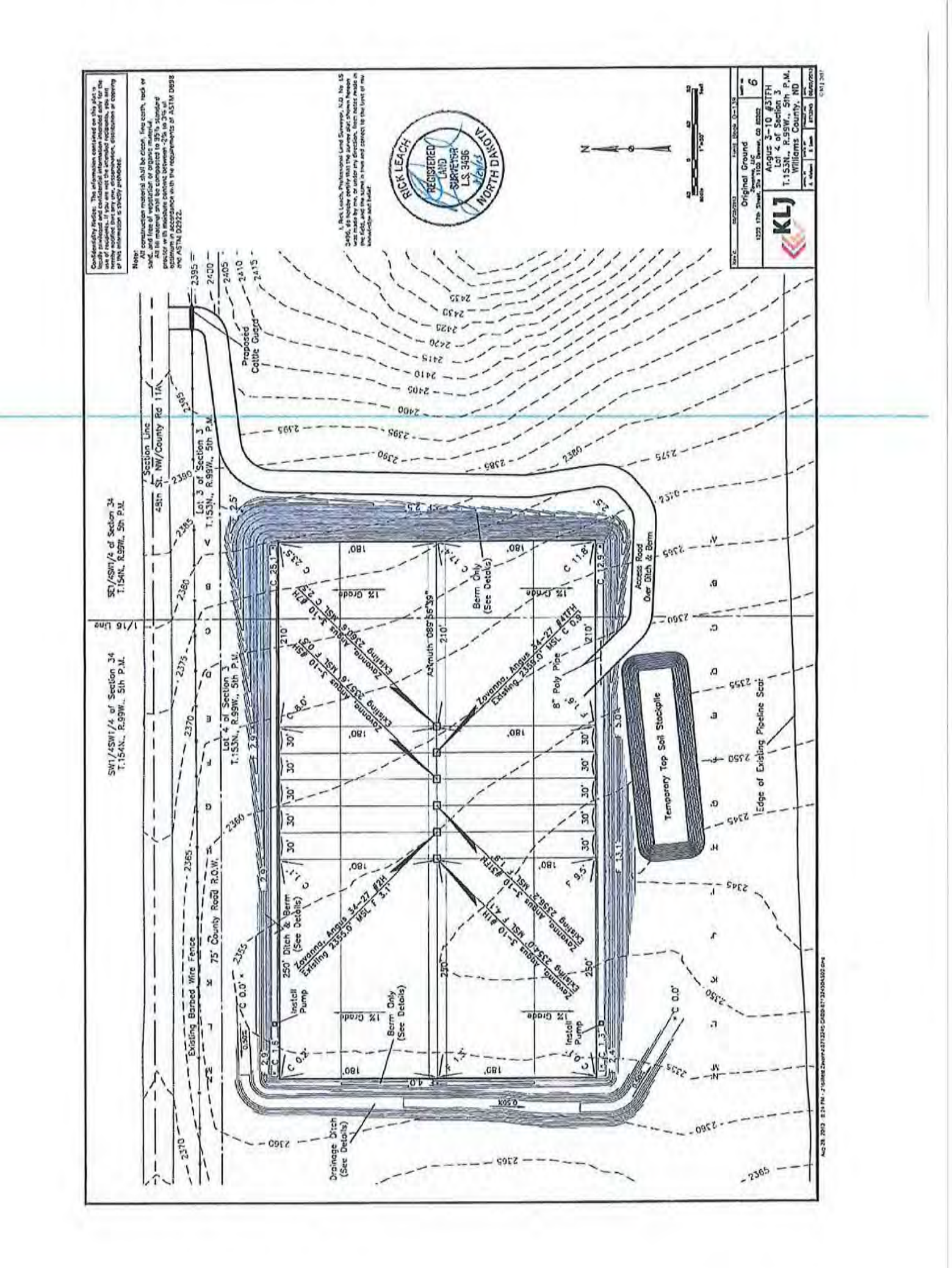

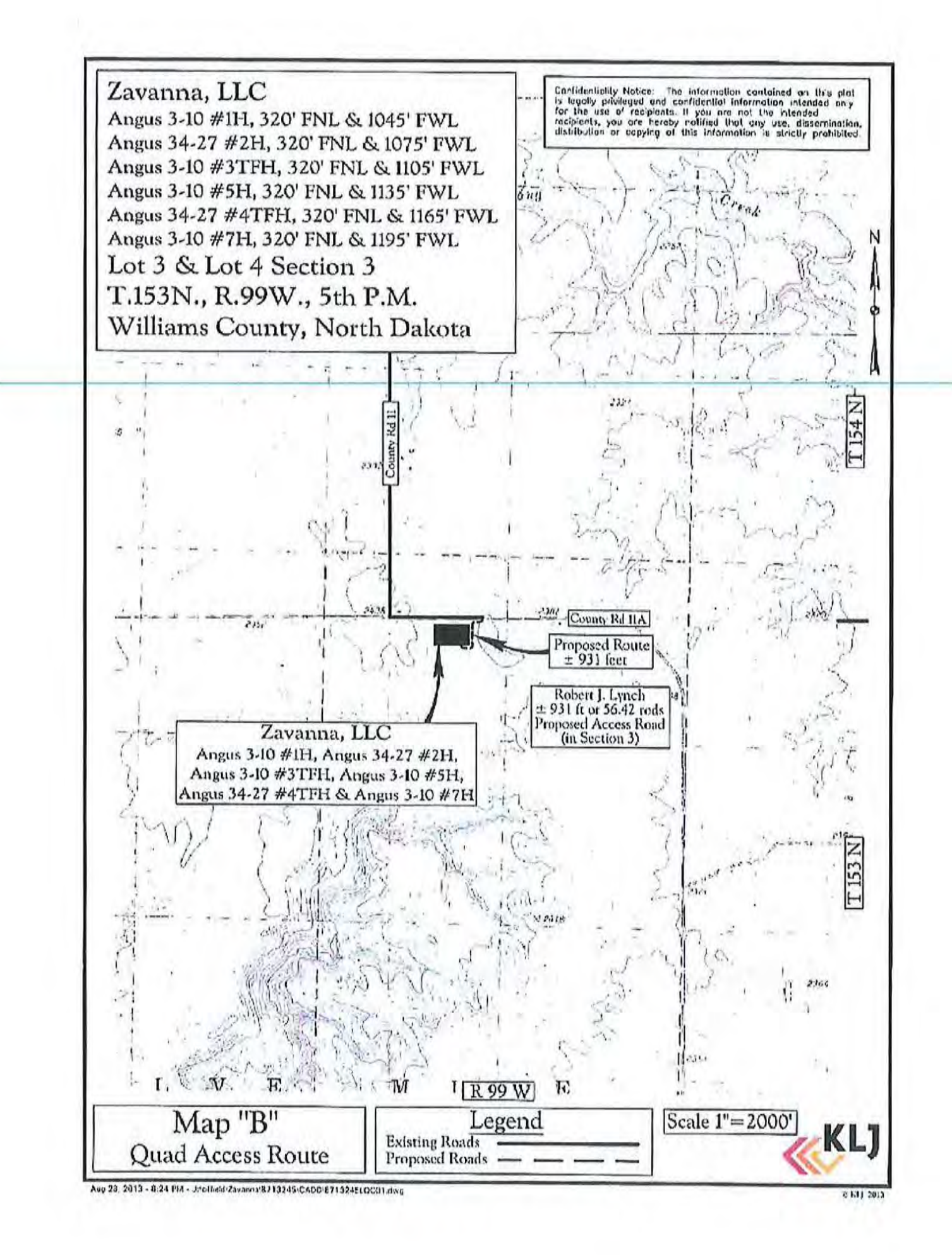
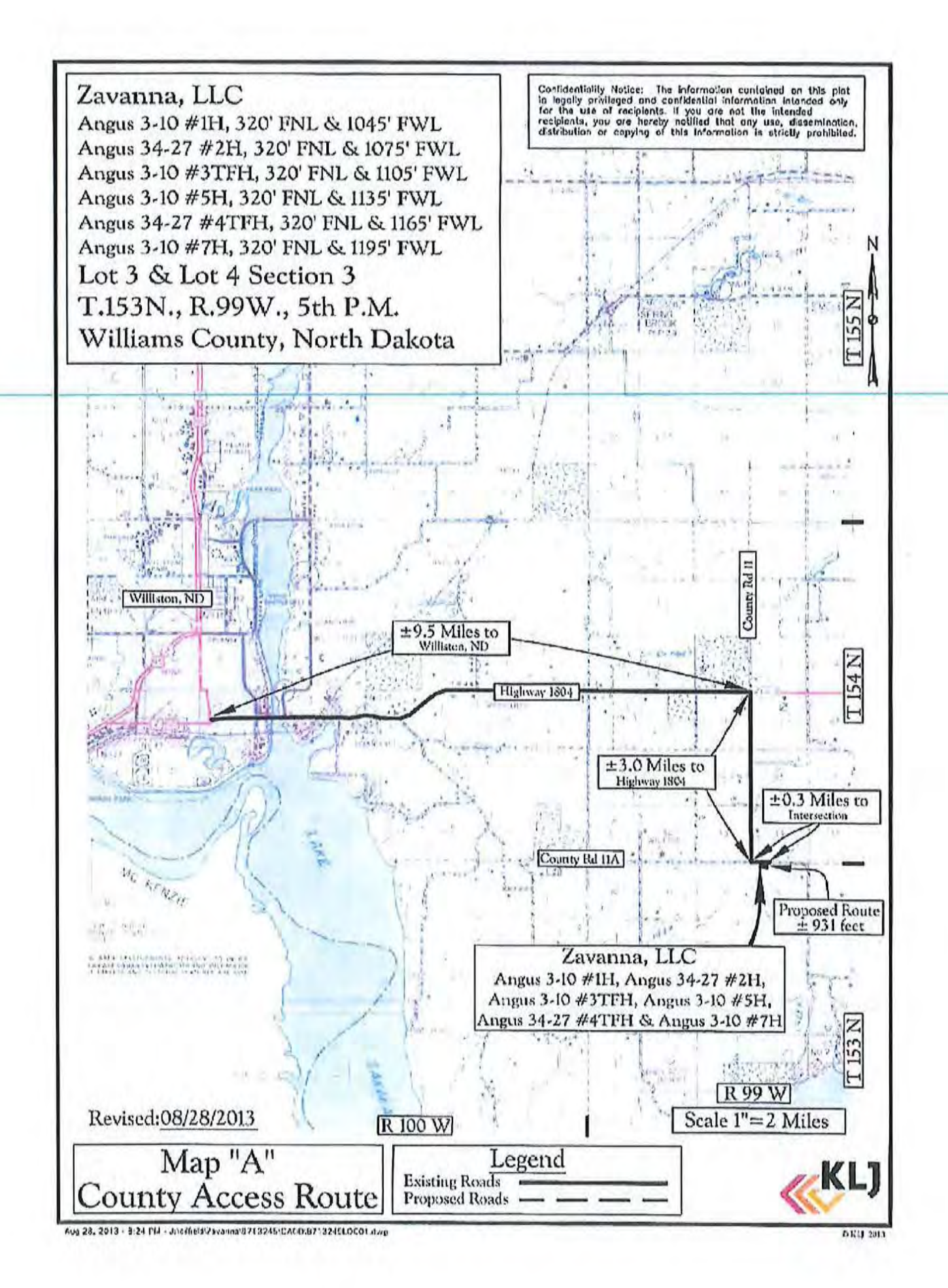

### **TIME VS. DEPTH**

**Zavanna, LLC**

### **Angus 3-10 3TFH**

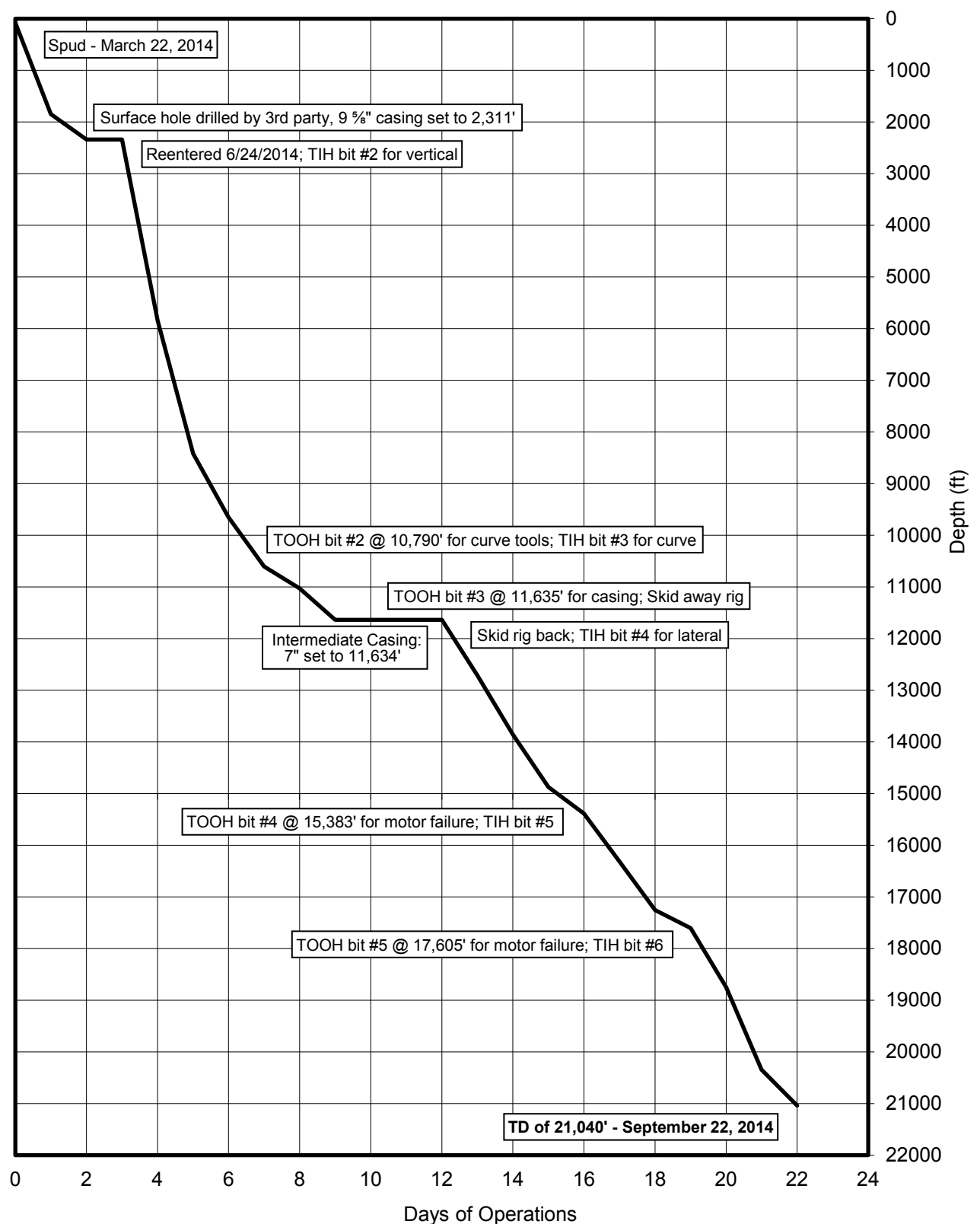

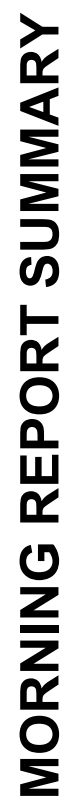

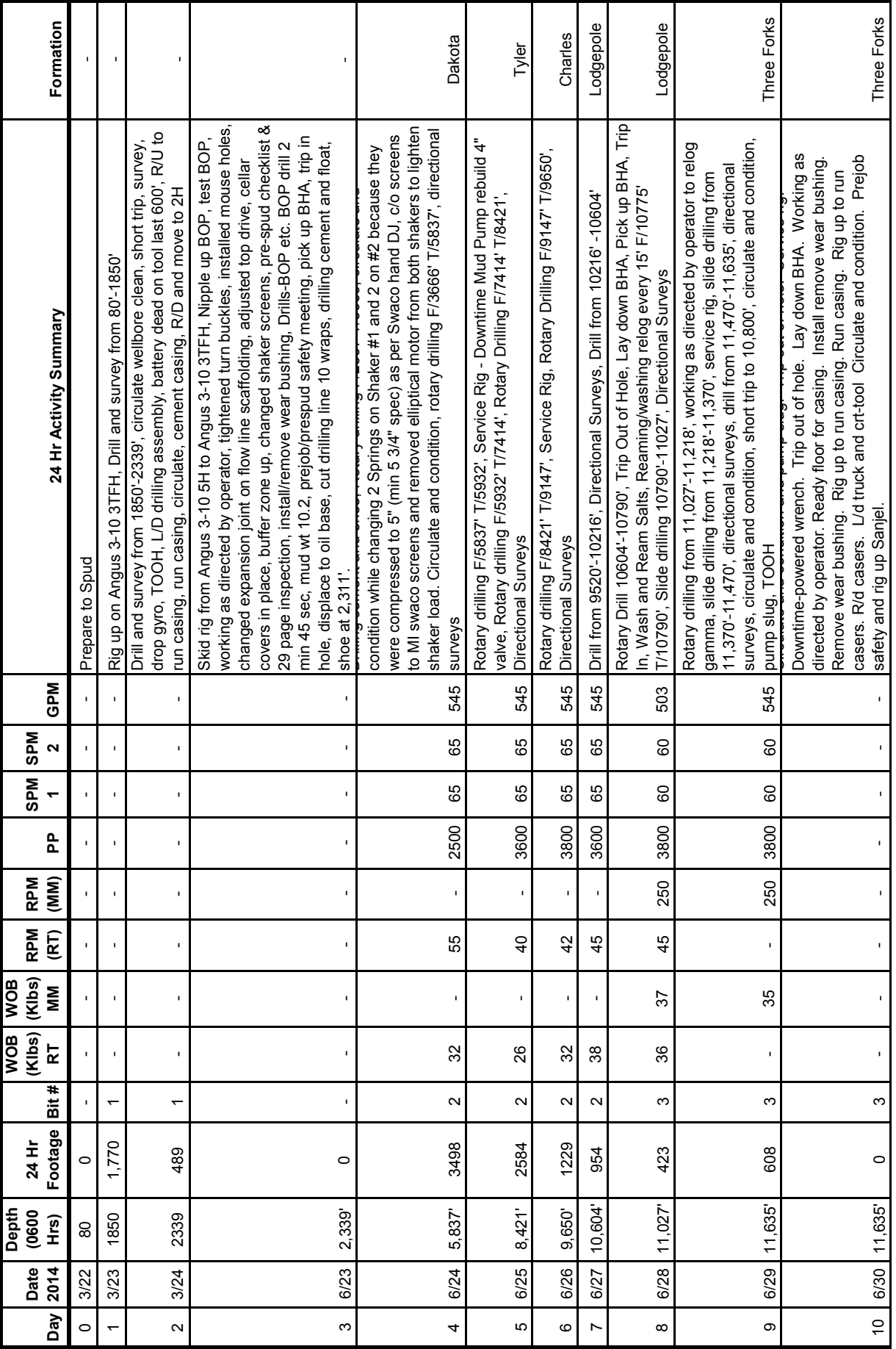

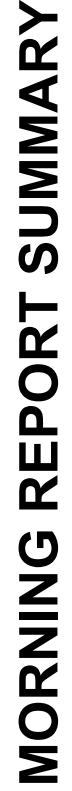

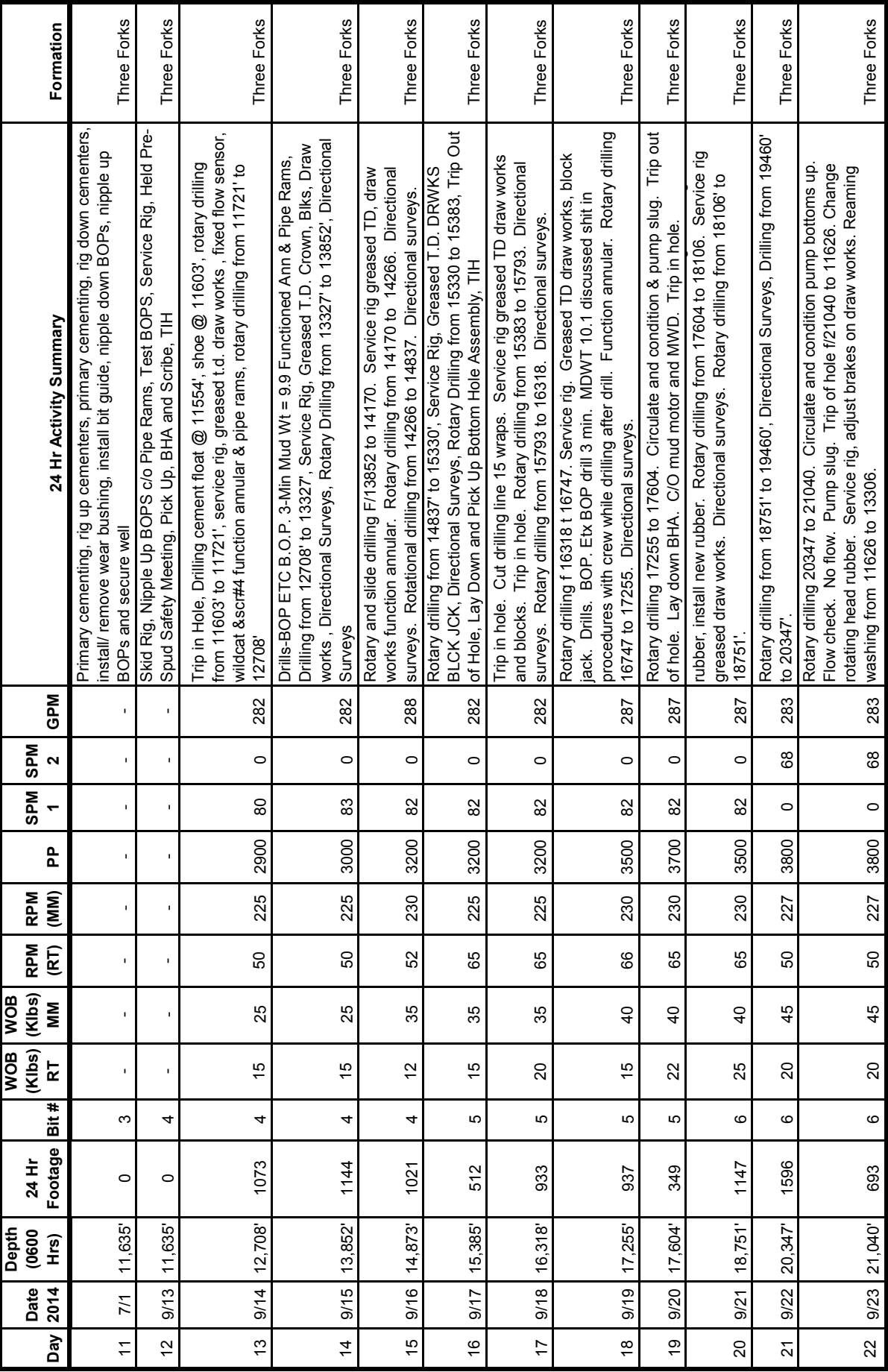

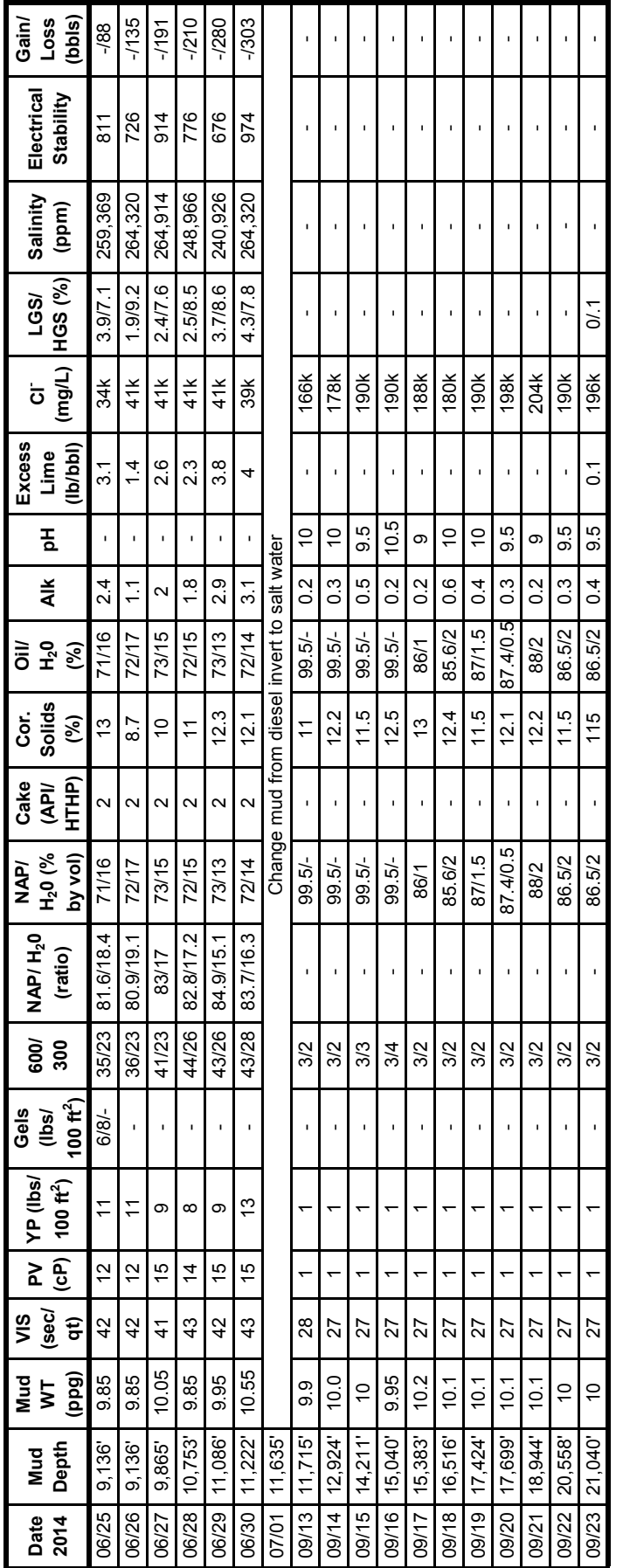

### DAILY MUD SUMMARY **DAILY MUD SUMMARY**

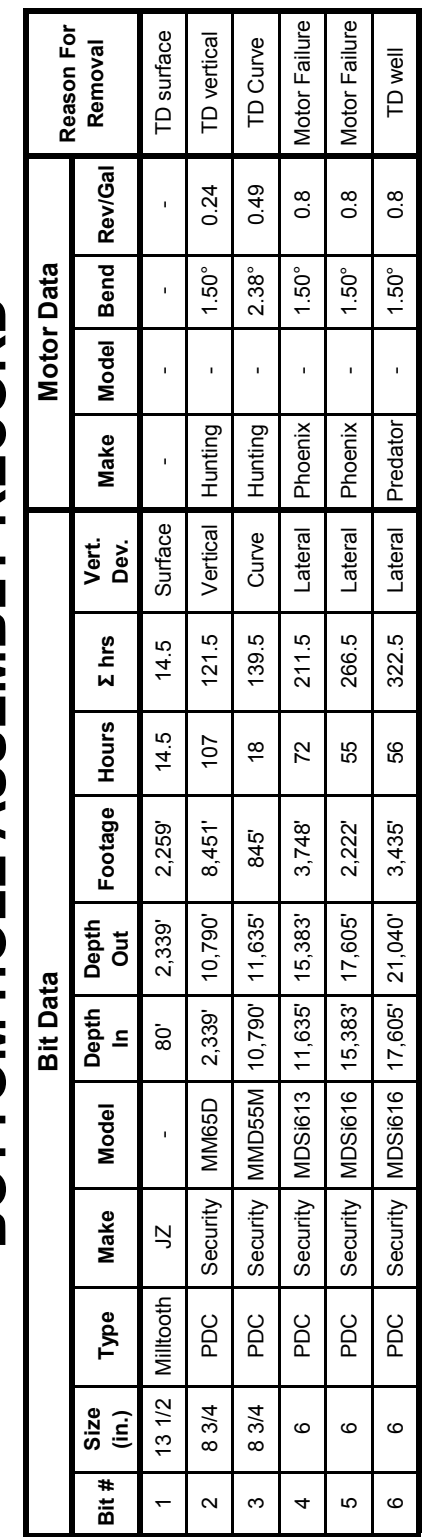

## BOTTOM HOLE ASSEMBLY RECORD **BOTTOM HOLE ASSEMBLY RECORD**

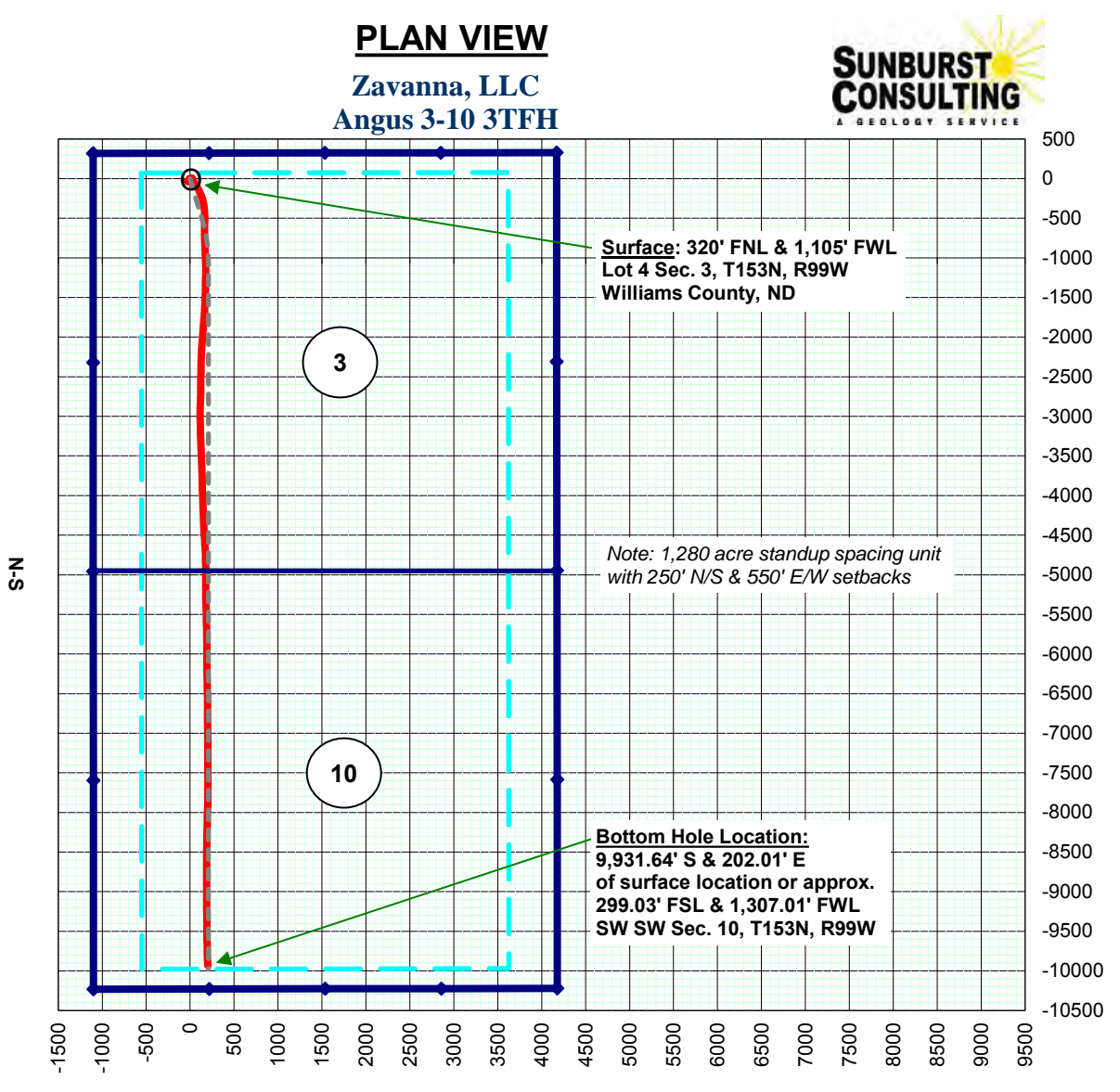

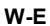

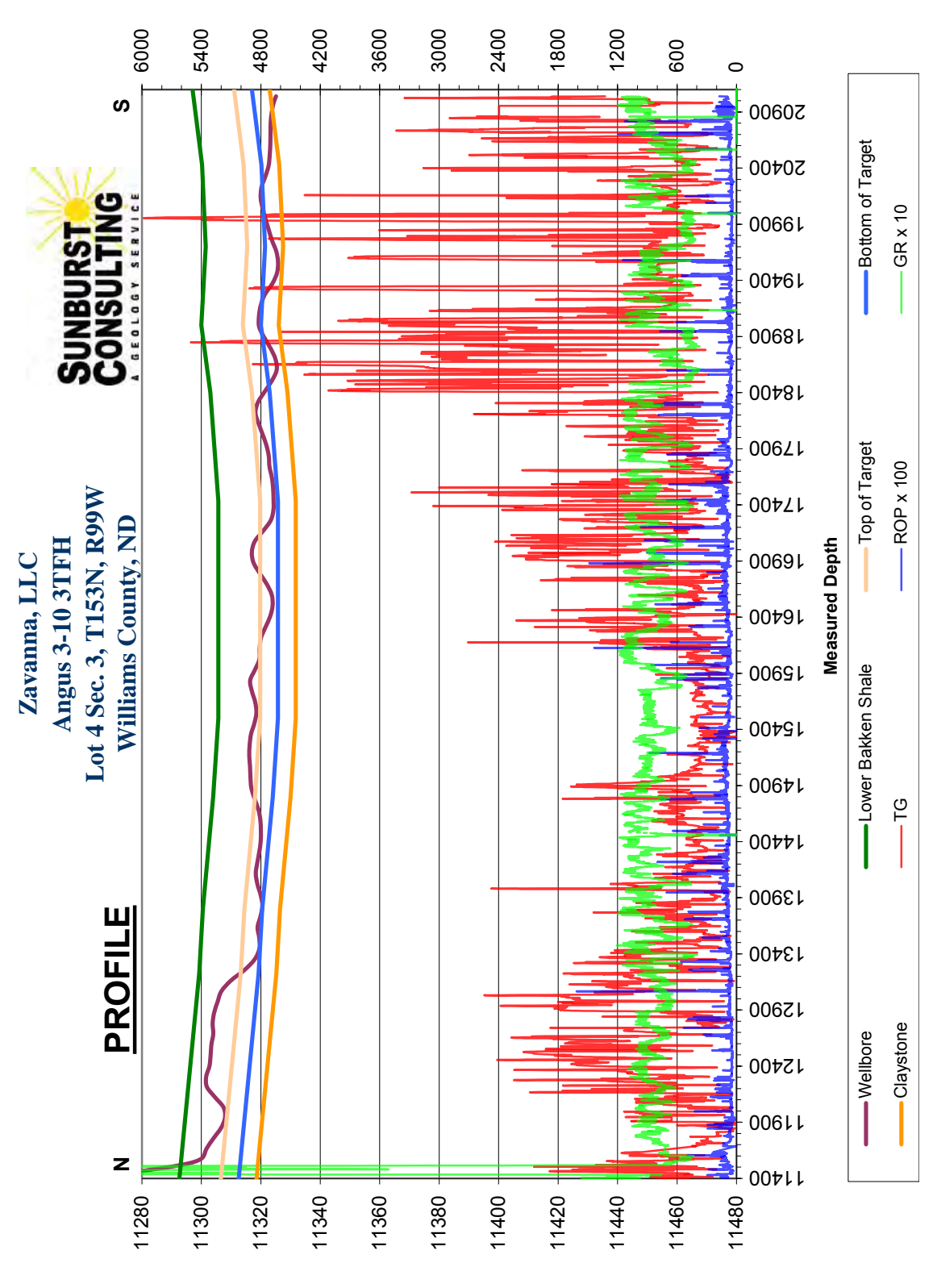

**Total Gas, ROP x 100, Gamma Ray x 10**

**Depth (TVD)**

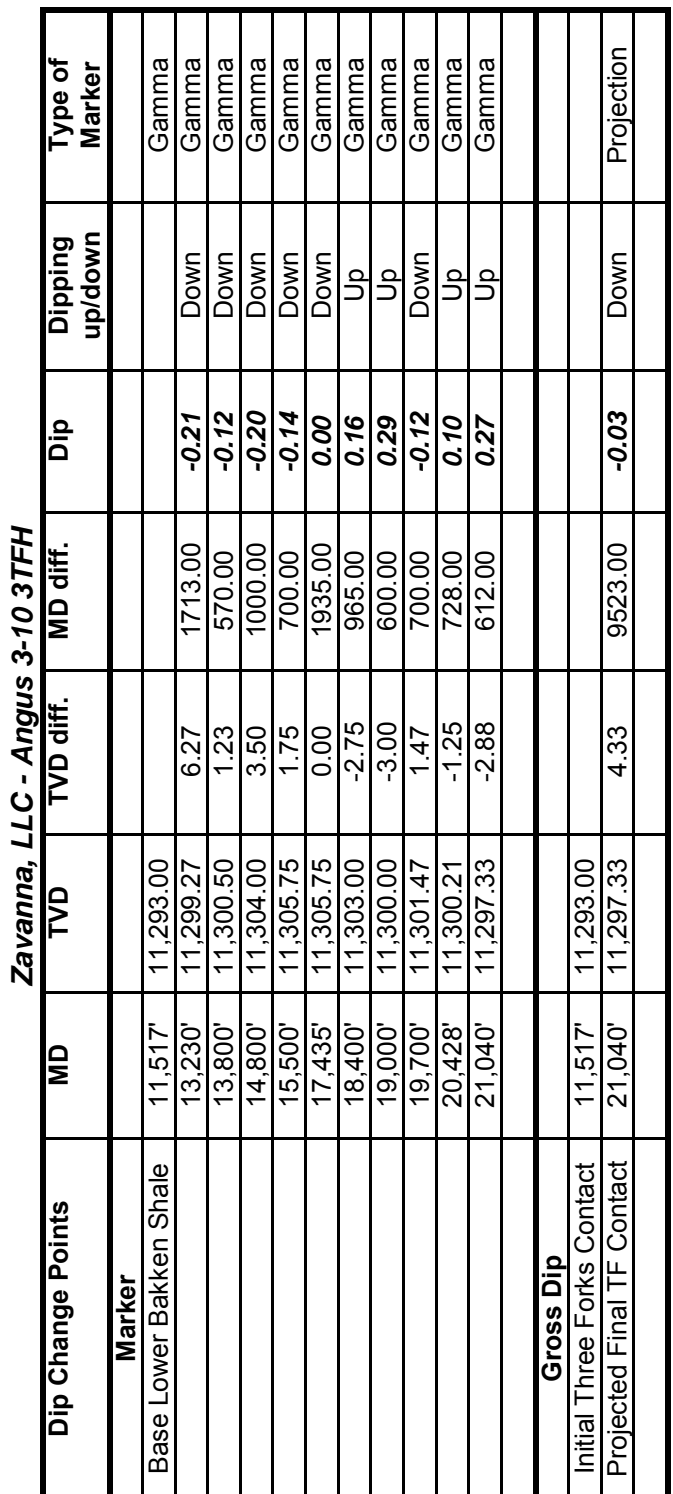

# **FORMATION MARKERS & DIP ESTIMATES FORMATION MARKERS & DIP ESTIMATES**

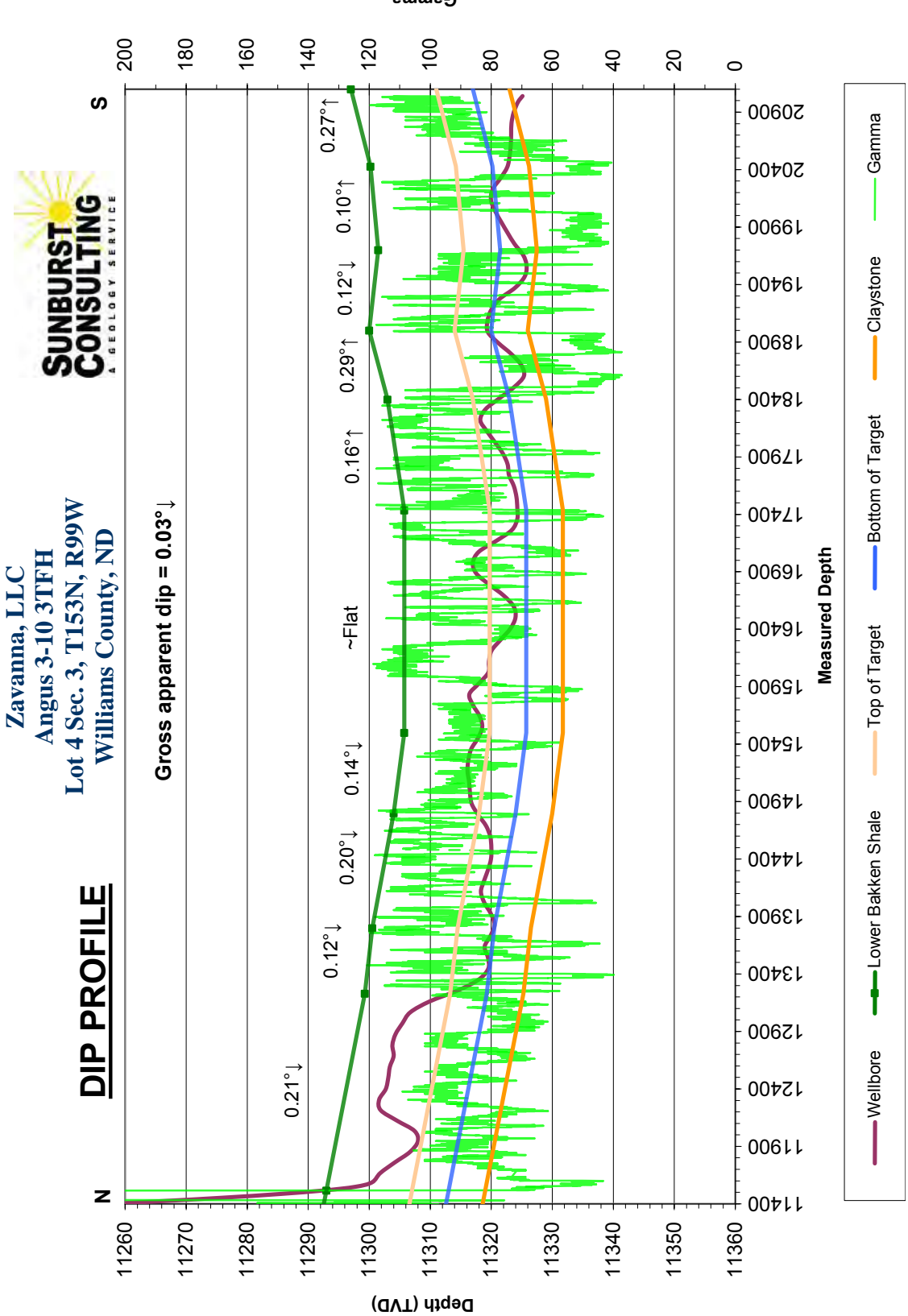

**Gamma**

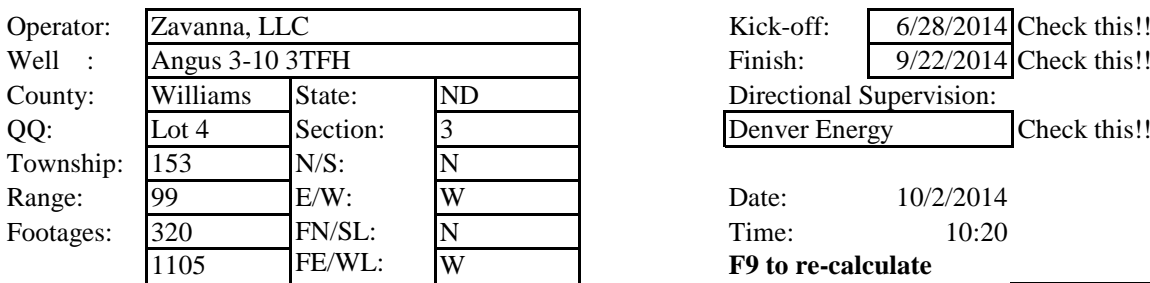

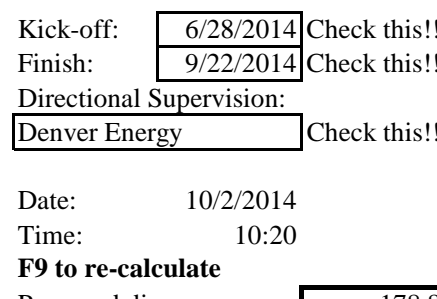

Minimum Curvature Method (SPE-3362) Proposed dir: 178.8 [North and East are positive and South and West are negative, relative to surface location]

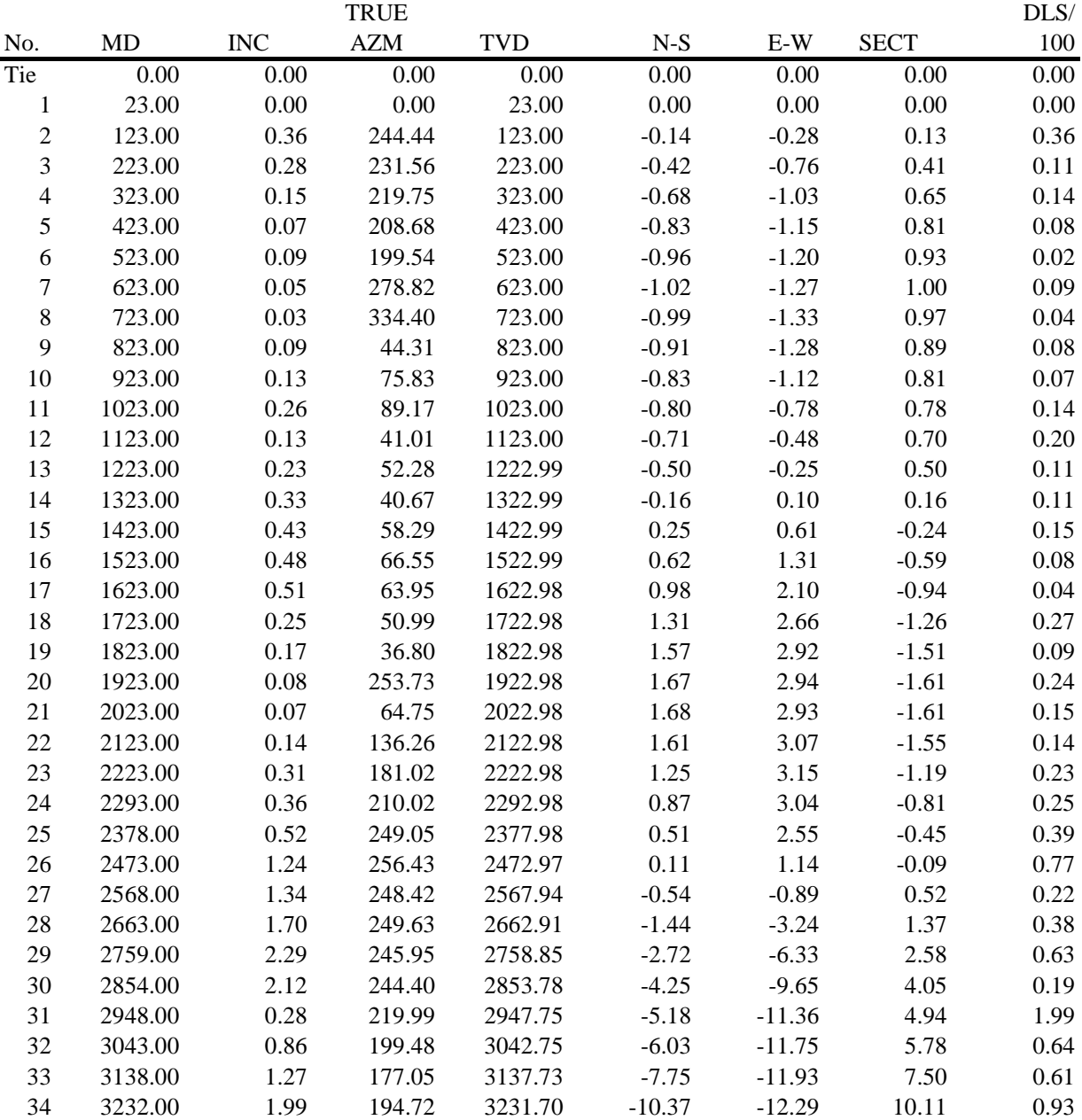

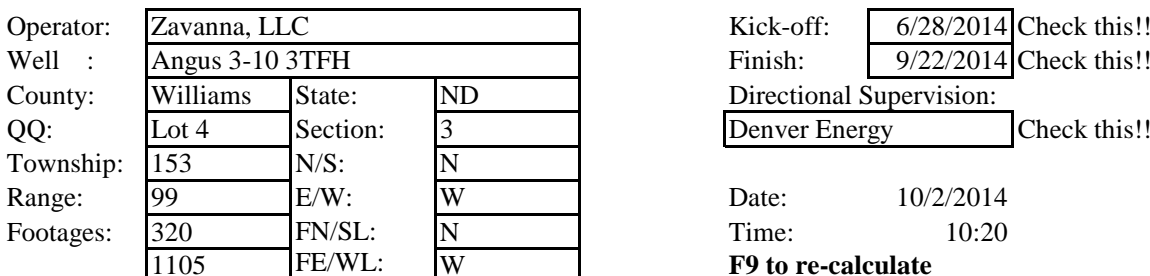

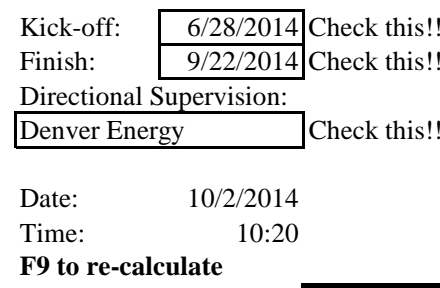

 FE/WL: W **F9 to re-calculate** Minimum Curvature Method (SPE-3362) Proposed dir: 178.8 [North and East are positive and South and West are negative, relative to surface location] TRUE DLS/ No. MD INC AZM TVD N-S E-W SECT 100 3326.00 1.70 207.54 3325.65 -13.18 -13.35 12.90 0.53 3421.00 1.56 213.42 3420.61 -15.51 -14.72 15.20 0.23 3516.00 1.62 216.71 3515.57 -17.67 -16.23 17.32 0.11 3612.00 1.85 221.18 3611.53 -19.92 -18.06 19.54 0.28 3711.00 1.68 227.46 3710.48 -22.11 -20.19 21.68 0.26 3799.00 1.54 216.44 3798.45 -23.93 -21.84 23.47 0.39 3892.00 1.61 229.09 3891.41 -25.79 -23.57 25.29 0.38 3986.00 1.28 222.09 3985.38 -27.43 -25.27 26.90 0.40 4080.00 1.18 210.79 4079.36 -29.04 -26.47 28.48 0.28 4175.00 0.86 195.55 4174.34 -30.57 -27.16 30.00 0.44 4270.00 0.63 354.45 4269.34 -30.74 -27.40 30.16 1.54 4364.00 0.57 194.46 4363.34 -30.68 -27.57 30.09 1.26 4456.00 0.66 174.85 4455.33 -31.65 -27.64 31.06 0.25 4552.00 0.49 157.02 4551.33 -32.58 -27.43 32.00 0.26 4650.00 0.32 130.59 4649.33 -33.14 -27.05 32.57 0.25 4746.00 0.08 184.85 4745.33 -33.38 -26.86 32.81 0.29 4839.00 0.20 31.96 4838.33 -33.31 -26.78 32.74 0.29 4934.00 0.31 67.55 4933.33 -33.07 -26.45 32.51 0.20 5029.00 0.25 64.53 5028.32 -32.88 -26.03 32.33 0.07 5123.00 0.29 99.61 5122.32 -32.83 -25.61 32.29 0.18 5218.00 0.42 35.51 5217.32 -32.59 -25.17 32.06 0.41 5311.00 0.17 310.84 5310.32 -32.22 -25.07 31.69 0.47 5405.00 0.22 47.20 5404.32 -32.01 -25.05 31.48 0.31 5499.00 0.28 77.54 5498.32 -31.84 -24.69 31.31 0.15 5592.00 1.10 107.53 5591.31 -32.06 -23.62 31.56 0.93 5687.00 1.55 89.61 5686.29 -32.32 -21.46 31.87 0.64 5782.00 1.67 82.81 5781.25 -32.14 -18.80 31.74 0.24 5877.00 1.96 84.08 5876.20 -31.80 -15.82 31.46 0.31 5972.00 2.00 83.65 5971.15 -31.45 -12.55 31.18 0.04 6067.00 2.08 75.51 6066.09 -30.83 -9.23 30.63 0.32 6160.00 2.07 72.30 6159.02 -29.90 -6.00 29.77 0.13 6256.00 1.67 66.06 6254.97 -28.81 -3.07 28.74 0.47 6349.00 1.34 61.45 6347.94 -27.74 -0.88 27.71 0.38 6444.00 1.18 72.61 6442.92 -26.91 1.03 26.93 0.31

6539.00 1.27 68.33 6537.90 -26.23 2.94 26.29 0.14

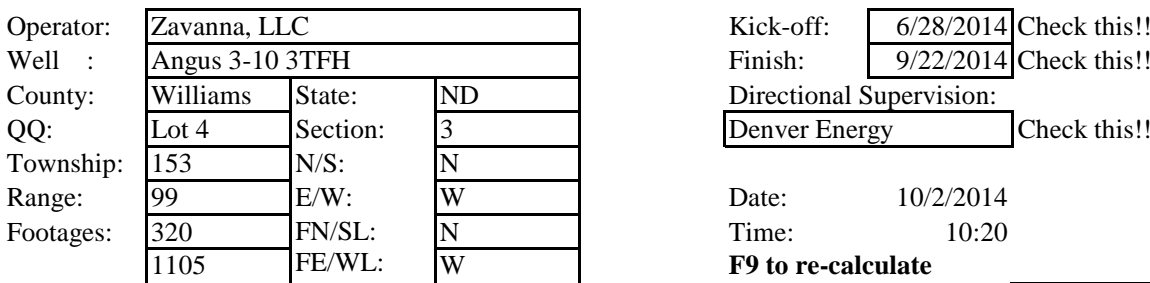

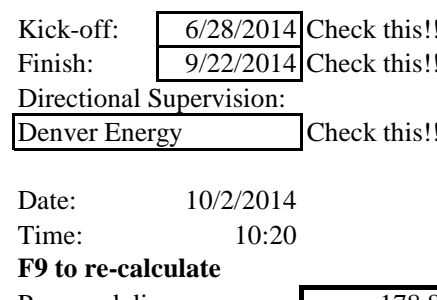

Minimum Curvature Method (SPE-3362) Proposed dir: 178.8 [North and East are positive and South and West are negative, relative to surface location]

TRUE DLS/ No. MD INC AZM TVD N-S E-W SECT 100 6634.00 1.21 53.69 6632.87 -25.25 4.73 25.34 0.34 6729.00 1.24 44.16 6727.85 -23.92 6.26 24.04 0.22 6823.00 1.10 50.48 6821.83 -22.62 7.66 22.77 0.20 6918.00 1.23 52.15 6916.81 -21.41 9.17 21.60 0.14 7012.00 0.97 44.12 7010.80 -20.22 10.52 20.43 0.32 7107.00 1.09 44.39 7105.78 -19.00 11.71 19.24 0.13 7202.00 1.10 29.79 7200.76 -17.56 12.80 17.82 0.29 7295.00 1.34 23.80 7293.74 -15.79 13.68 16.07 0.29 7391.00 1.59 31.28 7389.71 -13.62 14.82 13.93 0.33 7485.00 1.36 24.56 7483.68 -11.49 15.96 11.83 0.31 7580.00 1.00 33.87 7578.66 -9.78 16.89 10.13 0.43 7673.00 0.87 30.70 7671.65 -8.50 17.71 8.87 0.15 7768.00 0.87 15.45 7766.64 -7.18 18.27 7.57 0.24 7862.00 0.66 2.91 7860.63 -5.96 18.49 6.34 0.28 7957.00 0.59 2.84 7955.62 -4.92 18.54 5.31 0.07 8051.00 0.46 26.48 8049.62 -4.10 18.73 4.49 0.27 8146.00 0.29 14.87 8144.62 -3.53 18.96 3.92 0.20 8240.00 0.52 49.86 8238.61 -3.02 19.35 3.43 0.35 8335.00 0.63 53.18 8333.61 -2.43 20.10 2.85 0.12 8430.00 0.55 41.00 8428.60 -1.77 20.81 2.21 0.16 8523.00 0.48 30.13 8521.60 -1.10 21.30 1.55 0.13 8619.00 0.49 31.76 8617.60 -0.40 21.72 0.86 0.02 8713.00 0.35 42.18 8711.60 0.15 22.12 0.31 0.17 8807.00 0.52 50.28 8805.59 0.64 22.64 -0.16 0.19 8902.00 0.62 42.91 8900.59 1.29 23.33 -0.80 0.13 8998.00 0.25 304.35 8996.59 1.79 23.51 -1.29 0.73 9092.00 0.49 272.74 9090.58 1.92 22.94 -1.44 0.33 9187.00 0.49 273.57 9185.58 1.97 22.12 -1.50 0.01 9282.00 0.53 263.76 9280.58 1.94 21.28 -1.50 0.10 9378.00 0.48 255.35 9376.57 1.79 20.45 -1.37 0.09 9471.00 0.20 265.75 9469.57 1.68 19.91 -1.27 0.31 9566.00 0.24 348.29 9564.57 1.87 19.71 -1.45 0.31 9658.00 0.25 338.38 9656.57 2.24 19.59 -1.83 0.05 9752.00 0.37 315.56 9750.57 2.65 19.31 -2.24 0.18 9846.00 0.42 331.10 9844.57 3.17 18.93 -2.77 0.13

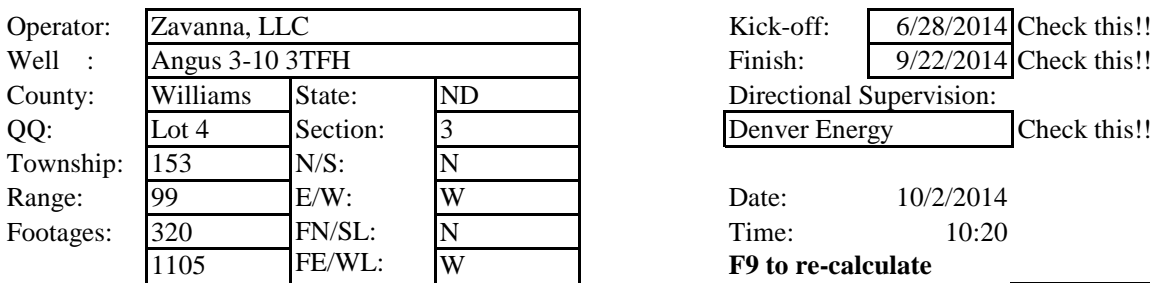

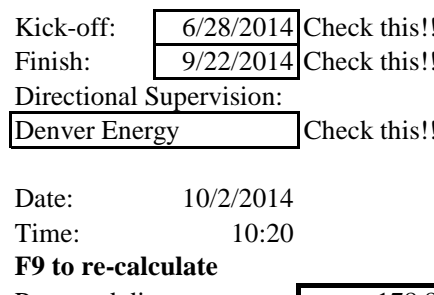

Minimum Curvature Method (SPE-3362) Proposed dir: 178.8

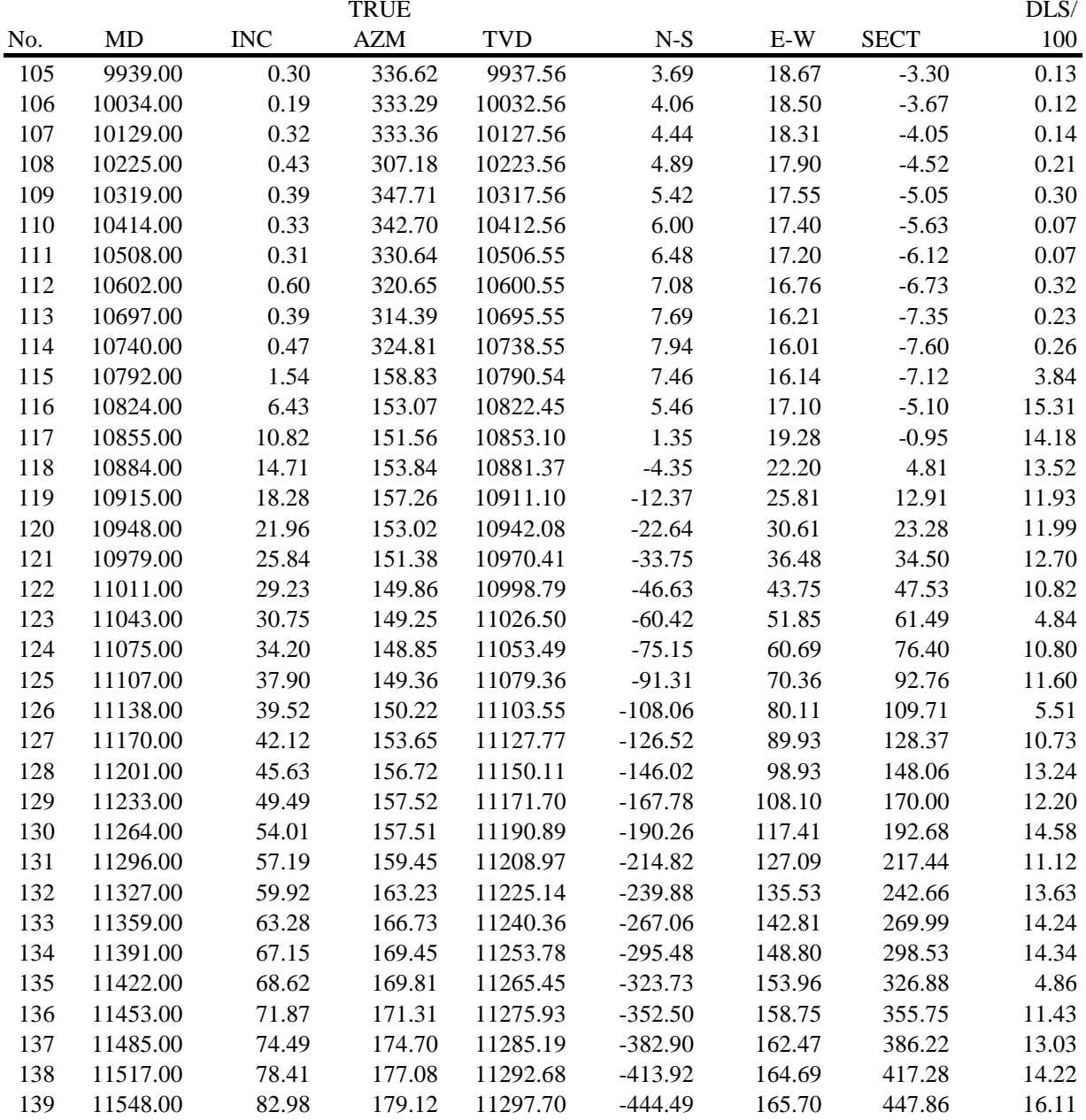

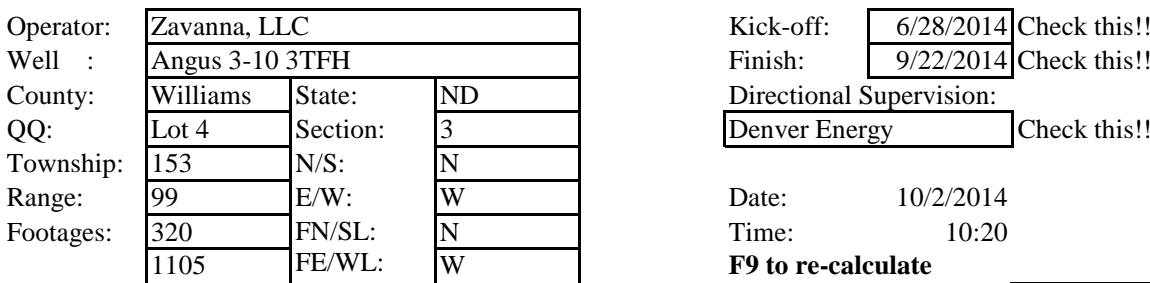

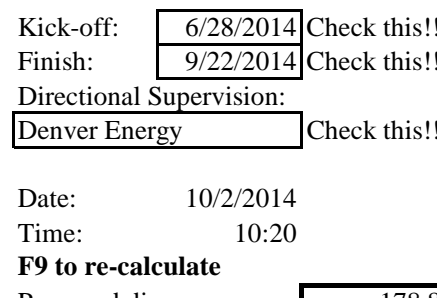

Minimum Curvature Method (SPE-3362) Proposed dir: 178.8

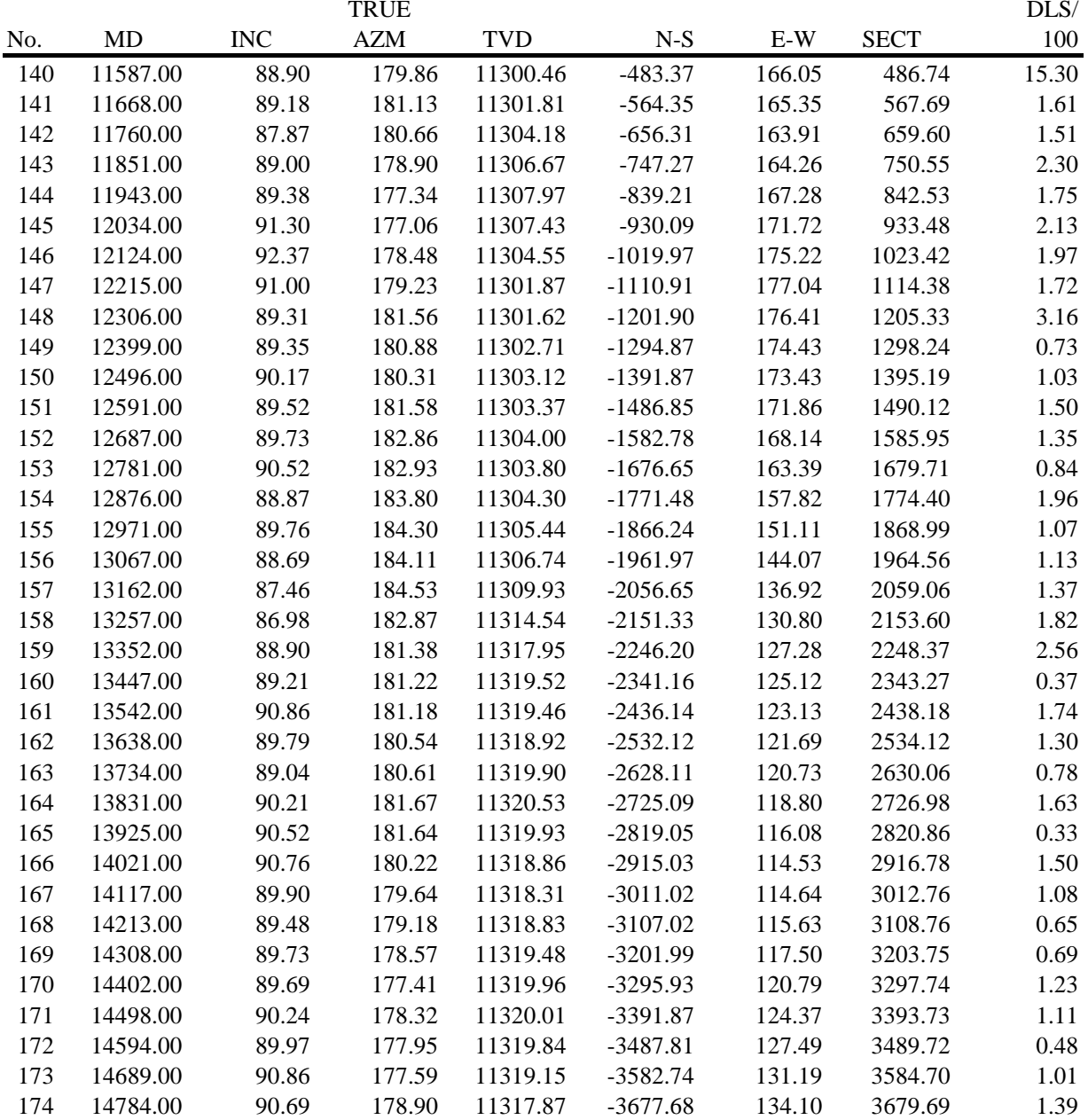

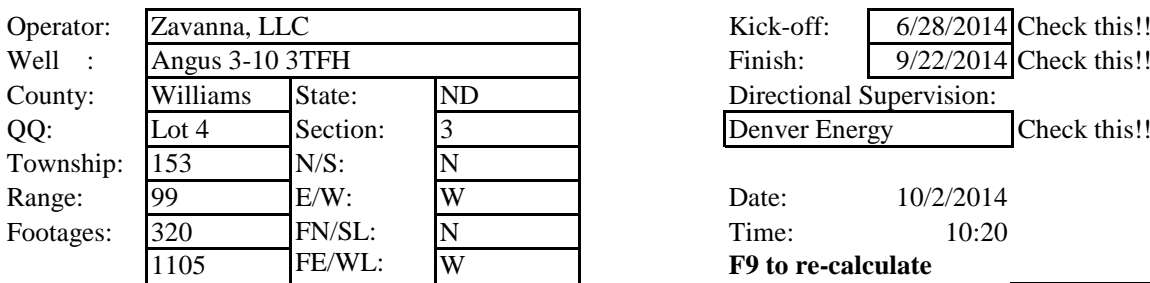

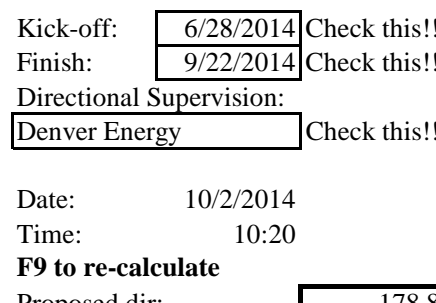

Minimum Curvature Method (SPE-3362) Proposed dir: 178.8

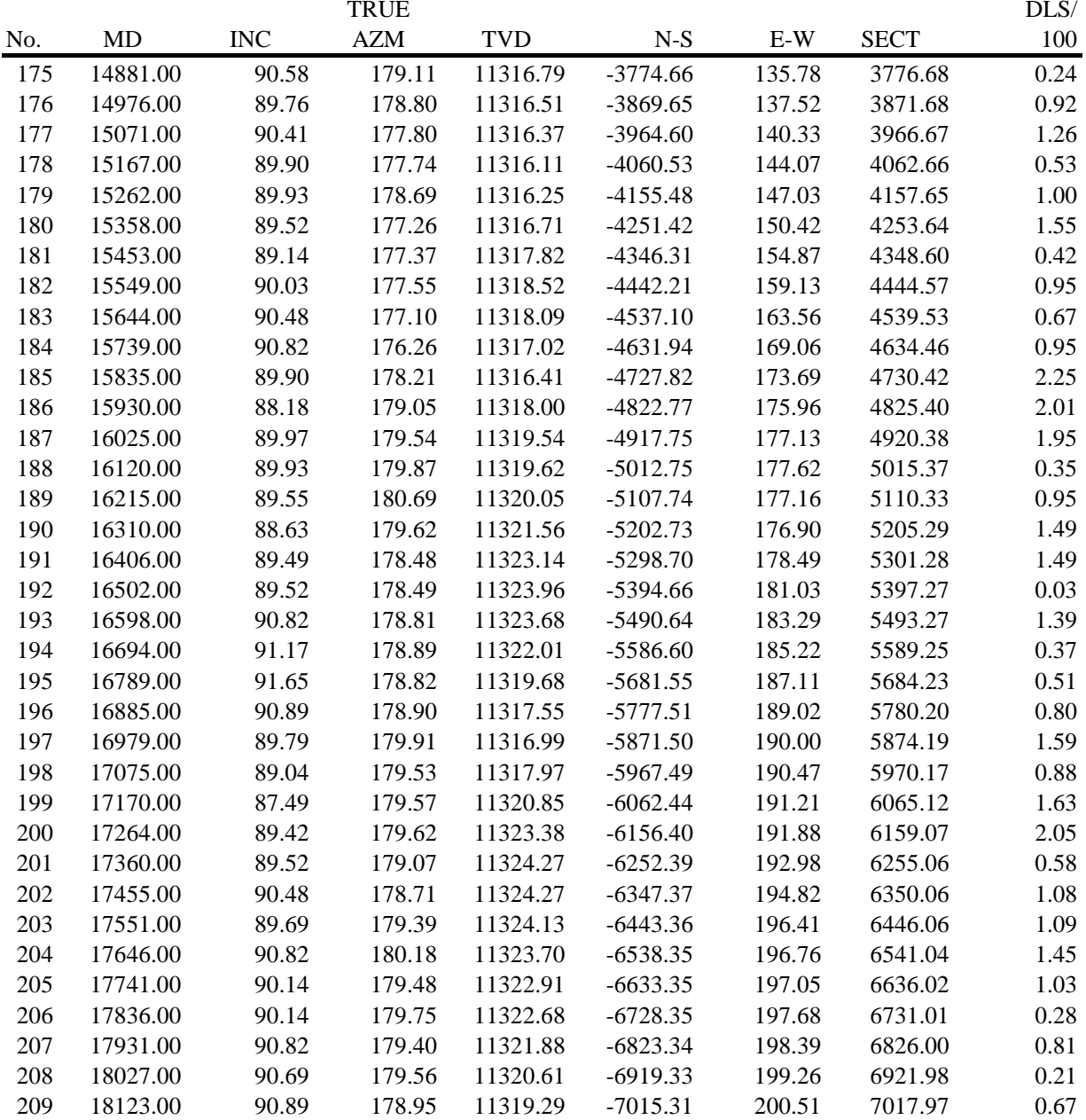

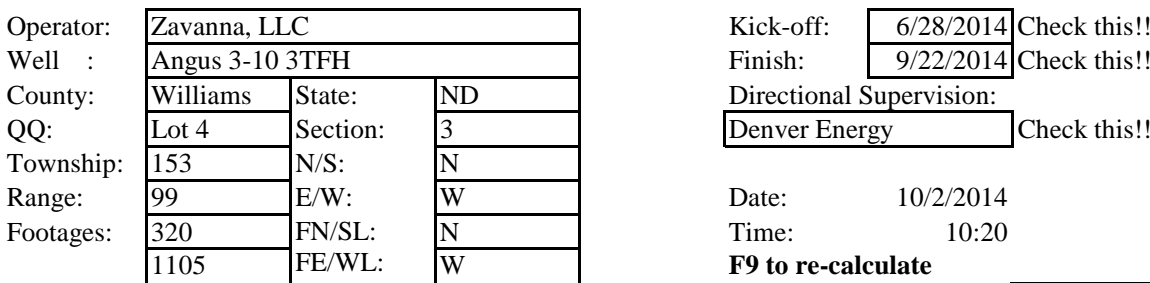

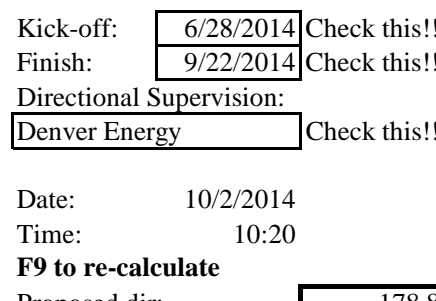

Minimum Curvature Method (SPE-3362) Proposed dir: 178.8

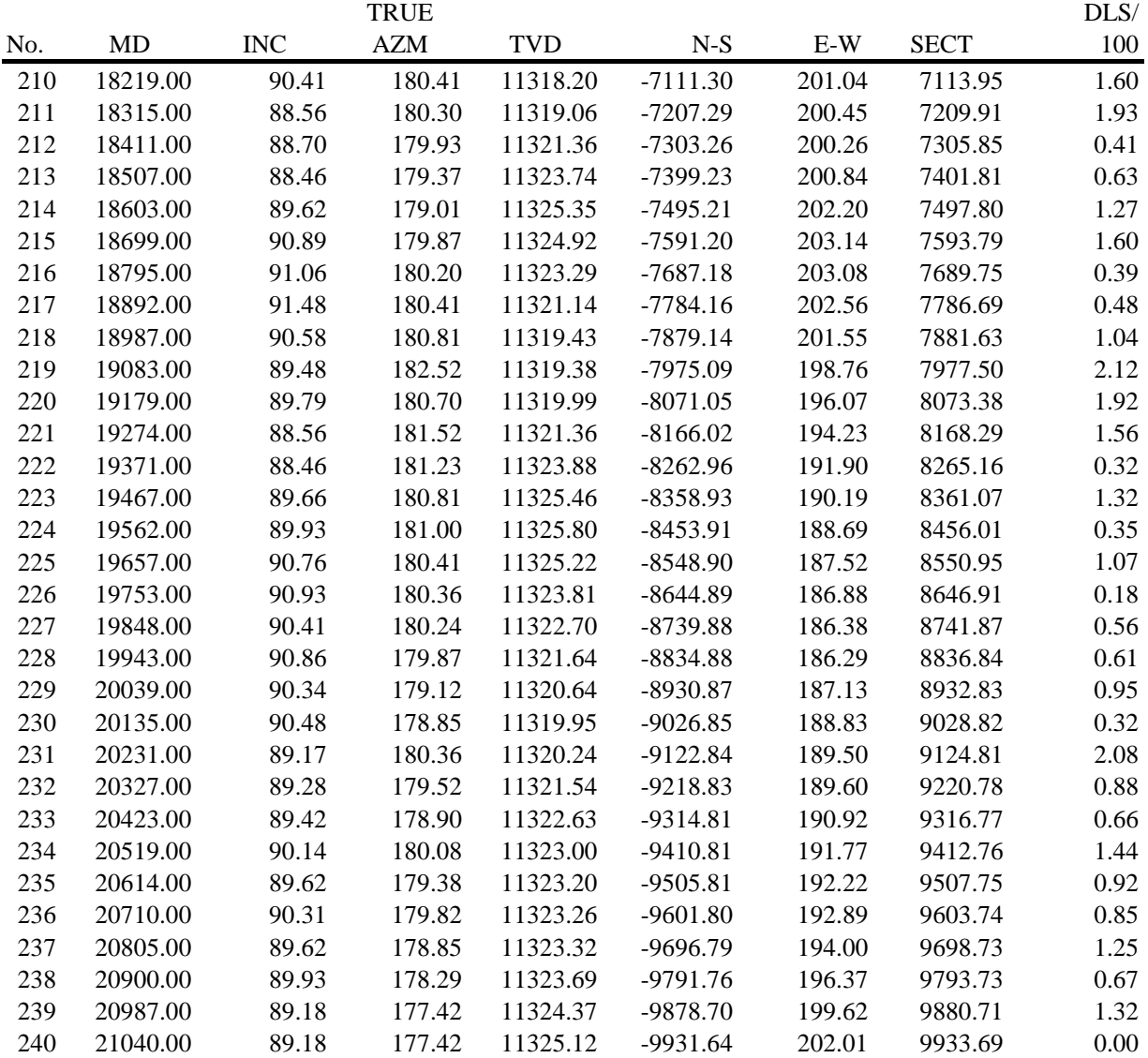

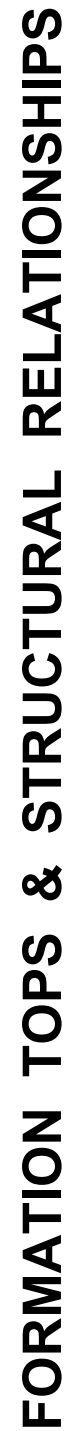

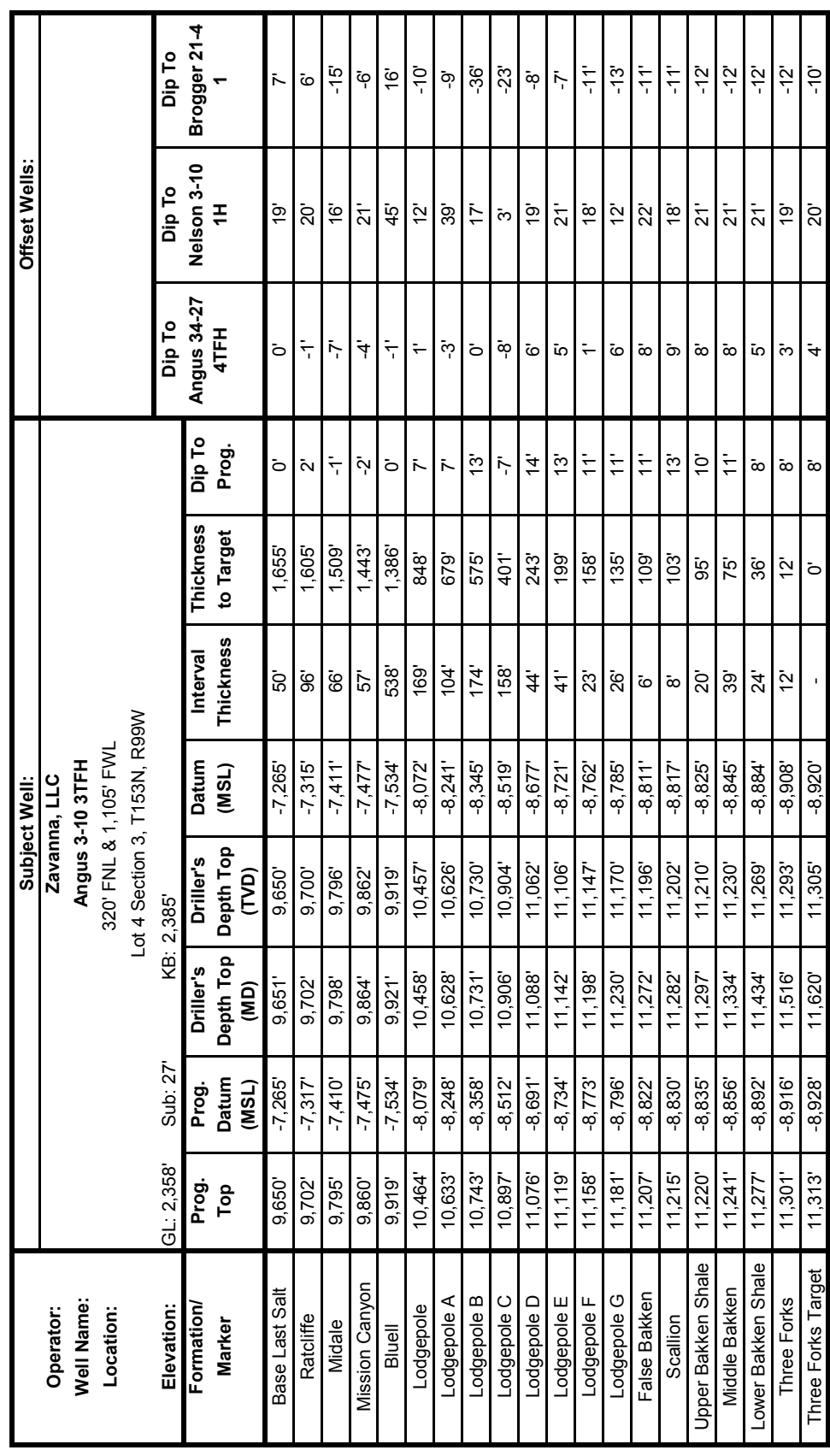

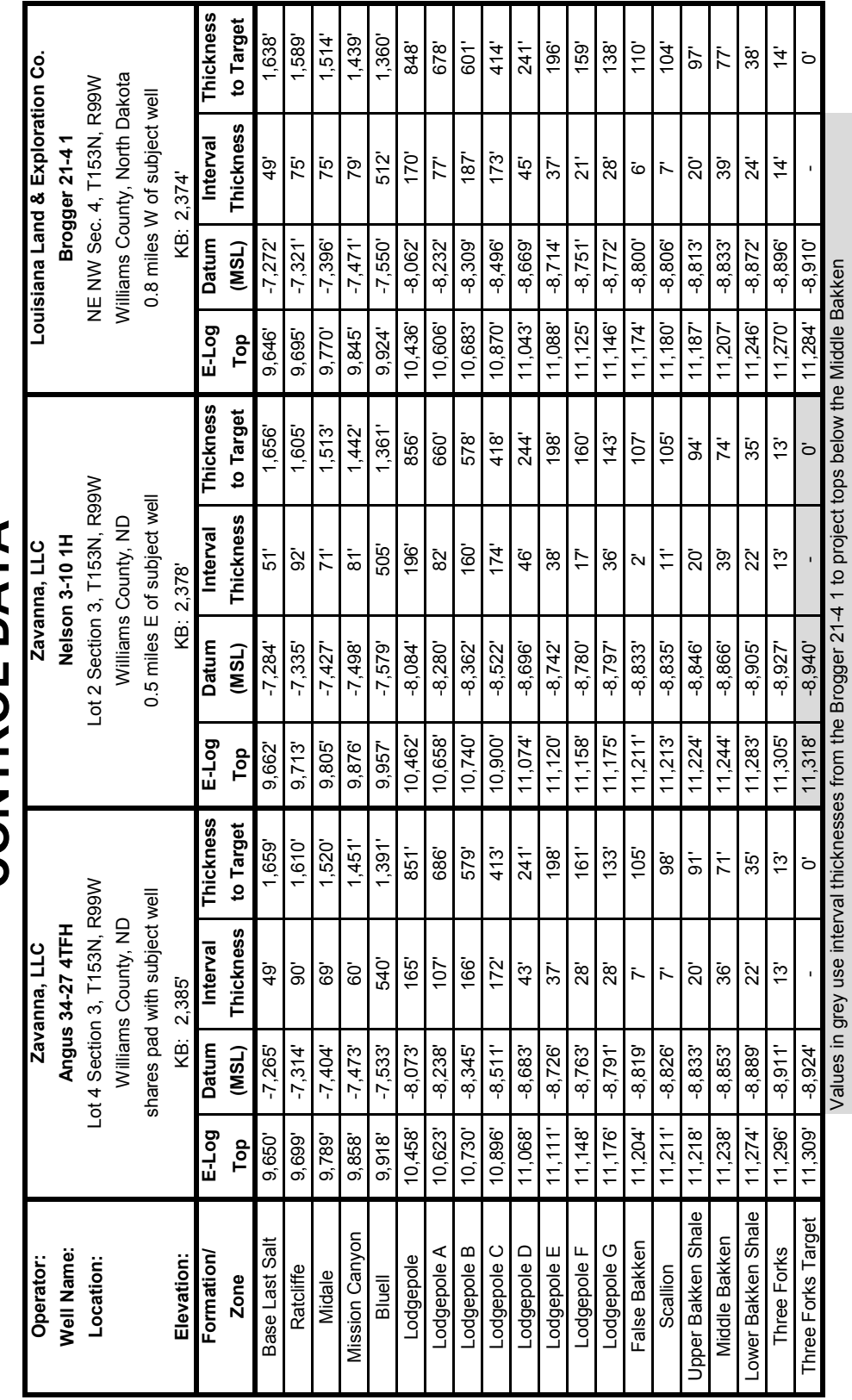

### **CONTROL DATA CONTROL DATA**

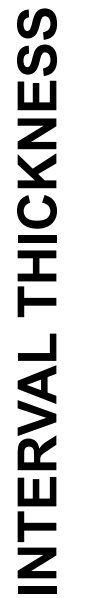

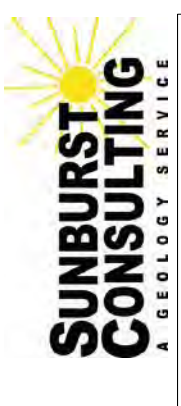

**Zavanna, LLC - Angus 3 -10 3TFH**

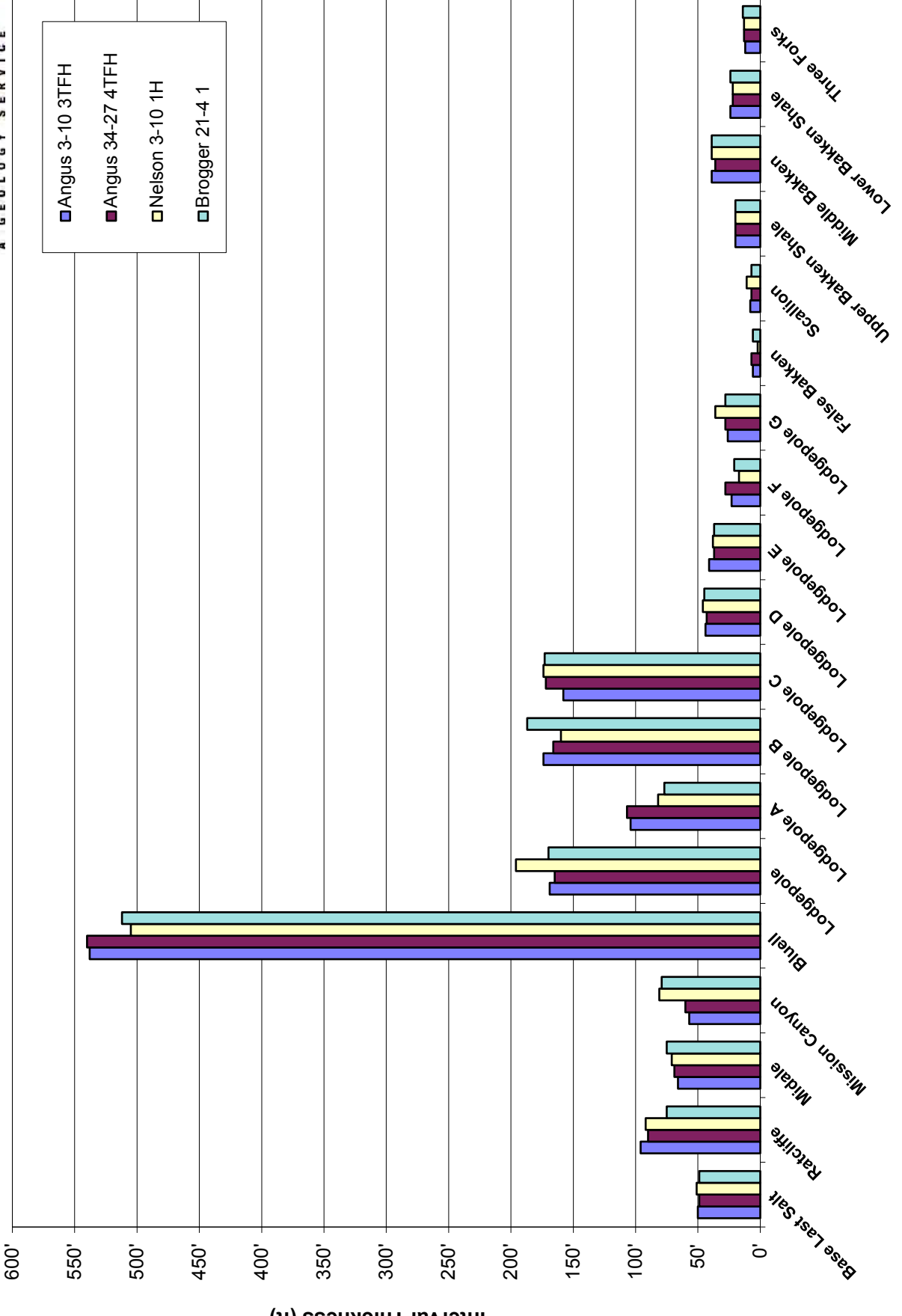

**Interval Thickness (ft)**

## **LANDING PROJECTION LANDING PROJECTION**

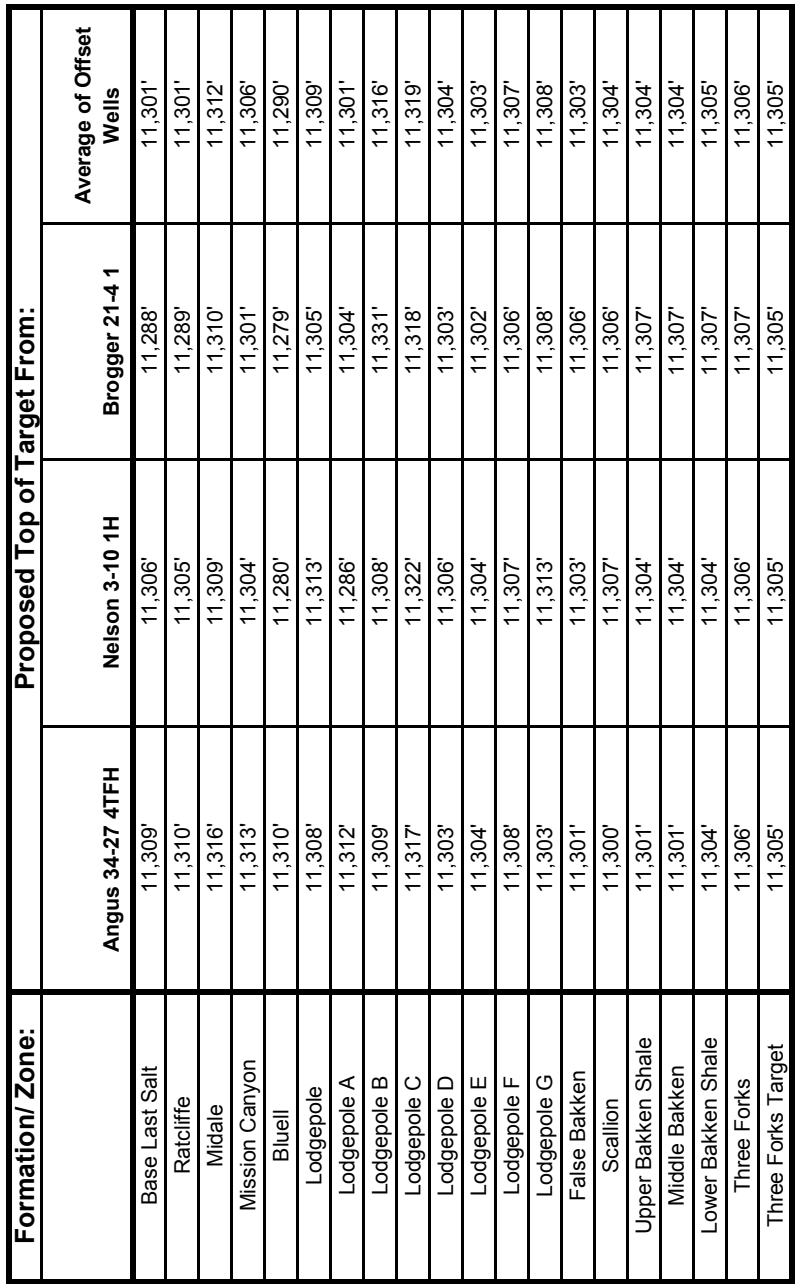

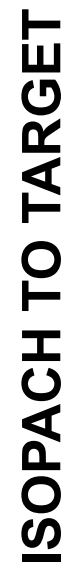

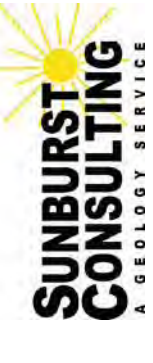

**Zavanna, LLC - Angus 3 -10 3TFH**

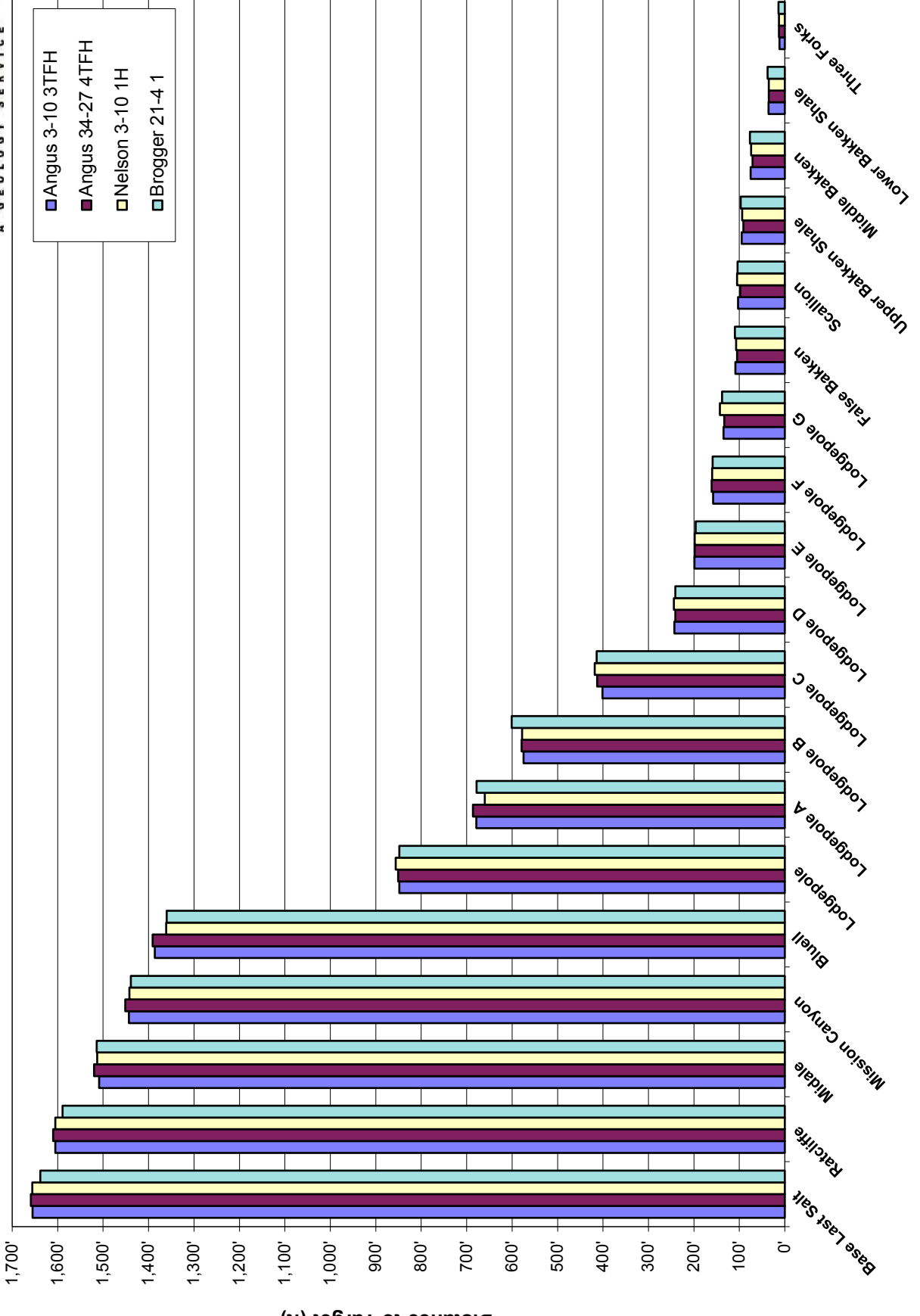

**Distance to Target (ft)**

### LITHOLOGY Zavanna Angus 3-10 3TFH

Geologists caught samples in 30' intervals from 9,570'–11,310', 10' samples from 11,310'–11,460', 30' intervals from 11,460'- 21,040'. Gamma ray marker tops have been inserted into the sample descriptions below for reference. Samples were examined wet and dry under a binocular microscope. Sample descriptions begin in the Charles Salt. Drilling fluid was fresh water in the surface hole; diesel invert in the vertical, curve and saltwater in the lateral.

### **Drilling in Charles Formation**

9570-9600 DOLOMITIC LIMESTONE: mudstone, light to medium gray, microcrystalline, friable to firm, dense, earthy texture, no visible porosity, no visible oil stain; occasional ANHYDRITE: off white, milky, soft, microcrystalline, massive, amorphous texture, no visible oil stain

9600-9630 SALT: translucent to clear, crystalline, hard, anhedral, crystalline texture, no visible oil stain

### *Base of Last Charles Salt 9,651' MD (9,650' TVD, -7,265' MSL)*

9630-9660 DOLOMITE: mudstone, light to medium gray, microcrystalline, friable to firm, dense, earthy texture, no visible porosity, no visible oil stain; abundant ANHYDRITE: off white, milky, soft, microcrystalline, massive, amorphous texture, no visible oil stain

9660-9690 DOLOMITE: mudstone, light to medium gray, microcrystalline, friable to firm, dense, earthy texture, no visible porosity, no visible oil stain; common ANHYDRITE: off white, milky, soft, microcrystalline, massive, amorphous texture, no visible oil stain

### *Ratcliffe 9,702' MD (9,700' TVD, -7,315' MSL)*

9690-9720 DOLOMITE: mudstone, it to medium gray, microcrystalline, friable to firm, dense, earthy texture, no visible porosity, no visible oil stain; common ANHYDRITE: off white, milky, soft, microcrystalline, massive, amorphous texture, no visible oil stain

9720-9750 ANHYDRITE: off white, milky, soft, microcrystalline, massive, amorphous texture, no visible oil stain; common DOLOMITE: mudstone, brown to gray, microcrystalline, friable to firm, dense, earthy txt, no visible porosity, no visible oil stain

9750-9780 DOLOMITE: mudstone, gray, microcrystalline, friable to firm, dense, earthy, algal laminated, argillaceous in part, no porosity, no oil stain; common ANHYDRITE: off white, milky, soft, microcrystalline, massive, amorphous texture, no visible oil stain

### *Midale 9,798' MD (9,796' TVD, -7,411' MSL)*

9780-9810 DOLOMITE: mudstone, gray, microcrystalline, friable to fair, dense, earthy, algal laminated, argillaceous in part, no porosity, no oil stain; common ANHYDRITE: off white, milky, soft, microcrystalline, massive, amorphous texture, no visible oil stain

9810-9840 DOLOMITIC LIMESTONE: mudstone, gray, microcrystalline, friable to fair, dense, earthy, algal laminated, argillaceous in part, no porosity, no oil stain; rare ANHYDRITE: off white, milky, soft, microcrystalline, massive, amorphous texture, no visible oil stain

### *Mission Canyon 9,864' MD (9,862' TVD, -7,477' MSL)*

9840-9870 DOLOMITIC LIMESTONE: mudstone, mottled cream brown gray, microcrystalline, friable to fair, dense, earthy, algal laminated, argillaceous in part, sparry calcite, pyrite, no porosity, no oil stain

9870-9900 LIMESTONE: mudstone, mottled cream brown gray, microcrystalline, friable to fair, dense, earthy, algal laminated, argillaceous in part, dolomitic in part, sparry calcite, pyrite, no porosity, no oil stain

*Bluell 9,921' MD (9,919' TVD, -7,534' MSL)* 

9910-9930 LIMESTONE: mudstone, mottled cream brown gray, microcrystalline, friable to fair, dense, earthy, algal laminated, argillaceous in part, dolomitic in part, sparry calcite, pyrite, no porosity, no oil stain

9930-9960 NO SAMPLE

9960-9990 LIMESTONE: mudstone, mottled cream brown gray, microcrystalline, friable to firm, dense, earthy, algal laminated, argillaceous in part, sparry calcite, pyrite, no porosity, no oil stain

9990-10020 LIMESTONE: mudstone, mottled cream brown gray, microcrystalline, friable to firm, dense, earthy, algal laminated, argillaceous in part, sparry calcite, pyrite, no porosity, no oil stain

10020-10050 LIMESTONE: mudstone, mottled cream brown gray, microcrystalline, friable to firm, dense, earthy, algal laminated, argillaceous in part, sparry calcite, pyrite, bioclast, no porosity, no oil stain

10050-10080 LIMESTONE: mudstone, mottled cream brown gray, microcrystalline, friable to firm, dense, earthy, algal laminated, argillaceous in part, sparry calcite, pyrite, bioclast, no porosity , no oil stain

10080-10110 LIMESTONE: mudstone, mottled cream brown gray, microcrystalline, friable to firm, dense, earthy, algal laminated, sparry calcite, disseminated pyrite, bioclast, no visible porosity, no oil stain

10110-10140 LIMESTONE: mudstone, mottled cream brown gray, microcrystalline, friable to firm, dense, earthy, algal laminated, sparry calcite, disseminated pyrite, bioclast, no visible porosity, no oil stain

10140-10170 LIMESTONE: mudstone, mottled cream brown gray, microcrystalline, friable to firm, dense, earthy, algal laminated, sparry calcite, disseminated pyrite, bioclast, no visible porosity, no oil stain

10170-10200 LIMESTONE: mudstone, mottled cream brown gray, microcrystalline, friable to firm, dense, earthy, algal laminated, sparry calcite, disseminated pyrite, bioclast, no visible porosity, no oil stain

10200-10230 LIMESTONE: mudstone, mottled cream brown gray, microcrystalline, friable to firm, dense, earthy, algal laminated, sparry calcite, disseminated pyrite, bioclast, no visible porosity, no oil stain

10230-10260 LIMESTONE: mudstone to wackestone, mottled cream brown gray, microcrystalline, friable to firm, dense, earthy, algal laminated, sparry calcite, no visible porosity, no oil stain

10260-10290 LIMESTONE: mudstone to wackestone, mottled cream brown gray, occasional medium gray, microcrystalline, friable to firm, dense, earthy, algal laminated, sparry calcite, no visible porosity, no oil stain

10290-10320 LIMESTONE: mudstone to wackestone, mottled cream brown gray, occasional medium gray, microcrystalline, friable to firm, dense, earthy, algal laminated, sparry calcite, no visible porosity, no oil stain

10320-10350 LIMESTONE: mudstone to wackestone, mottled cream brown gray, occasional medium gray, microcrystalline, friable to firm, dense, earthy, algal laminated, sparry calcite, no visible porosity, no oil stain

10350-10380 LIMESTONE: mudstone to wackestone, light brown gray, occasional medium gray brown, mottled in part, microcrystalline, friable to firm, dense, earthy, sparry calcite, no visible porosity, no oil stain

10380-10410 LIMESTONE: mudstone to wackestone, light brown gray, occasional medium gray brown, mottled in part, microcrystalline, friable to firm, dense, earthy, sparry calcite, no visible porosity, no oil stain

10410-10440 LIMESTONE: mudstone to wackestone, light brown gray, occasional medium gray brown, mottled in part, microcrystalline, friable to firm, dense, earthy, sparry calcite, no visible porosity, no oil stain

### *Lodgepole 10,458' MD (10,457' TVD, -8,072' MSL)*

10440-10470 LIMESTONE: mudstone, medium gray, occasional light gray brown, microcrystalline, friable to firm, dense, earthy, sparry calcite, no visible porosity, no oil stain

10470-10500 LIMESTONE: mudstone, medium gray, occasional light gray brown, microcrystalline, friable to firm, dense, earthy, sparry calcite, no visible porosity, no oil stain

10500-10530 ARGILLACEOUS LIMESTONE: mudstone, medium gray, occasional light gray brown, microcrystalline, friable to firm, dense, earthy, sparry calcite, no visible porosity, no oil stain

10530-10560 ARGILLACEOUS LIMESTONE: mudstone, medium gray, occasional light gray brown, microcrystalline, friable to firm, dense, earthy, sparry calcite, no visible porosity, no oil stain

10560-10590 ARGILLACEOUS LIMESTONE: mudstone, medium gray, occasional light gray brown, microcrystalline, friable to firm, dense, earthy, sparry calcite, no visible porosity, no oil stain

10590-10620 ARGILLACEOUS LIMESTONE: mudstone, medium gray, occasional light gray brown, microcrystalline, friable to firm, dense, earthy, sparry calcite, no visible porosity, no oil stain

10620-10650 ARGILLACEOUS LIMESTONE: mudstone, medium gray, occasional light gray brown, microcrystalline, friable to firm, dense, earthy, sparry calcite, no visible porosity, no oil stain

10650-10680 ARGILLACEOUS LIMESTONE: mudstone, medium gray, occasional light gray brown, microcrystalline, friable to firm, dense, earthy, sparry calcite, no visible porosity, no oil stain

10680-10710 ARGILLACEOUS LIMESTONE: mudstone, medium gray, occasional light gray brown, microcrystalline, friable to firm, dense, earthy, sparry calcite, no visible porosity, no oil stain

10710-10740 ARGILLACEOUS LIMESTONE: mudstone, medium gray, occasional light gray brown, microcrystalline, friable to firm, dense, earthy, sparry calcite, no visible porosity, no oil stain

10740-10770 ARGILLACEOUS LIMESTONE: mudstone, medium gray, occasional light gray brown, microcrystalline, friable to firm, dense, earthy, sparry calcite, no visible porosity, no oil stain

10770-10800 ARGILLACEOUS LIMESTONE: mudstone, medium gray brown, microcrystalline, friable to firm, earthy texture, no visible porosity, no visible oil stain

10800-10830 ARGILLACEOUS LIMESTONE: mudstone, medium gray brown, microcrystalline, friable to firm, earthy texture, no visible porosity, no visible oil stain

10830-10860 ARGILLACEOUS LIMESTONE: mudstone, medium gray brown, microcrystalline, friable to firm, earthy texture, no visible porosity, no visible oil stain

10860-10890 ARGILLACEOUS LIMESTONE: mudstone, medium gray brown, microcrystalline, friable to firm, earthy texture, no visible porosity, no visible oil stain

10890-10920 ARGILLACEOUS LIMESTONE: mudstone, medium gray brown, microcrystalline, friable to firm, earthy texture, no visible porosity, no visible oil stain

10920-10950 ARGILLACEOUS LIMESTONE: mudstone, medium gray brown, microcrystalline, friable to firm, earthy texture, no visible porosity, no visible oil stain

10950-10980 ARGILLACEOUS LIMESTONE: mudstone, medium gray brown, microcrystalline, friable to firm, earthy texture, no visible porosity, no visible oil stain

10980-11010 ARGILLACEOUS LIMESTONE: mudstone, medium gray brown, microcrystalline, friable to firm, earthy texture, spotty calcite, no visible porosity, no visible oil stain

11010-11040 ARGILLACEOUS LIMESTONE: mudstone, medium gray brown, microcrystalline, friable to firm, earthy texture, spotty calcite, no visible porosity, no visible oil stain

11040-11070 ARGILLACEOUS LIMESTONE: mudstone, medium gray brown, microcrystalline, friable to firm, earthy texture, spotty calcite, no visible porosity, no visible oil stain

11070-11100 ARGILLACEOUS LIMESTONE: mudstone, medium gray brown, microcrystalline, friable to firm, earthy texture, spotty calcite, no visible porosity, no visible oil stain

11100-11130 ARGILLACEOUS LIMESTONE: mudstone, medium gray brown, microcrystalline, friable to firm, earthy texture, spotty calcite, no visible porosity, no visible oil stain

11130-11160 ARGILLACEOUS LIMESTONE: mudstone, medium gray brown, microcrystalline, friable to firm, earthy texture, spotty calcite, no visible porosity, no visible oil stain

11160-11190 ARGILLACEOUS LIMESTONE: mudstone, medium gray brown, microcrystalline, friable to firm, earthy texture, spotty calcite, no visible porosity, no visible oil stain

11190-11220 ARGILLACEOUS LIMESTONE: mudstone, medium gray brown, microcrystalline, friable to firm, earthy texture, spotty calcite, no visible porosity, no visible oil stain

11220-11250 ARGILLACEOUS LIMESTONE: mudstone, medium gray brown, rare cream gray, microcrystalline, friable to firm, earthy texture, spotty calcite, no visible porosity, no visible oil stain

### *False Bakken 11,272' MD (11,196' TVD, -8,811' MSL)*

11250-11280 ARGILLACEOUS LIMESTONE: mudstone, medium gray brown, rare cream gray, microcrystalline, friable to firm, earthy texture, sparry calcite, no visible porosity, no visible oil stain; occasional SHALE: black, firm, blocky, earthy, petroliferous, carbonaceous, calcareous, trace disseminated pyrite, no visible porosity, even oil stain

### *Scallion 11,282' MD (11,202' TVD, -8,817' MSL)*

*Upper Bakken Shale 11,297' MD (11,210' TVD, -8,825' MSL)* 

11280-11310 SHALE: black, firm, blocky, earthy, petroliferous, carbonaceous, calcareous, trace disseminated pyrite, no visible porosity, even oil stain

11310-11320 SHALE: black, firm, blocky, earthy, petroliferous, carbonaceous, calcareous, trace disseminated pyrite, no visible porosity, even oil stain

11320-11330 SHALE: black, firm, blocky, earthy, petroliferous, carbonaceous, calcareous, trace disseminated pyrite, no visible porosity, even oil stain

### *Middle Bakken 11,334' MD (11,230' TVD, -8,845' MSL)*

11330-11340 SHALE: black, firm, blocky, earthy, petroliferous, carbonaceous, calcareous, trace disseminated pyrite, no visible porosity, even oil stain

11340-11350 SHALE: black, firm, blocky, earthy, petroliferous, carbonaceous, calcareous, trace disseminated pyrite, no visible porosity, even oil stain; trace SILTSTONE: cream, cream gray, brown, soft, sub-blocky, dolomite cement, poorly cemented, slightly bioturbated, no visible porosity, occasional spotty brown oil stain

11350-11360 SILTSTONE: light gray to cream, brown, soft to firm, sub-blocky, dolomite cement, poorly cemented, slightly bioturbated, no visible porosity, occasional spotty brown oil stain

11360-11370 SILTSTONE: light gray to cream, brown, soft to firm, sub-blocky, dolomite cement, poorly cemented, slightly bioturbated, no visible porosity, occasional spotty brown oil stain

11370-11380 SILTSTONE: cream, cream gray, brown, soft, sub-blocky, dolomite cement, poorly cemented, slightly bioturbated, trace interbedded dolomite, occasional pyrite, no visible porosity, occasional spotty brown oil stain

11380-11390 DOLOMITE: wackestone, translucent brown, very fine crystalline, friable, sucrosic texture, trace nodular pyrite, visible intergranular porosity, spotty to even brown oil stain interbedded with SILTY SANDSTONE: light gray, cream to brown, very fine grained, friable, subangular to subrounded, moderately sorted, dolomite cement, moderately cemented, occasional visible porosity, occasional spotty brown oil stain

11390-11400 SILTY SANDSTONE: light gray, cream to brown, very fine grained, friable, subangular to subrounded, moderately sorted, dolomite cement, moderately cemented, occasional visible porosity, occasional spotty brown oil stain

11400-11410 SILTY SANDSTONE: light gray, cream to brown, very fine grained, friable, subangular to subrounded, moderately sorted, dolomite cement, moderately cemented, occasional visible porosity, occasional spotty brown oil stain

11410-11420 DOLOMITE: wackestone, translucent brown, very fine crystalline, friable, sucrosic texture, trace nodular pyrite, visible intergranular porosity, spotty to even brown oil stain interbedded with SILTY SANDSTONE: light gray, cream to brown, very fine grained, friable, subangular to subrounded, moderately sorted, dolomite cement, moderately cemented, occasional visible porosity, occasional spotty brown oil stain

11420-11430 DOLOMITE: wackestone, translucent brown, very fine crystalline, friable, sucrosic texture, trace nodular pyrite, visible intergranular porosity, spotty to even brown oil stain interbedded with SILTY SANDSTONE: light gray, cream to brown, very fine grained, friable, subangular to subrounded, moderately sorted, dolomite cement, moderately cemented, occasional visible porosity, occasional spotty brown oil stain; SHALE: black, friable to firm, sub-blocky, earthy texture, petroliferous, carbonaceous, common disseminated pyrite, trace calcite, no visible porosity

### *Lower Bakken Shale 11,434' MD (11,269' TVD, -8,884' MSL)*

11430-11460 SHALE: black, friable to firm, sub-blocky, earthy texture, petroliferous, carbonaceous, common disseminated pyrite, trace calcite, no visible porosity

11460-11490 SHALE: black, friable to firm, sub-blocky, earthy texture, petroliferous, carbonaceous, common disseminated pyrite, trace calcite, no visible porosity

### *Three Forks 11,516' MD (11,293' TVD, -8,908' MSL)*

11490-11520 SHALE: black, friable to firm, sub-blocky, earthy texture, petroliferous, carbonaceous, common disseminated pyrite, trace calcite, no visible porosity

11520-11550 SHALE: black, friable to firm, sub-blocky, earthy texture, petroliferous, carbonaceous, common disseminated pyrite, trace calcite, no visible porosity; occasional DOLOMITE: mudstone to packstone, light to medium gray, off white brown, very fine grained, friable, crystalline texture, trace disseminated pyrite, intercrystalline porosity, occasional light brown oil stain

11550-11580 DOLOMITE: mudstone to packstone, light to medium gray, off white brown, very fine grained, friable, crystalline texture, trace disseminated pyrite, intercrystalline porosity, occasional light brown oil stain

11580-11610 DOLOMITE: mudstone to packstone, light to medium gray, off white brown, very fine grained, friable, crystalline texture, trace disseminated pyrite, intercrystalline porosity, occasional light brown oil stain

11610-11640 DOLOMITE: mudstone to packstone, light to medium gray, off white brown, very fine grained, friable, crystalline to sucrosic texture, trace disseminated pyrite, intercrystalline porosity, trace light brown oil stain; trace SHALE: light gray to blue, soft, sub-blocky, earthy texture, trace light brown oil stain

11640-11670 DOLOMITE: mudstone to packstone, light gray, off white brown, very fine grained, friable, crystalline to sucrosic texture, trace disseminated pyrite, intercrystalline porosity, trace brown oil stain; rare SHALE; light gray to blue, soft, sub-blocky, earthy texture, trace nodular and disseminated pyrite, no visible porosity, trace light brown oil stain

11670-11700 DOLOMITE: mudstone to packstone, light gray, off white brown, very fine grained, friable, crystalline to sucrosic texture, trace disseminated pyrite, intercrystalline porosity, trace brown oil stain; occasional SHALE: light gray to blue, soft, sub-blocky, earthy texture, trace disseminated pyrite, no visible porosity, trace light brown oil stain

11700-11730 DOLOMITE: mudstone to packstone, light gray, off white brown, very fine grained, friable, crystalline to sucrosic texture, trace disseminated pyrite, intercrystalline porosity, trace brown oil stain; occasional SHALE: light gray to blue, soft, sub-blocky, earthy texture, trace disseminated pyrite, no visible porosity, trace light brown oil stain

11730-11760 DOLOMITE: mudstone to packstone, light gray, off white brown, very fine grained, friable, crystalline to sucrosic texture, trace disseminated pyrite, intercrystalline porosity, trace brown oil stain; occasional SHALE: light gray to blue, soft, sub-blocky, earthy texture, trace nodular and disseminated pyrite, no visible porosity, trace light brown oil stain

11760-11790 DOLOMITE: mudstone to packstone, light gray, off white brown, very fine grained, friable, crystalline to sucrosic texture, trace disseminated pyrite, intercrystalline porosity, trace brown oil stain; occasional SHALE: light gray to blue, soft, sub-blocky, earthy texture, trace nodular and disseminated pyrite, no visible porosity, trace light brown oil stain

11790-11820 DOLOMITE: mudstone to packstone, light gray, off white brown, very fine grained, friable, crystalline to sucrosic texture, trace disseminated pyrite, intercrystalline porosity, trace brown oil stain; occasional SHALE: light gray to blue, soft, sub-blocky, earthy texture, trace nodular and disseminated pyrite, no visible porosity, trace light brown oil stain

11820-11850 DOLOMITE: mudstone to packstone, light gray, off white brown, very fine grained, friable, crystalline to sucrosic texture, trace disseminated pyrite, intercrystalline porosity, trace brown oil stain; occasional SHALE: light gray to blue, soft, sub-blocky, earthy texture, trace nodular and disseminated pyrite, no visible porosity, trace light brown oil stain

11850-11880 DOLOMITE: mudstone to packstone, light gray, off white brown, very fine grained, friable, crystalline to sucrosic texture, trace disseminated pyrite, intercrystalline porosity, trace brown oil stain; occasional SHALE: light gray to blue, soft, sub-blocky, earthy texture, trace nodular and disseminated pyrite, no visible porosity, trace light brown oil stain

11880-11910 DOLOMITE: mudstone to packstone, light gray, off white brown, very fine grained, friable, crystalline to sucrosic texture, trace disseminated pyrite, intercrystalline porosity, trace brown oil stain; occasional SHALE: light gray to blue, soft, sub-blocky, earthy texture, trace nodular and disseminated pyrite, no visible porosity, trace light brown oil stain

11910-11940 DOLOMITE: mudstone to packstone, light gray, off white brown, very fine grained, friable, crystalline to sucrosic texture, trace disseminated pyrite, intercrystalline porosity, trace brown oil stain; occasional SHALE: light gray to blue, soft, sub-blocky, earthy texture, trace nodular and disseminated pyrite, no visible porosity, trace light brown oil stain

11940-11970 DOLOMITE: mudstone to packstone, light gray, off white brown, very fine grained, friable, crystalline to sucrosic texture, trace disseminated pyrite, intercrystalline porosity, trace brown oil stain; occasional SHALE: light gray to blue, soft, sub-blocky, earthy texture, trace nodular and disseminated pyrite, no visible porosity, trace light brown oil stain

11970-12000 DOLOMITE: mudstone, brown, cream, off white brown, very fine grained, friable, sucrosic texture, trace disseminated pyrite, visible intercrystalline porosity, visible spotty to even brown oil stain; occasional SHALE: light gray to blue, soft, sub-blocky, earthy texture, trace nodular and disseminated pyrite, no visible porosity, trace light brown oil stain

12000-12030 DOLOMITE: mudstone, brown, cream, off white brown, very fine grained, friable, sucrosic texture, trace disseminated pyrite, visible intercrystalline porosity, visible spotty to even brown oil stain; occasional SHALE: light gray to blue, soft, sub-blocky, earthy texture, trace nodular and disseminated pyrite, no visible porosity, trace light brown oil stain

12030-12060 DOLOMITE: mudstone, brown, cream, off white brown, very fine grained, friable, sucrosic texture, trace disseminated pyrite, visible intercrystalline porosity, visible spotty to even brown oil stain; occasional SHALE: light gray to blue, soft, sub-blocky, earthy texture, trace nodular and disseminated pyrite, no visible porosity, trace light brown oil stain

12060-12090 DOLOMITE: mudstone, brown, cream, off white brown, very fine grained, friable, sucrosic texture, trace disseminated pyrite, visible intercrystalline porosity, visible spotty to even brown oil stain; occasional SHALE: light gray to blue, soft, sub-blocky, earthy texture, trace nodular and disseminated pyrite, no visible porosity, trace light brown oil stain

12090-12120 DOLOMITE: mudstone, brown, cream, off white brown, very fine grained, friable, sucrosic texture, trace disseminated pyrite, visible intercrystalline porosity, visible spotty to even brown oil stain; occasional SHALE: light gray to blue, soft, sub-blocky, earthy texture, trace nodular and disseminated pyrite, no visible porosity, trace light brown oil stain

12120-12150 DOLOMITE: mudstone, brown, cream, off white brown, very fine grained, friable, sucrosic texture, trace disseminated pyrite, visible intercrystalline porosity, visible spotty to even brown oil stain; occasional SHALE: light gray to blue, soft, sub-blocky, earthy texture, trace nodular and disseminated pyrite, no visible porosity, trace light brown oil stain

12150-12180 DOLOMITE: mudstone, brown, cream, off white brown, very fine grained, friable, sucrosic to microsucrosic texture, trace disseminated pyrite, visible intercrystalline porosity, visible spotty to even brown oil stain, interbedded with SHALE: light gray to blue, soft, sub-blocky, earthy texture, trace nodular and disseminated pyrite, no visible porosity, trace light brown oil stain

12180-12210 DOLOMITE: mudstone, brown, cream, off white brown, very fine grained, friable, sucrosic to microsucrosic texture, trace disseminated pyrite, visible intercrystalline porosity, visible spotty to even brown oil stain, interbedded with SHALE: light gray to blue, soft, sub-blocky, earthy texture, trace nodular and disseminated pyrite, no visible porosity, trace light brown oil stain

12210-12240 DOLOMITE: mudstone, brown, cream, off white brown, very fine grained, friable, sucrosic to microsucrosic texture, trace disseminated pyrite, visible intercrystalline porosity, visible spotty to even brown oil stain, interbedded with SHALE: light gray to blue, soft, sub-blocky, earthy texture, trace nodular and disseminated pyrite, no visible porosity, trace light brown oil stain

12240-12270 DOLOMITE: mudstone, brown, cream, off white brown, very fine grained, friable, sucrosic to microsucrosic texture, trace disseminated pyrite, visible intercrystalline porosity, visible spotty to even brown oil stain, interbedded with SHALE: light gray to blue, soft, sub-blocky, earthy texture, trace nodular and disseminated pyrite, no visible porosity, trace light brown oil stain

12270-12300 DOLOMITE: mudstone, brown, cream, off white brown, very fine grained, friable, sucrosic to microsucrosic texture, trace disseminated pyrite, visible intercrystalline porosity, visible spotty to even brown oil stain, interbedded with SHALE: light gray to blue, soft, sub-blocky, earthy texture, trace nodular and disseminated pyrite, no visible porosity, trace light brown oil stain

12300-12330 DOLOMITE: mudstone, brown, cream, off white brown, very fine grained, friable, sucrosic to microsucrosic texture, trace disseminated pyrite, visible intercrystalline porosity, visible spotty to even brown oil stain, interbedded with SHALE: light gray to blue, soft, sub-blocky, earthy texture, trace nodular and disseminated pyrite, no visible porosity, trace light brown oil stain

12330-12360 DOLOMITE: mudstone, brown, cream, off white brown, very fine grained, friable, sucrosic to microsucrosic texture, trace disseminated pyrite, visible intercrystalline porosity, visible spotty to even brown oil stain, interbedded with SHALE: light gray to blue, soft, sub-blocky, earthy texture, trace nodular and disseminated pyrite, no visible porosity, trace light brown oil stain

12360-12390 DOLOMITE: mudstone, brown, cream, off white brown, very fine grained, friable, sucrosic to microsucrosic texture, trace disseminated pyrite, visible intercrystalline porosity, visible spotty to even brown oil stain, interbedded with SHALE: light gray to blue, soft, sub-blocky, earthy texture, trace nodular and disseminated pyrite, no visible porosity, trace light brown oil stain

12390-12420 DOLOMITE: mudstone, brown, cream, off white brown, very fine grained, friable, sucrosic to microsucrosic texture, trace disseminated pyrite, visible intercrystalline porosity, visible spotty to even brown oil stain, interbedded with SHALE: light gray to blue, soft, sub-blocky, earthy texture, trace nodular and disseminated pyrite, no visible porosity, trace light brown oil stain

12420-12450 DOLOMITE: mudstone, brown, cream, off white brown, very fine grained, friable, sucrosic to microsucrosic texture, trace disseminated pyrite, visible intercrystalline porosity, visible spotty to even brown oil stain, interbedded with SHALE: light gray to blue, soft, sub-blocky, earthy texture, trace nodular and disseminated pyrite, no visible porosity, trace light brown oil stain

12450-12480 DOLOMITE: mudstone, brown, cream, off white brown, very fine grained, friable, sucrosic to micro sucrosic texture, trace disseminated pyrite, visible intercrystalline porosity, visible spotty even brown oil stain, interbedded with SHALE: light gray to blue, soft, sub-blocky, earthy texture, trace nodular and disseminated pyrite, no visible porosity, trace light brown oil stain

12480-12510 DOLOMITE: mudstone, brown, cream, off white brown, very fine grained, friable, sucrosic to micro sucrosic texture, trace disseminated pyrite, visible intercrystalline porosity, visible spotty even brown oil stain, interbedded with SHALE: light gray to blue, soft, sub-blocky, earthy texture, trace nodular and disseminated pyrite, no visible porosity, trace light brown oil stain

12510-12540 DOLOMITE: mudstone, brown, cream, off white brown, very fine grained, friable, sucrosic to micro sucrosic texture, trace disseminated pyrite, visible intercrystalline porosity, visible spotty even brown oil stain, interbedded with SHALE: light gray to blue, soft, sub-blocky, earthy texture, trace nodular and disseminated pyrite, no visible porosity, trace light brown oil stain

12540-12570 DOLOMITE: mudstone, brown, cream, off white brown, very fine grained, friable, sucrosic to micro sucrosic texture, trace disseminated pyrite, visible intercrystalline porosity, visible spotty even brown oil stain, interbedded with SHALE: light gray to blue, soft, sub-blocky, earthy texture, trace nodular and disseminated pyrite, no visible porosity, trace light brown oil stain

12570-12600 DOLOMITE: mudstone, brown, cream, off white brown, very fine grained, friable, sucrosic to micro sucrosic texture, trace disseminated pyrite, visible intercrystalline porosity, visible spotty even brown oil stain, interbedded with SHALE: light gray to blue, soft, sub-blocky, earthy texture, trace nodular and disseminated pyrite, no visible porosity, trace light brown oil stain

12600-12630 DOLOMITE: mudstone, brown, cream, off white brown, very fine grained, friable, sucrosic to micro sucrosic texture, trace disseminated pyrite, visible intercrystalline porosity, visible spotty even brown oil stain, interbedded with SHALE: light gray to blue, soft, sub-blocky, earthy texture, trace nodular and disseminated pyrite, no visible porosity, trace light brown oil stain

12630-12660 DOLOMITE: mudstone, brown, cream, off white brown, very fine grained, friable, sucrosic to micro sucrosic texture, trace disseminated pyrite, visible intercrystalline porosity, visible spotty even brown oil stain, interbedded with SHALE: light gray to blue, soft, sub-blocky, earthy texture, trace nodular and disseminated pyrite, no visible porosity, trace light brown oil stain

12660-12690 DOLOMITE: mudstone, brown, cream, off white brown, very fine grained, friable, sucrosic to micro sucrosic texture, trace disseminated pyrite, visible intercrystalline porosity, visible spotty even brown oil stain, interbedded with SHALE: light gray to blue, soft, sub-blocky, earthy texture, trace nodular and disseminated pyrite, no visible porosity, trace light brown oil stain

12690-12720 DOLOMITE: mudstone, brown, cream, off white brown, very fine grained, friable, sucrosic to micro sucrosic texture, trace disseminated pyrite, visible intercrystalline porosity, visible spotty even brown oil stain, interbedded with SHALE: light gray to blue, soft, sub-blocky, earthy texture, trace nodular and disseminated pyrite, no visible porosity, trace light brown oil stain

12720-12750 DOLOMITE: mudstone, brown, cream, off white brown, very fine grained, friable, sucrosic to micro sucrosic texture, trace disseminated pyrite, visible intercrystalline porosity, visible spotty even brown oil stain, interbedded with

SHALE: light gray to blue, soft, sub-blocky, earthy texture, trace nodular and disseminated pyrite, no visible porosity, trace light brown oil stain

12750-12780 DOLOMITE: mudstone, brown, cream, off white brown, very fine grained, friable, sucrosic to micro sucrosic texture, trace disseminated pyrite, visible intercrystalline porosity, visible spotty even brown oil stain, interbedded with SHALE: light gray to blue, soft, sub-blocky, earthy texture, trace nodular and disseminated pyrite, no visible porosity, trace light brown oil stain

12780-12810 DOLOMITE: mudstone, brown, cream, off white brown, very fine grained, friable, sucrosic to micro sucrosic texture, trace disseminated pyrite, visible intercrystalline porosity, visible spotty even brown oil stain, interbedded with SHALE: light gray to blue, soft, sub-blocky, earthy texture, trace nodular and disseminated pyrite, no visible porosity, trace light brown oil stain

12810-12840 DOLOMITE: mudstone, brown, cream, off white brown, very fine grained, friable, sucrosic to micro sucrosic texture, trace disseminated pyrite, visible intercrystalline porosity, visible spotty even brown oil stain, interbedded with SHALE: light gray to blue, soft, sub-blocky, earthy texture, trace nodular and disseminated pyrite, no visible porosity, trace light brown oil stain

12840-12870 DOLOMITE: mudstone, brown, cream, off white brown, very fine grained, friable, sucrosic to micro sucrosic texture, trace disseminated pyrite, visible intercrystalline porosity, visible spotty even brown oil stain, interbedded with SHALE: light gray to blue, soft, sub-blocky, earthy texture, trace nodular and disseminated pyrite, no visible porosity, trace light brown oil stain

12870-12900 DOLOMITE: mudstone, off white brown, very fine grained, friable, sucrosic to microsucrosic texture, trace disseminated pyrite, visible intercrystalline porosity, visible spotty brown oil stain, interbedded with SHALE: light gray blue, soft, sub-blocky, earthy texture, trace nodular and disseminated pyrite, no visible porosity, trace light brown oil stain

12900-12930 DOLOMITE: mudstone, off white brown, very fine grained, friable, sucrosic to microsucrosic texture, trace disseminated pyrite, visible intercrystalline porosity, visible spotty brown oil stain, interbedded with SHALE: light gray blue, soft, sub-blocky, earthy texture, trace nodular and disseminated pyrite, no visible porosity, trace light brown oil stain

12930-12960 DOLOMITE: mudstone, off white brown, very fine grained, friable, sucrosic to microsucrosic texture, trace disseminated pyrite, visible intercrystalline porosity, visible spotty brown oil stain, interbedded with SHALE: light gray blue, soft, sub-blocky, earthy texture, trace nodular and disseminated pyrite, no visible porosity, trace light brown oil stain

12960-12990 DOLOMITE: mudstone, off white brown, very fine grained, friable, sucrosic to microsucrosic texture, trace disseminated pyrite, visible intercrystalline porosity, visible spotty brown oil stain, interbedded with SHALE: light gray blue, soft, sub-blocky, earthy texture, trace nodular and disseminated pyrite, no visible porosity, trace light brown oil stain

12990-13020 DOLOMITE: mudstone, off white brown, very fine grained, friable, sucrosic to microsucrosic texture, trace disseminated pyrite, visible intercrystalline porosity, visible spotty brown oil stain, interbedded with SHALE: light gray blue, soft, sub-blocky, earthy texture, trace nodular and disseminated pyrite, no visible porosity, trace light brown oil stain

13020-13050 DOLOMITE: mudstone, off white brown, very fine grained, friable, sucrosic to microsucrosic texture, trace disseminated pyrite, visible intercrystalline porosity, visible spotty brown oil stain, interbedded with SHALE: light gray blue, soft, sub-blocky, earthy texture, trace nodular and disseminated pyrite, no visible porosity, trace light brown oil stain

13050-13080 DOLOMITE: mudstone, cream, off white brown, very fine grained, friable, sucrosic to microsucrosic texture, trace disseminated pyrite, visible intercrystalline porosity, visible spotty even brown oil stain, interbedded with SHALE: light gray to blue, soft, sub-blocky, earthy texture, trace nodular and disseminated pyrite, no visible porosity, trace light brown oil stain

13080-13110 DOLOMITE: mudstone, cream, off white brown, very fine grained, friable, sucrosic to microsucrosic texture, trace disseminated pyrite, visible intercrystalline porosity, visible spotty even brown oil stain, interbedded with SHALE: light gray to blue, soft, sub-blocky, earthy texture, trace nodular and disseminated pyrite, no visible porosity, trace light brown oil stain

13110-13140 DOLOMITE: mudstone, cream, off white brown, very fine grained, friable, sucrosic to microsucrosic texture, trace disseminated pyrite, visible intercrystalline porosity, visible spotty even brown oil stain, interbedded with SHALE: light gray to blue, soft, sub-blocky, earthy texture, trace nodular and disseminated pyrite, no visible porosity, trace light brown oil stain

13140-13170 DOLOMITE: mudstone, cream, off white brown, very fine grained, friable, sucrosic to microsucrosic texture, trace disseminated pyrite, visible intercrystalline porosity, visible spotty even brown oil stain, interbedded with SHALE: light gray to blue, soft, sub-blocky, earthy texture, trace nodular and disseminated pyrite, no visible porosity, trace light brown oil stain

13170-13200 DOLOMITE: mudstone, cream, off white brown, very fine grained, friable, sucrosic to microsucrosic texture, trace disseminated pyrite, visible intercrystalline porosity, visible spotty even brown oil stain, interbedded with SHALE: light gray to blue, soft, sub-blocky, earthy texture, trace nodular and disseminated pyrite, no visible porosity, trace light brown oil stain

13200-13230 DOLOMITE: mudstone, cream, off white brown, very fine grained, friable, sucrosic to microsucrosic texture, trace disseminated pyrite, visible intercrystalline porosity, visible spotty even brown oil stain, interbedded with SHALE: light gray to blue, soft, sub-blocky, earthy texture, trace nodular and disseminated pyrite, no visible porosity, trace light brown oil stain

13230-13260 DOLOMITE: mudstone, cream, off white brown, very fine grained, friable, sucrosic to microsucrosic texture, trace disseminated pyrite, visible intercrystalline porosity, visible spotty even brown oil stain, interbedded with SHALE: light gray to blue, soft, sub-blocky, earthy texture, trace nodular and disseminated pyrite, no visible porosity, trace light brown oil stain

13260-13290 DOLOMITE: mudstone, cream, off white brown, very fine grained, friable, sucrosic to microsucrosic texture, trace disseminated pyrite, visible intercrystalline porosity, visible spotty even brown oil stain, interbedded with SHALE: light gray to blue, soft, sub-blocky, earthy texture, trace nodular and disseminated pyrite, no visible porosity, trace light brown oil stain

13290-13320 DOLOMITE: mudstone, cream, off white brown, very fine grained, friable, sucrosic to microsucrosic texture, trace disseminated pyrite, visible intercrystalline porosity, visible spotty even brown oil stain, interbedded with SHALE: light gray to blue, soft, sub-blocky, earthy texture, trace nodular and disseminated pyrite, no visible porosity, trace light brown oil stain

13320-13350 DOLOMITE: mudstone, cream, very fine grained, friable, microsucrosic texture, trace disseminated pyrite, possible intercrystalline porosity, trace spotty brown oil stain, interbedded with SHALE: light gray to blue, soft, sub-blocky, earthy texture, trace nodular and disseminated pyrite, no visible porosity, trace light brown oil stain

13350-13380 DOLOMITE: mudstone, cream, very fine grained, friable, microsucrosic texture, trace disseminated pyrite, possible intercrystalline porosity, trace spotty brown oil stain, interbedded with SHALE: light gray, blue, soft, sub-blocky, earthy texture, trace nodular and disseminated pyrite, no visible porosity, trace light brown oil stain

13380-13410 DOLOMITE: mudstone, cream to off white, very fine grained, friable, microsucrosic texture, trace disseminated pyrite, possible intercrystalline porosity, trace spotty brown oil stain, interbedded with trace SHALE: light gray to blue, soft, sub-blocky, earthy texture, trace nodular and disseminated pyrite, no visible porosity, trace light brown oil stain

13410-13440 DOLOMITE: mudstone, cream to off white, very fine grained, friable, microsucrosic texture, trace disseminated pyrite, possible intercrystalline porosity, trace spotty brown oil stain, interbedded with trace SHALE: light gray to blue, soft, sub-blocky, earthy texture, trace nodular and disseminated pyrite, no visible porosity, trace light brown oil stain

13440-13470 DOLOMITE: mudstone, cream to off white, very fine grained, friable, microsucrosic texture, trace disseminated pyrite, possible intercrystalline porosity, trace spotty brown oil stain, interbedded with trace SHALE: light gray to blue, soft, sub-blocky, earthy texture, trace nodular and disseminated pyrite, no visible porosity, trace light brown oil stain

13470-13500 DOLOMITE: mudstone, cream to off white, very fine grained, friable, microsucrosic texture, trace disseminated pyrite, possible intercrystalline porosity, trace spotty brown oil stain, interbedded with trace SHALE: light gray to blue, soft, sub-blocky, earthy texture, trace nodular and disseminated pyrite, no visible porosity, trace light brown oil stain

13500-13530 DOLOMITE: mudstone, cream to off white, very fine grained, friable, microsucrosic texture, trace disseminated pyrite, possible intercrystalline porosity, trace spotty brown oil stain, interbedded with trace SHALE: light gray to blue, soft, sub-blocky, earthy texture, trace nodular and disseminated pyrite, no visible porosity, trace light brown oil stain

13530-13560 DOLOMITE: mudstone, cream to off white, very fine grained, friable, microsucrosic texture, trace disseminated pyrite, possible intercrystalline porosity, trace spotty brown oil stain, interbedded with trace SHALE: light gray to blue, soft, sub-blocky, earthy texture, trace nodular and disseminated pyrite, no visible porosity, trace light brown oil stain

13560-13590 DOLOMITE: mudstone, cream to off white, very fine grained, friable, microsucrosic texture, trace disseminated pyrite, possible intercrystalline porosity, trace spotty brown oil stain, interbedded with trace SHALE: light gray to blue, soft, sub-blocky, earthy texture, trace nodular and disseminated pyrite, no visible porosity, trace light brown oil stain

13590-13620 DOLOMITE: mudstone, cream to off white, very fine grained, friable, microsucrosic texture, trace disseminated pyrite, possible intercrystalline porosity, trace spotty brown oil stain, interbedded with trace SHALE: light gray to blue, soft, sub-blocky, earthy texture, trace nodular and disseminated pyrite, no visible porosity, trace light brown oil stain

13620-13650 DOLOMITE: mudstone, cream to off white, very fine grained, friable, microsucrosic texture, trace disseminated pyrite, possible intercrystalline porosity, trace spotty brown oil stain, interbedded with trace SHALE: light gray to blue, soft, sub-blocky, earthy texture, trace nodular and disseminated pyrite, no visible porosity, trace light brown oil stain

13650-13680 DOLOMITE: mudstone, cream to off white, very fine grained, friable, microsucrosic texture, trace disseminated pyrite, possible intercrystalline porosity, trace spotty brown oil stain, interbedded with trace SHALE: light gray to blue, soft, sub-blocky, earthy texture, trace nodular and disseminated pyrite, no visible porosity, trace light brown oil stain

13680-13710 DOLOMITE: mudstone, cream to off white, very fine grained, friable, microsucrosic texture, trace disseminated pyrite, possible intercrystalline porosity, trace spotty brown oil stain, interbedded with trace SHALE: light gray to blue, soft, sub-blocky, earthy texture, trace nodular and disseminated pyrite, no visible porosity, trace light brown oil stain

13710-13740 DOLOMITE: mudstone, cream to off white, very fine grained, friable, microsucrosic texture, trace disseminated pyrite, possible intercrystalline porosity, trace spotty brown oil stain, interbedded with trace SHALE: light gray to blue, soft, sub-blocky, earthy texture, trace nodular and disseminated pyrite, no visible porosity, trace light brown oil stain

13740-13770 DOLOMITE: mudstone, cream off white, very fine grained, friable, microsucrosic texture, trace disseminated pyrite, possible intercrystalline porosity, trace spotty brown oil stain, interbedded with trace SHALE: light gray to blue, soft, sub-blocky, earthy texture, trace nodular and disseminated pyrite, no visible porosity, trace light brown oil stain

13770-13800 DOLOMITE: mudstone, cream off white, very fine grained, friable, microsucrosic texture, trace disseminated pyrite, possible intercrystalline porosity, trace spotty brown oil stain, interbedded with trace SHALE: light gray to blue, soft, sub-blocky, earthy texture, trace nodular and disseminated pyrite, no visible porosity, trace light brown oil stain

13800-13830 DOLOMITE: mudstone, cream off white, very fine grained, friable, microsucrosic texture, trace disseminated pyrite, possible intercrystalline porosity, trace spotty brown oil stain, interbedded with occasional SHALE: light to gray to blue, soft, sub-blocky, earthy texture, trace nodular and disseminated pyrite, no visible porosity, trace light brown oil stain

13830-13860 DOLOMITE: mudstone, cream off white, very fine grained, friable, microsucrosic texture, trace disseminated pyrite, possible intercrystalline porosity, trace spotty brown oil stain, interbedded with occasional SHALE: light to gray to blue, soft, sub-blocky, earthy texture, trace nodular and disseminated pyrite, no visible porosity, trace light brown oil stain

13860-13890 DOLOMITE: mudstone, cream off white, very fine grained, friable, microsucrosic texture, trace disseminated pyrite, possible intercrystalline porosity, trace spotty brown oil stain, interbedded with occasional SHALE: light to gray to blue, soft, sub-blocky, earthy texture, trace nodular and disseminated pyrite, no visible porosity, trace light brown oil stain

13890-13920 DOLOMITE: mudstone, cream off white, very fine grained, friable, micro sucrosic texture, trace disseminated pyrite, possible intercrystalline porosity, trace spotty brown oil stain, interbedded with occasional SHALE: light blue to gray, soft, sub-blocky, earthy texture, trace nodular and disseminated pyrite, no visible porosity, trace light brown oil stain

13920-13950 DOLOMITE: mudstone, cream off white, very fine grained, friable, micro sucrosic texture, trace disseminated pyrite, possible intercrystalline porosity, trace spotty brown oil stain, interbedded with occasional SHALE: light blue to gray, soft, sub-blocky, earthy texture, trace nodular and disseminated pyrite, no visible porosity, trace light brown oil stain

13950-13980 DOLOMITE: mudstone, cream, off to white brown, very fine grained, friable, sucrosic texture, trace disseminated pyrite, possible intercrystalline porosity, trace spotty to even brown oil stain, interbedded with rare SHALE: light blue gray, soft, sub-blocky, earthy texture, trace nodular and disseminated pyrite, trace light brown oil stain

13980-14010 DOLOMITE: mudstone, cream, off to white brown, very fine grained, friable, sucrosic texture, trace disseminated pyrite, possible intercrystalline porosity, trace spotty to even brown oil stain, interbedded with rare SHALE: light blue gray, soft, sub-blocky, earthy texture, trace nodular and disseminated pyrite, trace light brown oil stain

14010-14040 DOLOMITE: mudstone, cream, off to white brown, very fine grained, friable, microsucrosic to sucrosic texture, trace disseminated pyrite, possible intercrystalline porosity, trace spotty brown oil stain, interbedded with rare SHALE: light gray to blue, soft, sub-blocky, earthy texture, trace nodular and disseminated pyrite, trace light brown oil stain

14040-14070 DOLOMITE: mudstone, cream, off to white brown, very fine grained, friable, microsucrosic to sucrosic texture, trace disseminated pyrite, possible intercrystalline porosity, trace spotty brown oil stain, interbedded with rare SHALE: light gray to blue, soft, sub-blocky, earthy texture, trace nodular and disseminated pyrite, trace light brown oil stain

14070-14100 DOLOMITE: mudstone, cream, off white brown, very fine grained, friable, microsucrosic texture, trace disseminated pyrite, possible intercrystalline porosity, trace spotty to even brown oil stain, interbedded with common SHALE: light gray to blue, soft, sub-blocky, earthy texture, trace nodular and disseminated pyrite, trace light brown oil stain

14100-14130 DOLOMITE: mudstone, cream, off white brown, very fine grained, friable, microsucrosic texture, trace disseminated pyrite, possible intercrystalline porosity, trace spotty to even brown oil stain, interbedded with common SHALE: light gray to blue, soft, sub-blocky, earthy texture, trace nodular and disseminated pyrite, trace light brown oil stain

14130-14160 DOLOMITE: mudstone, cream, off white brown to brown, very fine grained, friable, microsucrosic to sucrosic texture, trace disseminated pyrite, possible intercrystalline porosity, trace spotty to even brown oil stain, interbedded with occasional SHALE: light gray to blue, soft, sub-blocky, earthy texture, trace nodular and disseminated pyrite, trace light brown oil stain

14160-14190 DOLOMITE: mudstone, cream, off white brown to brown, very fine grained, friable, microsucrosic to sucrosic texture, trace disseminated pyrite, possible intercrystalline porosity, trace spotty to even brown oil stain, interbedded with occasional SHALE: light gray to blue, soft, sub-blocky, earthy texture, trace nodular and disseminated pyrite, trace light brown oil stain

14190-14220 DOLOMITE: mudstone, cream, off white brown to brown, very fine grained, friable, microsucrosic to sucrosic texture, trace disseminated pyrite, possible intercrystalline porosity, trace spotty to even brown oil stain, interbedded with occasional SHALE: light gray to blue, soft, sub-blocky, earthy texture, trace nodular and disseminated pyrite, trace light brown oil stain

14220-14250 DOLOMITE: mudstone, cream, off white brown to brown, very fine grained, friable, microsucrosic to sucrosic texture, trace disseminated pyrite, possible intercrystalline porosity, trace spotty to even brown oil stain, interbedded with occasional SHALE: light gray to blue, soft, sub-blocky, earthy texture, trace nodular and disseminated pyrite, trace light brown oil stain

14250-14280 DOLOMITE: mudstone, cream, off white brown to brown, very fine grained, friable, microsucrosic to sucrosic texture, trace disseminated pyrite, possible intercrystalline porosity, trace spotty to even brown oil stain, interbedded with occasional SHALE: light gray to blue, soft, sub-blocky, earthy texture, trace nodular and disseminated pyrite, trace light brown oil stain

14280-14310 DOLOMITE: mudstone, cream, off white brown to brown, very fine grained, friable, microsucrosic to sucrosic texture, trace disseminated pyrite, possible intercrystalline porosity, trace spotty to even brown oil stain, interbedded with occasional SHALE: light gray to blue, soft, sub-blocky, earthy texture, trace nodular and disseminated pyrite, trace light brown oil stain

14310-14340 DOLOMITE: mudstone, cream, off white brown to brown, very fine grained, friable, microsucrosic to sucrosic texture, trace disseminated pyrite, possible intercrystalline porosity, trace spotty to even brown oil stain, interbedded with occasional SHALE: light gray to blue, soft, sub-blocky, earthy texture, trace nodular and disseminated pyrite, trace light brown oil stain

14340-14370 DOLOMITE: mudstone, cream, off white brown to brown, very fine grained, friable, microsucrosic to sucrosic texture, trace disseminated pyrite, possible intercrystalline porosity, trace spotty to even brown oil stain, interbedded with occasional SHALE: light gray to blue, soft, sub-blocky, earthy texture, trace nodular and disseminated pyrite, trace light brown oil stain

14370-14400 DOLOMITE: mudstone, cream, off white brown to brown, very fine grained, friable, microsucrosic to sucrosic texture, trace disseminated pyrite, possible intercrystalline porosity, trace spotty to even brown oil stain, interbedded with occasional SHALE: light gray to blue, soft, sub-blocky, earthy texture, trace nodular and disseminated pyrite, trace light brown oil stain

14400-14430 DOLOMITE: mudstone, cream, off white brown to brown, very fine grained, friable, microsucrosic to sucrosic texture, trace disseminated pyrite, possible intercrystalline porosity, trace spotty to even brown oil stain, interbedded with occasional SHALE: light gray to blue, soft, sub-blocky, earthy texture, trace nodular and disseminated pyrite, trace light brown oil stain

14430-14460 DOLOMITE: mudstone, cream, off white brown to brown, very fine grained, friable, microsucrosic to sucrosic texture, trace disseminated pyrite, possible intercrystalline porosity, trace spotty to even brown oil stain, interbedded with occasional SHALE: light gray to blue, soft, sub-blocky, earthy texture, trace nodular and disseminated pyrite, trace light brown oil stain

14460-14490 DOLOMITE: mudstone, cream, off white brown to brown, very fine grained, friable, microsucrosic to sucrosic texture, trace disseminated pyrite, possible intercrystalline porosity, trace spotty to even brown oil stain, interbedded with occasional SHALE: light gray to blue, soft, sub-blocky, earthy texture, trace nodular and disseminated pyrite, trace light brown oil stain

14490-14520 DOLOMITE: mudstone, cream to off white, brown, very fine grained, friable, microsucrosic to sucrosic texture, trace disseminated pyrite, occasional visible intercrystalline porosity, occasional spotty to even brown oil stain, interbedded with occasional SHALE: light gray to blue, soft, sub-blocky, earthy texture, trace nodular and disseminated pyrite, trace light brown oil stain

14520-14550 DOLOMITE: mudstone, cream to off white, brown, very fine grained, friable, microsucrosic to sucrosic texture, trace disseminated pyrite, occasional visible intercrystalline porosity, occasional spotty to even brown oil stain, interbedded with occasional SHALE: light gray to blue, soft, sub-blocky, earthy texture, trace nodular and disseminated pyrite, trace light brown oil stain

14550-14580 DOLOMITE: mudstone, cream to off white, brown, very fine grained, friable, microsucrosic to sucrosic texture, trace disseminated pyrite, occasional visible intercrystalline porosity, occasional spotty to even brown oil stain, interbedded with occasional SHALE: light gray to blue, soft, sub-blocky, earthy texture, trace nodular and disseminated pyrite, trace light brown oil stain

14580-14610 SHALE: light gray to blue, soft, sub-blocky, earthy texture, trace nodular and disseminated pyrite, trace light brown oil stain; DOLOMITE: mudstone, cream to off white, brown, very fine grained, friable, microsucrosic to sucrosic texture, trace disseminated pyrite, occasional visible intercrystalline porosity, trace spotty to even brown oil stain

14610-14640 SHALE: light gray to blue, soft, sub-blocky, earthy texture, trace nodular and disseminated pyrite, trace light brown oil stain; DOLOMITE: mudstone, cream to off white, brown, very fine grained, friable, microsucrosic to sucrosic texture, trace disseminated pyrite, occasional visible intercrystalline porosity, trace spotty to even brown oil stain

14640-14670 SHALE: light gray to blue, soft, sub-blocky, earthy texture, trace nodular and disseminated pyrite, trace light brown oil stain; DOLOMITE: mudstone, cream to off white, brown, very fine grained, friable, microsucrosic to sucrosic texture, trace disseminated pyrite, occasional visible intercrystalline porosity, trace spotty to even brown oil stain

14670-14700 DOLOMITE: mudstone, cream to off white, brown, very fine grained, friable, microsucrosic to sucrosic texture, trace disseminated pyrite, occasional visible intercrystalline porosity, occasional spotty to even brown oil stain, interbedded with occasional SHALE: light gray to blue, soft, sub-blocky, earthy texture, trace nodular and disseminated pyrite, trace light brown oil stain

14700-14730 DOLOMITE: mudstone, cream to off white, brown, very fine grained, friable, microsucrosic to sucrosic texture, trace disseminated pyrite, occasional visible intercrystalline porosity, occasional spotty to even brown oil stain, interbedded with occasional SHALE: light gray to blue, soft, sub-blocky, earthy texture, trace nodular and disseminated pyrite, trace light brown oil stain

14730-14760 DOLOMITE: mudstone, cream to off white, brown, very fine grained, friable, microsucrosic to sucrosic texture, trace disseminated pyrite, occasional visible intercrystalline porosity, occasional spotty to even brown oil stain, interbedded with occasional SHALE: light gray to blue, soft, sub-blocky, earthy texture, trace nodular and disseminated pyrite, trace light brown oil stain

14760-14790 DOLOMITE: mudstone, cream to off white, brown, very fine grained, friable, microsucrosic to sucrosic texture, trace disseminated pyrite, occasional visible intercrystalline porosity, occasional spotty to even brown oil stain, interbedded with occasional SHALE: light gray to blue, soft, sub-blocky, earthy texture, trace nodular and disseminated pyrite, trace light brown oil stain

14790-14820 DOLOMITE: mudstone, cream to off white, brown, very fine grained, friable, microsucrosic to sucrosic texture, trace disseminated pyrite, occasional visible intercrystalline porosity, occasional spotty to even brown oil stain, interbedded with occasional SHALE: light gray to blue, soft, sub-blocky, earthy texture, trace nodular and disseminated pyrite, trace light brown oil stain

14820-14850 DOLOMITE: mudstone, cream to off white, brown, very fine grained, friable, microsucrosic to sucrosic texture, trace disseminated pyrite, occasional visible intercrystalline porosity, occasional spotty to even brown oil stain, interbedded with occasional SHALE: light gray to blue, soft, sub-blocky, earthy texture, trace nodular and disseminated pyrite, trace light brown oil stain

14850-14880 DOLOMITE: mudstone, cream to off white, brown, very fine grained, friable, microsucrosic to sucrosic texture, trace disseminated pyrite, occasional visible intercrystalline porosity, occasional spotty to even brown oil stain, interbedded with occasional SHALE: light gray to blue, soft, sub-blocky, earthy texture, trace nodular and disseminated pyrite, trace light brown oil stain

14880-14910 DOLOMITE: mudstone, cream to off white, brown, very fine grained, friable, microsucrosic to sucrosic texture, trace disseminated pyrite, occasional visible intercrystalline porosity, occasional spotty to even brown oil stain, interbedded with common SHALE: light gray to blue, soft, sub-blocky, earthy texture, trace nodular and disseminated pyrite, trace light brown oil stain

14910-14940 DOLOMITE: mudstone, cream to off white, brown, very fine grained, friable, microsucrosic to sucrosic texture, trace disseminated pyrite, occasional visible intercrystalline porosity, occasional spotty to even brown oil stain, interbedded with common SHALE: light gray to blue, soft, sub-blocky, earthy texture, trace nodular and disseminated pyrite, trace light brown oil stain

14940-14970 DOLOMITE: mudstone, cream to off white, brown, very fine grained, friable, microsucrosic to sucrosic texture, trace disseminated pyrite, occasional visible intercrystalline porosity, occasional spotty to even brown oil stain, interbedded with common SHALE: light gray to blue, soft, sub-blocky, earthy texture, trace nodular and disseminated pyrite, trace light brown oil stain
14970-15000 DOLOMITE: mudstone, cream to off white, brown, very fine grained, friable, microsucrosic to sucrosic texture, trace disseminated pyrite, occasional visible intercrystalline porosity, occasional spotty to even brown oil stain, interbedded with common SHALE: light gray to blue, soft, sub-blocky, earthy texture, trace nodular and disseminated pyrite, trace light brown oil stain

15000-15030 DOLOMITE: mudstone, cream to off white, very fine grained, friable, sucrosic texture, trace disseminated pyrite, occasional visible intercrystalline porosity, occasional spotty to even brown oil stain, interbedded with common SHALE: light gray to blue, soft, sub-blocky, earthy texture, trace nodular and disseminated pyrite, trace light brown oil stain

15030-15060 DOLOMITE: mudstone, cream to off white, very fine grained, friable, sucrosic texture, trace disseminated pyrite, occasional visible intercrystalline porosity, occasional spotty to even brown oil stain, interbedded with common SHALE: light gray to blue, soft, sub-blocky, earthy texture, trace nodular and disseminated pyrite, trace light brown oil stain

15060-15090 DOLOMITE: mudstone, cream to off white, very fine grained, friable, sucrosic texture, trace disseminated pyrite, occasional visible intercrystalline porosity, occasional spotty to even brown oil stain, interbedded with common SHALE: light gray to blue, soft, sub-blocky, earthy texture, trace nodular and disseminated pyrite, trace light brown oil stain

15090-15120 DOLOMITE: mudstone, cream to off white, very fine grained, friable, sucrosic texture, trace disseminated pyrite, occasional visible intercrystalline porosity, occasional spotty to even brown oil stain, interbedded with common SHALE: light gray to blue, soft, sub-blocky, earthy texture, trace nodular and disseminated pyrite, trace light brown oil stain

15120-15150 DOLOMITE: mudstone, cream to off white, very fine grained, friable, sucrosic texture, trace disseminated pyrite, occasional visible intercrystalline porosity, occasional spotty to even brown oil stain, interbedded with common SHALE: light gray to blue, soft, sub-blocky, earthy texture, trace nodular and disseminated pyrite, trace light brown oil stain

15150-15180 DOLOMITE: mudstone, cream to off white, very fine grained, friable, sucrosic texture, trace disseminated pyrite, occasional visible intercrystalline porosity, occasional spotty to even brown oil stain, interbedded with common SHALE: light gray to blue, soft, sub-blocky, earthy texture, trace nodular and disseminated pyrite, trace light brown oil stain

15180-15210 DOLOMITE: mudstone, cream to off white, very fine grained, friable, sucrosic texture, trace disseminated pyrite, occasional visible intercrystalline porosity, occasional spotty to even brown oil stain, interbedded with common SHALE: light gray to blue, soft, sub-blocky, earthy texture, trace nodular and disseminated pyrite, trace light brown oil stain

15210-15240 DOLOMITE: mudstone, cream to off white, brown, very fine grained, friable, sucrosic to microsucrosic texture, trace disseminated pyrite, possible intercrystalline porosity, occasional spotty brown oil stain, interbedded with occasional SHALE: light gray, soft, sub-blocky, earthy texture, trace nodular and disseminated pyrite, trace light brown oil stain

15240-15270 DOLOMITE: mudstone, cream to off white, brown, very fine grained, friable, sucrosic to microsucrosic texture, trace disseminated pyrite, possible intercrystalline porosity, occasional spotty brown oil stain, interbedded with occasional SHALE: light gray, soft, sub-blocky, earthy texture, trace nodular and disseminated pyrite, trace light brown oil stain

15270-15300 DOLOMITE: mudstone, cream to brown, very fine grained, friable, sucrosic texture, trace disseminated pyrite, possible intercrystalline porosity, occasional spotty brown oil stain, interbedded with rare SHALE: light gray, soft, subblocky, earthy texture, trace nodular and disseminated pyrite, trace light brown oil stain

15300-15330 DOLOMITE: mudstone, cream to brown, very fine grained, friable, sucrosic texture, trace disseminated pyrite, possible intercrystalline porosity, occasional spotty brown oil stain, interbedded with rare SHALE: light gray, soft, subblocky, earthy texture, trace nodular and disseminated pyrite, trace light brown oil stain

15330-15360 DOLOMITE: mudstone, cream to brown, very fine grained, friable, sucrosic texture, trace disseminated pyrite, possible intercrystalline porosity, occasional spotty brown oil stain, interbedded with rare SHALE: light gray, soft, subblocky, earthy texture, trace nodular and disseminated pyrite, trace light brown oil stain

15360-15390 DOLOMITE: mudstone, cream to brown, very fine grained, friable, sucrosic texture, trace disseminated pyrite, possible intercrystalline porosity, occasional spotty brown oil stain, interbedded with rare SHALE: light gray, soft, subblocky, earthy texture, trace nodular and disseminated pyrite, trace light brown oil stain

15390-15420 DOLOMITE: mudstone, cream to brown, very fine grained, friable, sucrosic texture, trace disseminated pyrite, possible intercrystalline porosity, occasional spotty brown oil stain, interbedded with rare SHALE: light gray, soft, subblocky, earthy texture, trace nodular and disseminated pyrite, trace light brown oil stain

15420-15450 DOLOMITE: mudstone, cream to brown, very fine grained, friable, sucrosic texture, trace disseminated pyrite, possible intercrystalline porosity, occasional spotty brown oil stain, interbedded with rare SHALE: light gray, soft, subblocky, earthy texture, trace nodular and disseminated pyrite, trace light brown oil stain

15450-15480 DOLOMITE: mudstone, cream to brown, very fine grained, friable, sucrosic texture, trace disseminated pyrite, possible intercrystalline porosity, occasional spotty brown oil stain, interbedded with occasional SHALE: light gray, soft, sub-blocky, earthy texture, trace nodular and disseminated pyrite, trace light brown oil stain

15480-15510 DOLOMITE: mudstone, cream to brown, very fine grained, friable, sucrosic texture, trace disseminated pyrite, possible intercrystalline porosity, occasional spotty brown oil stain, interbedded with occasional SHALE: light gray, soft, sub-blocky, earthy texture, trace nodular and disseminated pyrite, trace light brown oil stain

15510-15540 DOLOMITE: mudstone, cream to brown, very fine grained, friable, sucrosic texture, trace disseminated pyrite, possible intercrystalline porosity, occasional spotty brown oil stain, interbedded with occasional SHALE: light gray, soft, sub-blocky, earthy texture, trace nodular and disseminated pyrite, trace light brown oil stain

15540-15570 DOLOMITE: mudstone, cream to brown, very fine grained, friable, sucrosic texture, trace disseminated pyrite, possible intercrystalline porosity, occasional spotty brown oil stain, interbedded with occasional SHALE: light gray, soft, sub-blocky, earthy texture, trace nodular and disseminated pyrite, trace light brown oil stain

15570-15600 DOLOMITE: mudstone, cream to brown, very fine grained, friable, sucrosic texture, trace disseminated pyrite, possible intercrystalline porosity, occasional spotty brown oil stain, interbedded with common SHALE: light gray, soft, subblocky, earthy texture, trace nodular and disseminated pyrite, trace light brown oil stain

15600-15630 DOLOMITE: mudstone, cream to brown, very fine grained, friable, sucrosic texture, trace disseminated pyrite, possible intercrystalline porosity, occasional spotty brown oil stain, interbedded with occasional SHALE: light gray, soft, sub-blocky, earthy texture, trace nodular and disseminated pyrite, trace light brown oil stain

15630-15660 DOLOMITE: mudstone, cream to brown, very fine grained, friable, sucrosic texture, trace disseminated pyrite, possible intercrystalline porosity, occasional spotty brown oil stain, interbedded with occasional SHALE: light gray, soft, sub-blocky, earthy texture, trace nodular and disseminated pyrite, trace light brown oil stain

15660-15690 DOLOMITE: mudstone, cream to brown, very fine grained, friable, sucrosic texture, trace disseminated pyrite, possible intercrystalline porosity, occasional spotty brown oil stain, interbedded with occasional SHALE: light gray, soft, sub-blocky, earthy texture, trace nodular and disseminated pyrite, trace light brown oil stain

15690-15720 DOLOMITE: mudstone, cream to brown, very fine grained, friable, sucrosic texture, trace disseminated pyrite, possible intercrystalline porosity, occasional spotty brown oil stain, interbedded with occasional SHALE: light gray, soft, sub-blocky, earthy texture, trace nodular and disseminated pyrite, trace light brown oil stain

15720-15750 DOLOMITE: mudstone, cream, very fine grained, friable, sucrosic texture, trace disseminated pyrite, possible intercrystalline porosity, trace spotty brown oil stain

15750-15780 DOLOMITE: mudstone, cream, very fine grained, friable, sucrosic texture, trace disseminated pyrite, possible intercrystalline porosity, trace spotty brown oil stain

15780-15810 DOLOMITE: mudstone, cream, very fine grained, friable, sucrosic texture, trace disseminated pyrite, possible intercrystalline porosity, trace spotty brown oil stain

15810-15840 DOLOMITE: mudstone, cream, very fine grained, friable, sucrosic texture, trace disseminated pyrite, possible intercrystalline porosity, trace spotty brown oil stain

15840-15870 DOLOMITE: mudstone, cream to brown, very fine grained, friable, sucrosic texture, trace disseminated pyrite, possible intercrystalline porosity, occasional spotty brown oil stain, interbedded with occasional SHALE: light gray, soft, sub-blocky, earthy texture, trace nodular and disseminated pyrite, trace light brown oil stain

15870-15900 DOLOMITE: mudstone, cream to brown, very fine grained, friable, sucrosic texture, trace disseminated pyrite, possible intercrystalline porosity, occasional spotty brown oil stain, interbedded with occasional SHALE: light gray, soft, sub-blocky, earthy texture, trace nodular and disseminated pyrite, trace light brown oil stain

15900-15930 DOLOMITE: mudstone, cream to brown, very fine grained, friable, sucrosic texture, trace disseminated pyrite, possible intercrystalline porosity, occasional spotty brown oil stain, interbedded with occasional SHALE: light gray, soft, sub-blocky, earthy texture, trace nodular and disseminated pyrite, trace light brown oil stain

15930-15960 DOLOMITE: mudstone, cream to brown, very fine grained, friable, sucrosic texture, trace disseminated pyrite, possible intercrystalline porosity, occasional spotty brown oil stain, interbedded with occasional SHALE: light gray, soft, sub-blocky, earthy texture, trace nodular and disseminated pyrite, trace light brown oil stain

15960-15990 DOLOMITE: mudstone, cream to brown, very fine grained, friable, sucrosic texture, trace disseminated pyrite, possible intercrystalline porosity, occasional spotty brown oil stain, interbedded with occasional SHALE: light gray, soft, sub-blocky, earthy texture, trace nodular and disseminated pyrite, trace light brown oil stain

15990-16020 DOLOMITE: mudstone, cream to brown, very fine grained, friable, sucrosic texture, trace disseminated pyrite, possible intercrystalline porosity, occasional spotty brown oil stain, interbedded with occasional SHALE: light gray, soft, sub-blocky, earthy texture, trace nodular and disseminated pyrite, trace light brown oil stain

16020-16050 DOLOMITE: mudstone, cream to brown, very fine grained, friable, sucrosic texture, trace disseminated pyrite, possible intercrystalline porosity, occasional spotty brown oil stain, interbedded with occasional SHALE: light gray, soft, sub-blocky, earthy texture, trace nodular and disseminated pyrite, trace light brown oil stain

16050-16080 DOLOMITE: mudstone, cream to brown, very fine grained, friable, sucrosic texture, trace disseminated pyrite, possible intercrystalline porosity, occasional spotty brown oil stain, interbedded with occasional SHALE: light gray, soft, sub-blocky, earthy texture, trace nodular and disseminated pyrite, trace light brown oil stain

16080-16110 DOLOMITE: mudstone, cream to brown, trace off white, very fine grained, friable, sucrosic texture, trace disseminated pyrite, visible intercrystalline porosity, occasional spotty brown oil stain, interbedded with occasional SHALE: light gray to blue, firm, sub-blocky, earthy texture, trace nodular and disseminated pyrite, no visible porosity, trace light brown oil stain

16110-16140 DOLOMITE: mudstone, cream to brown, trace off white, very fine grained, friable, sucrosic texture, trace disseminated pyrite, visible intercrystalline porosity, occasional spotty brown oil stain, interbedded with occasional SHALE: light gray to blue, firm, sub-blocky, earthy texture, trace nodular and disseminated pyrite, no visible porosity, trace light brown oil stain

16140-16170 DOLOMITE: mudstone, cream to brown, trace off white, very fine grained, friable, sucrosic texture, trace disseminated pyrite, visible intercrystalline porosity, occasional spotty brown oil stain, interbedded with occasional SHALE: light gray to blue, firm, sub-blocky, earthy texture, trace nodular and disseminated pyrite, no visible porosity, trace light brown oil stain

16170-16200 DOLOMITE: mudstone, cream to brown, trace off white, very fine grained, friable, sucrosic texture, trace disseminated pyrite, visible intercrystalline porosity, occasional spotty brown oil stain, interbedded with occasional SHALE: light gray to blue, firm, sub-blocky, earthy texture, trace nodular and disseminated pyrite, no visible porosity, trace light brown oil stain

16200-16230 DOLOMITE: mudstone, cream to brown, trace off white, very fine grained, friable, sucrosic texture, trace disseminated pyrite, visible intercrystalline porosity, occasional spotty brown oil stain, interbedded with occasional SHALE: light gray to blue, firm, sub-blocky, earthy texture, trace nodular and disseminated pyrite, no visible porosity, trace light brown oil stain

16230-16260 DOLOMITE: mudstone, cream to brown, trace off white, very fine grained, friable, sucrosic texture, trace disseminated pyrite, visible intercrystalline porosity, occasional spotty brown oil stain, interbedded with occasional SHALE: light gray to blue, firm, sub-blocky, earthy texture, trace nodular and disseminated pyrite, no visible porosity, trace light brown oil stain

16260-16290 DOLOMITE: mudstone, cream to brown, trace off white, very fine grained, friable, sucrosic texture, trace disseminated pyrite, visible intercrystalline porosity, occasional spotty brown oil stain, interbedded with occasional SHALE: light gray to blue, firm, sub-blocky, earthy texture, trace nodular and disseminated pyrite, no visible porosity, trace light brown oil stain

16290-16320 DOLOMITE: mudstone, cream to brown, trace off white, very fine grained, friable, sucrosic texture, trace disseminated pyrite, visible intercrystalline porosity, occasional spotty brown oil stain, interbedded with occasional SHALE: light gray to blue, firm, sub-blocky, earthy texture, trace nodular and disseminated pyrite, no visible porosity, trace light brown oil stain

16320-16350 DOLOMITE: mudstone, cream to brown, trace off white, very fine grained, friable, sucrosic texture, trace disseminated pyrite, visible intercrystalline porosity, occasional spotty brown oil stain, interbedded with occasional SHALE: light gray to blue, firm, sub-blocky, earthy texture, trace nodular and disseminated pyrite, no visible porosity, trace light brown oil stain

16350-16380 DOLOMITE: mudstone, off white to cream, occasional light gray to tan, very fine grained, friable, sucrosic texture, trace disseminated pyrite, visible intercrystalline porosity, occasional spotty brown oil stain, interbedded with occasional SHALE: light gray to blue, firm, sub-blocky, earthy texture, trace nodular and disseminated pyrite, no visible porosity, trace light brown oil stain

16380-16410 DOLOMITE: mudstone, off white to cream, occasional light gray to tan, very fine grained, friable, sucrosic texture, trace disseminated pyrite, visible intercrystalline porosity, occasional spotty brown oil stain, interbedded with occasional SHALE: light gray to blue, firm, sub-blocky, earthy texture, trace nodular and disseminated pyrite, no visible porosity, trace light brown oil stain

16410-16440 DOLOMITE: mudstone, off white to cream, occasional light gray to tan, very fine grained, friable, sucrosic texture, trace disseminated pyrite, visible intercrystalline porosity, occasional spotty brown oil stain, interbedded with occasional SHALE: light gray to blue, firm, sub-blocky, earthy texture, trace nodular and disseminated pyrite, no visible porosity, trace light brown oil stain

16440-16470 DOLOMITE: mudstone, off white to cream, occasional light gray to tan, very fine grained, friable, sucrosic texture, trace disseminated pyrite, visible intercrystalline porosity, occasional spotty brown oil stain, interbedded with occasional SHALE: light gray to blue, firm, sub-blocky, earthy texture, trace nodular and disseminated pyrite, no visible porosity, trace light brown oil stain

16470-16500 DOLOMITE: mudstone, off white to cream, rare light gray to tan, very fine grained, friable, sucrosic texture, trace disseminated pyrite, visible intercrystalline porosity, occasional spotty brown oil stain, interbedded with rare SHALE: light gray to blue, firm, sub-blocky, earthy texture, trace disseminated pyrite, no visible porosity, trace light brown oil stain

16500-16530 DOLOMITE: mudstone, off white to cream, rare light gray to tan, very fine grained, friable, sucrosic texture, trace disseminated pyrite, visible intercrystalline porosity, occasional spotty brown oil stain, interbedded with rare SHALE: light gray to blue, firm, sub-blocky, earthy texture, trace disseminated pyrite, no visible porosity, trace light brown oil stain

16530-16560 DOLOMITE: mudstone, off white to cream, rare light gray to tan, very fine grained, friable, sucrosic texture, very trace disseminated pyrite, visible intercrystalline porosity, occasional spotty brown oil stain, interbedded with occasional SHALE: light gray to blue, firm, sub-blocky, earthy texture, trace disseminated pyrite, no visible porosity, trace light brown oil stain

16560-16590 DOLOMITE: mudstone, off white to cream, rare light gray to tan, very fine grained, friable, sucrosic texture, very trace disseminated pyrite, visible intercrystalline porosity, occasional spotty brown oil stain, interbedded with occasional SHALE: light gray to blue, firm, sub-blocky, earthy texture, trace disseminated pyrite, no visible porosity, trace light brown oil stain

16590-16620 DOLOMITE: mudstone, off white to cream, rare light gray to tan, very fine grained, friable, sucrosic texture, very trace disseminated pyrite, visible intercrystalline porosity, occasional spotty brown oil stain, interbedded with occasional SHALE: light gray to blue, firm, sub-blocky, earthy texture, trace disseminated pyrite, no visible porosity, trace light brown oil stain

16620-16650 DOLOMITE: mudstone, off white to cream, rare light gray to tan, very fine grained, friable, sucrosic texture, very trace disseminated pyrite, visible intercrystalline porosity, occasional spotty brown oil stain, interbedded with occasional SHALE: light gray to blue, firm, sub-blocky, earthy texture, trace disseminated pyrite, no visible porosity, trace light brown oil stain

16650-16680 DOLOMITE: mudstone, off white to cream, rare light gray to tan, very fine grained, friable, sucrosic texture, very trace disseminated pyrite, visible intercrystalline porosity, occasional spotty brown oil stain, interbedded with occasional SHALE: light gray to blue, firm, sub-blocky, earthy texture, trace disseminated pyrite, no visible porosity, trace light brown oil stain

16680-16710 DOLOMITE: mudstone, off white to cream, rare light gray to tan, very fine grained, friable, sucrosic texture, very trace disseminated pyrite, visible intercrystalline porosity, occasional spotty brown oil stain, interbedded with occasional SHALE: light gray to blue, firm, sub-blocky, earthy texture, trace disseminated pyrite, no visible porosity, trace light brown oil stain

16710-16740 DOLOMITE: mudstone, cream to off white, occasional light gray to tan, very fine grained, friable, sucrosic texture, very trace disseminated pyrite, visible intercrystalline porosity, occasional spotty brown oil stain, interbedded with occasional SHALE: light gray to blue, firm, sub-blocky, earthy texture, very trace nodular and disseminated pyrite, no visible porosity, trace light brown oil stain

16740-16770 DOLOMITE: mudstone, cream to off white, occasional light gray to tan, very fine grained, friable, sucrosic texture, very trace disseminated pyrite, visible intercrystalline porosity, occasional spotty brown oil stain, interbedded with occasional SHALE: light gray to blue, firm, sub-blocky, earthy texture, very trace nodular and disseminated pyrite, no visible porosity, trace light brown oil stain

16770-16800 DOLOMITE: mudstone, cream to off white, occasional light gray to tan, very fine grained, friable, sucrosic texture, very trace disseminated pyrite, visible intercrystalline porosity, occasional spotty brown oil stain, interbedded with occasional SHALE: light gray to blue, firm, sub-blocky, earthy texture, very trace nodular and disseminated pyrite, no visible porosity, trace light brown oil stain

16800-16830 DOLOMITE: mudstone, cream to off white, occasional light gray to tan, very fine grained, friable, sucrosic texture, very trace disseminated pyrite, visible intercrystalline porosity, occasional spotty brown oil stain, interbedded with occasional SHALE: light gray to blue, firm, sub-blocky, earthy texture, very trace nodular and disseminated pyrite, no visible porosity, trace light brown oil stain

16830-16860 DOLOMITE: mudstone, cream to off white, occasional light gray to tan, very fine grained, friable, sucrosic texture, very trace disseminated pyrite, visible intercrystalline porosity, occasional spotty brown oil stain, interbedded with occasional SHALE: light gray to blue, firm, sub-blocky, earthy texture, very trace nodular and disseminated pyrite, no visible porosity, trace light brown oil stain

16860-16890 DOLOMITE: mudstone, cream to brown, trace off white, very fine grained, friable, sucrosic texture, very trace disseminated pyrite, visible intercrystalline porosity, occasional spotty to even brown oil stain, interbedded with occasional SHALE: light gray to blue, firm, sub-blocky, earthy texture, very trace nodular and disseminated pyrite, no visible porosity, trace light brown oil stain

16890-16920 DOLOMITE: mudstone, cream to brown, trace off white, very fine grained, friable, sucrosic texture, very trace disseminated pyrite, visible intercrystalline porosity, occasional spotty to even brown oil stain, interbedded with occasional

SHALE: light gray to blue, firm, sub-blocky, earthy texture, very trace nodular and disseminated pyrite, no visible porosity, trace light brown oil stain

16920-16950 DOLOMITE: mudstone, cream to brown, trace off white, very fine grained, friable, sucrosic texture, very trace disseminated pyrite, visible intercrystalline porosity, occasional spotty to even brown oil stain, interbedded with occasional SHALE: light gray to blue, firm, sub-blocky, earthy texture, very trace nodular and disseminated pyrite, no visible porosity, trace light brown oil stain

16950-16980 DOLOMITE: mudstone, cream to brown, trace off white, very fine grained, friable, sucrosic texture, very trace disseminated pyrite, visible intercrystalline porosity, occasional spotty to even brown oil stain, interbedded with occasional SHALE: light gray to blue, firm, sub-blocky, earthy texture, very trace nodular and disseminated pyrite, no visible porosity, trace light brown oil stain

16980-17010 DOLOMITE: mudstone, cream to brown, trace off white, very fine grained, friable, sucrosic texture, very trace disseminated pyrite, visible intercrystalline porosity, occasional spotty to even brown oil stain, interbedded with occasional SHALE: light gray to blue, firm, sub-blocky, earthy texture, very trace nodular and disseminated pyrite, no visible porosity, trace light brown oil stain

17010-17040 DOLOMITE: mudstone, cream to brown, trace off white, very fine grained, friable, sucrosic to microsucrosic texture, visible intercrystalline porosity, occasional spotty to even brown oil stain, interbedded with trace SHALE: light gray to blue green, firm, sub-blocky, earthy texture, trace nodular and disseminated pyrite, no visible porosity, trace light brown oil stain

17040-17070 DOLOMITE: mudstone, cream to brown, trace off white, very fine grained, friable, sucrosic to microsucrosic texture, visible intercrystalline porosity, occasional spotty to even brown oil stain, interbedded with trace SHALE: light gray to blue green, firm, sub-blocky, earthy texture, trace nodular and disseminated pyrite, no visible porosity, trace light brown oil stain

17070-17100 DOLOMITE: mudstone, cream to brown, trace off white, very fine grained, friable, sucrosic to microsucrosic texture, visible intercrystalline porosity, occasional spotty to even brown oil stain, interbedded with trace SHALE: light gray to blue green, firm, sub-blocky, earthy texture, trace nodular and disseminated pyrite, no visible porosity, trace light brown oil stain

17100-17130 DOLOMITE: mudstone, cream to brown, trace off white, very fine grained, friable, sucrosic to microsucrosic texture, visible intercrystalline porosity, occasional spotty to even brown oil stain, interbedded with trace SHALE: light gray to blue green, firm, sub-blocky, earthy texture, trace nodular and disseminated pyrite, no visible porosity, trace light brown oil stain

17130-17160 DOLOMITE: mudstone, cream to brown, trace off white, very fine grained, friable, sucrosic to microsucrosic texture, visible intercrystalline porosity, occasional spotty to even brown oil stain, interbedded with trace SHALE: light gray to blue green, firm, sub-blocky, earthy texture, trace nodular and disseminated pyrite, no visible porosity, trace light brown oil stain

17160-17190 DOLOMITE: mudstone, cream to brown, trace off white, very fine grained, friable, sucrosic to microsucrosic texture, visible intercrystalline porosity, occasional spotty to even brown oil stain, interbedded with trace SHALE: light gray to blue green, firm, sub-blocky, earthy texture, trace nodular and disseminated pyrite, no visible porosity, trace light brown oil stain

17190-17220 DOLOMITE: mudstone, cream to brown, trace off white, very fine grained, friable, sucrosic to microsucrosic texture, visible intercrystalline porosity, occasional spotty to even brown oil stain, interbedded with trace SHALE: light gray to blue green, firm, sub-blocky, earthy texture, trace nodular and disseminated pyrite, no visible porosity, trace light brown oil stain

17220-17250 DOLOMITE: mudstone, cream to brown, trace off white, very fine grained, friable, sucrosic to microsucrosic texture, visible intercrystalline porosity, occasional spotty to even brown oil stain, interbedded with trace SHALE: light gray to blue green, firm, sub-blocky, earthy texture, trace nodular and disseminated pyrite, no visible porosity, trace light brown oil stain

17250-17280 DOLOMITE: mudstone, cream to brown, trace off white, very fine grained, friable, sucrosic to microsucrosic texture, visible intercrystalline porosity, occasional spotty to even brown oil stain, interbedded with occasional SHALE: light gray to blue green, firm, sub-blocky, earthy texture, trace nodular and disseminated pyrite, no visible porosity, trace light brown oil stain

17280-17310 DOLOMITE: mudstone, cream to brown, trace off white, very fine grained, friable, sucrosic to microsucrosic texture, visible intercrystalline porosity, occasional spotty to even brown oil stain, interbedded with occasional SHALE: light gray to blue green, firm, sub-blocky, earthy texture, trace nodular and disseminated pyrite, no visible porosity, trace light brown oil stain

17310-17340 DOLOMITE: mudstone, cream to brown, trace off white, very fine grained, friable, sucrosic to microsucrosic texture, visible intercrystalline porosity, occasional spotty to even brown oil stain, interbedded with occasional SHALE: light gray to blue green, firm, sub-blocky, earthy texture, trace nodular and disseminated pyrite, no visible porosity, trace light brown oil stain

17340-17370 DOLOMITE: mudstone, cream to brown, trace off white, very fine grained, friable, sucrosic to microsucrosic texture, visible intercrystalline porosity, occasional spotty to even brown oil stain, interbedded with occasional SHALE: light gray to blue green, firm, sub-blocky, earthy texture, trace nodular and disseminated pyrite, no visible porosity, trace light brown oil stain

17370-17400 Sample contaminated well lube, DOLOMITE: mudstone, cream to brown, trace off white, very fine grained, friable, sucrosic to microsucrosic texture, visible intercrystalline porosity, occasional spotty to even brown oil stain, interbedded with occasional SHALE: light gray to blue green, firm, sub-blocky, earthy texture, trace nodular and disseminated pyrite, no visible porosity, trace light brown oil stain

17400-17430 Sample contaminated well lube, DOLOMITE: mudstone, cream to brown, trace off white, very fine grained, friable, sucrosic to microsucrosic texture, visible intercrystalline porosity, occasional spotty to even brown oil stain, interbedded with occasional SHALE: light gray to blue green, firm, sub-blocky, earthy texture, trace nodular and disseminated pyrite, no visible porosity, trace light brown oil stain

17430-17460 DOLOMITE: mudstone, cream to off white, occasional tan, very fine grained, friable, sucrosic to microsucrosic texture, visible intercrystalline porosity, occasional spotty to even brown oil stain, interbedded with occasional SHALE: light gray to blue green, firm, sub-blocky, earthy texture, very trace nodular and disseminated pyrite, no visible porosity, trace light brown oil stain

17460-17490 DOLOMITE: mudstone, cream to off white, occasional tan, very fine grained, friable, sucrosic to microsucrosic texture, visible intercrystalline porosity, occasional spotty to even brown oil stain, interbedded with occasional SHALE: light gray to blue green, firm, sub-blocky, earthy texture, very trace nodular and disseminated pyrite, no visible porosity, trace light brown oil stain

17490-17520 DOLOMITE: mudstone, cream to off white, occasional tan, very fine grained, friable, sucrosic to microsucrosic texture, visible intercrystalline porosity, occasional spotty to even brown oil stain, interbedded with occasional SHALE: light gray to blue green, firm, sub-blocky, earthy texture, very trace nodular and disseminated pyrite, no visible porosity, trace light brown oil stain

17520-17550 DOLOMITE: mudstone, cream to off white, occasional tan, very fine grained, friable, sucrosic to microsucrosic texture, visible intercrystalline porosity, occasional spotty to even brown oil stain, interbedded with occasional SHALE: light gray to blue green, firm, sub-blocky, earthy texture, very trace nodular and disseminated pyrite, no visible porosity, trace light brown oil stain

17550-17580 DOLOMITE: mudstone, cream to off white, occasional tan, very fine grained, friable, sucrosic to microsucrosic texture, visible intercrystalline porosity, occasional spotty to even brown oil stain, interbedded with occasional SHALE: light gray to blue green, firm, sub-blocky, earthy texture, very trace nodular and disseminated pyrite, no visible porosity, trace light brown oil stain

17580-17610 DOLOMITE: mudstone, off white to cream, occasional tan, very fine grained, friable, sucrosic to microsucrosic texture, visible intercrystalline porosity, rare spotty to even brown oil stain, interbedded with occasional SHALE: light gray

to blue green, firm, sub-blocky, earthy texture, very trace nodular and disseminated pyrite, no visible porosity, trace light brown oil stain

17610-17640 DOLOMITE: mudstone, off white to cream, occasional tan, very fine grained, friable, sucrosic to microsucrosic texture, visible intercrystalline porosity, rare spotty to even brown oil stain, interbedded with occasional SHALE: light gray to blue green, firm, sub-blocky, earthy texture, very trace nodular and disseminated pyrite, no visible porosity, trace light brown oil stain

17640-17670 DOLOMITE: mudstone, off white to cream, occasional tan, very fine grained, friable, sucrosic to microsucrosic texture, visible intercrystalline porosity, rare spotty to even brown oil stain, interbedded with occasional SHALE: light gray to blue green, firm, sub-blocky, earthy texture, very trace nodular and disseminated pyrite, no visible porosity, trace light brown oil stain

17670-17700 DOLOMITE: mudstone, off white to cream, occasional tan, very fine grained, friable, sucrosic to microsucrosic texture, visible intercrystalline porosity, rare spotty to even brown oil stain, interbedded with occasional SHALE: light gray to blue green, firm, sub-blocky, earthy texture, very trace nodular and disseminated pyrite, no visible porosity, trace light brown oil stain

17700-17730 DOLOMITE: mudstone, off white to cream, occasional tan, very fine grained, friable, sucrosic to microsucrosic texture, visible intercrystalline porosity, rare spotty to even brown oil stain, interbedded with occasional SHALE: light gray to blue green, firm, sub-blocky, earthy texture, very trace nodular and disseminated pyrite, no visible porosity, trace light brown oil stain

17730-17760 DOLOMITE: mudstone, off white to cream, occasional tan, very fine grained, friable, sucrosic to microsucrosic texture, visible intercrystalline porosity, rare spotty to even brown oil stain, interbedded with occasional SHALE: light gray to blue green, firm, sub-blocky, earthy texture, very trace nodular and disseminated pyrite, no visible porosity, trace light brown oil stain

17760-17790 DOLOMITE: mudstone, off white to cream, occasional tan, very fine grained, friable, sucrosic to microsucrosic texture, visible intercrystalline porosity, rare spotty to even brown oil stain, interbedded with occasional SHALE: light gray to blue green, firm, sub-blocky, earthy texture, very trace nodular and disseminated pyrite, no visible porosity, trace light brown oil stain

17790-17820 DOLOMITE: mudstone, light gray to off white to cream, occasional tan, very fine grained, friable, sucrosic to microsucrosic texture, visible intercrystalline porosity, rare spotty to even brown oil stain, interbedded with occasional SHALE: light gray to blue green, firm, sub-blocky, earthy texture, rare nodular and disseminated pyrite, no visible porosity, trace light brown oil stain

17820-17850 DOLOMITE: mudstone, light gray to off white to cream, occasional tan, very fine grained, friable, sucrosic to microsucrosic texture, visible intercrystalline porosity, rare spotty to even brown oil stain, interbedded with occasional SHALE: light gray to blue green, firm, sub-blocky, earthy texture, rare nodular and disseminated pyrite, no visible porosity, trace light brown oil stain

17850-17880 DOLOMITE: mudstone, light gray to off white to cream, occasional tan, very fine grained, friable, sucrosic to microsucrosic texture, visible intercrystalline porosity, rare spotty to even brown oil stain, interbedded with occasional SHALE: light gray to blue green, firm, sub-blocky, earthy texture, rare nodular and disseminated pyrite, no visible porosity, trace light brown oil stain

17880-17910 DOLOMITE: mudstone, light gray to off white to cream, occasional tan, very fine grained, friable, sucrosic to microsucrosic texture, visible intercrystalline porosity, rare spotty to even brown oil stain, interbedded with occasional SHALE: light gray to blue green, firm, sub-blocky, earthy texture, rare nodular and disseminated pyrite, no visible porosity, trace light brown oil stain

17910-17940 DOLOMITE: mudstone, light gray to off white to cream, occasional tan, very fine grained, friable, sucrosic to microsucrosic texture, visible intercrystalline porosity, rare spotty to even brown oil stain, interbedded with occasional SHALE: light gray to blue green, firm, sub-blocky, earthy texture, rare nodular and disseminated pyrite, no visible porosity, trace light brown oil stain

17940-17970 DOLOMITE: mudstone, light gray to off white to cream, occasional brown, very fine grained, friable, sucrosic to microsucrosic texture, visible intercrystalline porosity, rare spotty to even brown oil stain, interbedded with occasional SHALE: light gray to blue green, firm, sub-blocky, earthy texture, rare nodular and disseminated pyrite, no visible porosity, trace light brown oil stain

17970-18000 DOLOMITE: mudstone, light gray to off white to cream, occasional brown, very fine grained, friable, sucrosic to microsucrosic texture, visible intercrystalline porosity, rare spotty to even brown oil stain, interbedded with occasional SHALE: light gray to blue green, firm, sub-blocky, earthy texture, rare nodular and disseminated pyrite, no visible porosity, trace light brown oil stain

18000-18030 DOLOMITE: mudstone, light gray to off white to cream, occasional brown, very fine grained, friable, sucrosic to microsucrosic texture, visible intercrystalline porosity, rare spotty to even brown oil stain, interbedded with occasional SHALE: light gray to blue green, firm, sub-blocky, earthy texture, rare nodular and disseminated pyrite, no visible porosity, trace light brown oil stain

18030-18060 DOLOMITE: mudstone, light gray to off white to cream, occasional brown, very fine grained, friable, sucrosic to microsucrosic texture, visible intercrystalline porosity, rare spotty to even brown oil stain, interbedded with occasional SHALE: light gray to blue green, firm, sub-blocky, earthy texture, rare nodular and disseminated pyrite, no visible porosity, trace light brown oil stain

18060-18090 DOLOMITE: mudstone, light gray to off white to cream, occasional brown, very fine grained, friable, sucrosic to microsucrosic texture, visible intercrystalline porosity, rare spotty to even brown oil stain, interbedded with occasional SHALE: light gray to blue green, firm, sub-blocky, earthy texture, rare nodular and disseminated pyrite, no visible porosity, trace light brown oil stain

18090-18120 DOLOMITE: mudstone, light gray to off white to cream, occasional brown, very fine grained, friable, sucrosic to microsucrosic texture, visible intercrystalline porosity, rare spotty to even brown oil stain, interbedded with occasional SHALE: light gray to blue green, firm, sub-blocky, earthy texture, rare nodular and disseminated pyrite, no visible porosity, trace light brown oil stain

18120-18150 DOLOMITE: mudstone, light gray to off white to cream, occasional brown, very fine grained, friable, sucrosic to microsucrosic texture, visible intercrystalline porosity, rare spotty to even brown oil stain, interbedded with occasional SHALE: light gray to blue green, firm, sub-blocky, earthy texture, rare nodular and disseminated pyrite, no visible porosity, trace light brown oil stain

18150-18180 DOLOMITE: mudstone, light gray to off white to cream, occasional brown, very fine grained, friable, sucrosic to microsucrosic texture, visible intercrystalline porosity, rare spotty to even brown oil stain, interbedded with occasional SHALE: light gray to blue green, firm, sub-blocky, earthy texture, rare nodular and disseminated pyrite, no visible porosity, trace light brown oil stain

18180-18210 DOLOMITE: mudstone, light gray to off white to cream, occasional brown, very fine grained, friable, sucrosic to microsucrosic texture, visible intercrystalline porosity, rare spotty to even brown oil stain, interbedded with occasional SHALE: light gray to blue green, firm, sub-blocky, earthy texture, rare nodular and disseminated pyrite, no visible porosity, trace light brown oil stain

18210-18240 DOLOMITE: mudstone, light gray to off white to cream, occasional brown, very fine grained, friable, sucrosic to microsucrosic texture, visible intercrystalline porosity, rare spotty to even brown oil stain, interbedded with occasional SHALE: light gray to blue green, firm, sub-blocky, earthy texture, rare nodular and disseminated pyrite, no visible porosity, trace light brown oil stain

18240-18270 DOLOMITE: mudstone, light gray to off white to cream, occasional brown, very fine grained, friable, sucrosic to microsucrosic texture, visible intercrystalline porosity, rare spotty to even brown oil stain, interbedded with occasional SHALE: light gray to blue green, firm, sub-blocky, earthy texture, rare nodular and disseminated pyrite, no visible porosity, trace light brown oil stain

18270-18300 DOLOMITE: mudstone, light gray to off white to cream, occasional brown, very fine grained, friable, sucrosic to microsucrosic texture, visible intercrystalline porosity, rare spotty to even brown oil stain, interbedded with occasional

SHALE: light gray to blue green, firm, sub-blocky, earthy texture, rare nodular and disseminated pyrite, no visible porosity, trace light brown oil stain

18300-18330 DOLOMITE: mudstone, light gray to off white to cream, occasional brown, very fine grained, friable, sucrosic to microsucrosic texture, visible intercrystalline porosity, rare spotty to even brown oil stain, interbedded with occasional SHALE: light gray to blue green, firm, sub-blocky, earthy texture, rare nodular and disseminated pyrite, no visible porosity, trace light brown oil stain

18330-18360 DOLOMITE: mudstone, light gray to off white to cream, occasional brown, very fine grained, friable, sucrosic to microsucrosic texture, visible intercrystalline porosity, rare spotty to even brown oil stain, interbedded with occasional SHALE: light gray to blue green, firm, sub-blocky, earthy texture, rare nodular and disseminated pyrite, no visible porosity, trace light brown oil stain

18360-18390 DOLOMITE: mudstone, light gray to off white to cream, occasional brown, very fine grained, friable, sucrosic to microsucrosic texture, visible intercrystalline porosity, rare spotty to even brown oil stain, interbedded with occasional SHALE: light gray to blue green, firm, sub-blocky, earthy texture, rare nodular and disseminated pyrite, no visible porosity, trace light brown oil stain

18390-18420 DOLOMITE: mudstone, light gray to off white to cream, occasional brown, very fine grained, friable, sucrosic to microsucrosic texture, visible intercrystalline porosity, rare spotty to even brown oil stain, interbedded with occasional SHALE: light gray to blue green, firm, sub-blocky, earthy texture, rare nodular and disseminated pyrite, no visible porosity, trace light brown oil stain

18420-18450 DOLOMITE: mudstone, off white to cream, occasional brown, very fine grained, friable, sucrosic to microsucrosic texture, visible intercrystalline porosity, occasional spotty to even brown oil stain, interbedded with trace SHALE: light gray to blue green, firm, sub-blocky, earthy texture, rare nodular and disseminated pyrite, no visible porosity, trace light brown oil stain

18450-18480 DOLOMITE: mudstone, off white to cream, occasional brown, very fine grained, friable, sucrosic to microsucrosic texture, visible intercrystalline porosity, occasional spotty to even brown oil stain, interbedded with trace SHALE: light gray to blue green, firm, sub-blocky, earthy texture, rare nodular and disseminated pyrite, no visible porosity, trace light brown oil stain

18480-18510 DOLOMITE: mudstone, off white to cream, occasional brown, very fine grained, friable, sucrosic to microsucrosic texture, visible intercrystalline porosity, occasional spotty to even brown oil stain, interbedded with trace SHALE: light gray to blue green, firm, sub-blocky, earthy texture, rare nodular and disseminated pyrite, no visible porosity, trace light brown oil stain

18510-18540 DOLOMITE: mudstone, off white to cream, occasional brown, very fine grained, friable, sucrosic to microsucrosic texture, visible intercrystalline porosity, occasional spotty to even brown oil stain, interbedded with trace SHALE: light gray to blue green, firm, sub-blocky, earthy texture, rare nodular and disseminated pyrite, no visible porosity, trace light brown oil stain

18540-18570 DOLOMITE: mudstone, off white to cream, occasional brown, very fine grained, friable, sucrosic to microsucrosic texture, visible intercrystalline porosity, occasional spotty to even brown oil stain, interbedded with trace SHALE: light gray to blue green, firm, sub-blocky, earthy texture, rare nodular and disseminated pyrite, no visible porosity, trace light brown oil stain

18570-18600 DOLOMITE: mudstone, off white to cream, occasional brown, very fine grained, friable, sucrosic to microsucrosic texture, visible intercrystalline porosity, occasional spotty to even brown oil stain, interbedded with trace SHALE: light gray to blue green, firm, sub-blocky, earthy texture, rare nodular and disseminated pyrite, no visible porosity, trace light brown oil stain

18600-18630 DOLOMITE: mudstone, off white to cream, occasional brown, very fine grained, friable, sucrosic to microsucrosic texture, visible intercrystalline porosity, occasional spotty to even brown oil stain, interbedded with trace SHALE: light gray to blue green, firm, sub-blocky, earthy texture, rare nodular and disseminated pyrite, no visible porosity, trace light brown oil stain

18630-18660 DOLOMITE: mudstone, off white to cream, occasional brown, very fine grained, friable, sucrosic to microsucrosic texture, visible intercrystalline porosity, occasional spotty to even brown oil stain, interbedded with trace SHALE: light gray to blue green, firm, sub-blocky, earthy texture, rare nodular and disseminated pyrite, no visible porosity, trace light brown oil stain

18660-18690 DOLOMITE: mudstone, off white to cream, occasional brown, very fine grained, friable, sucrosic to microsucrosic texture, visible intercrystalline porosity, occasional spotty to even brown oil stain, interbedded with trace SHALE: light gray to blue green, firm, sub-blocky, earthy texture, rare nodular and disseminated pyrite, no visible porosity, trace light brown oil stain

18690-18720 DOLOMITE: mudstone, off white to cream, occasional brown, very fine grained, friable, sucrosic to microsucrosic texture, visible intercrystalline porosity, occasional spotty to even brown oil stain, interbedded with occasional SHALE: light gray to blue green, firm, sub-blocky, earthy texture, rare nodular and disseminated pyrite, no visible porosity, trace light brown oil stain

18720-18750 DOLOMITE: mudstone, off white to cream, occasional brown, very fine grained, friable, sucrosic to microsucrosic texture, visible intercrystalline porosity, occasional spotty to even brown oil stain, interbedded with occasional SHALE: light gray to blue green, firm, sub-blocky, earthy texture, rare nodular and disseminated pyrite, no visible porosity, trace light brown oil stain

18750-18780 DOLOMITE: mudstone, off white to cream, occasional brown, very fine grained, friable, sucrosic to microsucrosic texture, visible intercrystalline porosity, occasional spotty to even brown oil stain, interbedded with occasional SHALE: light gray to blue green, firm, sub-blocky, earthy texture, rare nodular and disseminated pyrite, no visible porosity, trace light brown oil stain

18780-18810 DOLOMITE: mudstone, off white to cream, occasional brown, very fine grained, friable, sucrosic to microsucrosic texture, visible intercrystalline porosity, occasional spotty to even brown oil stain, interbedded with occasional SHALE: light gray to blue green, firm, sub-blocky, earthy texture, rare nodular and disseminated pyrite, no visible porosity, trace light brown oil stain

18810-18840 DOLOMITE: mudstone, off white to cream, occasional brown, very fine grained, friable, sucrosic to microsucrosic texture, visible intercrystalline porosity, occasional spotty to even brown oil stain, interbedded with occasional SHALE: light gray to blue green, firm, sub-blocky, earthy texture, rare nodular and disseminated pyrite, no visible porosity, trace light brown oil stain

18840-18870 DOLOMITE: mudstone, off white to cream, occasional brown, very fine grained, friable, sucrosic to microsucrosic texture, visible intercrystalline porosity, occasional spotty to even brown oil stain, interbedded with occasional SHALE: light gray to blue green, firm, sub-blocky, earthy texture, rare nodular and disseminated pyrite, no visible porosity, trace light brown oil stain

18870-18900 DOLOMITE: mudstone, cream to off white, occasional brown, very fine grained, friable, sucrosic to microsucrosic texture, visible intercrystalline porosity, occasional spotty to even brown oil stain, interbedded with occasional SHALE: light gray to blue green, firm, sub-blocky, earthy texture, trace nodular and disseminated pyrite, no visible porosity, trace light brown oil stain

18900-18930 DOLOMITE: mudstone, cream to off white, occasional brown, very fine grained, friable, sucrosic to microsucrosic texture, visible intercrystalline porosity, occasional spotty to even brown oil stain, interbedded with occasional SHALE: light gray to blue green, firm, sub-blocky, earthy texture, trace nodular and disseminated pyrite, no visible porosity, trace light brown oil stain

18930-18960 DOLOMITE: mudstone, cream to off white, occasional brown, very fine grained, friable, sucrosic to microsucrosic texture, visible intercrystalline porosity, occasional spotty to even brown oil stain, interbedded with occasional SHALE: light gray to blue green, firm, sub-blocky, earthy texture, trace nodular and disseminated pyrite, no visible porosity, trace light brown oil stain

18960-18990 DOLOMITE: mudstone, cream to off white, occasional brown, very fine grained, friable, sucrosic to microsucrosic texture, visible intercrystalline porosity, occasional spotty to even brown oil stain, interbedded with occasional SHALE: light gray to blue green, firm, sub-blocky, earthy texture, trace nodular and disseminated pyrite, no visible porosity, trace light brown oil stain

18990-19020 DOLOMITE: mudstone, cream to off white, occasional brown, very fine grained, friable, sucrosic to microsucrosic texture, visible intercrystalline porosity, occasional spotty to even brown oil stain, interbedded with occasional SHALE: light gray to blue green, firm, sub-blocky, earthy texture, trace nodular and disseminated pyrite, no visible porosity, trace light brown oil stain

19020-19050 DOLOMITE: mudstone, cream to off white, occasional brown, very fine grained, friable, sucrosic to microsucrosic texture, visible intercrystalline porosity, occasional spotty to even brown oil stain, interbedded with occasional SHALE: light gray to blue green, firm, sub-blocky, earthy texture, trace nodular and disseminated pyrite, no visible porosity, trace light brown oil stain

19050-19080 DOLOMITE: mudstone, cream to off white, occasional brown, very fine grained, friable, sucrosic to microsucrosic texture, visible intercrystalline porosity, occasional spotty to even brown oil stain, interbedded with occasional SHALE: light gray to blue green, firm, sub-blocky, earthy texture, trace nodular and disseminated pyrite, no visible porosity, trace light brown oil stain

19080-19110 DOLOMITE: mudstone, cream to off white, occasional brown, very fine grained, friable, sucrosic to microsucrosic texture, visible intercrystalline porosity, occasional spotty to even brown oil stain, interbedded with occasional SHALE: light gray to blue green, firm, sub-blocky, earthy texture, trace nodular and disseminated pyrite, no visible porosity, trace light brown oil stain

19110-19140 DOLOMITE: mudstone, cream to off white, occasional brown, very fine grained, friable, sucrosic to microsucrosic texture, visible intercrystalline porosity, occasional spotty to even brown oil stain, interbedded with occasional SHALE: light gray to blue green, firm, sub-blocky, earthy texture, trace nodular and disseminated pyrite, no visible porosity, trace light brown oil stain

19140-19170 DOLOMITE: mudstone, cream to off white, occasional brown, very fine grained, friable, sucrosic to microsucrosic texture, visible intercrystalline porosity, occasional spotty to even brown oil stain, interbedded with occasional SHALE: light gray to blue green, firm, sub-blocky, earthy texture, trace nodular and disseminated pyrite, no visible porosity, trace light brown oil stain

19170-19200 DOLOMITE: mudstone, cream to off white, occasional brown, very fine grained, friable, sucrosic to microsucrosic texture, visible intercrystalline porosity, occasional spotty to even brown oil stain, interbedded with occasional SHALE: light gray to blue green, firm, sub-blocky, earthy texture, trace nodular and disseminated pyrite, no visible porosity, trace light brown oil stain

19200-19230 DOLOMITE: mudstone, cream to off white, occasional brown, very fine grained, friable, sucrosic to microsucrosic texture, visible intercrystalline porosity, occasional spotty to even brown oil stain, interbedded with occasional SHALE: light gray to blue green, firm, sub-blocky, earthy texture, trace nodular and disseminated pyrite, no visible porosity, trace light brown oil stain

19230-19260 DOLOMITE: mudstone, cream to off white, occasional brown, very fine grained, friable, sucrosic to microsucrosic texture, visible intercrystalline porosity, rare spotty to even brown oil stain, interbedded with rare SHALE: light gray to blue green, firm, sub-blocky, earthy texture, trace nodular and disseminated pyrite, no visible porosity, trace light brown oil stain

19260-19290 DOLOMITE: mudstone, cream to off white, occasional brown, very fine grained, friable, sucrosic to microsucrosic texture, visible intercrystalline porosity, rare spotty to even brown oil stain, interbedded with rare SHALE: light gray to blue green, firm, sub-blocky, earthy texture, trace nodular and disseminated pyrite, no visible porosity, trace light brown oil stain

19290-19320 DOLOMITE: mudstone, cream to off white, rare tan, very fine grained, friable, sucrosic to microsucrosic texture, visible intercrystalline porosity, rare spotty to even brown oil stain, interbedded with rare SHALE: light gray to blue green, firm, sub-blocky, earthy texture, very trace nodular and disseminated pyrite, no visible porosity, trace light brown oil stain

19320-19350 DOLOMITE: mudstone, cream to off white, rare tan, very fine grained, friable, sucrosic to microsucrosic texture, visible intercrystalline porosity, rare spotty to even brown oil stain, interbedded with rare SHALE: light gray to blue green, firm, sub-blocky, earthy texture, very trace nodular and disseminated pyrite, no visible porosity, trace light brown oil stain

19350-19380 DOLOMITE: mudstone, cream to off white, rare tan, very fine grained, friable, sucrosic to microsucrosic texture, visible intercrystalline porosity, rare spotty to even brown oil stain, interbedded with rare SHALE: light gray to blue green, firm, sub-blocky, earthy texture, very trace nodular and disseminated pyrite, no visible porosity, trace light brown oil stain

19380-19410 DOLOMITE: mudstone, cream to off white, rare tan, very fine grained, friable, sucrosic to microsucrosic texture, visible intercrystalline porosity, rare spotty to even brown oil stain, interbedded with rare SHALE: light gray to blue green, firm, sub-blocky, earthy texture, very trace nodular and disseminated pyrite, no visible porosity, trace light brown oil stain

19410-19440 DOLOMITE: mudstone, cream to off white, rare tan, very fine grained, friable, sucrosic to microsucrosic texture, visible intercrystalline porosity, rare spotty to even brown oil stain, interbedded with rare SHALE: light gray to blue green, firm, sub-blocky, earthy texture, very trace nodular and disseminated pyrite, no visible porosity, trace light brown oil stain

19440-19470 DOLOMITE: mudstone, cream to off white, rare tan, very fine grained, friable, sucrosic to microsucrosic texture, visible intercrystalline porosity, rare spotty to even brown oil stain, interbedded with rare SHALE: light gray to blue green, firm, sub-blocky, earthy texture, very trace nodular and disseminated pyrite, no visible porosity, trace light brown oil stain

19470-19500 DOLOMITE: mudstone, cream to off white, rare tan, very fine grained, friable, sucrosic to microsucrosic texture, visible intercrystalline porosity, rare spotty to even brown oil stain, interbedded with rare SHALE: light gray to blue green, firm, sub-blocky, earthy texture, very trace nodular and disseminated pyrite, no visible porosity, trace light brown oil stain

19500-19530 DOLOMITE: mudstone, cream to off white, rare tan, very fine grained, friable, sucrosic to microsucrosic texture, visible intercrystalline porosity, rare spotty to even brown oil stain, interbedded with rare SHALE: light gray to blue green, firm, sub-blocky, earthy texture, very trace nodular and disseminated pyrite, no visible porosity, trace light brown oil stain

19530-19560 DOLOMITE: mudstone, cream to off white, rare tan, very fine grained, friable, sucrosic to microsucrosic texture, visible intercrystalline porosity, rare spotty to even brown oil stain, interbedded with rare SHALE: light gray to blue green, firm, sub-blocky, earthy texture, very trace nodular and disseminated pyrite, no visible porosity, trace light brown oil stain

19560-19590 DOLOMITE: mudstone, cream to off white, very fine grained, friable, microsucrosic texture, visible intercrystalline porosity, rare spotty to brown oil stain, interbedded with rare SHALE: light blue to gray, firm, sub-blocky, earthy texture, trace nodular and disseminated pyrite, no visible porosity, trace light brown oil stain

19590-19620 DOLOMITE: mudstone, cream to off white, very fine grained, friable, microsucrosic texture, visible intercrystalline porosity, rare spotty to brown oil stain, interbedded with rare SHALE: light blue to gray, firm, sub-blocky, earthy texture, trace nodular and disseminated pyrite, no visible porosity, trace light brown oil stain

19620-19650 DOLOMITE: mudstone, cream to off white, very fine grained, friable, microsucrosic texture, visible intercrystalline porosity, rare spotty to brown oil stain, interbedded with rare SHALE: light blue to gray, firm, sub-blocky, earthy texture, trace nodular and disseminated pyrite, no visible porosity, trace light brown oil stain

19650-19680 DOLOMITE: mudstone, cream to off white trace tan, very fine grained, friable, microsucrosic texture, visible intercrystalline porosity, rare spotty to even brown oil stain, interbedded with rare SHALE: light gray to blue, firm, subblocky, earthy texture, trace nodular and disseminated pyrite, no visible porosity, trace light brown oil stain

19680-19710 DOLOMITE: mudstone, cream to off white trace tan, very fine grained, friable, microsucrosic texture, visible intercrystalline porosity, rare spotty to even brown oil stain, interbedded with rare SHALE: light gray to blue, firm, subblocky, earthy texture, trace nodular and disseminated pyrite, no visible porosity, trace light brown oil stain

19710-19740 DOLOMITE: mudstone, cream to off white trace tan, very fine grained, friable, microsucrosic texture, visible intercrystalline porosity, rare spotty to even brown oil stain, interbedded with rare SHALE: light gray to blue, firm, subblocky, earthy texture, trace nodular and disseminated pyrite, no visible porosity, trace light brown oil stain

19740-19770 DOLOMITE: mudstone, cream to off white trace tan, very fine grained, friable, microsucrosic texture, visible intercrystalline porosity, rare spotty to even brown oil stain, interbedded with rare SHALE: light gray to blue, firm, subblocky, earthy texture, trace nodular and disseminated pyrite, no visible porosity, trace light brown oil stain

19770-19800 DOLOMITE: mudstone, cream to off white trace tan, very fine grained, friable, microsucrosic texture, visible intercrystalline porosity, rare spotty to even brown oil stain, interbedded with rare SHALE: light gray to blue, firm, subblocky, earthy texture, trace nodular and disseminated pyrite, no visible porosity, trace light brown oil stain

19800-19830 DOLOMITE: mudstone, cream to off white trace tan, very fine grained, friable, microsucrosic texture, visible intercrystalline porosity, rare spotty to even brown oil stain, interbedded with rare SHALE: light gray to blue, firm, subblocky, earthy texture, trace nodular and disseminated pyrite, no visible porosity, trace light brown oil stain

19830-19860 DOLOMITE: mudstone, cream to off white trace tan, very fine grained, friable, microsucrosic texture, visible intercrystalline porosity, rare spotty to even brown oil stain, interbedded with rare SHALE: light gray to blue, firm, subblocky, earthy texture, trace nodular and disseminated pyrite, no visible porosity, trace light brown oil stain

19860-19890 DOLOMITE: mudstone, cream to off white tan, very fine grained, friable, microsucrosic rare sucrosic texture, possible intercrystalline porosity, rare spotty brown oil stain, interbedded with SHALE: light blue to gray, firm, sub-blocky, earthy texture, trace nodular and disseminated pyrite, no visible porosity, trace light brown oil stain

19890-19920 DOLOMITE: mudstone, cream to off white tan, very fine grained, friable, microsucrosic rare sucrosic texture, possible intercrystalline porosity, rare spotty brown oil stain, interbedded with SHALE: light blue to gray, firm, sub-blocky, earthy texture, trace nodular and disseminated pyrite, no visible porosity, trace light brown oil stain

19920-19950 DOLOMITE: mudstone, cream to off white tan, very fine grained, friable, microsucrosic rare sucrosic texture, possible intercrystalline porosity, rare spotty brown oil stain, interbedded with SHALE: light blue to gray, firm, sub-blocky, earthy texture, trace nodular and disseminated pyrite, no visible porosity, trace light brown oil stain

19950-19980 DOLOMITE: mudstone, cream to off white tan, very fine grained, friable, microsucrosic rare sucrosic texture, possible intercrystalline porosity, rare spotty brown oil stain, interbedded with SHALE: light blue to gray, firm, sub-blocky, earthy texture, trace nodular and disseminated pyrite, no visible porosity, trace light brown oil stain

19980-20010 DOLOMITE: mudstone, cream to off white tan, very fine grained, friable, microsucrosic rare sucrosic texture, possible intercrystalline porosity, rare spotty brown oil stain, interbedded with SHALE: light gray to blue, firm, sub-blocky, earthy texture, trace nodular and disseminated pyrite, no visible porosity, trace light brown oil stain

20010-20040 DOLOMITE: mudstone, cream to off white tan, very fine grained, friable, microsucrosic texture, possible intercrystalline porosity, rare spotty brown oil stain, interbedded with SHALE: light blue to gray, firm, sub-blocky, earthy texture, trace nodular and disseminated pyrite, no visible porosity, trace light brown oil stain

20040-20070 DOLOMITE: mudstone, cream to off white tan, very fine grained, friable, microsucrosic texture, possible intercrystalline porosity, rare spotty brown oil stain, interbedded with SHALE: light blue to gray, firm, sub-blocky, earthy texture, trace nodular and disseminated pyrite, no visible porosity, trace light brown oil stain

20070-20100 DOLOMITE: mudstone, cream to off white rare tan, very fine grained, friable, microsucrosic texture, possible intercrystalline porosity, rare spotty brown oil stain, interbedded with SHALE: light blue to gray, firm, sub-blocky, earthy texture, trace nodular and disseminated pyrite, no visible porosity, trace light brown oil stain

20100-20130 DOLOMITE: mudstone, cream to off white rare tan, very fine grained, friable, microsucrosic texture, possible intercrystalline porosity, rare spotty brown oil stain, interbedded with SHALE: light blue to gray, firm, sub-blocky, earthy texture, trace nodular and disseminated pyrite, no visible porosity, trace light brown oil stain

20130-20160 DOLOMITE: mudstone, cream to off white rare tan, very fine grained, friable, microsucrosic texture, possible intercrystalline porosity, rare spotty brown oil stain, interbedded with SHALE: light blue to gray, firm, sub-blocky, earthy texture, trace nodular and disseminated pyrite, no visible porosity, trace light brown oil stain

20160-20190 DOLOMITE: mudstone, cream to off white rare tan, very fine grained, friable, microsucrosic texture, possible intercrystalline porosity, rare spotty brown oil stain, interbedded with SHALE: light blue to gray, firm, sub-blocky, earthy texture, trace nodular and disseminated pyrite, no visible porosity, trace light brown oil stain

20190-20220 DOLOMITE: mudstone, cream to off white, rare tan, very fine grained, friable, microsucrosic texture, possible intercrystalline porosity, rare spotty brown oil stain, interbedded with SHALE: light blue to gray, firm, sub-blocky, earthy texture, trace nodular and disseminated pyrite, no visible porosity, trace light brown oil stain

20220-20250 DOLOMITE: mudstone, cream to off white, rare tan, very fine grained, friable, microsucrosic texture, possible intercrystalline porosity, rare spotty brown oil stain, interbedded with SHALE: light blue to gray, firm, sub-blocky, earthy texture, trace nodular and disseminated pyrite, no visible porosity, trace light brown oil stain

20250-20280 DOLOMITE: mudstone, cream to off white, rare tan, very fine grained, friable, microsucrosic texture, possible intercrystalline porosity, rare spotty brown oil stain, interbedded with SHALE: light blue to gray, firm, sub-blocky, earthy texture, trace nodular and disseminated pyrite, no visible porosity, trace light brown oil stain

20280-20310 DOLOMITE: mudstone, cream to off white, rare tan, very fine grained, friable, microsucrosic texture, possible intercrystalline porosity, rare spotty brown oil stain, interbedded with SHALE: light blue to gray, firm, sub-blocky, earthy texture, trace nodular and disseminated pyrite, no visible porosity, trace light brown oil stain

20310-20340 DOLOMITE: mudstone, cream to off white, rare tan, very fine grained, friable, microsucrosic texture, possible intercrystalline porosity, rare spotty brown oil stain, interbedded with SHALE: light blue to gray, firm, sub-blocky, earthy texture, trace nodular and disseminated pyrite, no visible porosity, trace light brown oil stain

20340-20370 DOLOMITE: mudstone, cream to off white, rare tan, very fine grained, friable, microsucrosic texture, possible intercrystalline porosity, rare spotty brown oil stain, interbedded with SHALE: light blue to gray, firm, sub-blocky, earthy texture, trace nodular and disseminated pyrite, no visible porosity, trace light brown oil stain

20370-20400 DOLOMITE: mudstone, cream to off white, rare tan, very fine grained, friable, microsucrosic texture, possible intercrystalline porosity, rare spotty brown oil stain, interbedded with SHALE: light blue to gray, firm, sub-blocky, earthy texture, trace nodular and disseminated pyrite, no visible porosity, trace light brown oil stain

20400-20430 DOLOMITE: mudstone, cream to off white, rare tan, very fine grained, friable, microsucrosic texture, possible intercrystalline porosity, rare spotty brown oil stain, interbedded with SHALE: light blue to gray, firm, sub-blocky, earthy texture, trace nodular and disseminated pyrite, no visible porosity, trace light brown oil stain

20430-20460 DOLOMITE: mudstone, cream to off white, rare tan, very fine grained, friable, microsucrosic texture, possible intercrystalline porosity, rare spotty brown oil stain, interbedded with SHALE: light blue to gray, firm, sub-blocky, earthy texture, trace nodular and disseminated pyrite, no visible porosity, trace light brown oil stain

20460-20490 DOLOMITE: mudstone, cream to off white, rare tan, very fine grained, friable, microsucrosic texture, possible intercrystalline porosity, rare spotty brown oil stain, interbedded with SHALE: light blue to gray, firm, sub-blocky, earthy texture, trace nodular and disseminated pyrite, no visible porosity, trace light brown oil stain

20490-20520 DOLOMITE: mudstone, cream to off white, rare tan, very fine grained, friable, microsucrosic texture, possible intercrystalline porosity, rare spotty brown oil stain, interbedded with SHALE: light blue to gray, firm, sub-blocky, earthy texture, trace nodular and disseminated pyrite, no visible porosity, trace light brown oil stain

20520-20550 DOLOMITE: mudstone, cream to off white, rare tan, very fine grained, friable, microsucrosic texture, possible intercrystalline porosity, rare spotty brown oil stain, interbedded with SHALE: light blue to gray, firm, sub-blocky, earthy texture, trace nodular and disseminated pyrite, no visible porosity, trace light brown oil stain

20550-20580 DOLOMITE: mudstone, cream to off white, rare tan, very fine grained, friable, microsucrosic texture, possible intercrystalline porosity, rare spotty brown oil stain, interbedded with SHALE: light blue to gray, firm, sub-blocky, earthy texture, trace nodular and disseminated pyrite, no visible porosity, trace light brown oil stain

20580-20610 DOLOMITE: mudstone, cream to off white, rare tan, very fine grained, friable, microsucrosic texture, possible intercrystalline porosity, rare spotty brown oil stain, interbedded with SHALE: light blue to gray, firm, sub-blocky, earthy texture, trace nodular and disseminated pyrite, no visible porosity, trace light brown oil stain

20610-20640 DOLOMITE: mudstone, cream to off white, rare tan, very fine grained, friable, microsucrosic texture, possible intercrystalline porosity, rare spotty brown oil stain, interbedded with SHALE: light blue to gray, firm, sub-blocky, earthy texture, trace nodular and disseminated pyrite, no visible porosity, trace light brown oil stain

20640-20670 DOLOMITE: mudstone, cream to off white, rare tan, very fine grained, friable, microsucrosic texture, possible intercrystalline porosity, rare spotty brown oil stain, interbedded with SHALE: light blue to gray, firm, sub-blocky, earthy texture, trace nodular and disseminated pyrite, no visible porosity, trace light brown oil stain

20670-20700 DOLOMITE: mudstone, cream to off white, rare tan, very fine grained, friable, microsucrosic texture, possible intercrystalline porosity, rare spotty brown oil stain, interbedded with SHALE: light blue to gray, firm, sub-blocky, earthy texture, trace nodular and disseminated pyrite, no visible porosity, trace light brown oil stain

20700-20730 DOLOMITE: mudstone, cream to off white, rare tan, very fine grained, friable, microsucrosic texture, possible intercrystalline porosity, rare spotty brown oil stain, interbedded with SHALE: light blue to gray, firm, sub-blocky, earthy texture, trace nodular and disseminated pyrite, no visible porosity, trace light brown oil stain

20730-20760 DOLOMITE: mudstone, cream to off white, rare tan, very fine grained, friable, microsucrosic texture, possible intercrystalline porosity, rare spotty brown oil stain, interbedded with SHALE: light blue to gray, firm, sub-blocky, earthy texture, trace nodular and disseminated pyrite, no visible porosity, trace light brown oil stain

20760-20790 DOLOMITE: mudstone, cream to off white, rare tan, very fine grained, friable, microsucrosic texture, possible intercrystalline porosity, rare spotty brown oil stain, interbedded with SHALE: light blue to gray, firm, sub-blocky, earthy texture, trace nodular and disseminated pyrite, no visible porosity, trace light brown oil stain

20790-20820 DOLOMITE: mudstone, cream to off white, rare tan, very fine grained, friable, microsucrosic texture, possible intercrystalline porosity, rare spotty brown oil stain, interbedded with SHALE: light blue to gray, firm, sub-blocky, earthy texture, trace nodular and disseminated pyrite, no visible porosity, trace light brown oil stain

20820-20850 DOLOMITE: mudstone, cream to off white, rare tan, very fine grained, friable, microsucrosic texture, possible intercrystalline porosity, rare spotty brown oil stain, interbedded with SHALE: light blue to gray, firm, sub-blocky, earthy texture, trace nodular and disseminated pyrite, no visible porosity, trace light brown oil stain

20850-20880 DOLOMITE: mudstone, cream to off white, rare tan, very fine grained, friable, microsucrosic texture, possible intercrystalline porosity, rare spotty brown oil stain, interbedded with SHALE: light blue to gray, firm, sub-blocky, earthy texture, trace nodular and disseminated pyrite, no visible porosity, trace light brown oil stain

20880-20910 DOLOMITE: mudstone, cream to off white, rare tan, very fine grained, friable, microsucrosic texture, possible intercrystalline porosity, rare spotty brown oil stain, interbedded with SHALE: light blue to gray, firm, sub-blocky, earthy texture, trace nodular and disseminated pyrite, no visible porosity, trace light brown oil stain

20910-20940: DOLOMITE: mudstone, cream to off white, rare tan, very fine grained, friable, microsucrosic texture, possible intercrystalline porosity, rare spotty brown oil stain, interbedded with SHALE: light blue to gray, firm, sub-blocky, earthy texture, trace nodular and disseminated pyrite, no visible porosity, trace light brown oil stain

20940-20970 CLAYSTONE: light cream to off white, rarely light tan to light grey, soft to firm, sub-blocky, earthy texture, rare nodular and disseminated pyrite, no visible porosity, no visible oil stain; trace DOLOMITE: mudstone, off-white to tan, very fine grained, friable, microsucrosic texture, no visible porosity, rare spotty-even brown oil stain

20970-21000 CLAYSTONE: light cream to off white, rarely light tan to light grey, soft to firm, sub-blocky, earthy texture, rare nodular and disseminated pyrite, no visible porosity, no visible oil stain; trace DOLOMITE: mudstone, off-white to tan, very fine grained, friable, microsucrosic texture, no visible porosity, rare spotty-even brown oil stain

21000- 21040 CLAYSTONE: light cream to off white, rarely light tan to light grey, soft to firm, sub-blocky, earthy texture, rare nodular and disseminated pyrite, no visible porosity, no visible oil stain; trace DOLOMITE: mudstone, off-white to tan, very fine grained, friable, microsucrosic texture, no visible porosity, rare spotty-even brown oil stain

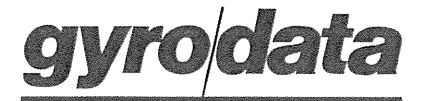

Gyrodata, Incorporated 301 Thelma Drive #433 Casper, WY 82609

Office: 307/234-7241 Fax: 307/234-6309

#### DIRECTIONAL SURVEY CERTIFICATION

RE: Zavanna LLC. (Operator)

Angus 3-10-3TFH (Well Name & No.)

Gyrodata Job Number: RM0314GMS217

Run Date: 03/23/2014

State of Wyoming)

County of Natrona)

Surveyor: Nathan Henderson

I, Joel Sulzen having personal knowledge of all of the facts, herby certify that the attached directional survey from the measured depth of 0 feet to a measured depth of 2293 feet is true and correct as determined from all available records.

Signature Operations Manager

Gyrodata, Inc. Company

 $\frac{9}{5}/2014$ 

ARRESPANSE

On this 05th day of September, 2014, before me personally appeared Joel Sulzen to me known as the person described in and who executed the forgoing instrument and acknowledged that (s)he executed the same as his/her free act and deed.

SEAL:  $\frac{\sqrt{10} \cdot 95}{\sqrt{10} \cdot 95}$   $\frac{01/18/2016}{\sqrt{10} \cdot 95}$ 

#### A Gyrodata Directional Survey

#### FINAL DEFINITIVE COPY

for

#### ZAVANNA, LLC.

Lease: Angus Well: 3-10-3TFH, 4.5" drill pipe Location: Craigs Rig #4, Williams County, North Dakota

Job Number: RM0314GDM217

Run Date: 23 Mar 2014 Report Generated: 05 Sep 2014 11:25

Surveyor: Nathan Henderson, Cody Byers

Calculation Method: MINIMUM CURVATURE

Survey surface coordinates obtained from: Company Man Survey Latitude: 48.110194 deg. N Longitude: 103.405797 deg. W

**Azimuth Correction:** 

Gyro: Bearings are Relative to True North

Depth Reference: Rotary Table

Air Gap (RKB to Ground / RKB to MSL): 27.00

Vertical Section Calculated from Well Head Location

Closure Calculated from Well Head Location

Horizontal Coordinates Calculated from Well Head Location

# A Gyrodata Directional Survey

Zavanna, LLC. Leavanna, 220.<br>Lease: Angus Well: 3-10-3TFH, 4.5" drill pipe<br>Location: Craigs Rig #4, Williams County, North Dakota<br>Job Number: RM0314GDM217

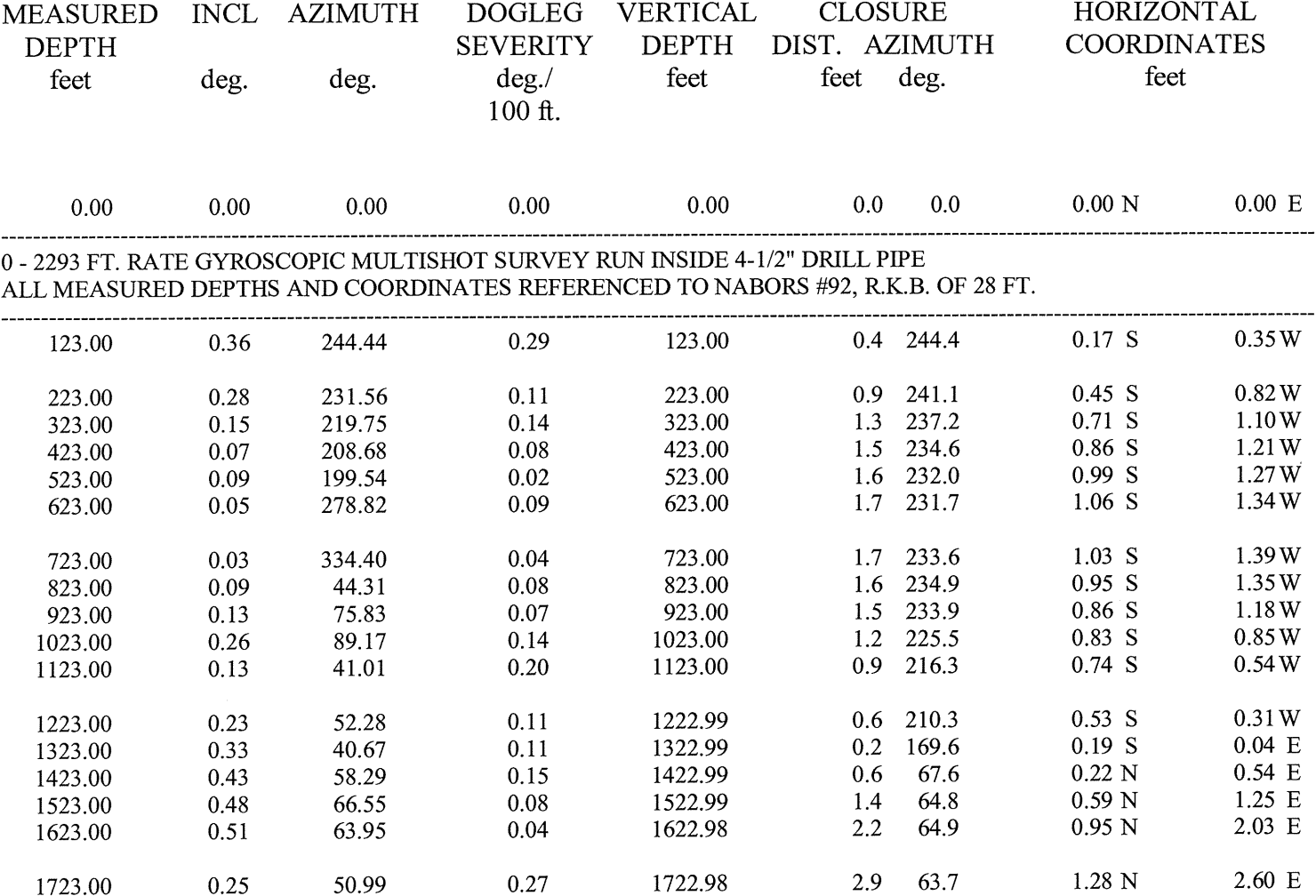

 $\sim 10^6$ 

# A Gyrodata Directional Survey

Zavanna, LLC. Lease: Angus Well: 3-10-3TFH, 4.5" drill pipe Location: Craigs Rig #4, Williams County, North Dakota Job Number: RM0314GDM217

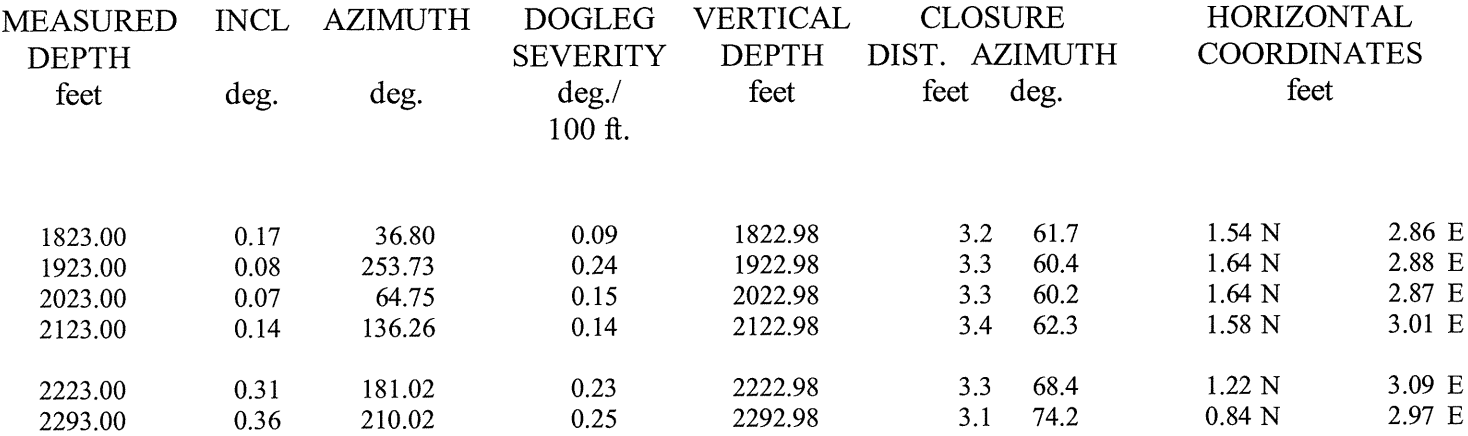

Final Station Closure: Distance: 3.09 ft Az: 74.17 deg.

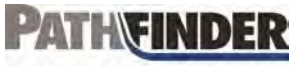

A Schlumberger Company 9251 E 104th Ave. Commerce City, CO 80640 (303) 439-5500

## Directional Survey Certification Form

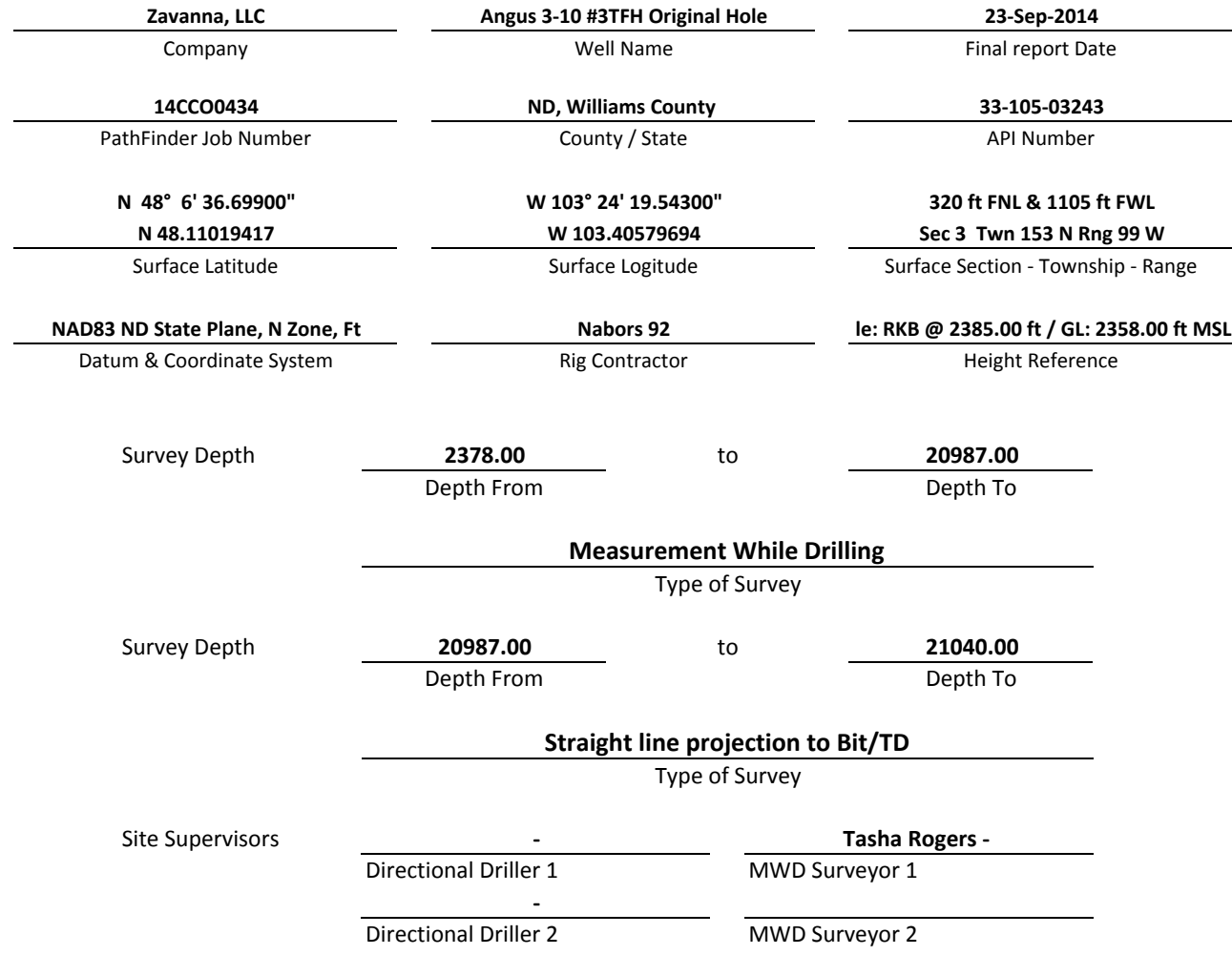

The data submitted in this report conforms to the standards and procedures as set forth by Schlumberger. This report represents a true and correct directional wellbore survey based on original survey data obtained at the well site.

Matt VanderSchaaf 9/23/2014

Date

PathFinder Well Planner II Matt VanderSchaaf

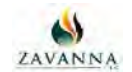

#### **Angus 3-10 #3TFH MWD+GYRO 0' to 21040' Definitive Survey Geodetic**

**Report**

**(Def Survey)**

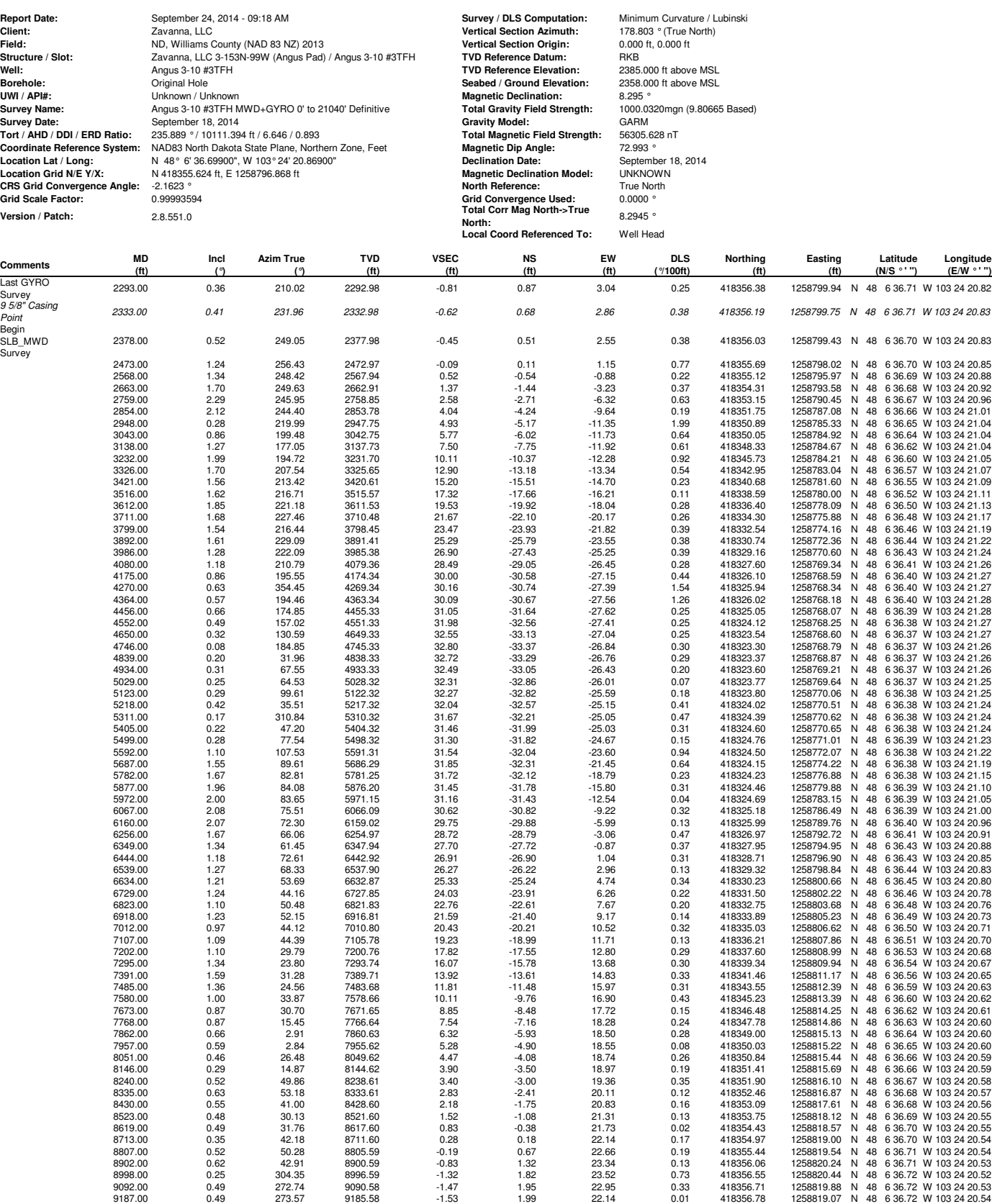

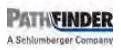

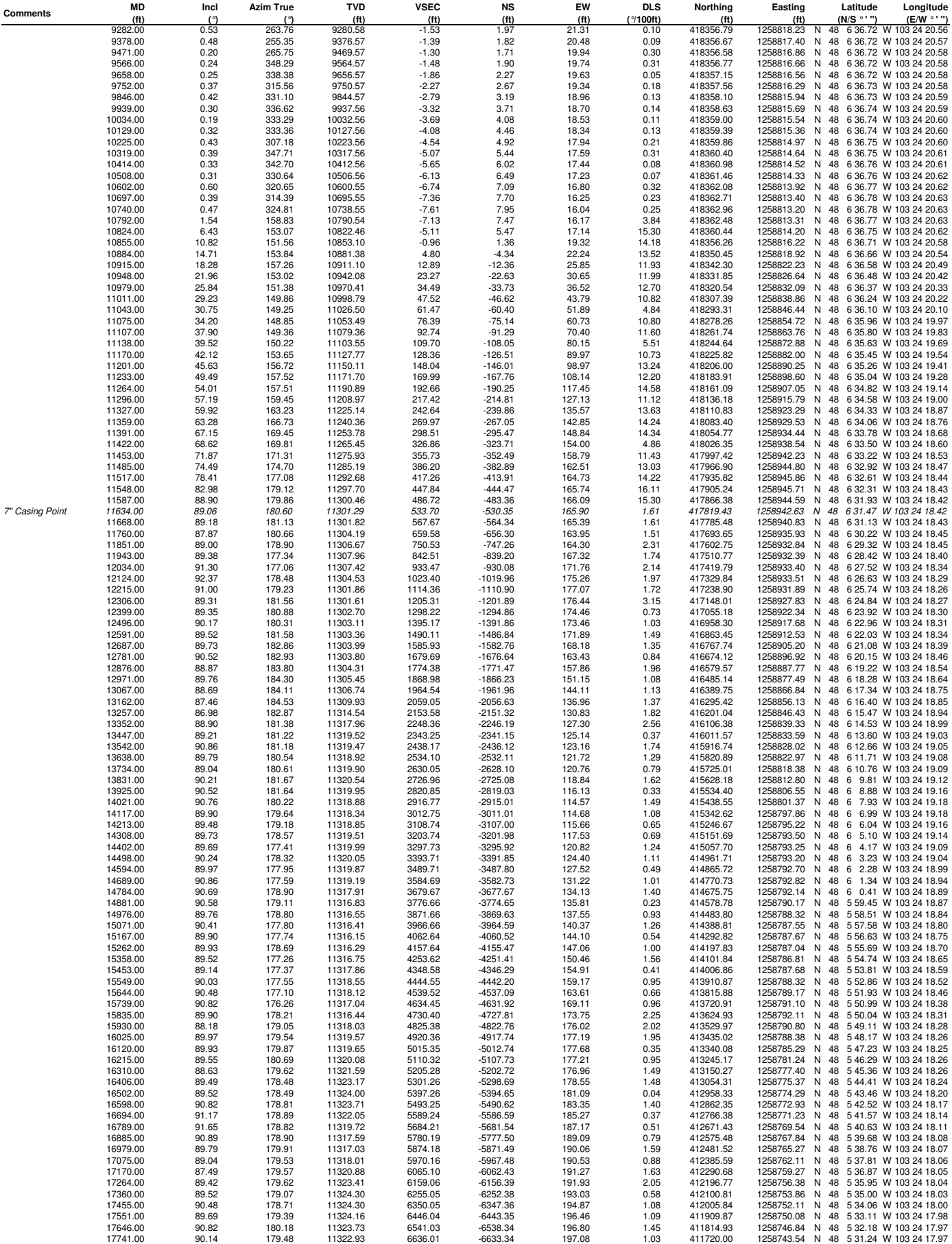

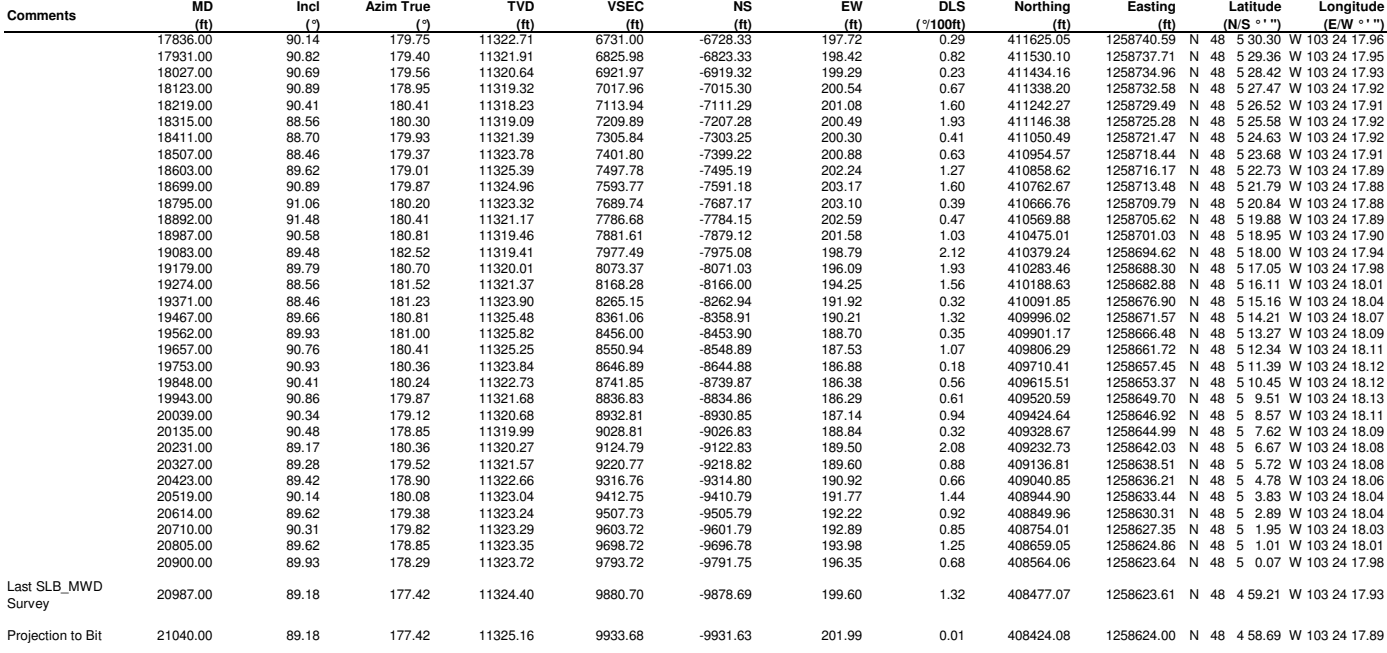

```
Survey Type: Def Survey
```
**Survey Error Model:** ISCWSA Rev 0 \*\*\* 3-D 95.000% Confidence 2.7955 sigma **Survey Error Model:**<br>Survey Program:

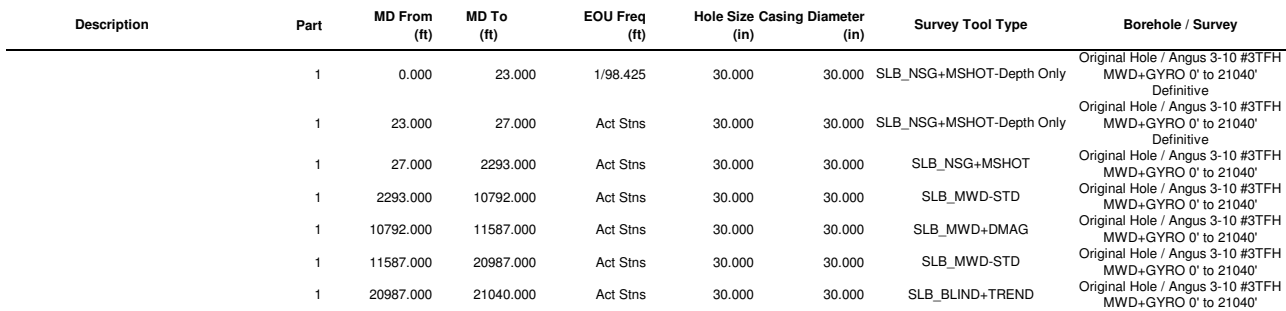

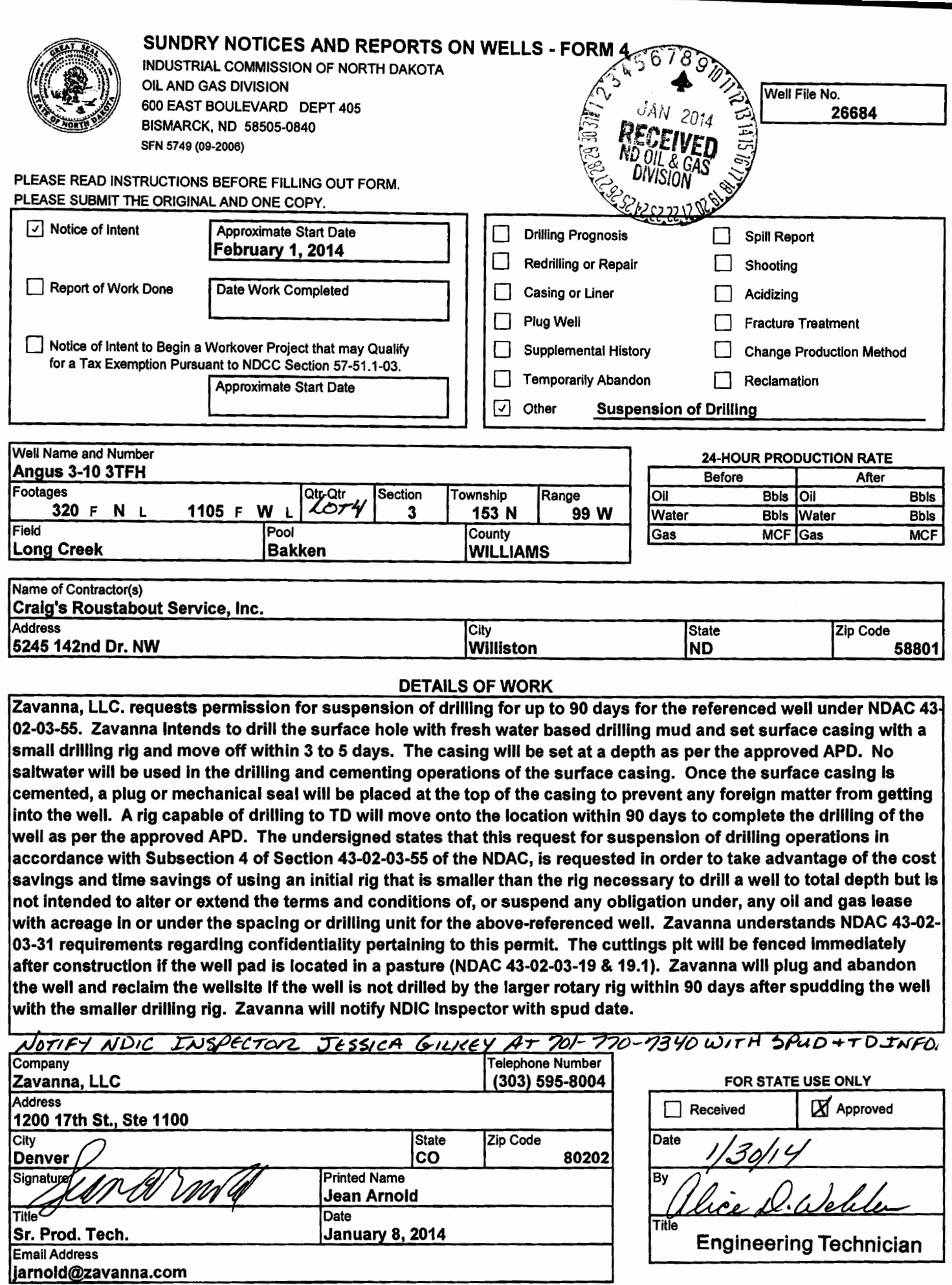

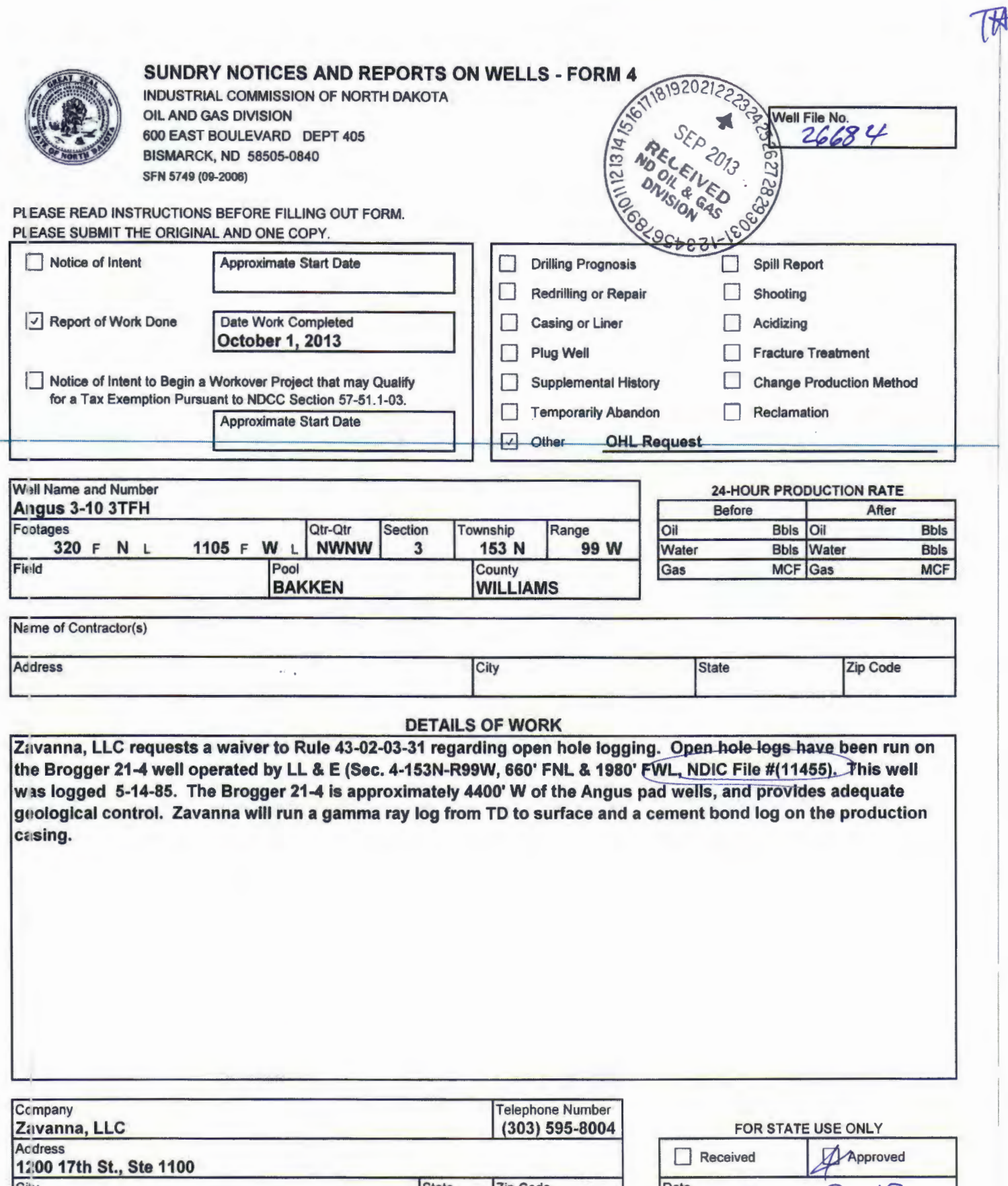

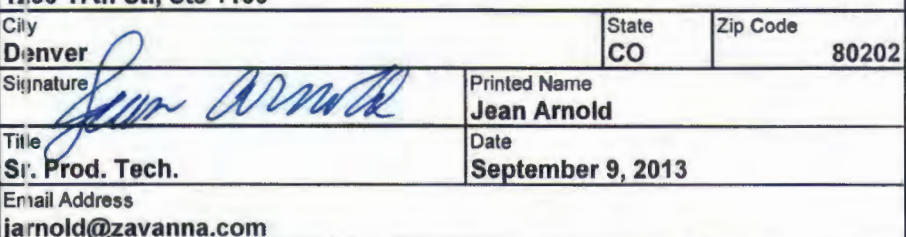

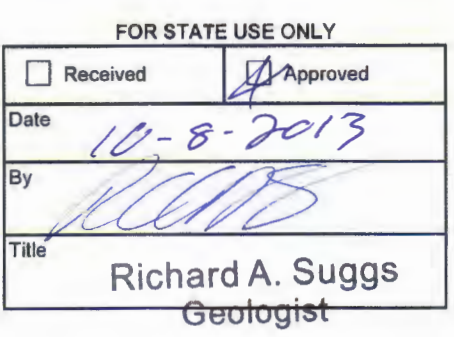

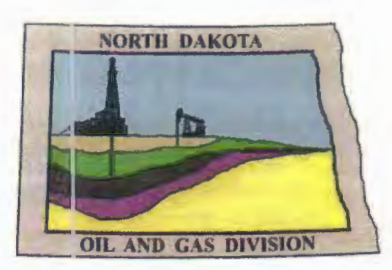

# 26684 **Dil and Gas Division**

Lynn D. Helms - Director Bruce E. Hicks - Assistant Director **Department of Mineral Resources** Lynn D. Helms - Director **North Dakota Industrial Commission** www.dmr.nd.gov/oilgas

**JEAN ARNOLD** ZAVANNA, LLC 1200 17TH STREET, SUITE 2000 DENVER, CO 80202 USA

**RE: CORES AND SAMPLES** 

Well Name: ANGUS 3-10 3TFH Well File No.: 26684 Location: LOT4 3-153-99 County: WILLIAMS Permit Type: **Development - HORIZONTAL** Field: **LONG CREEK Target Horizon: THREE FORKS** 

#### Dear JEAN ARNOLD:

North Dakota Century Code (NDCC) Section 38-08-04 provides for the preservation of cores and samples and their shipment to the State Geologist when requested. The following is required on the above referenced well:

1) All cores, core chips and samples must be submitted to the State Geologist as provided for the NDCC Section 38-08-04 and North Dakota Administrative Code 43-02-03-38.1.

Date: 10/14/2013

2) Samples shall include all cuttings from:

#### **Base of the Last Charles Salt**

Samples of cuttings shall be taken at 30' maximum intervals through all vertical, build and horizontal sections. Samples must be washed, dried, packed in sample envelopes in correct order with labels showing operator, well name, location and depth, and forwarded in standard boxes to the State Geologist within 30 days of the completion of drilling operations.

- 3) Cores: ALL CORES cut shall be preserved in correct order, properly boxed, and forwarded to the State Geologist within 90 days of completion of drilling operations. Any extension of time must have written approval from the State Geologist.
- 4) All cores, core chips, and samples must be shipped, prepaid, to the State Geologist at the following address:

**ND Geological Survey Core Library Campus Road and Cornell** Grand Forks, ND 58202

5) NDCC Section 38-08-16 allows for a civil penalty for any violation of Chapter 38 08 not to exceed \$12,500 for each offense, and each day's violation is a separate offense.

Sincerely

Richard A. Suggs Geologist

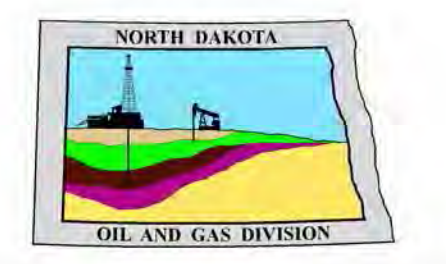

# **Oil and Gas Division**

Lynn D. Helms - Director Bruce E. Hicks - Assistant Director

**Department of Mineral Resources** 

Lynn D. Helms - Director

**North Dakota Industrial Commission** 

www.oilgas.nd.gov

October 8, 2013

Jean Arnold Sr. Prod. Tech. ZAVANNA, LLC 1200 17th Street, Ste. 1100 Denver, CO 80202

> **RE: HORIZONTAL WELL ANGUS 3-10 3TFH LOT4 Section 3-153N-99W Williams County Well File # 26684**

Dear Jean:

 Pursuant to Commission Order No. 21219, approval to drill the above captioned well is hereby given. The approval is granted on the condition that all portions of the well bore not isolated by cement, be no closer than the 200' setback from the north & south boundaries and 500' setback from the east & west boundaries within the 1280 acre spacing unit consisting of Sections 3 & 10 T153N R99W .

#### **PERMIT STIPULATIONS: ZAVANNA LLC must contact NDIC Field Inspector Jessica Gilkey at 701- 770-7340 prior to location construction.**

#### **Drilling pit**

NDAC 43-02-03-19.4 states that "a pit may be utilized to bury drill cuttings and solids generated during well drilling and completion operations, providing the pit can be constructed, used and reclaimed in a manner that will prevent pollution of the land surface and freshwaters. Reserve and circulation of mud system through earthen pits are prohibited. All pits shall be inspected by an authorized representative of the director prior to lining and use. Drill cuttings and solids must be stabilized in a manner approved by the director prior to placement in a cuttings pit."

#### **Form 1 Changes & Hard Lines**

 Any changes, shortening of casing point or lengthening at Total Depth must have prior approval by the NDIC. The proposed directional plan is at a legal location. Based on the azimuth of the proposed lateral the maximum legal coordinate from the well head is: 10030' south.

#### **Location Construction Commencement (Three Day Waiting Period)**

Operators shall not commence operations on a drill site until the 3rd business day following publication of the approved drilling permit on the NDIC - OGD Daily Activity Report. If circumstances require operations to commence before the 3rd business day following publication on the Daily Activity Report, the waiting period may be waived by the Director. Application for a waiver must be by sworn affidavit providing the information necessary to evaluate the extenuating circumstances, the factors of NDAC 43-02-03-16.2 (1), (a)-(f), and any other information that would allow the Director to conclude that in the event another owner seeks revocation of the drilling permit, the applicant should retain the permit.

Jean Arnold October 8, 2013 Page 2

#### **Permit Fee & Notification**

 Payment was received in the amount of \$100 via credit card. It is requested that notification be given immediately upon the spudding of the well. This information should be relayed to the Oil  $\&$  Gas Division, Bismarck, via telephone. The following information must be included: Well name, legal location, permit number, drilling contractor, company representative, date and time of spudding. Office hours are 8:00 a.m. to 12:00 p.m. and 1:00 p.m. to 5:00 p.m. Central Time. Our telephone number is (701) 328-8020, leave a message if after hours or on the weekend.

#### **Survey Requirements for Horizontal, Horizontal Re-entry, and Directional Wells**

 NDAC Section 43-02-03-25 (Deviation Tests and Directional Surveys) states in part (that) the survey contractor shall file a certified copy of all surveys with the director free of charge within thirty days of completion. Surveys must be submitted as one electronic copy, or in a form approved by the director. However, the director may require the directional survey to be filed immediately after completion if the survey is needed to conduct the operation of the director's office in a timely manner. Certified surveys must be submitted via email in one adobe document, with a certification cover page to **certsurvey**@nd.gov.

Survey points shall be of such frequency to accurately determine the entire location of the well bore.

Specifically, the Horizontal and Directional well survey frequency is 100 feet in the vertical, 30 feet in the curve (or when sliding) and 90 feet in the lateral.

#### **Confidential status**

 Your request for confidential status of all information furnished to the Director, or his representatives, is hereby granted. Such information, except production runs, shall remain confidential for six months commencing on the date the well is spud.

 Confidential status notwithstanding, the Director and his representatives shall have access to all well records wherever located. Your company personnel, or any person performing work for your company shall permit the Director and his representatives to come upon any lease, property, well, or drilling rig operated or controlled by them, complying with all safety rules, and to inspect the records and operation of such wells and to have access at all times to any and all records of wells. The Commission's field personnel periodically inspect producing and drilling wells. Any information regarding such wells shall be made available to them at any time upon request. The information so obtained by the field personnel shall be maintained in strict confidence and shall be available only to the Commission and its staff.

#### **Surface casing cement**

 Tail cement utilized on surface casing must have a minimum compressive strength of 500 psi within 12 hours, and tail cement utilized on production casing must have a minimum compressive strength of 500 psi before drilling the plug or initiating tests.

#### **Logs**

 NDAC Section 43-02-03-31 requires the running of (1) a suite of open hole logs from which formation tops and porosity zones can be determined, (2) a Gamma Ray Log run from total depth to ground level elevation of the well bore, and (3) a log from which the presence and quality of cement can be determined (Standard CBL or Ultrasonic cement evaluation log) in every well in which production or intermediate casing has been set, this log must be run prior to completing the well. All logs run must be submitted free of charge, as one digital TIFF (tagged image file format) copy and one digital LAS (log ASCII) formatted copy. Digital logs may be submitted on a standard CD, DVD, or attached to an email sent to digitallogs@nd.gov Thank you for your cooperation.

Sincerely,

 Nathaniel Erbele Petroleum Resource Specialist

#### **APPLICATION FOR PERMIT TO DRILL HORIZONTAL WELL - FORM 1H**

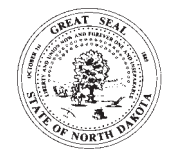

SFN 54269 (08-2005) INDUSTRIAL COMMISSION OF NORTH DAKOTA OIL AND GAS DIVISION 600 EAST BOULEVARD DEPT 405 BISMARCK, ND 58505-0840

PLEASE READ INSTRUCTIONS BEFORE FILLING OUT FORM.

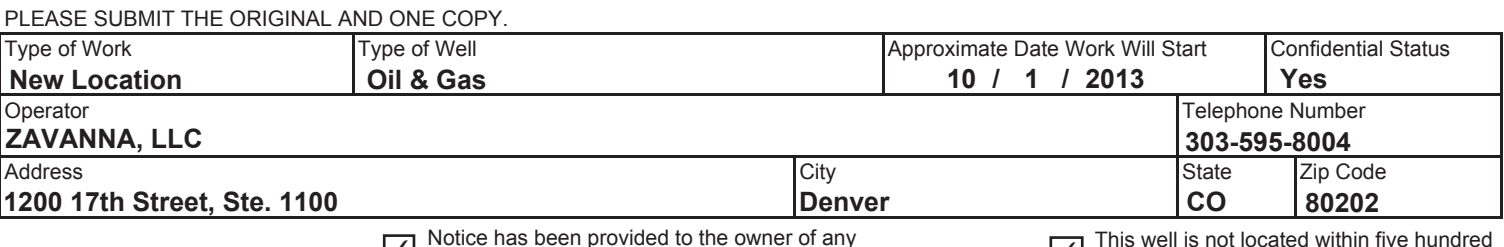

 $\overline{\blacktriangle}$  Notice has been provided to the owner of any<br>  $\overline{\blacktriangle}$  This well is not located within five hundred<br>
feet of an occupied dwelling. feet of an occupied dwelling.

**WELL INFORMATION** (If more than one lateral proposed, enter data for additional laterals on page 2)

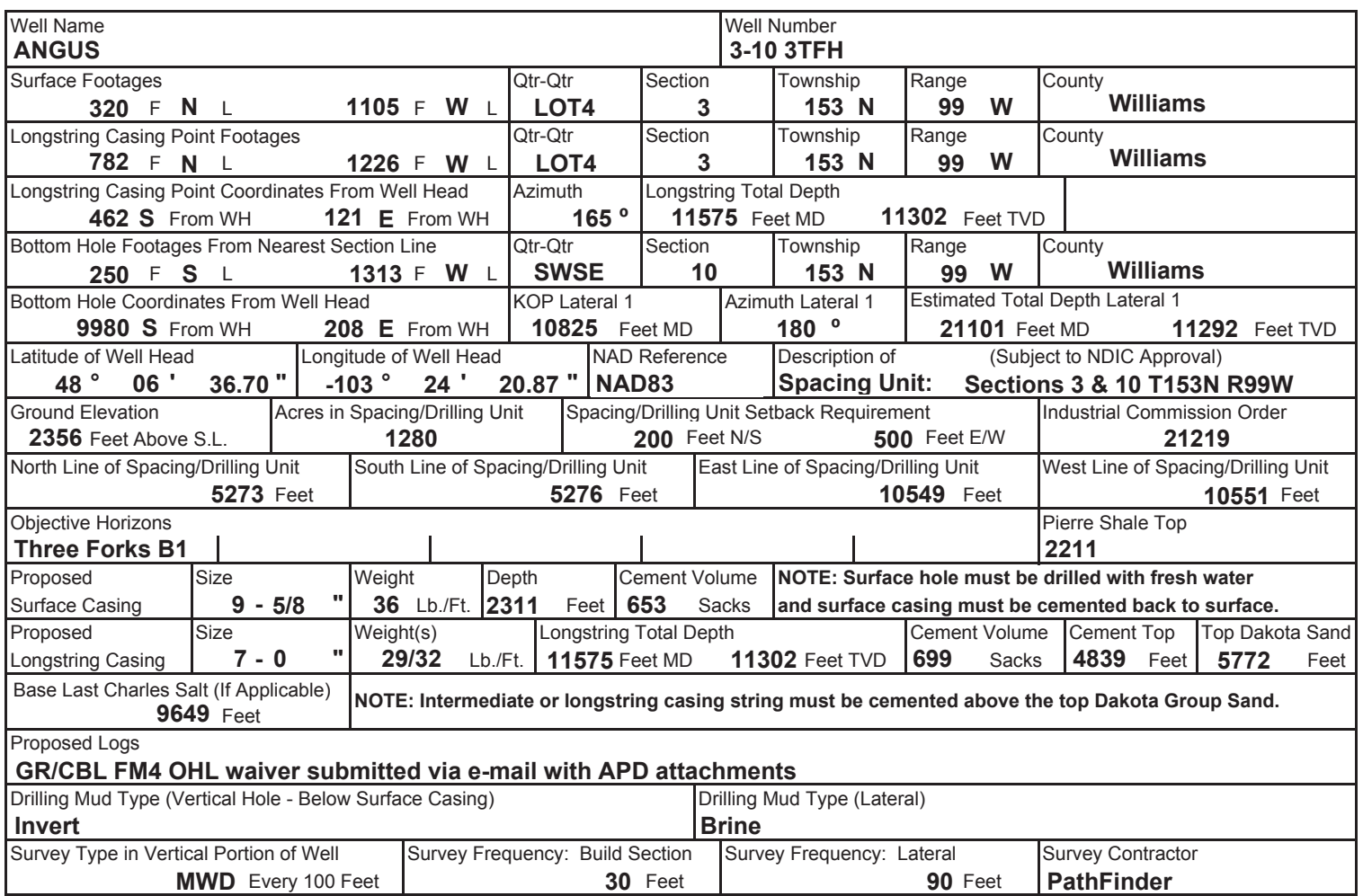

NOTE: A Gamma Ray log must be run to ground surface and a CBL must be run on intermediate or longstring casing string if set.

Surveys are required at least every 30 feet in the build section and every 90 feet in the lateral section of a horizontal well. Measurement inaccuracies are not considered when determining compliance with the spacing/drilling unit boundary setback requirement except in the following scenarios: 1) When the angle between the well bore and the respective boundary is 10 degrees or less; or 2) If Industry standard methods and equipment are not utilized. Consult the applicable field order for exceptions.

If measurement inaccuracies are required to be considered, a 2° MWD measurement inaccuracy will be applied to the horizontal portion of the well bore. This measurement inaccuracy is applied to the well bore from KOP to TD.

REQUIRED ATTACHMENTS: Certified surveyor's plat, horizontal section plat, estimated geological tops, proposed mud/cementing plan, See Page 2 for Comments section and signature block. **directional plot/plan, \$100 fee.**

#### COMMENTS, ADDITIONAL INFORMATION, AND/OR LIST OF ATTACHMENTS

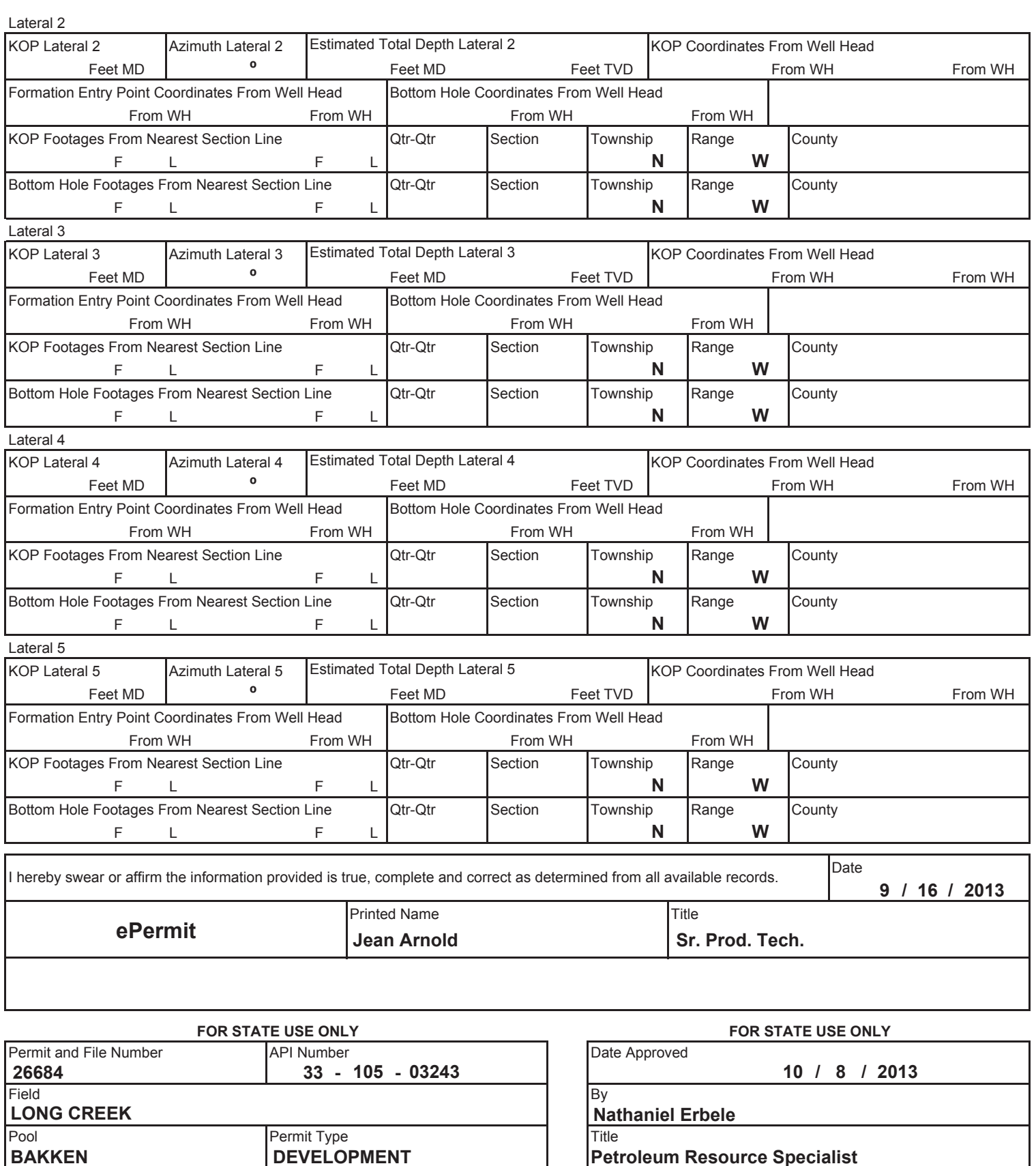

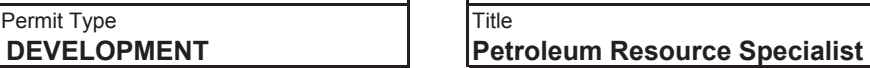

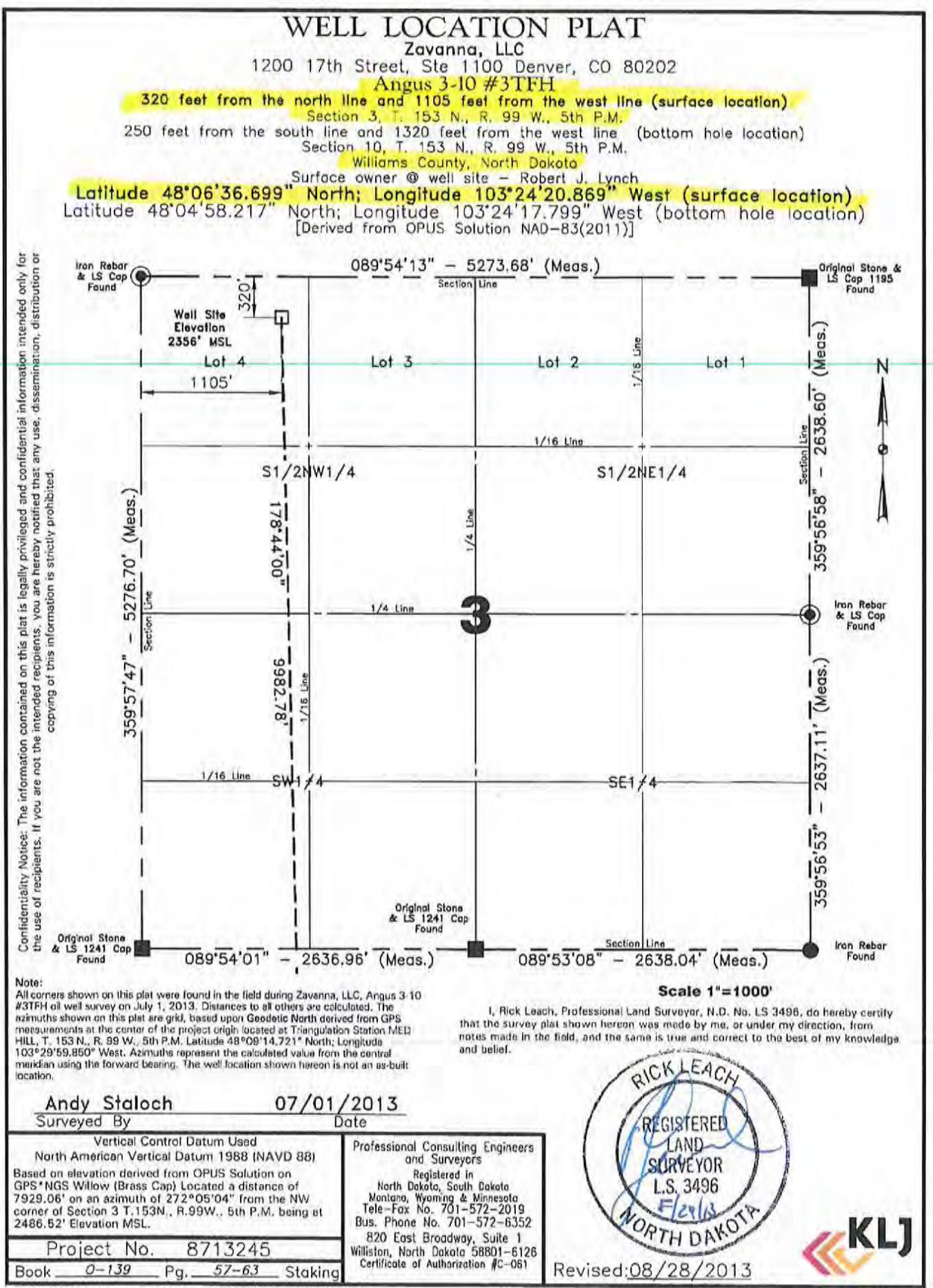

Aug 28, 2013 - 8:23 PM - J:loiffeld\Zavanna\8713245\CADD\8713245BAS01.dwg

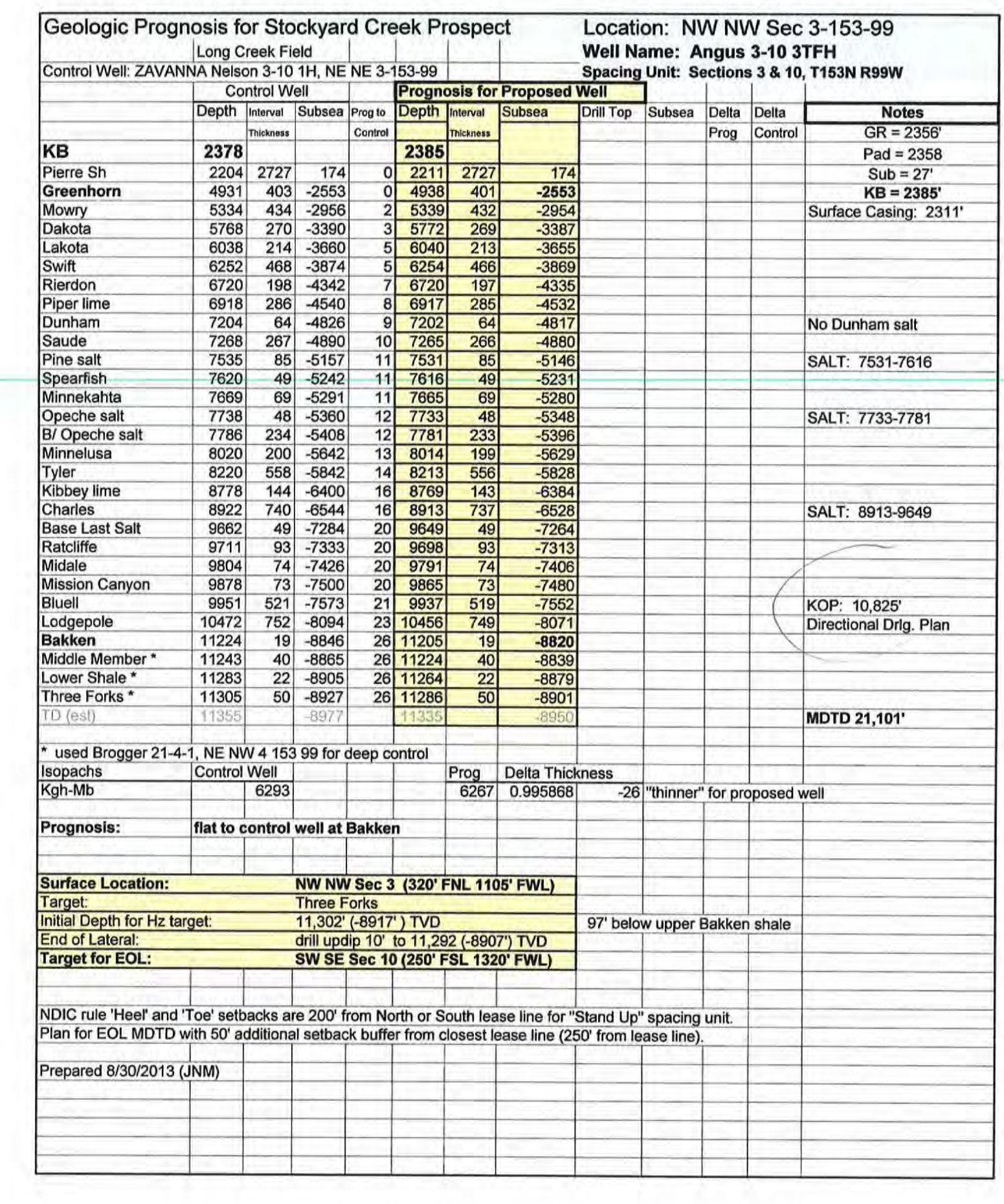

### Zavanna, LLC

# **Angus 3-10 3TFH** Three Forks<br>Section 3 (NWNW), T153N, R99W<br>Williams County, North Dakota

Haul cuttings to IHD (JMAC)

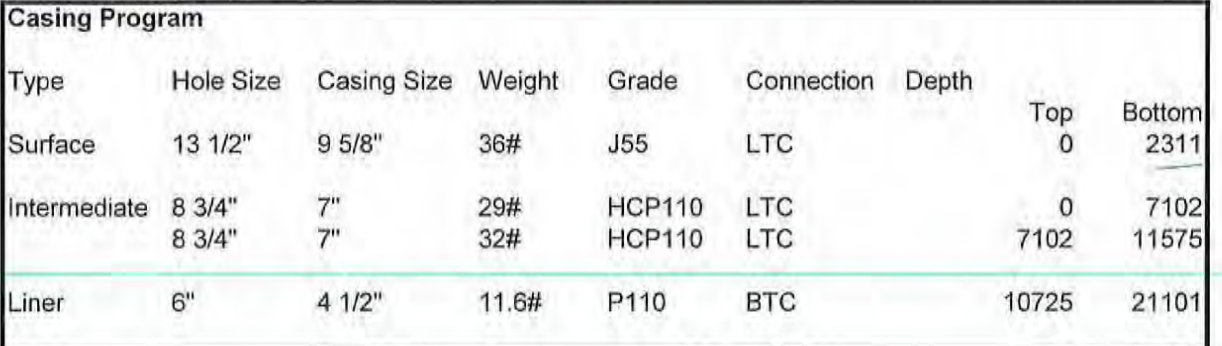

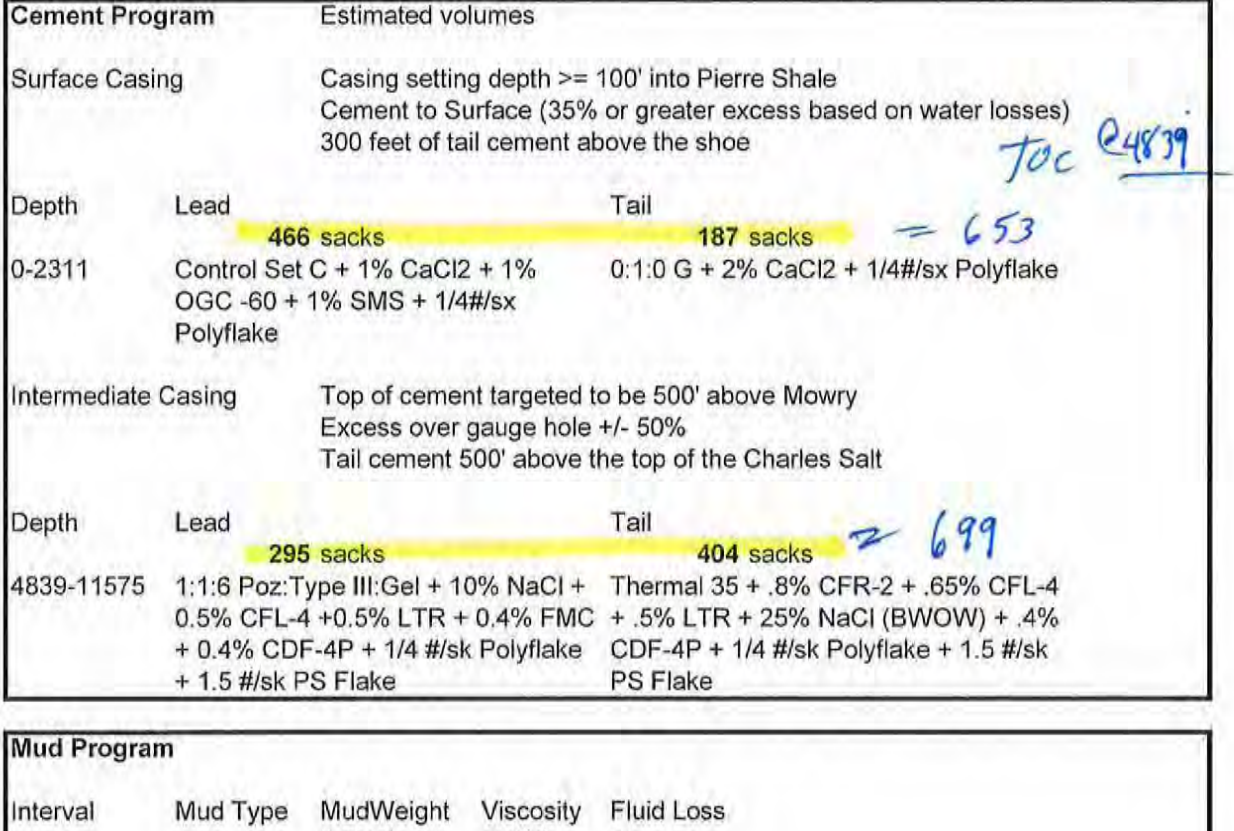

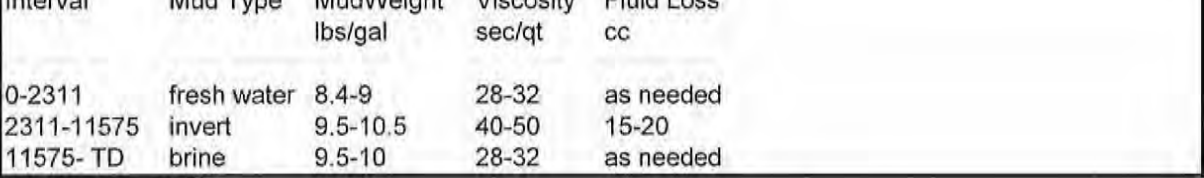

#### **Zavanna Proposed Liner/Completion Angus 3-10 3TFH**

#### **Completion Equipment Details:**

Wellhead - 10,000 psi rated.

Surface Casing: 9 5/8" 36# J-55 set to a depth below surface aquifers 2,311 ft. (Pb = 3520 psi, Pc=2020 psi).

Intermediate Casing: 7" 29# P-110 LT&C casing (Pb: 11,220 psi, Pc :8510 psi) run to just above the salt intervals (surface to  $7,102$  ft); and  $7''$  32# P-1 10 LT&C (Pb: 12,460 psi, Pc: 10,760 psi) from above the salt intervals to the horizontal in the Middle Bakken interval (7,102 to 11,575 ft).

Uncemented Liner:  $4\frac{1}{2}$ " 11.6# P-110 BTC (Pb:10,690 psi, Pc=7560 psi) set from above KOP to the end of the lateral (10,725 to 21,101 ft).

Liner hanger plan to set at approximately 100' above KOP at 10,725' (in the upper Lodgepole Fm).

A Polished Bore Receptacle is run above the liner hangar.

The completion method is Plug and Perf; with one sliding sleeve in the toe stage.

Plan for 35 swell packers. Plan spacing is 272' per stage.

Two 10,000 psi frac valves are set on the wellhead; typically both are 7-1/16" bore valves with the upper valve being remotely hydraulically operated.

#### Stimulation:

Slickwater hydraulic fracture treatments, will be performed through intermediate casing string.

Typical rates are 40 to 70 bpm; with average wellhead treating pressures of 6800 to 7800 psi.

Pressure Rating: The wellhead and intermediate casing string are pressure tested per state testing requirements at 9500 psi. The ending pressure after 30 minutes (provided, per state regulations, that it is no less than 5% below the initial test pressure) is then set at the maximum fracture treating pressure. Pop-off valves are set no more than 100 psi below this pressure; with pump kick-outs staggered over a 300 psi interval below the pop-off setpoint.

Per state requirements a flow line is run from the surface casing valve (connected to the surfaceintermediate casing annulus) to a flowback tank. An electronic pressure gauge is mounted on this line and the pressure data continuously displayed and recorded throughout pumping operations.
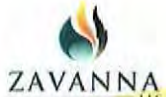

## Zavanna, LLC

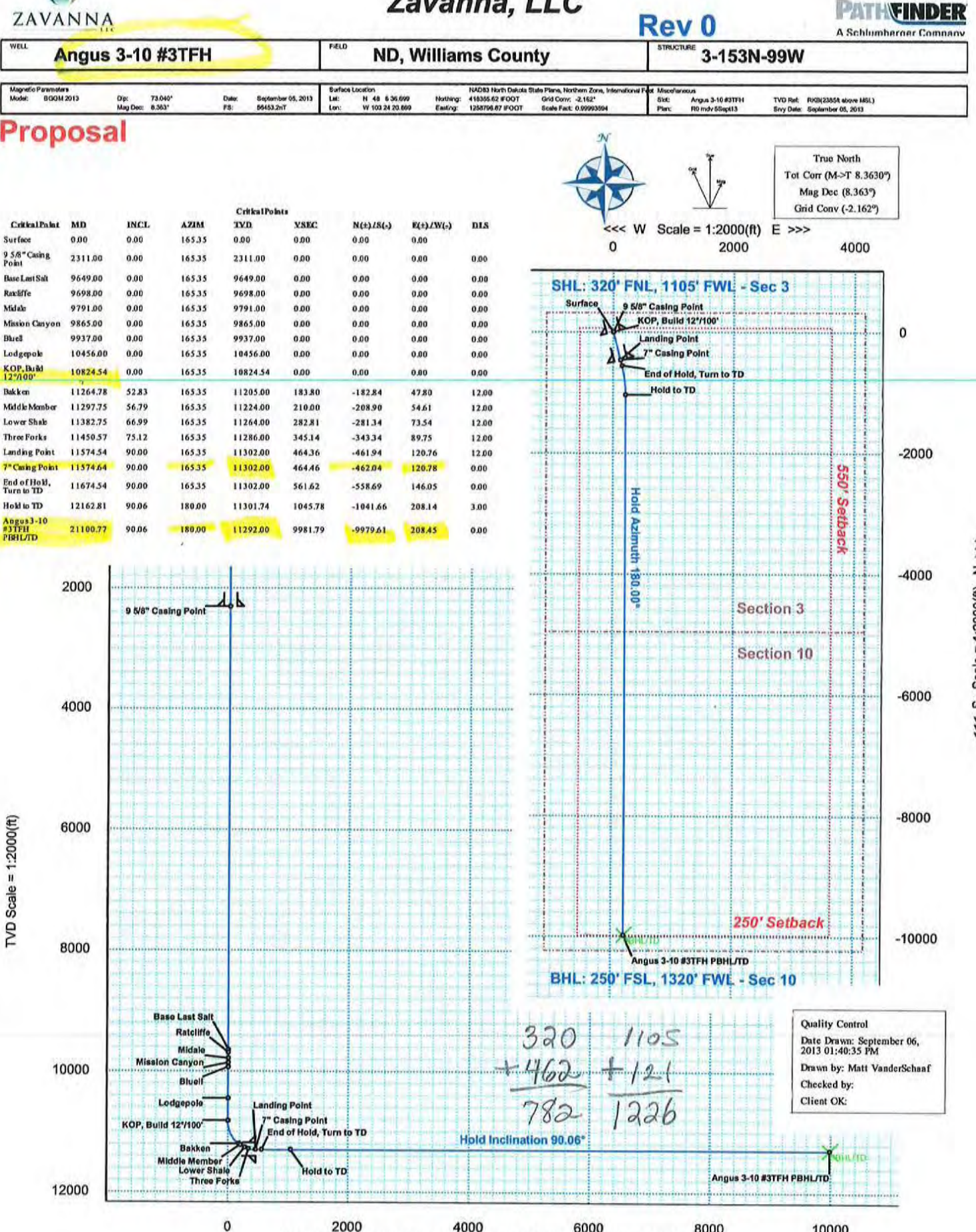

2000 4000 6000 8000 Vertical Section (ft) Azim = 178.8° Scale = 1:2000(ft) Origin = 0 N/-S, 0 E/-W S Scale = 1:2000(ft)  $N >>$ č

10000

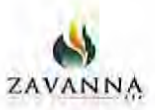

## Angus 3-10 #3TFH R0 mdv 5Sept13 Proposal Geodetic Report

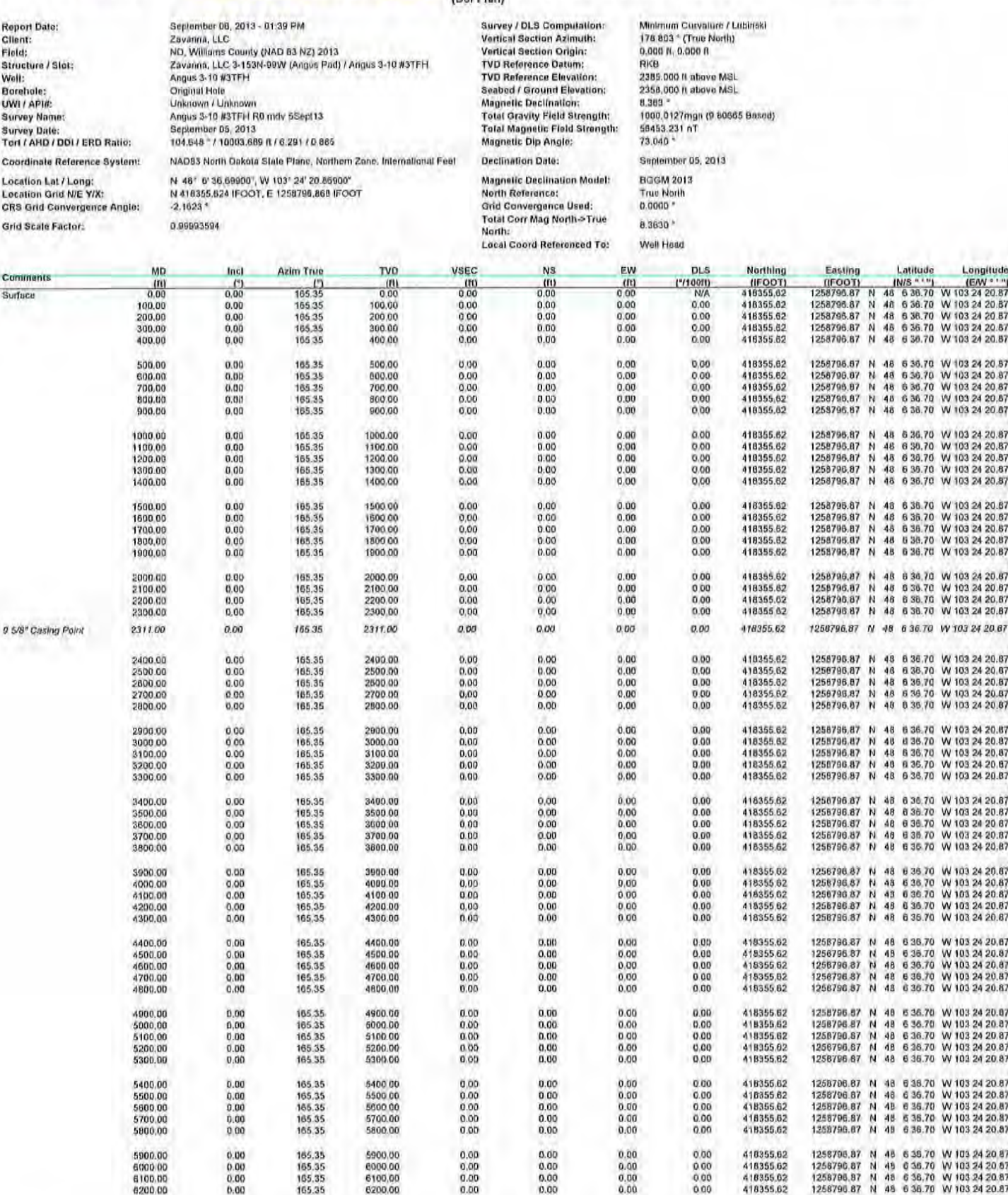

PATHEINDER

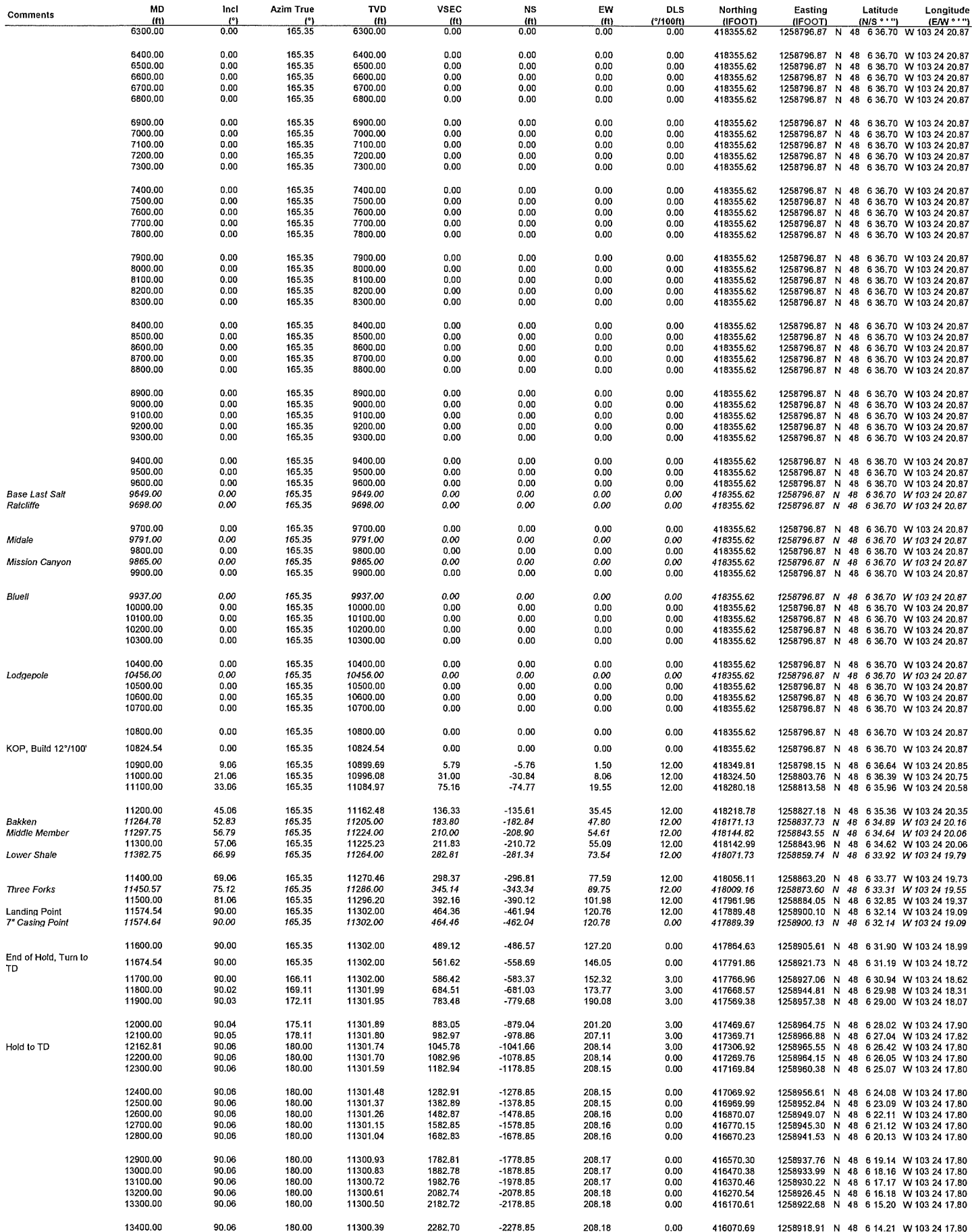

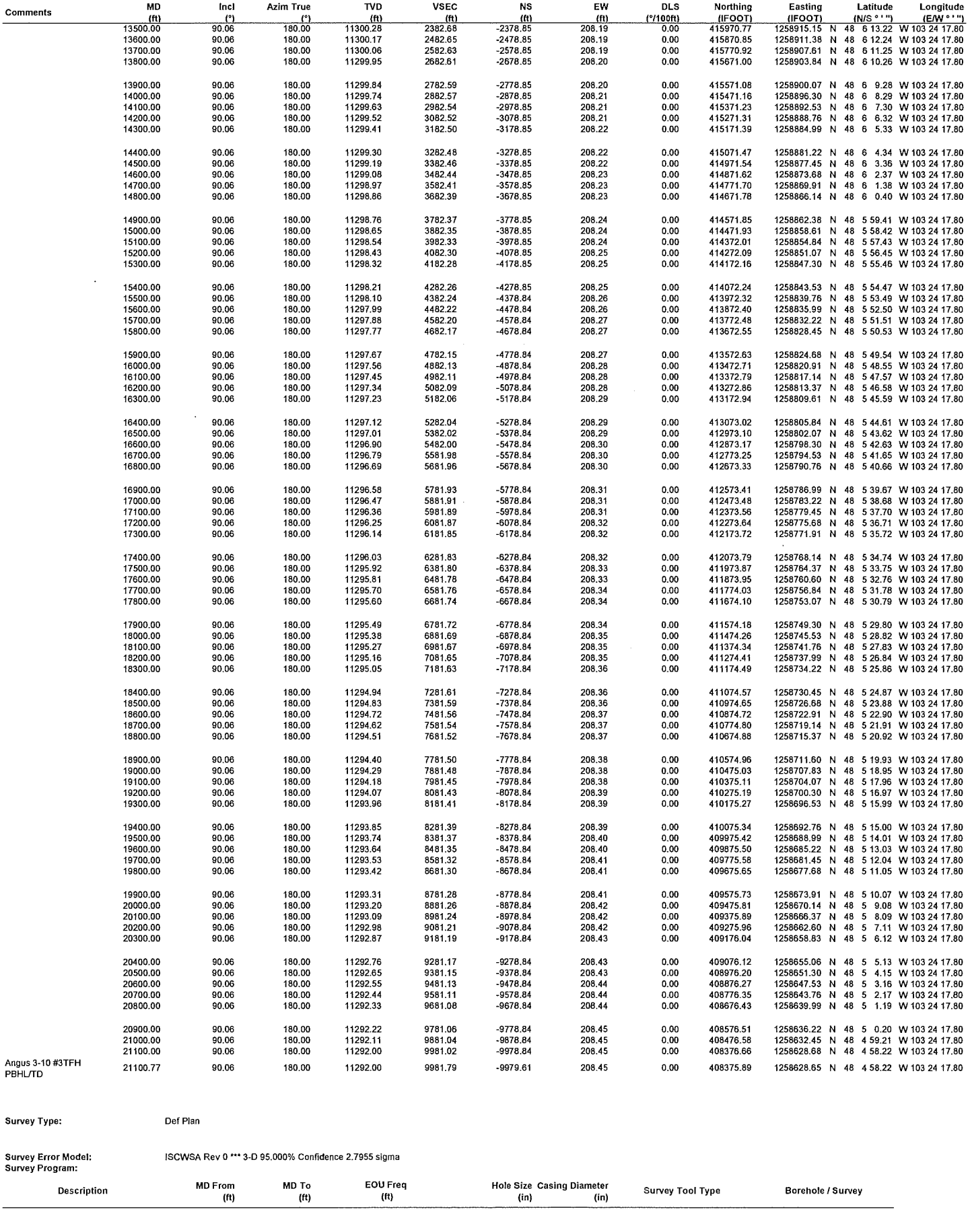

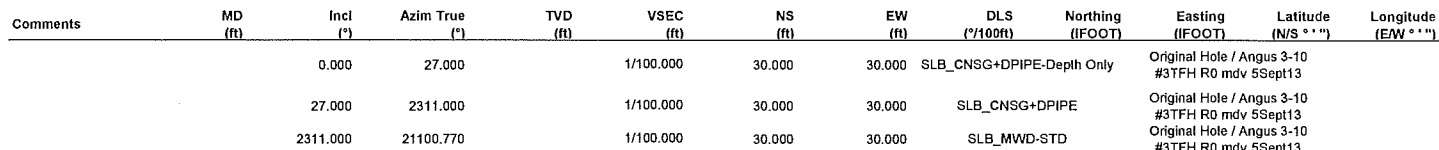

 $\mathcal{A}$ 

 $\sim$ 

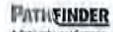

Angus 3-10 #3TFH R0 mdv 5Sept13 Anti-Collision Summary Report

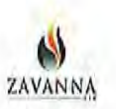

MinPLO-SF<br>Exit Alert<br>Exit Alert

Analysis Date-24hr Time: Client:<br>Field: Structure:<br>Slot: Well:<br>Borshole:

September 06, 2013 - 15:18 September 06, 2013 - 15:18<br>Zavanna, LLC<br>ND, Williams County (NAD 63 NZ) 2013<br>Zavanna, LLC 3-153N-99W (Angus Pad)<br>Angus 3-10 #3TFH Angus 3-10 #3TFH

Analysis Method:<br>Reference Trajactory:<br>Depth Interval: Rule Set:<br>Min Ple:

The State Distance<br>
Angus 3-10 M3TFH R0 mdv 5Sept13 (Cel Plan)<br>
Every 10,00 Measured Deplin (fl)<br>
D&M AndCollision Standard S002 v5 1/5 2<br>
All Iocal minima Indicated

Offset Selection Criteria<br>Wellhead distance scan:<br>Selection filters:

Offset Trajectories Summary

 $27.28$ 

10156.25

32.81

 $32.81$ 

98.02

10168.09

10254.27

Anges 2<br>(Def Pla

 $\frac{3.15}{4.96}$ 

160.09

Not performed!<br>Definitive Surveys - Definitive Plans - Definitive surveys exclude definitive plans.<br>- All Non-Def Surveys when no Def-Survay is set in a borehole - All Non-Def Plans when no Def-Plan is set in a borehole

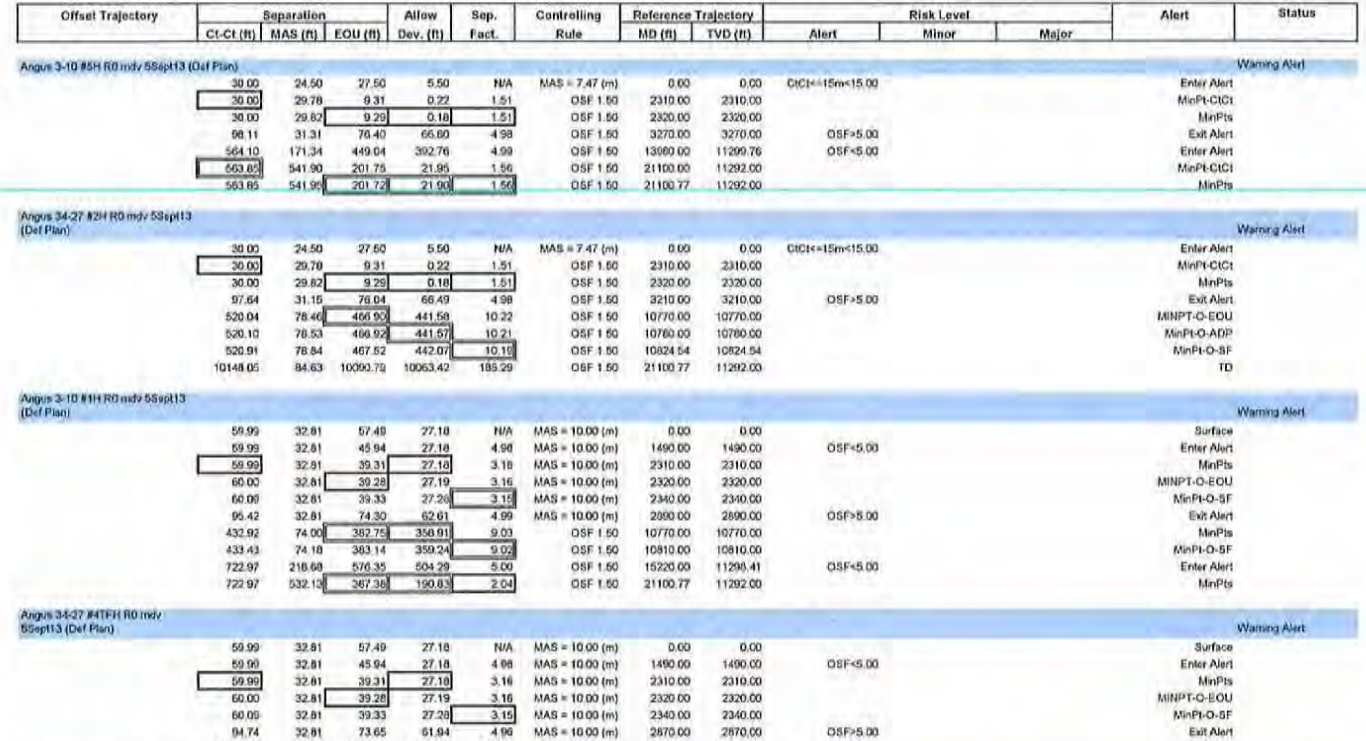

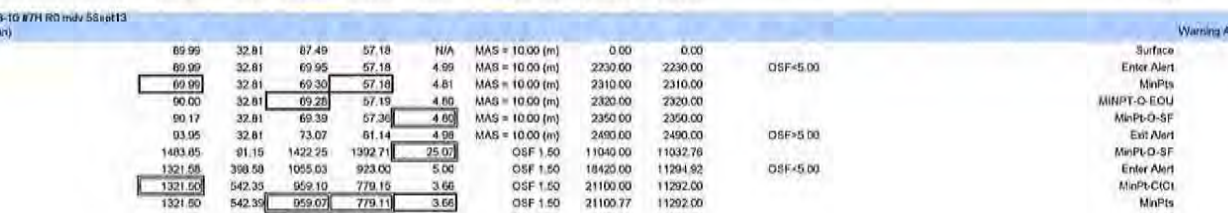

2340.00<br>2870.00

21100.77

2340.00

11292.00

OSF>5.00

 $MAS = 10.00 (m)$ <br> $MAS = 10.00 (m)$ 

OSF 1.50

Drilling Office 2.6.1166.0 ...Zavanna, LLC 3-153N-99W (Angus Pad)\Angus 3-10 #3TFH\Original Hole\Angus 3-10 #3TFH R0 mdv 5Sept12013 12:25 AM Page 1 of 1

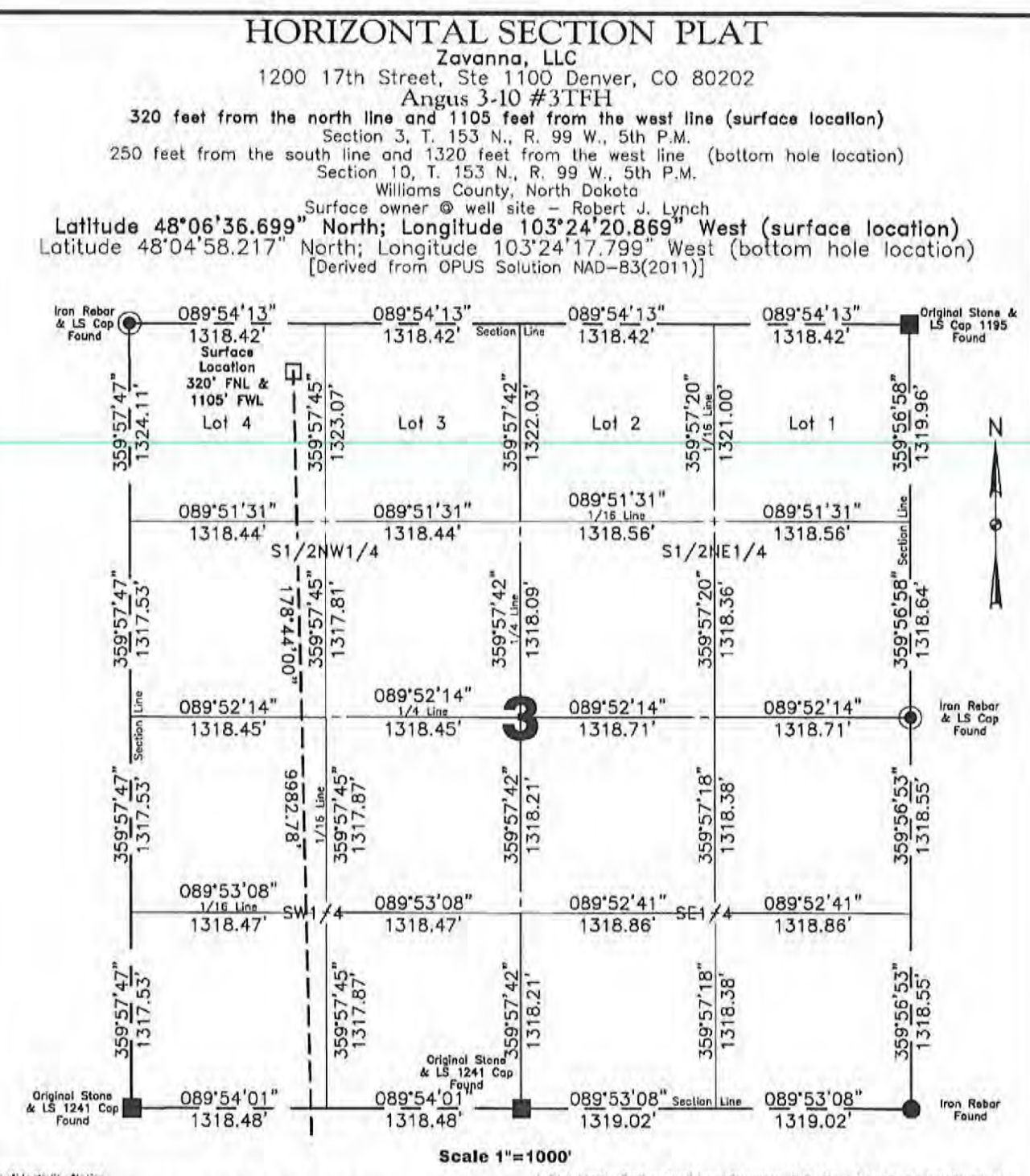

## **Confidentiality Notice**

The information contained on this plat is legally privileged and confidential<br>information intended only for the use of recipients. If you are not the intended recipients, you are hereby notified that any use, dissemination, distribution or copying of this information is strictly prohibited.

Note:<br>
All comers shown on this plat were found in the field during Zavanna, LLC, Angus 3-10<br>
All comers shown on this plat are grid, based upon Geodetic North derived from GPS<br>
azimuths shown on this plat are grid, based location.

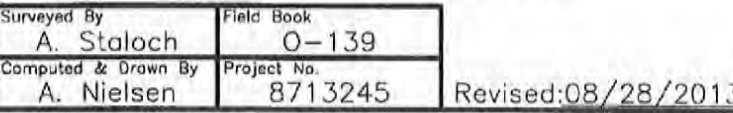

Aug 28, 2013 8:23 PM J To the di Zavalina 8713245(CADD) 87132458AS01.dwg

i, Rick Leach, Professional Land Surveyor, N.D. No. LS 3496, do hereby certify<br>that the survey plat shown hereon was made by me, or under my direction, from notes made in the field, and the same is true and correct to the best of my knowledge and belief.

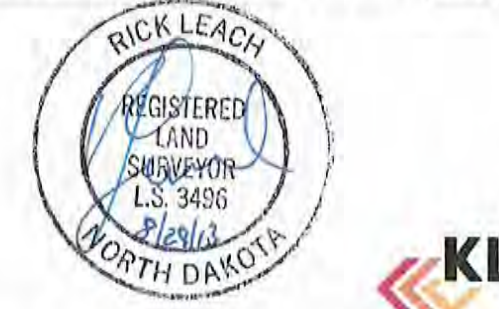

OKLJ 2013

Note:

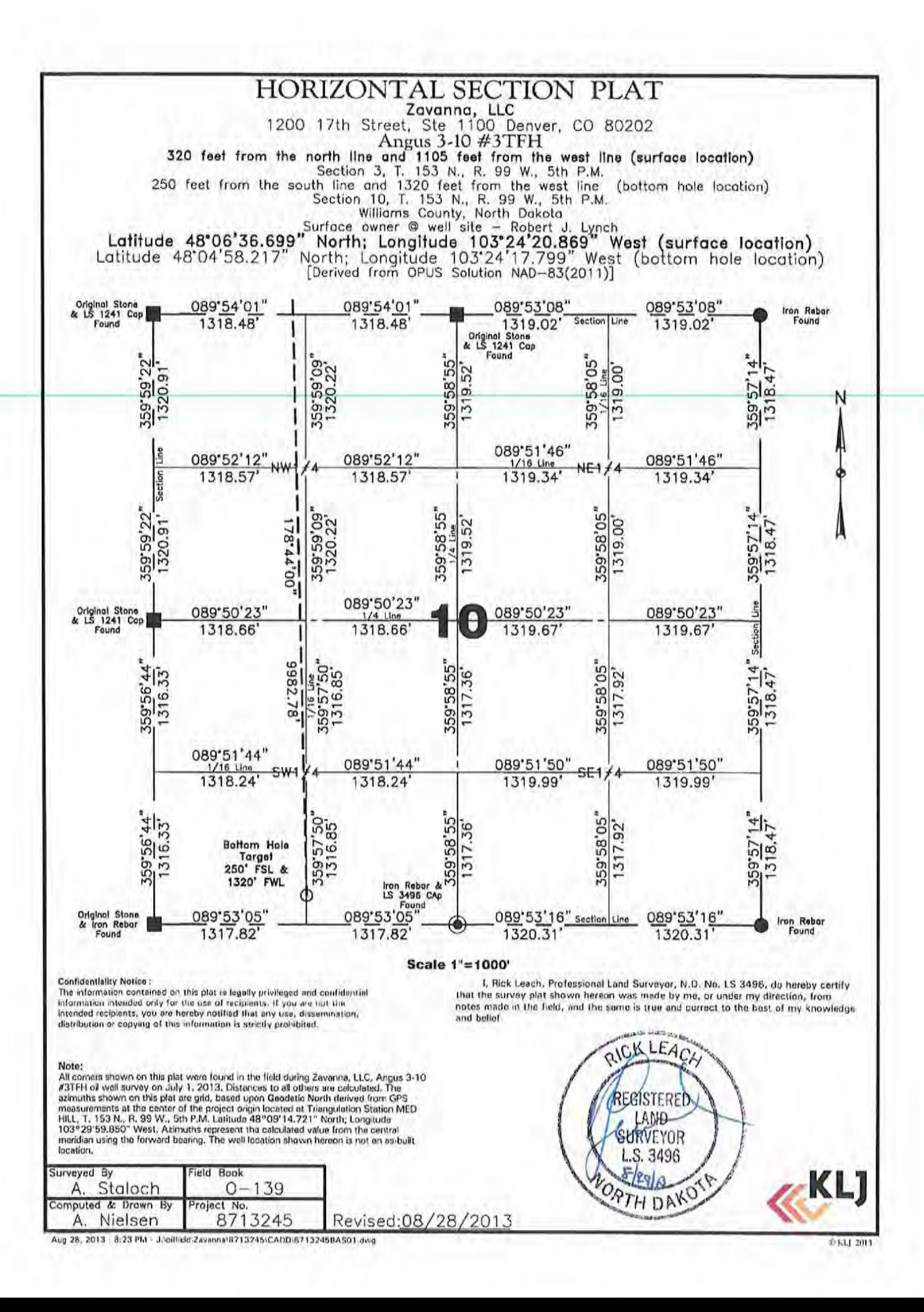

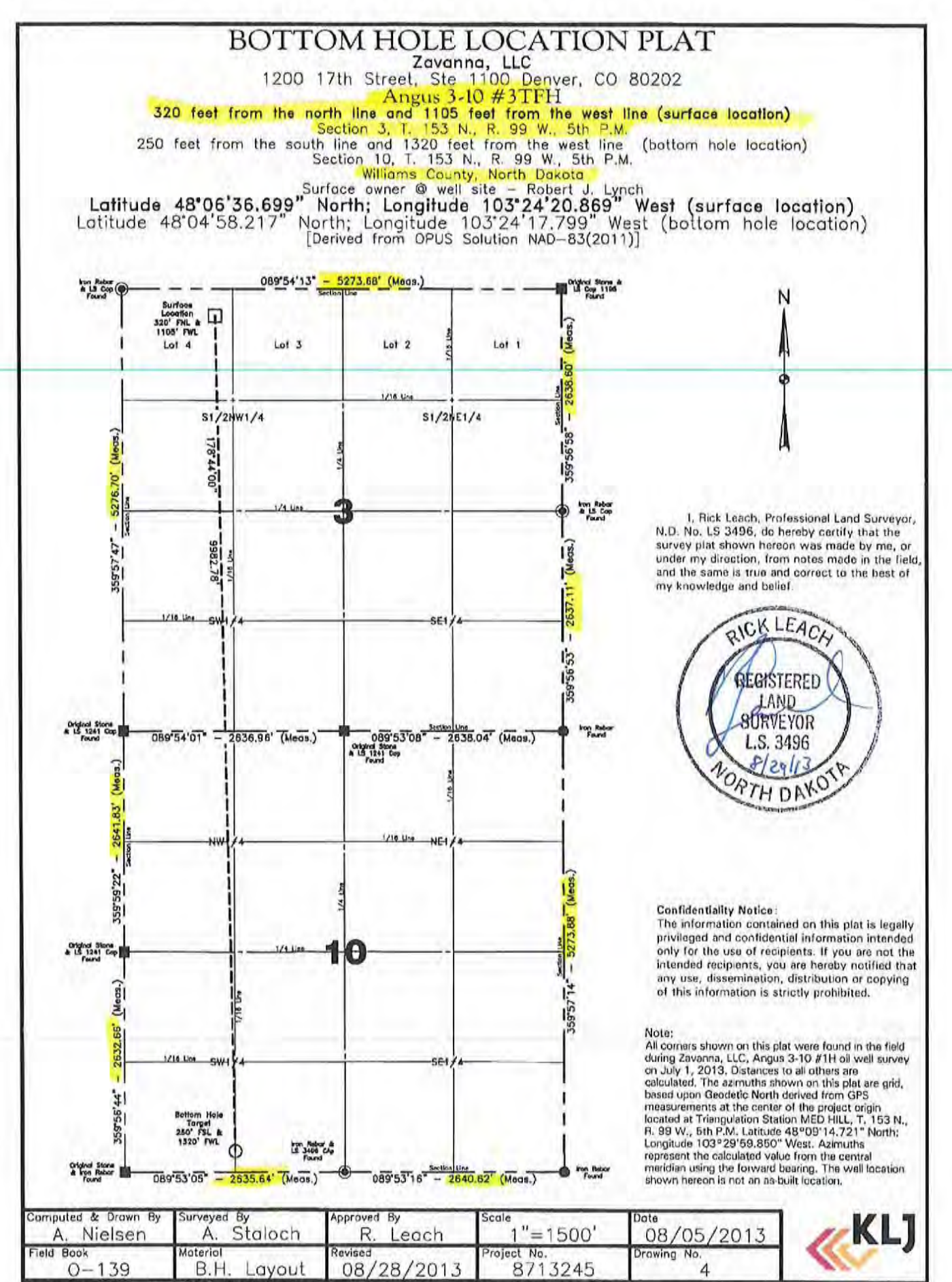

Aug 28, 2013 - 8:23 PM - J\oPfield'2avanna:0713245'CADD-8713245BAS01.dwg

© KLJ 2013

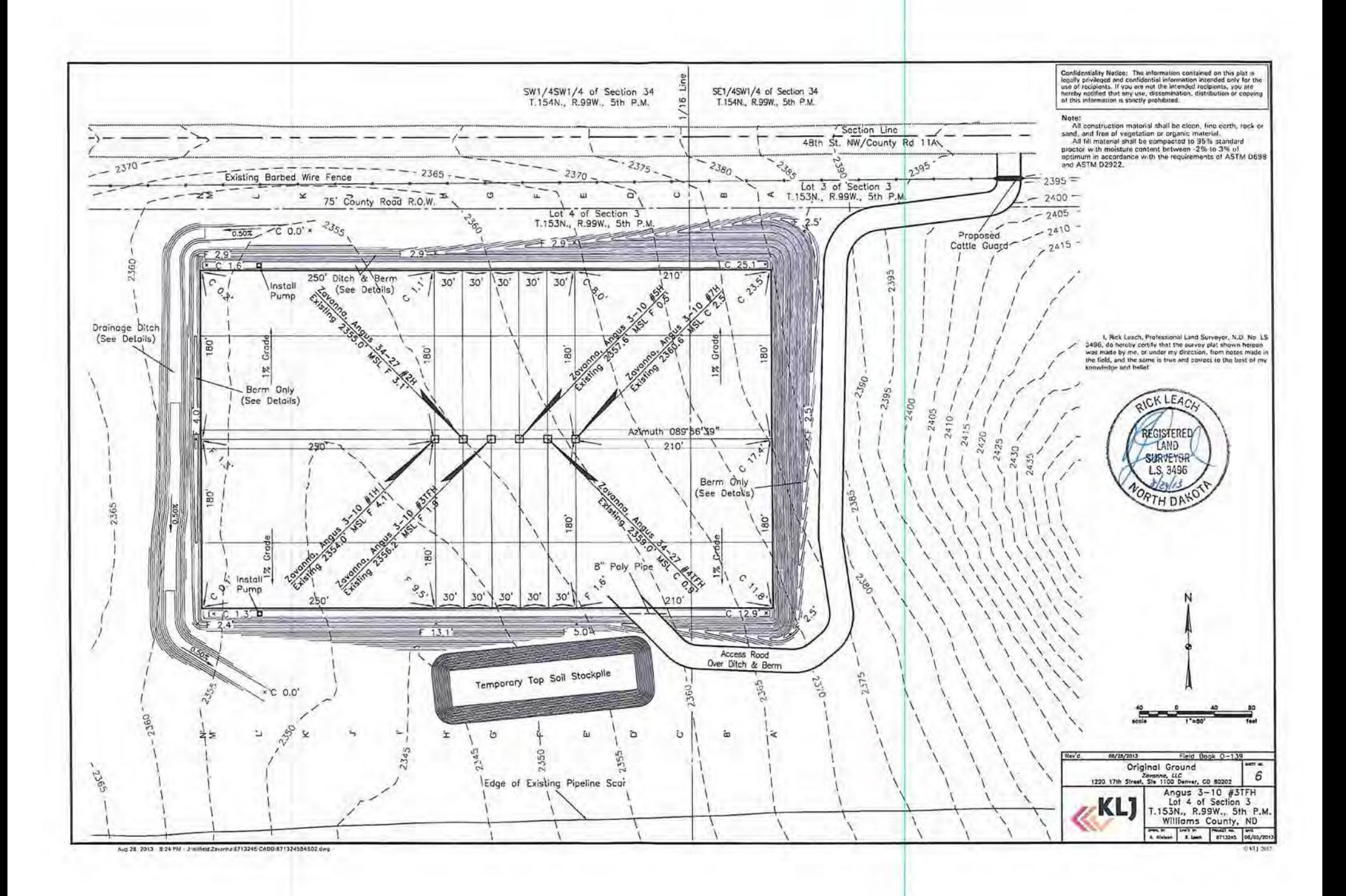

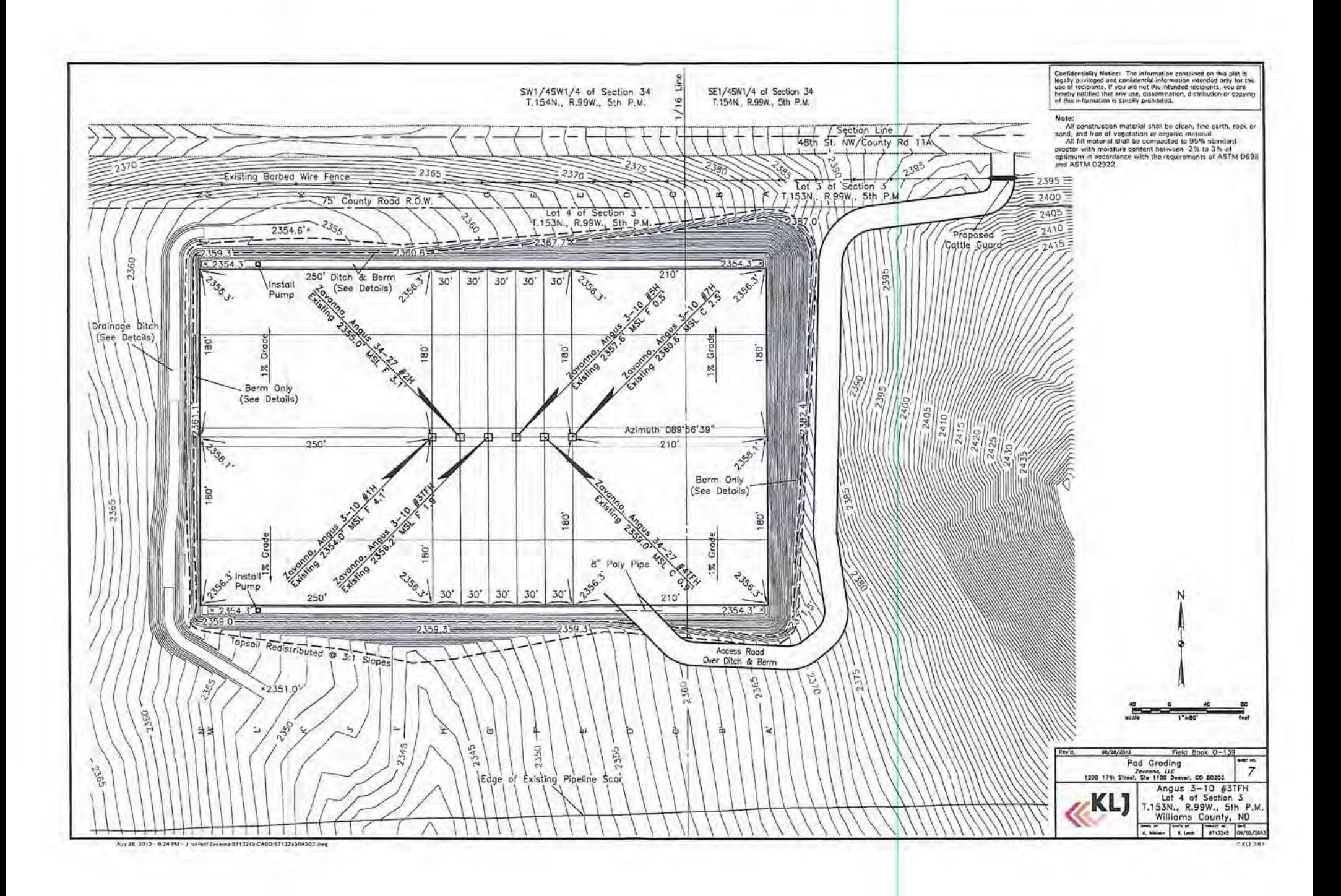

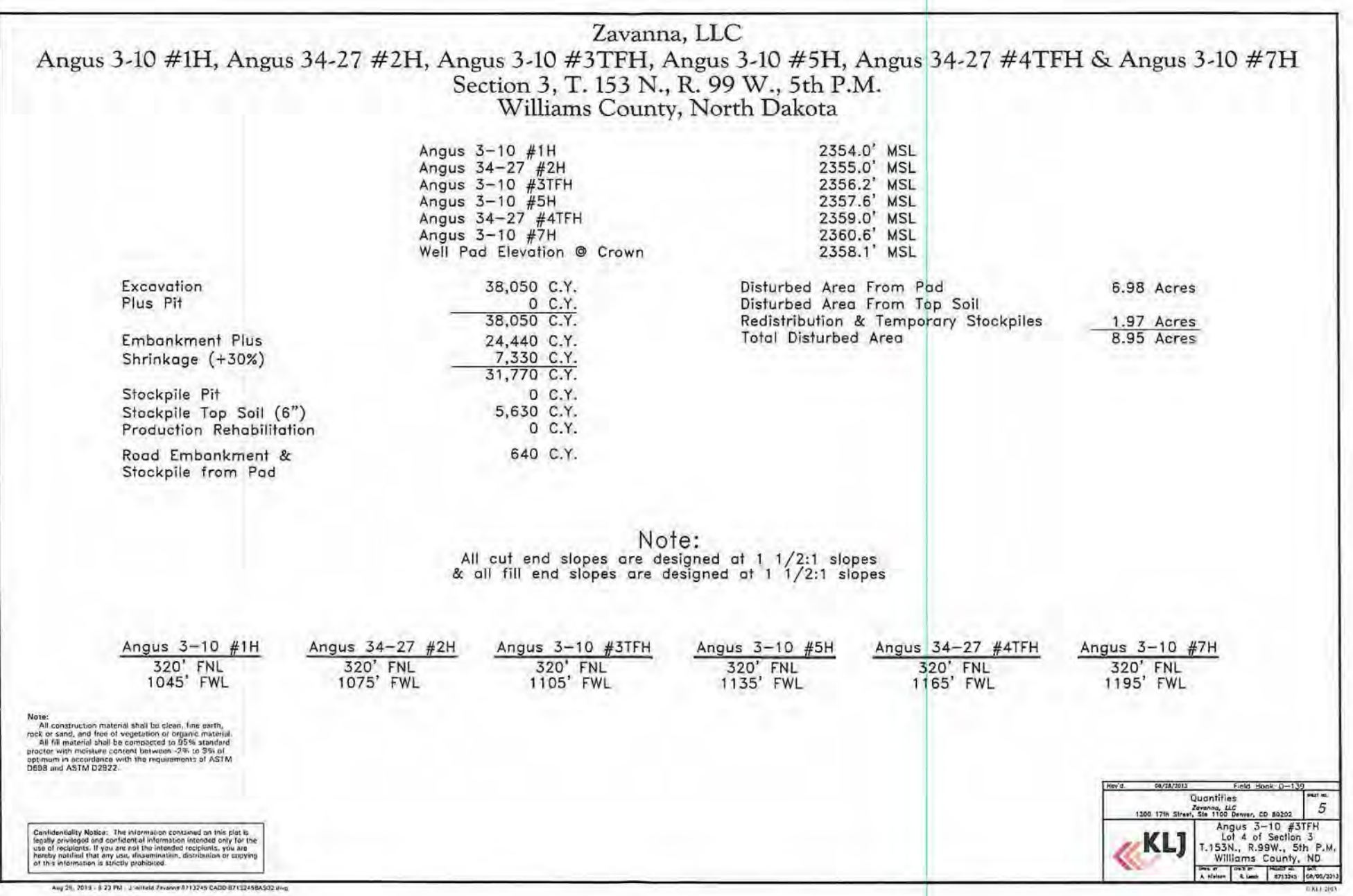

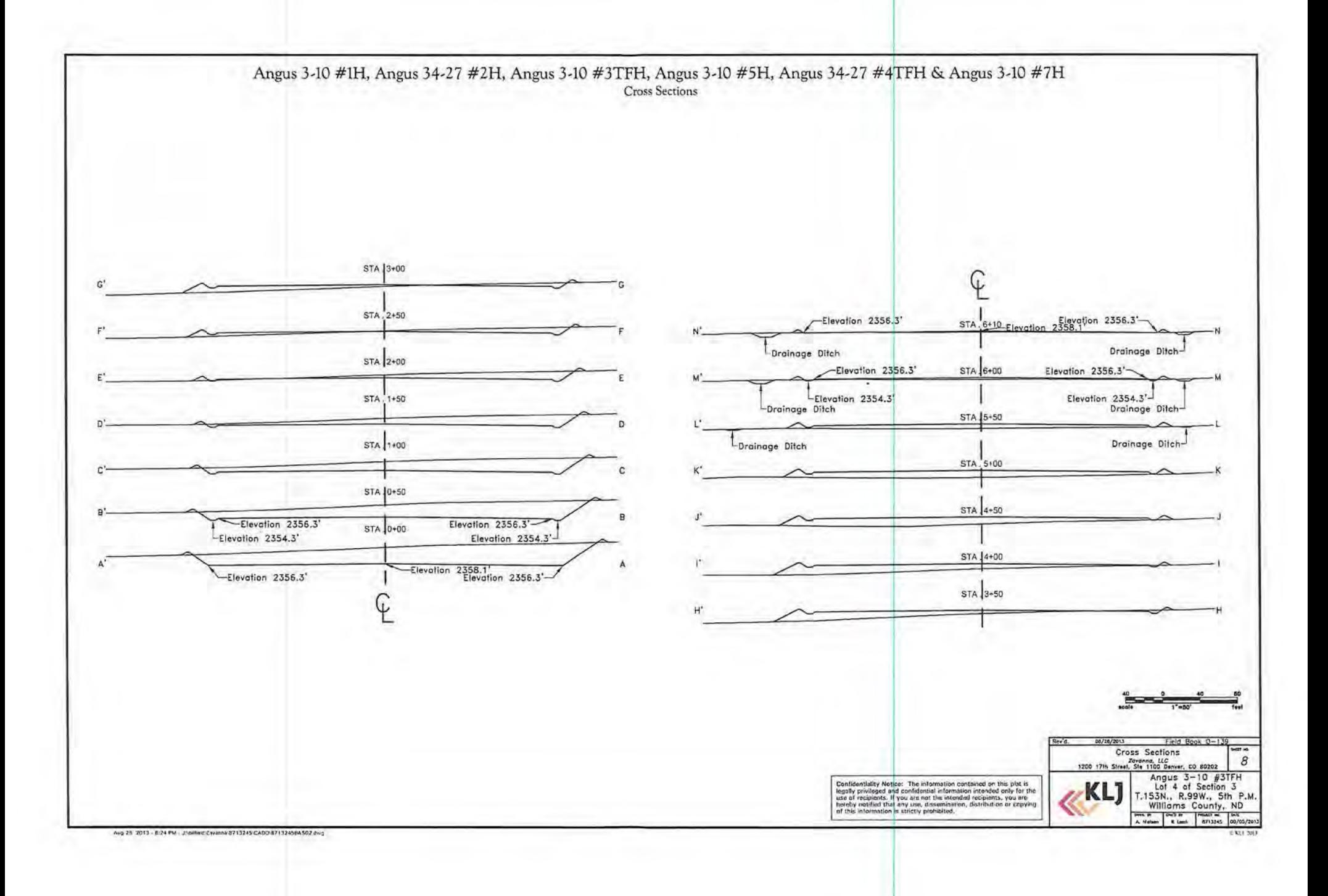

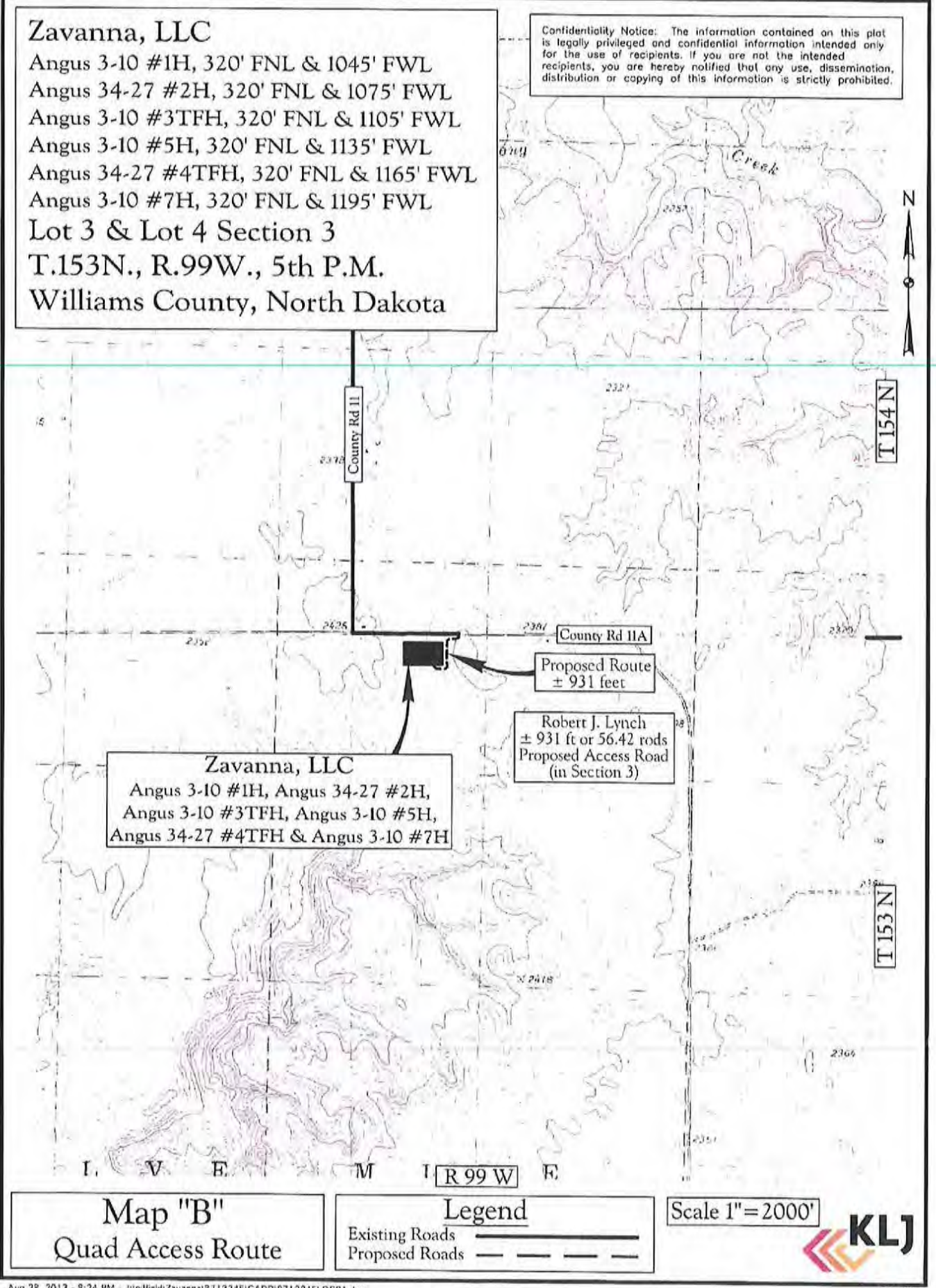

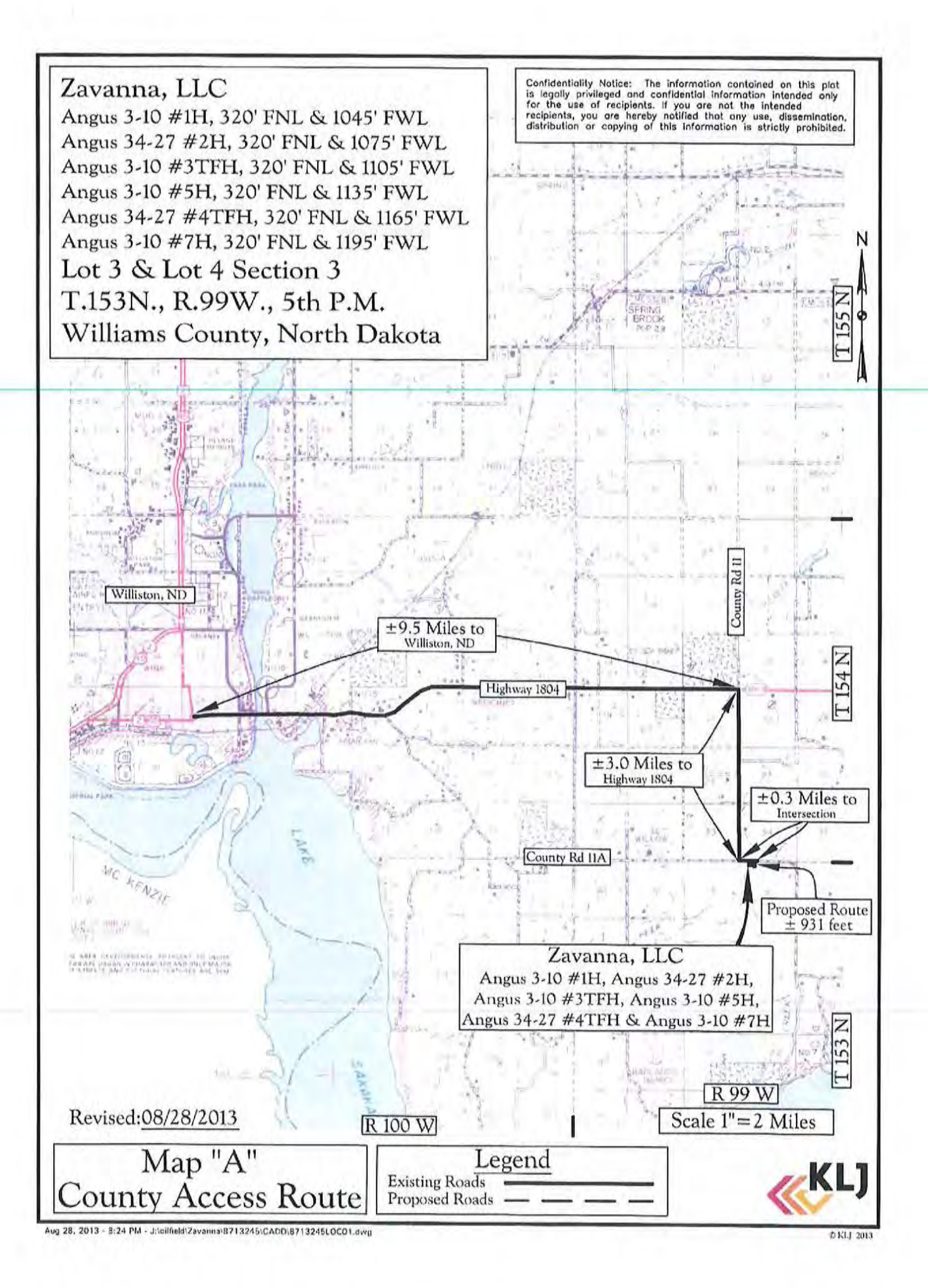

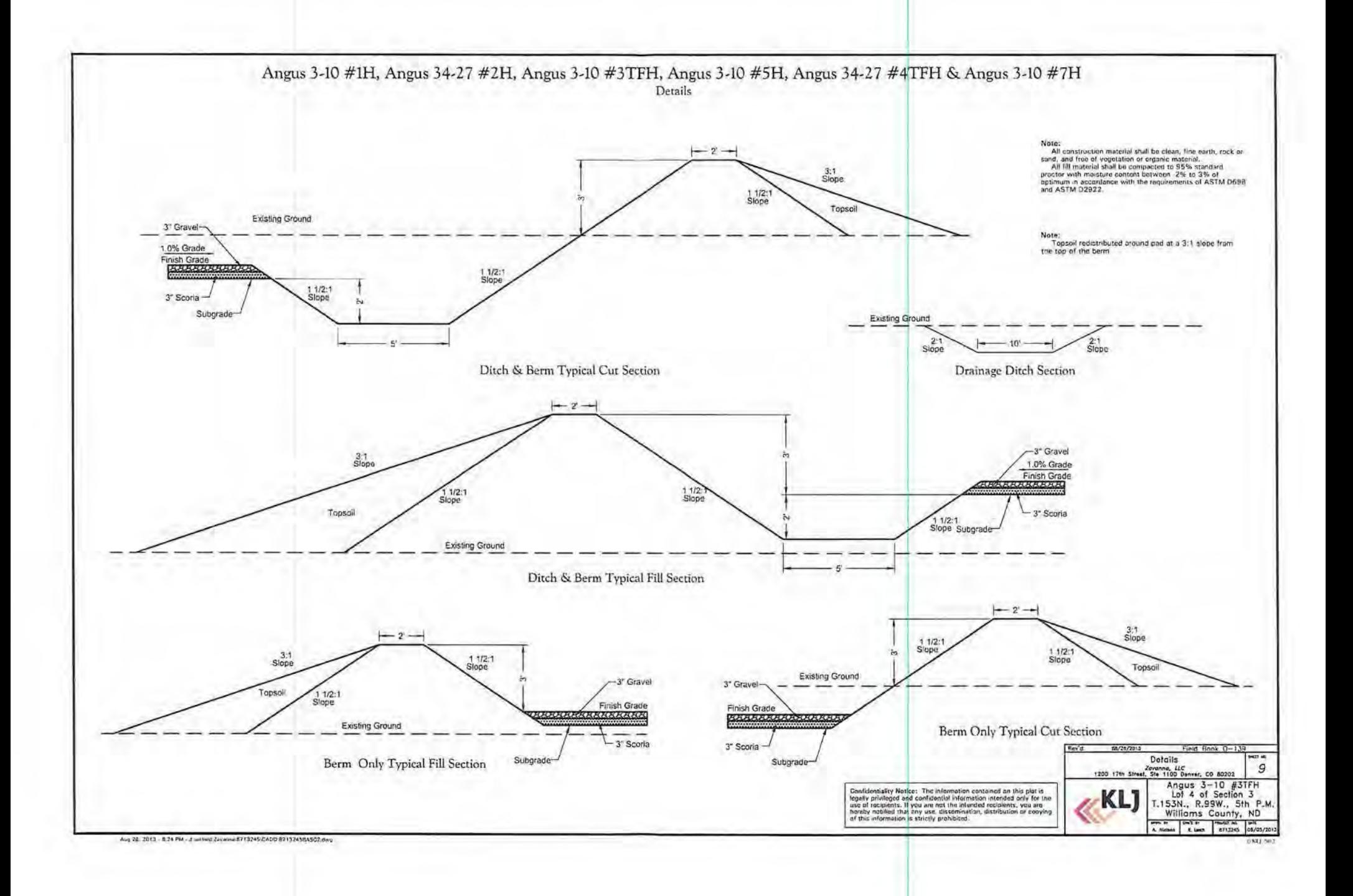